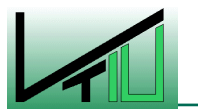

**Masterarbeit** 

# **Ermittlung des Betriebskennfeldes einer innovativen Zweibettwirbelschicht anhand von Kaltmodelluntersuchungen**

erstellt für

**TU Wien und TECON Engineering GmbH**

# **Vorgelegt von: Betreuer/Gutachter:**

Josef Fuchs Dipl.-Ing.(FH) Johannes C. Schmid 0735168 Univ.-Prof. Dr. Hermann Hofbauer Ao.Univ.-Prof. Dr. Christian Weiß

Leoben, 31. Jänner 2013

# **EIDESSTATTLICHE ERKLÄRUNG**

Ich erkläre an Eides statt, dass ich die vorliegende Masterarbeit selbständig und ohne fremde Hilfe verfasst, andere als die angegebenen Quellen und Hilfsmittel nicht benutzt und die den benutzten Quellen wörtlich und inhaltlich entnommenen Stellen als solche erkenntlich gemacht habe.

#### **AFFIDAVIT**

I declare in lieu of oath, that I wrote this thesis and performed the associated research myself, using only literature cited in this volume.

# **DANKSAGUNG**

Am Anfang steht die Idee.

Eine Idee umzusetzen benötigt oft viele einzelne kleinere und größere Bausteine. Der erste Baustein, und damit die Entscheidung meine vertraute Uni Leoben zu verlassen, wurde von der Firma TECON, allen voran Klaus Jörg gelegt. Er war es, der den ersten Kontakt mit der TU Wien herstellte. Ihm möchte ich vor allem für sein Vertrauen in mich danken, denn er kannte mich nur durch einen kurzen Besuch. An der TU Wien übernahm Christoph Pfeifer dann die ersten Vorgespräche um den "Neuling" aus Leoben kennenzulernen. Eine bessere Aufnahme in einem neuen Arbeitsumfeld ist schwer möglich. Danke dafür. Vom ersten Moment an fühlte ich mich sehr willkommen und freute mich auf die bevorstehende Aufgabe. Diese nahm ich im Februar 2012 schließlich auch in Angriff und durfte meinen Platz in einem Büro mit ebenso chaotischen wie liebenswerten Kollegen beziehen. Die durch die lockere Stimmung hervorgerufene kreative Atmosphäre kann man sich im Berufsalltag wohl nur wünschen.

Die direkte Betreuung meiner Diplomarbeit übernahm Hannes Schmid. Ihm verdanke ich den größten Baustein zur Entstehung dieser Arbeit. Vom ersten Moment an war zu spüren, dass er mit Leib und Seele hinter diesem Projekt stand. Schnell ließ auch ich mich von seiner Begeisterung anstecken. Gerne erinnere ich mich an zwei oder drei längere Tage an denen wir am Kaltmodell werkten um es fertigzustellen. Mindestens genauso groß wie seine Begeisterung aber war sein Fachwissen. Für jede Frage gab es die passende Antwort oder die passende Publikation. Dafür, dass er es vermochte mich für seine Ideen zu begeistern, mir jederzeit mit Rat und Tat zur Seite stand und nicht zuletzt für die offene und konstruktive Kritik an meiner Arbeit möchte ich mich aus ganzem Herzen bei ihm bedanken.

Dankbar für konstruktive Kritik an meiner Arbeit bin ich auch Prof. Hermann Hofbauer, der mit seiner Expertise die Qualität dieser Diplomarbeit noch ein Stück hob. Nicht unerwähnt bleiben sollen auch Michael Fuchs und Stefan Müller, die immer ein offenes Ohr für organisatorische Fragestellungen hatten und Hannes Kitzler, der mir eine ebenso kompakte wie kompetente Einführung in das Programm LabVIEW gab und bei Problemen immer gerne weiterhalf. Danken möchte ich auch Dalibor Martinovic, ohne den die rechtzeitige Fertigstellung des Kaltmodells nicht möglich gewesen wäre.

Viele Bausteine benötigen jedoch ein stabiles Fundament. Fünf Jahre lang formte die Montanuniversität Leoben meine fachlichen Fähigkeiten. Besonders hervorzuheben ist in diesem Zusammenhang Prof. Christian Weiß, der dankenswerterweise auch die Betreuung dieser Diplomarbeit an der Uni Leoben übernahm. Er war eine wertvolle Stütze während meiner gesamten Studienzeit.

Vor allem aber möchte ich meinen Eltern danken, die mir dieses Studium erst ermöglicht haben, mich durch alle Höhen und Tiefen begleitet und bedingungslos unterstützt haben.

# **Ermittlung des Betriebskennfeldes einer innovativen Zweibettwirbelschicht anhand von Kaltmodelluntersuchungen**

Zweibettwirbelschichtsysteme werden zunehmend für verschiedene Anwendungen, darunter die Wasserdampfvergasung von Biomasse genutzt. Ziel dabei ist es, innerhalb des Vergasungsreaktors ein stickstofffreies Produktgas (Synthesegas) mit hohem Heizwert zu erzeugen. Dabei liefert eine der zwei Wirbelschichten die für den Vergasungsprozess notwendige Energie durch Verbrennung eines Teils der Biomasse. Die dadurch erzeugte Wärme wird über das Bettmaterial der Vergasungswirbelschicht zugeführt. Die entweichenden Gase aus den beiden Reaktionsräumen (Verbrennungsteil und Vergasungsteil) werden dabei nicht vermischt. In klassischen Zweibettwirbelschichten ist der Vergasungsreaktor als blasenbildende Wirbelschicht und der Verbrennungsreaktor als transportierende Wirbelschicht ausgeführt. Die Ausführung als blasenbildende Wirbelschicht hat jedoch den Nachteil, dass über dem Bett ein Freiraum vorhanden ist, der nur Gas und kein katalytisch aktives Bettmaterial enthält. Das in dieser Arbeit vorgestellte neuartige Design des Vergasungsreaktors ersetzt den Freiraum durch einen Gegenstromreaktor mit erhöhtem Gas/Feststoffkontakt. Dem nach oben strömenden Gas fällt in einer Gegenstromkaskade heißes katalytisch aktives Bettmaterial entgegen. Die geometrischen Modifikationen des Gegenstromreaktors bewirken in definierter Weise die Erhöhung der Gas/Feststoff-Interaktion gleichzeitig mit der Verlängerung der Feststoffverweilzeiten. Die vorliegende Arbeit zeigt anhand von Druckmessungen an einem Kaltmodell mit Bronzepulver  $(64 \mu m)$  als Bettmaterial und Luft als Fluidisierungsmedium, dass sich die oben genannten Neuerungen des Vergasungsreaktors positiv auf die Feststoffverteilung im Reaktor auswirken. Außerdem wird ermittelt, dass das Betriebskennfeld im Hinblick auf den Betrieb einer Heißanlage ausreichend groß ist. Des Weiteren werden Umlaufmessungen vorgenommen, ausgewertet und grafisch dargestellt.

# **Characteristic field of operation of a new dual fluidized bed system on the basis of cold flow model investigations**

Dual fluidized bed systems are increasingly used in different technical fields, especially for biomass steam-gasification. Their aim is to produce a nitrogen free product gas with high caloric value. These systems consist of two fluidized bed reactors. The first reactor (air reactor) provides heat for the second reactor (fuel reactor), where gasification takes place, by burning part of the biomass. Heat transport is realized through circulating bed material. It is advantageous that the product gas from the fuel reactor and the off gas from the air reactor are not mixed. A bubbling fluidized bed (fuel reactor) combined with a circulating fluidized bed (air reactor) is typical for the classical design. However, it is disadvantageous for gasification that the bubbling fluidized bed consists of two parts: the bed itself and a freeboard, where only gas and no catalytic active solids exist. The new concept replaces the freeboard with a counter current reactor: hot catalytic active bed material, coming from the air reactor, falls downwards and gas flows upwards. Additional geometric modifications of the counter current reactor lead to improvement of gas-solid interactions and longer residence time of solids. This thesis points out the positive impacts of the new design regarding bed material distribution on the basis of cold flow model investigations, especially pressure measurements. As a medium of fluidization air and as bed material bronze (64  $\mu$ m) are used. Furthermore, a characteristic diagram of operation is presented. It shows, with regard to the operation of an industrial sized plant, that the field of operation is sufficient for reasonable operation of the system. Finally, the thesis contains experimental results of mass circulation measurements.

# Inhaltsverzeichnis

#### **Seite**

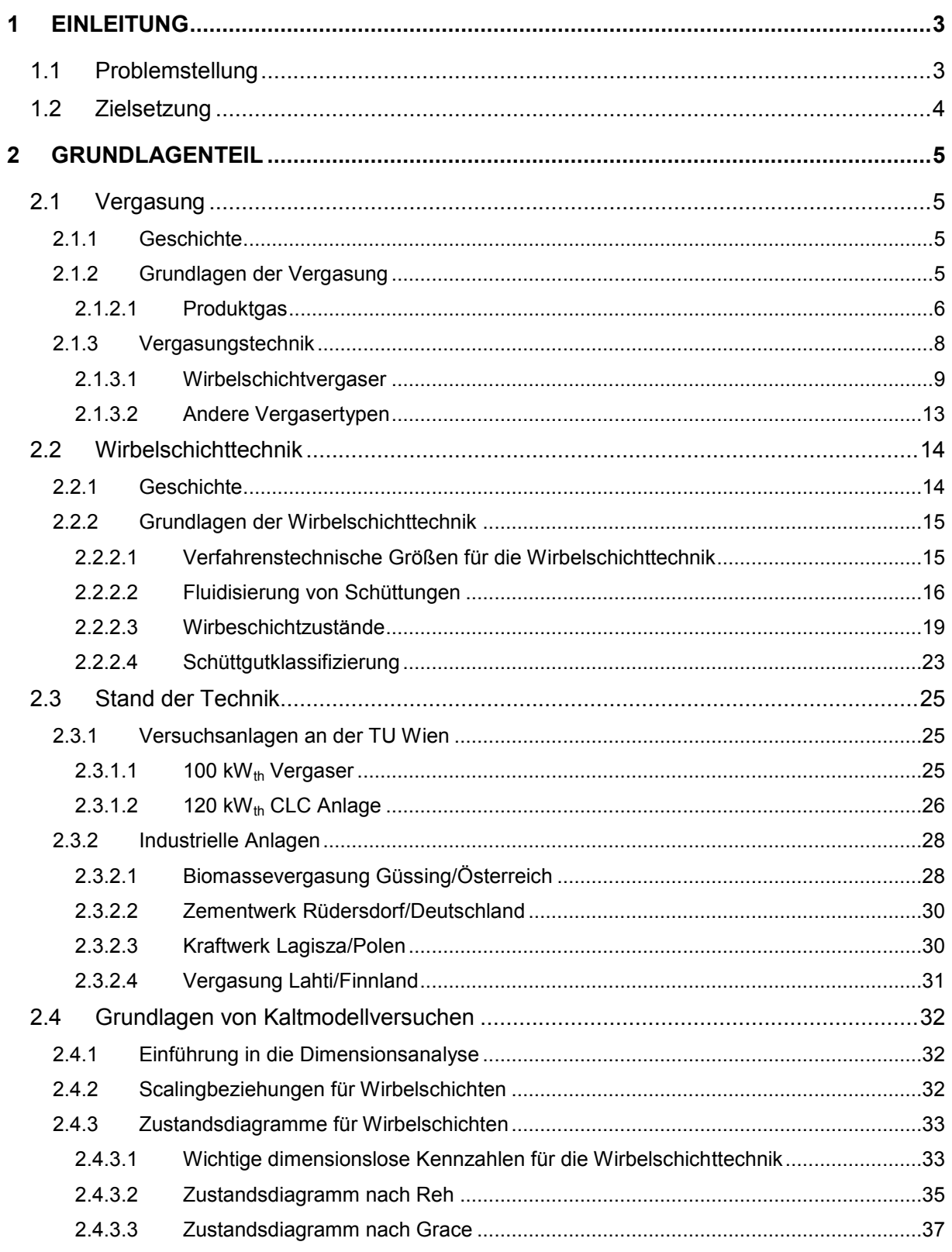

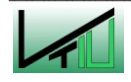

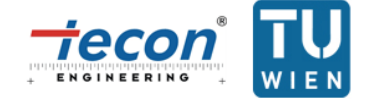

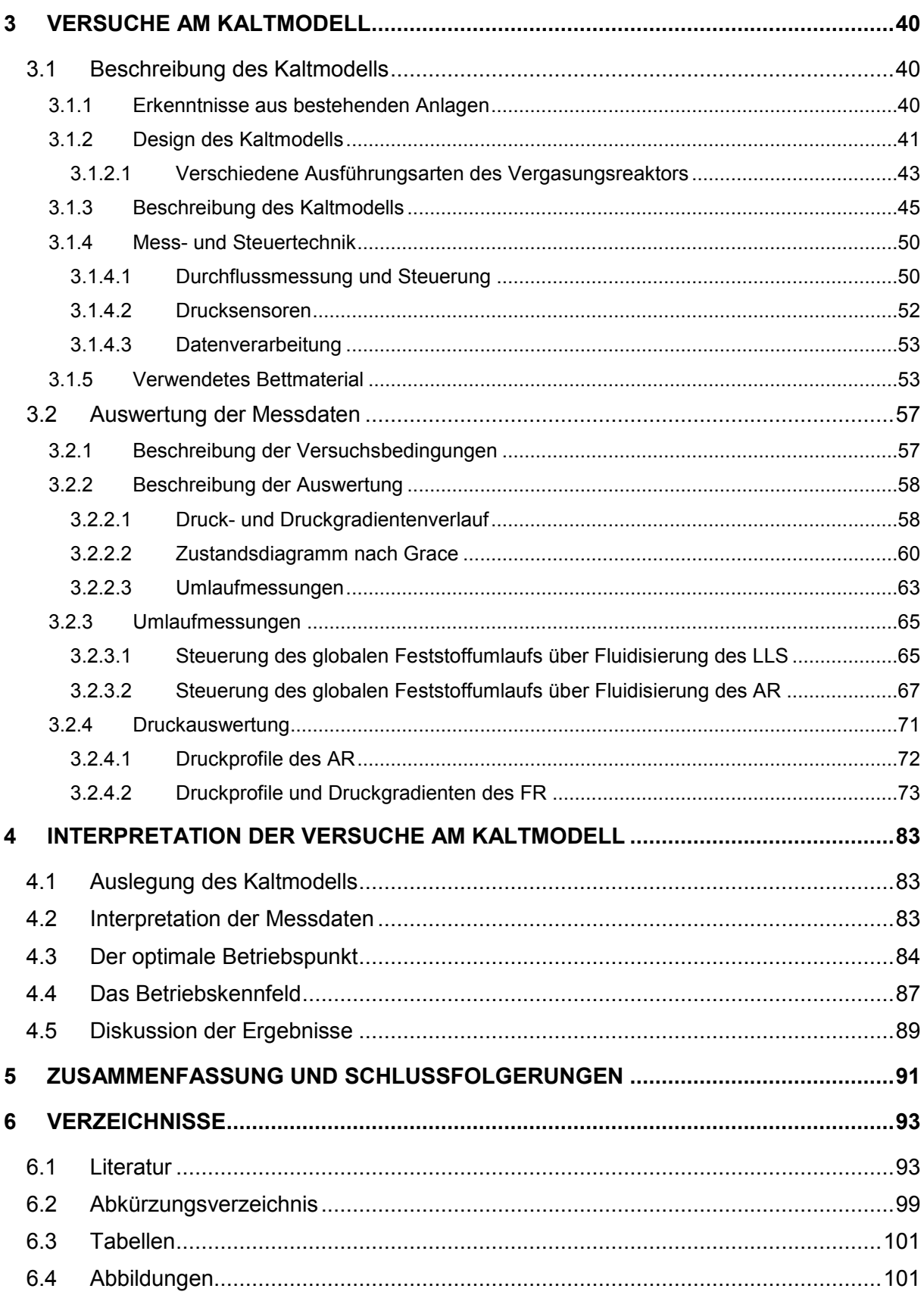

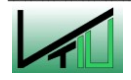

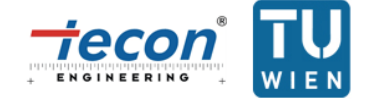

# **1 Einleitung**

# **1.1 Problemstellung**

Angesichts des weltweit steigenden Energiebedarfs und der knapper werdenden Ressourcen ist eine zukunftsorientierte Energiepolitik wichtiger denn je. Österreich verfügt aufgrund seiner günstigen topografischen Situation über zwei Ressourcen, die traditionell in hohem Ausmaß zur Energiegewinnung genutzt werden: Wasserkraft und Biomasse. In Summe tragen Wasserkraft und sonstige Erneuerbare Energien und Abfälle derzeit mehr als drei Viertel zur gesamten inländischen Energieproduktion bei (siehe [Abbildung 1\)](#page-7-0).

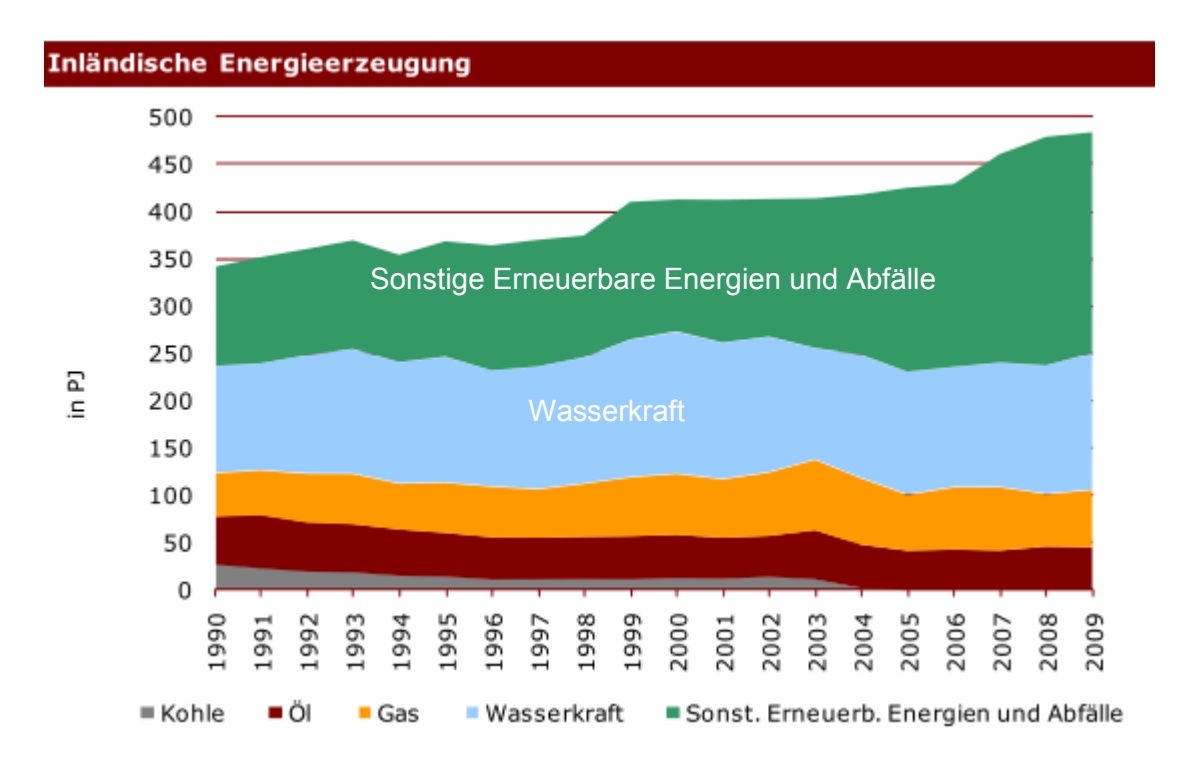

# <span id="page-7-0"></span>Abbildung 1: Anteil der Erneuerbaren Energien an der österreichischen Energieerzeugung  $[1]$

Einen wachsenden Anteil am Sektor der Erneuerbaren Energien besitzen zweifellos biogene Brenn- und Treibstoffe. Im Hinblick auf die Erzeugung von Strom und Wärme, sowie Synthesegas mit anschließender Veredelung zu flüssigen und gasförmigen Energieträgern stellt die Vergasung von Biomasse eine attraktive Technologie mit großem Potential dar. Da dieses Potential noch nicht ausgeschöpft ist, setzt die TU Wien mit ihren Industriepartnern neue Maßstäbe im Bereich der Biomassevergasung. Zu erwähnen ist in diesem Zusammenhang der Güssing-Vergaser, der mittlerweile über die nationalen Grenzen hinaus bekannt ist. Aufbauend darauf soll nun ein Vergasungsreaktor mit verbesserten Eigenschaften hinsichtlich Gas/Feststoffkontakt entstehen.

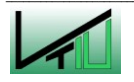

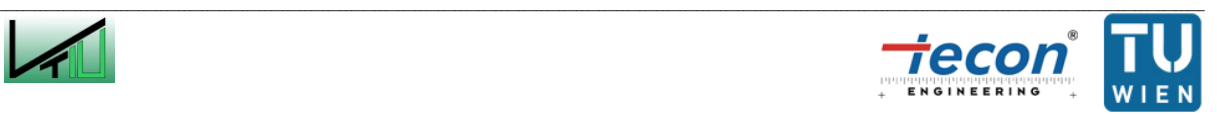

# **1.2 Zielsetzung**

Ziel der Arbeit war es, Versuche an einem sogenannten "Kaltmodell" zur neuartigen Zweibettwirbelschicht durchzuführen. Die aus den Versuchen erhaltenen Daten wurden rechnerisch ausgewertet und grafisch dargestellt. Die Ergebnisse bilden die Grundlagen für die Auslegung und den Anlagenbau einer 100 bis 200 kW Heißanlage. Die Auslegung der Heißanlage ist jedoch nicht Teil dieser Arbeit. Dies umfasst auch die Kontrolle der Erfüllung von Scalingkriterien für Wirbelschichten zwischen Kaltmodell und Heißanlage.

Am Beginn des Projektes mussten noch Vorarbeiten am Kaltmodell selbst geleistet werden ehe mit den Versuchen begonnen werden konnte. Z.B. musste die Anlage zur Ableitung elektrostatischer Kräfte mit Kupferdraht umwickelt werden. Im Rahmen der Arbeit war auch die Erstellung eines detaillierten Rohrleitungs- und Instrumentenfließbildes des Kaltmodells vorgesehen. Die Programmierung einer Benutzeroberfläche zur Onlinedarstellung und Aufzeichnung der gemessenen Drücke musste ebenfalls verwirklicht werden. Die durchzuführenden Versuche beinhalteten verschiedene Umlaufmessungen und vor allem die Aufzeichnung der Drücke an 49 Messstellen. Die rund 250000 aufzunehmenden Messdaten mussten ausgewertet und in übersichtlicher Weise in Diagrammen dargestellt werden. Die Auswertung der Versuche beinhaltete auch eine Interpretation hinsichtlich des Betriebskennfeldes der Anlage für das verwendete Bettmaterial. Weitere zu erreichende Ziele sind die Beschreibung des neuartigen Wirbelschichtsystems und die Darstellung der Vorteile im Vergleich zum klassischen Zweibettwirbelschichtdesign zur Vergasung von Biomasse.

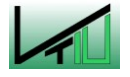

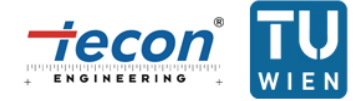

# **2 Grundlagenteil**

# **2.1 Vergasung**

# **2.1.1 Geschichte [2]**

Historisch gesehen spielt die Verbrennung von Biomasse seit langer Zeit eine große Rolle. Die Entdeckung, dass z.B. Holz als Brennstoff genutzt werden kann, wurde bereits vor mehr als 100000 Jahren gemacht. Mit diesem Energieträger war es der Menschheit erstmals möglich, Nahrung zuzubereiten. Die gezielte Vergasung von Biomasse kann aus geschichtlicher Sicht in drei Perioden unterteilt werden: bis 1930, von 1930 bis 1950 und ab 1950. Die erste Periode bis 1930 war gekennzeichnet durch die Vergasung von Kohle zur Nutzung als Stadtgas. Erdgas ersetzte das Stadtgas jedoch weitgehend. Während des zweiten Weltkrieges (zweite Periode) kam es zu einer Verknappung fossiler Brennstoffe. Dies führte zur vermehrten Nutzung der Vergasungstechnologie für kleine Vergasungseinheiten mit denen z.B. Fahrzeuge mittels Holz betrieben wurden. Die Periode nach dem zweiten Weltkrieg war geprägt von der Ölkrise in den 70ern und 80ern. Dies führte zum Ausbau bestehender und Entwicklung neuartiger Vergasungstechnologien bis in die Gegenwart.

# <span id="page-9-0"></span>**2.1.2 Grundlagen der Vergasung [3]**

Von Vergasung spricht man, wenn ein Brennstoff (z.B. Biomasse) unter Zugabe eines Oxidationsmittels (z.B. Luft, Reinsauerstoff oder auch Wasserdampf) unvollständig umgesetzt wird. Der Vergasungsprozess selbst besteht aus mehreren Schritten, die in [Abbildung 2](#page-10-0) grafisch dargestellt sind und nachfolgend beschrieben werden:

#### **Aufheizen und Trocknung**

Bei Temperaturen bis etwa 200 °C verdampft das in den Poren der Biomasse freie Wasser und das in der organischen Masse gebundene Wasser.

#### **Pyrolytische Zersetzung**

Ab Temperaturen von 150 bis 220 °C zersetzen sich erste Makromoleküle in der Biomasse irreversibel. Bei weiterer Erhöhung der Temperatur kommt es zu einem Ausgasen und/oder Flüssigwerden (Pyrolyseöle) gebildeter Bestandteile. Diese Zersetzungsvorgänge finden unter Ausschluss von Sauerstoff statt und werden deshalb pyrolytische Zersetzung genannt. Abhängig vom Material ist die Pyrolyse bei rund 650 °C weitgehend abgeschlossen. Zurück bleibt ein fester Rückstand aus Kohle und Asche (Pyrolysekoks). Rund 80 bis 85 % der organischen Bestandteile werden in den gasförmigen Zustand überführt.

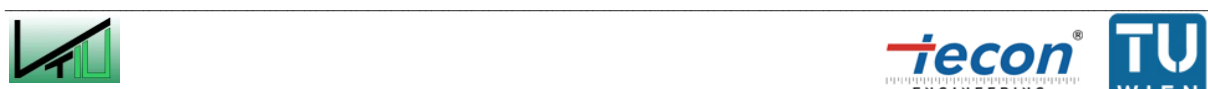

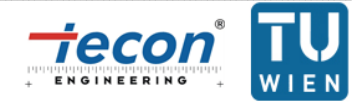

#### **Eigentliche Vergasung**

Ähnlich wie die pyrolytische Zersetzung stellt die Vergasung einen Zwischenschritt zur vollständigen Oxidation dar. Unter Wärmeeinwirkung reagieren die gasförmigen, flüssigen und festen Produkte der Pyrolyse mit einem Vergasungsmittel. Das Vergasungsmittel ist dabei unterstöchiometrisch (z.B. Luftüberschusszahl kleiner eins) vorhanden. Die ablaufenden Reaktionen können entweder exotherm oder endotherm sein. Wesentlich ist die Überführung des Pyrolysekoks in brennbare Gase.

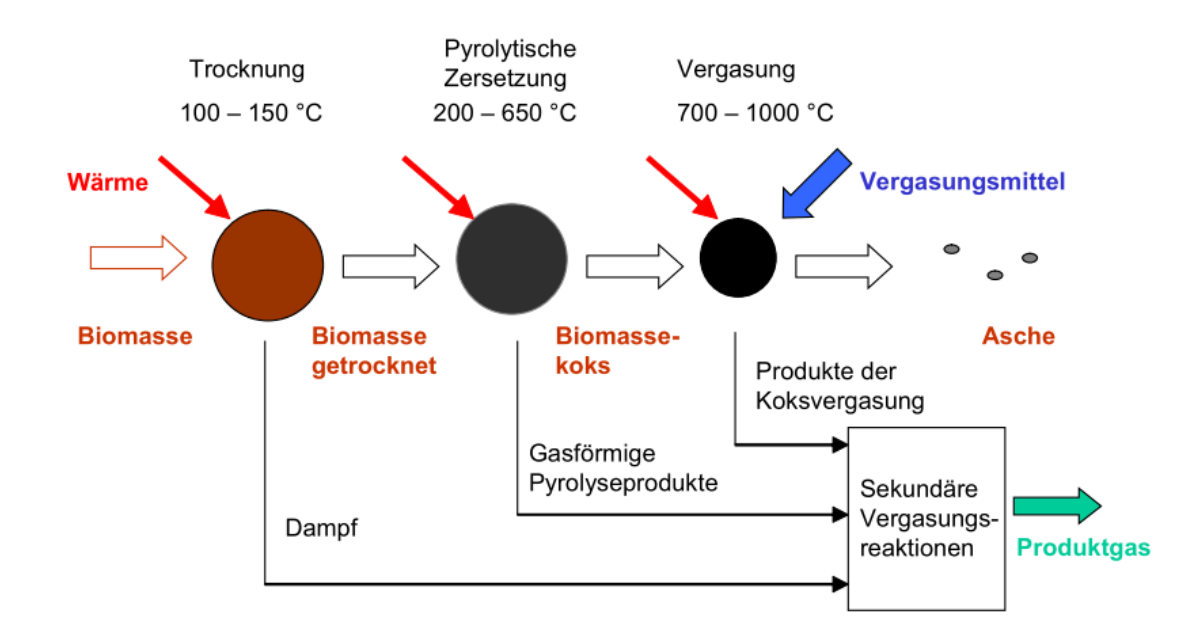

<span id="page-10-0"></span>Abbildung 2: Stufen der Biomassevergasung [4]

#### **2.1.2.1 Produktgas**

Grundsätzlich kann zwischen autothermer und allothermer Vergasung unterschieden werden. Bei der autothermen Vergasung wird die für die Vergasung benötigte Wärme direkt durch partielle Verbrennung (exotherme Reaktionen, v.a. Formel [\(1\)](#page-10-1) bis Formel [\(4\)](#page-11-0)) der Biomasse zur Verfügung gestellt. Als Vergasungsmittel wird dafür Luft oder Reinsauerstoff verwendet. Bei der allothermen Vergasung mittels Wasserdampf oder Kohlenstoffdioxid muss die benötigte Wärme mittels Wärmeüberträger oder in der Zweibettwirbelschichttechnik auch mittels umlaufendem Bettmaterial zugeführt werden, da großteils endotherme Reaktionen ablaufen (v.a. Formel [\(5\)](#page-11-1) bis Formel [\(9\)](#page-11-2)).

 $\mathcal{L}_\text{u} = \mathcal{L}_\text{u} = \mathcal{$ 

#### **Umsetzungsreaktionen mit Sauerstoff**

$$
C + \frac{1}{2}O_2 \Leftrightarrow CO \qquad \Delta H = -110.74 \, kJ/mol \tag{1}
$$

$$
CO + \frac{1}{2}O_2 \Leftrightarrow CO_2 \qquad \Delta H = -282.99 \, kJ/mol \tag{2}
$$

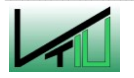

<span id="page-10-1"></span>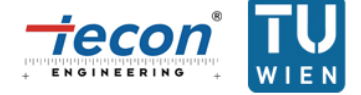

$$
H_2 + \frac{1}{2}O_2 \Leftrightarrow H_2O \qquad \Delta H = -241.75 \, kJ/mol \tag{3}
$$

<span id="page-11-0"></span>
$$
C_n H_m + \left(n + \frac{m}{4}\right) O_2 \iff nCO_2 + \frac{m}{2} H_2 O \tag{4}
$$

#### **Umsetzungsreaktionen mit Wasserdampf**

<span id="page-11-1"></span>
$$
C + H_2O \iff CO + H_2 \qquad \Delta H = 131.0 \, kJ/mol \tag{5}
$$

$$
CO + H_2O \iff CO_2 + H_2 \quad \Delta H = -41.24 \, kJ/mol \tag{6}
$$

$$
C_n H_m + nH_2 O \Leftrightarrow nCO + \left(\frac{m}{2} + n\right) H_2 \tag{7}
$$

**Umsetzungsreaktionen mit Kohlenstoffdioxid**

$$
C + C O_2 \iff 2CO \quad \Delta H = 172.24 \, kJ/mol \tag{8}
$$

<span id="page-11-2"></span>
$$
C_n H_m + nC O_2 \Leftrightarrow 2nC O + \frac{m}{2} H_2 \tag{9}
$$

#### **Methanbildende Reaktionen**

$$
C + 2H_2 \Leftrightarrow CH_4 \qquad \Delta H = -87.5 \, kJ/mol \tag{10}
$$

$$
CO + 3H_2 \Leftrightarrow CH_4 + H_2O \quad \Delta H = -203.0 \, kJ/mol \tag{11}
$$

Je nach verwendetem Vergasungsmittel ergeben sich verschiedene Produktgase. [Tabelle 1](#page-11-3) zeigt die Zusammensetzung von Generatorgas (mittels Vergasung von Koks mit Luft gewonnenes Gas) und Wassergas (mittels Vergasung von Koks mit Wasserdampf gewonnenes Gas) beispielhaft.

<span id="page-11-3"></span>Tabelle 1: Gegenüberstellung der Zusammensetzung von Generatorgas und Wassergas [5]

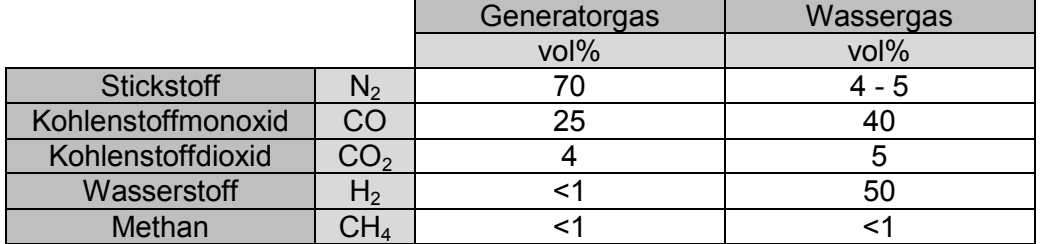

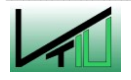

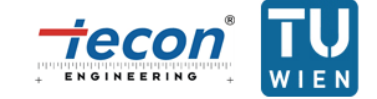

Im Gegensatz zu den Endprodukten der vollständigen Verbrennung ist das Produktgas aus Vergasungsprozessen nicht vollständig oxidiert. D.h. es kann als sogenannter Sekundärenergieträger weiter genutzt werden. Dabei laufen grundsätzlich die gleichen Umwandlungsprozesse ab, wie sie auch bei der Verbrennung gegeben sind, da der Sekundärenergieträger letztendlich auch vollständig oxidiert wird. Der Vorteil der Vergasung ist jedoch, dass die Nutzung des Produktgases räumlich und zeitlich getrennt realisiert werden kann.

Aufgrund der global nach wie vor merklich steigenden Nachfrage nach elektrischer Energie wurde bisher angestrebt, das Produktgas aus der Vergasung möglichst über hoch effiziente Kraft-Wärme-Kopplungs-Prozesse zu verstromen. Da aber in den letzten Jahren die Nachfrage nach weitgehend klimaneutralen Kraftstoffen zugenommen hat, rücken Vergasungsprozesse von Biomasse mit anschließender Erzeugung gasförmiger oder flüssiger Biokraftstoffe immer mehr in den Fokus der Kraftstoffproduzenten. Dabei ist eine weite synthetische Kraftstoffpalette, von Erdgas bis hin zu Diesel (über die Fischer-Tropsch-Synthese) denkbar. [Abbildung 3](#page-12-0) zeigt die eben besprochenen Produktgasverwertungsmöglichkeiten grafisch.

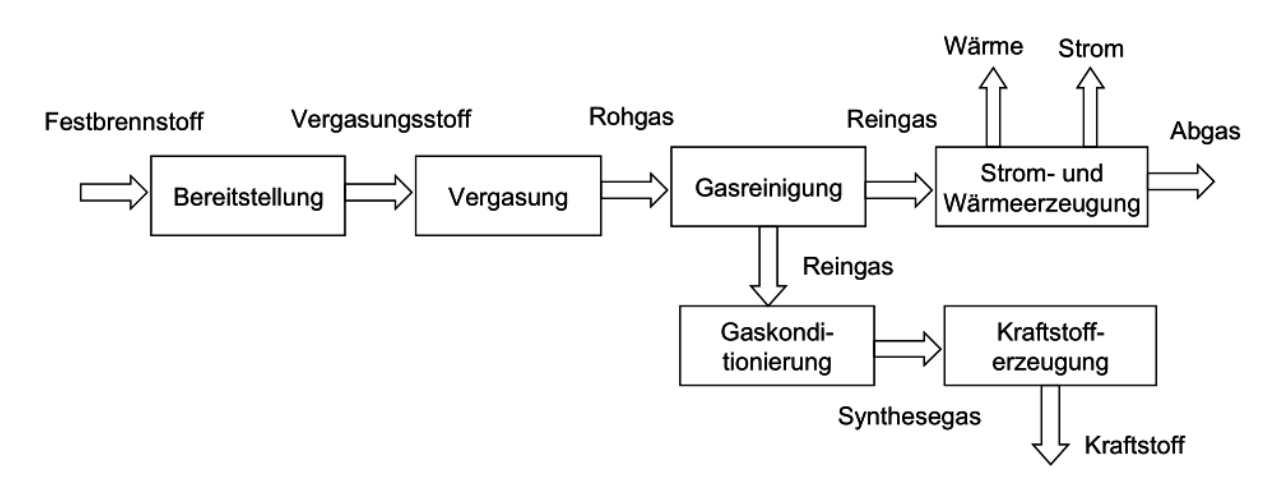

<span id="page-12-0"></span>Abbildung 3: Übersicht über die Produktgasverwertungsmöglichkeiten des Vergasungsprozesses [6]

# **2.1.3 Vergasungstechnik [7]**

Die Unterteilung der Vergasertypen wird hier anhand der unterschiedlichen Reaktortypen vorgenommen. [Abbildung 4](#page-13-0) gibt einen Überblick über vorhandene Vergasertechnologien hinsichtlich des fluiddynamischen Verhaltens des Feststoffs.

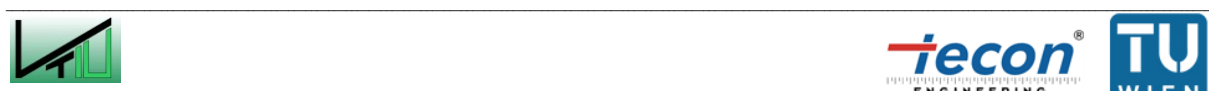

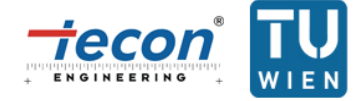

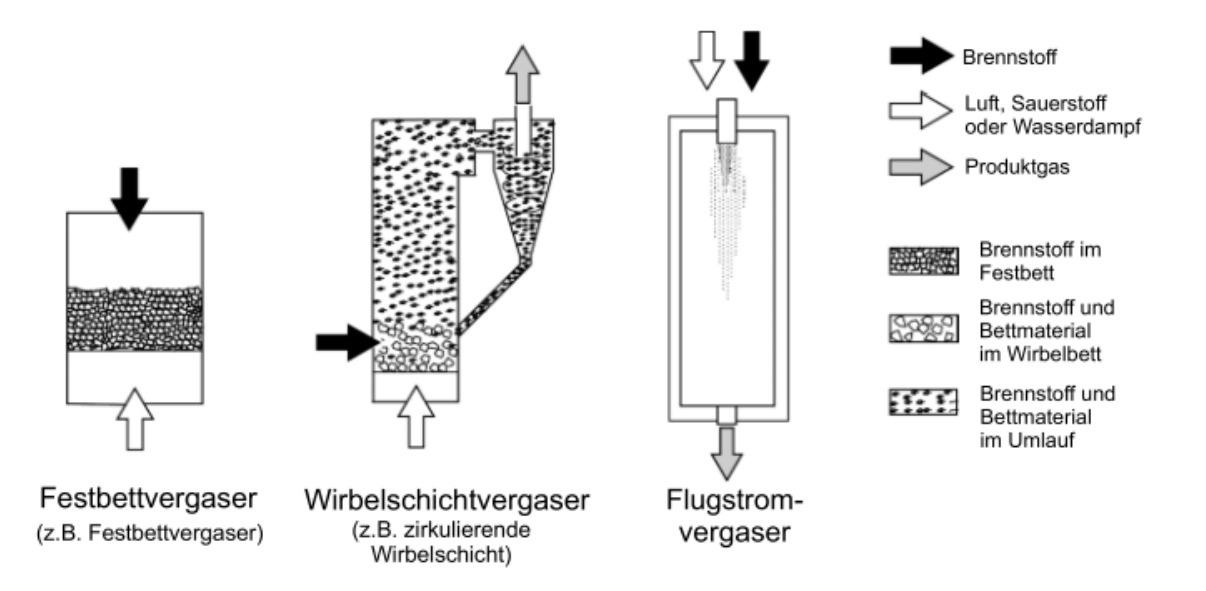

<span id="page-13-0"></span>Abbildung 4: Übersicht über die verschiedenen Vergasertechnologien [8]

Da sich diese Diplomarbeit ausschließlich mit Wirbelschichtvergasung beschäftigt wird auf diese nachfolgend ausführlich eingegangen. Die übrigen Vergasertechnologien werden nur kurz vorgestellt.

#### **2.1.3.1 Wirbelschichtvergaser**

Im Wirbelschichtvergaser werden feines Bettmaterial (z.B. Quarzsand) und Brennstoffteilchen im Reaktor mit dem Vergasungsmedium fluidisiert. Die Wirbelschicht (WS) entsteht, wenn das Vergasungsmittel ausreichend rasch durch den Vergaser fließt und das inerte Bettmaterial und die Brennstoffteilchen aufwirbelt. Dabei erfolgt eine vollständige Durchmischung der Feststoffe. Aufgrund der Durchmischung bilden sich im Reaktor keine Temperatur- und Reaktionszonen aus. D.h., dass überall im Reaktor annähernd dieselbe Temperatur herrscht, bzw. dass sich keine Zonen bilden in denen bestimmte Reaktionen bevorzugt ablaufen. Die Temperaturkonstanz stellt einen der wesentlichen Vorteile der Wirbelschichtvergasung gegenüber anderen Verfahren dar, da solche Verfahren leichter regelbar sind. Die Temperatur im Vergasungsreaktor beträgt zwischen 700 und 900 °C. Das Bettmaterial gewährleistet des Weiteren eine intensive Wärmeübertragung an die Brennstoffteilchen. Die Aufenthaltszeit des Brennstoffs beträgt wenige Sekunden bis Minuten. Ein hoher Stoffumsatz, auch bei kleineren Abmessungen des Reaktors, wird ermöglicht.

Als Vergasungsmedium werden typischerweise Luft, Dampf oder ein Sauerstoff/Dampf-Gemisch eingesetzt. Wirbelschichtverfahren eignen sich hervorragend für die allotherme Vergasung (z.B. Dampfvergasung), da die Wärme über das Bettmaterial gut auf den zu vergasenden Feststoff übertragen werden kann und dieses aus technischer Sicht leicht erwärmt werden kann.

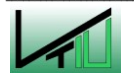

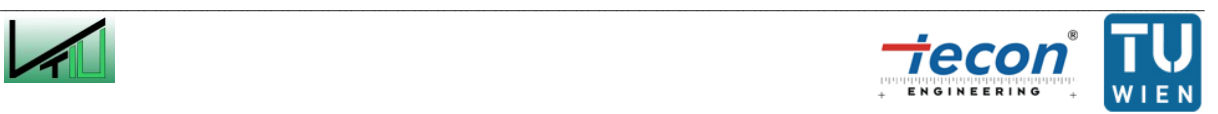

Wirbelschichtverfahren können im Wesentlichen durch drei unterschiedliche verfahrenstechnische Ansätze realisiert werden. [Abbildung 5](#page-14-0) zeigt eine grafische Übersicht dieser Verfahren, während diese nachfolgend beschrieben werden.

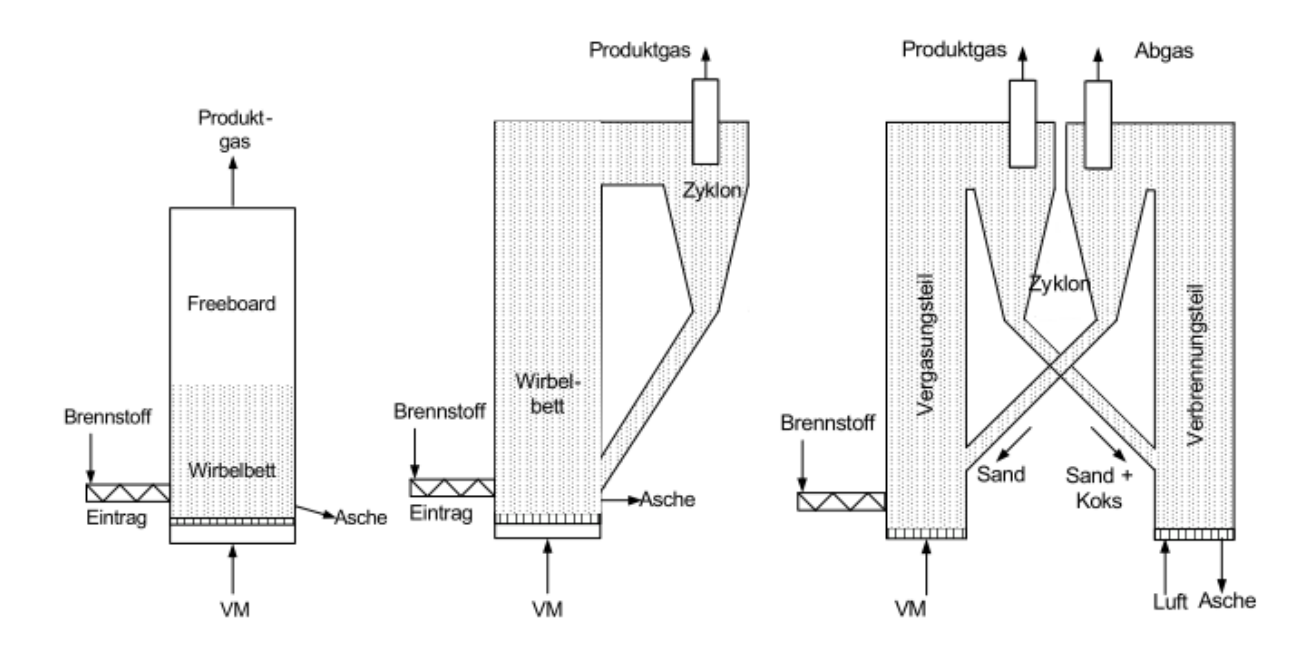

<span id="page-14-0"></span>Abbildung 5: Unterschiedliche Wirbelschichtverfahren zur Vergasung: Stationäre WS; Zirkulierende WS; Zweibettwirbelschicht [9]

#### **Stationäre WS**

Hier wird das Bettmaterial durch das Fluidisierungsmittel in Schwebezustand versetzt. Die Fluidisierungsgeschwindigkeit liegt zwischen der Lockerungsgeschwindigkeit und der Schwebegeschwindigkeit des Einzelpartikels (siehe Kapitel [2.2.2.2\)](#page-20-0). Ein Materialaustrag aus der WS wird damit gering gehalten.

#### **Zirkulierende WS**

In der zirkulierenden Wirbelschicht findet die thermo-chemische Umwandlung in einer turbulenten oder schnellen WS statt (siehe Kapitel [2.2.2.3\)](#page-23-0). Die Fluidisierungsgeschwindigkeit liegt typischerweise über der Schwebegeschwindigkeit für die Einzelpartikel. Damit existiert keine klar erkennbare Bettoberfläche mehr und Teilchen werden signifikant ausgetragen und müssen über einen Abscheider in die WS rückgeführt werden.

#### **Zweibettwirbelschicht**

Auch die Kombination verschiedener Wirbelschichten ist denkbar. Eine Möglichkeit stellen dabei sogenannte Zweibettwirbelschichten dar. Dabei wird ein Verbrennungsreaktor, der die für die Vergasung mit Wasserdampf notwendige Wärme erzeugt, parallel mit einem

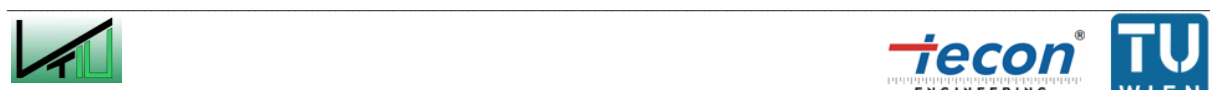

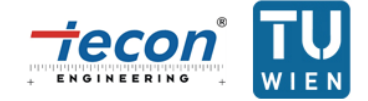

Vergasungsreaktor betrieben. Der Wärmetransport kann dabei auf verschiedenen Arten erfolgen: Über Hochtemperatur-Wärmeübertrager, oder über umlaufendes Bettmaterial.

Bei Hochtemperatur-Wärmeübertragern kommen sogenannte "heatpipes" (Wärmerohre) zum Einsatz. Dabei handelt es sich um geschlossene Rohre, die mit einem Arbeitsfluid (z.B. Natrium oder Kalium) gefüllt sind. Das Arbeitsfluid wird im Verbrennungsreaktor verdampft und gibt die zugeführte Wärme im Vergasungsreaktor wieder ab. Zur Minimierung der Wärmeverluste können Vergasungs- und Verbrennungsreaktor in einem Behälter installiert werden. Zweibettwirbelschichten mit Hochtemperatur-Wärmeübertragern befinden sich jedoch erst in Entwicklung.

Zweibettwirbelschichten mit umlaufendem Wärmeträger hingegen sind schon Stand der Technik und werden mittels zwei räumlich getrennten Reaktoren (stationäre und/oder zirkulierende WS) ausgeführt. Zwischen diesen wird Wärme über das umlaufende Bettmaterial ausgetauscht wird. Durch die räumliche Trennung der Reaktoren ist es möglich das Produktgas aus der Vergasung und das Abgas aus der Verbrennung als separate Volumenströme abzuziehen. Dies führt dazu, dass das Produktgas nicht mit dem an  $CO<sub>2</sub>$ und N<sub>2</sub> reichem Abgas vermischt ist und folglich ein deutlich geringerer Produktgasstrom als bei einfacher Luftvergasung gewonnen wird. Die notwendigen Maßnahmen zur Reinigung des Gases fallen deswegen deutlich kostengünstiger aus. Des Weiteren ist das Ziel einer solchen Zweibettwirbelschicht ein mittelkaloriges Produktgas zu erzeugen, ohne dabei Reinsauerstoff oder eine Anordnung mittels Hochtemperatur-Wärmeübertrager verwenden zu müssen. Dadurch, dass das Produktgas nicht mit dem Abgasstrom vermischt ist, erhöht sich zusätzlich der Heizwert, weil nur geringe Mengen an nicht brennbaren Komponenten  $(CO<sub>2</sub>$  und N<sub>2</sub>) vorhanden sind. Nachteilig ist jedoch die erhöhte Komplexität derartiger Systeme (zwei WS und zwei Gasströme). Der Aufwand ist aber in vielen Fällen durch die höhere Produktgasqualität gerechtfertigt, da das Produktgas in Gasturbinen oder zur Kraftstoffsynthese verwendet werden kann. Das Grundprinzip einer solchen Anlage ist in [Abbildung 6](#page-16-0) dargestellt.

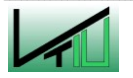

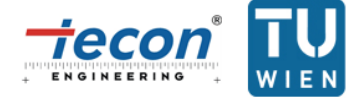

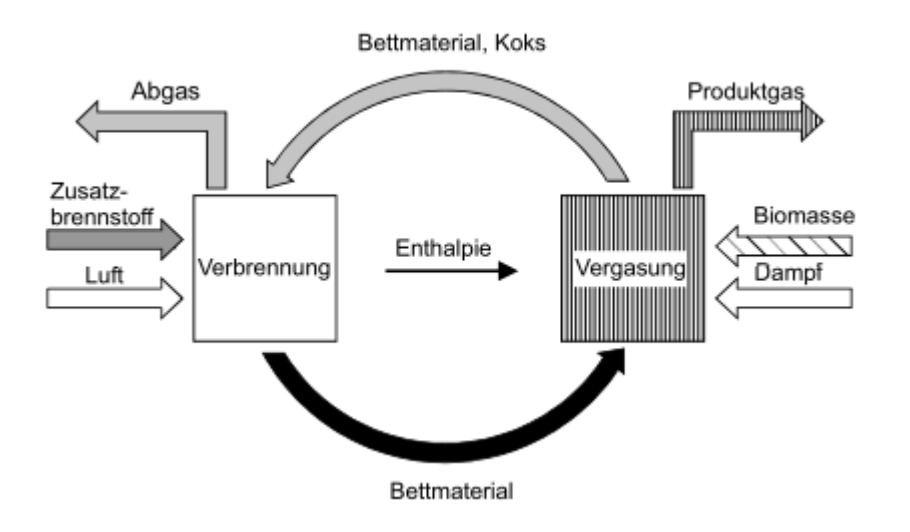

<span id="page-16-0"></span>Abbildung 6: Grundprinzip einer Zweibettwirbelschicht [10]

Ein Vergasungsreaktor arbeitet bei ungefähr 800 °C bis 850 °C. Der Brennstoff wird meist in den unteren Teil des Reaktors eingebracht, mit dem Vergasungsmittel fluidisiert und chemisch umgesetzt. Durch die Fluidisierung kann ein guter Wärmeaustausch zwischen Bettmaterial und Brennstoff gewährleistet werden. Zweibettwirbelschichten können so konstruiert sein, dass der unvollständig vergaste Brennstoff in Form von Koks mit dem Bettmaterial in den Verbrennungsreaktor gelangt, wo dieser bei Temperaturen um die 900 °C bis 950 °C mittels Luft vollständig verbrannt wird. Dadurch kann eine separate Brennstoffbeschickung für den Verbrennungsreaktor entfallen. Vorteilhaft ist zusätzlich, dass die Anlage selbsttätig die Temperatur in den Reaktoren regelt: Gelangt weniger Koks in den Verbrennungsreaktor, so heißt das, dass nur geringe Mengen des Brennstoffs vergast werden, weil die Temperatur im Vergasungsreaktor niedrig ist. Gelangt aber viel Koks in den Verbrennungsreaktor, so erhöht sich dort die Temperatur, d.h. die Temperatur des Bettmaterials steigt. Dieses wird ausgetragen und erhöht schlussendlich auch im Vergasungsreaktor die Temperatur, was dazu führt, dass im Vergasungsprozess höhere Umsatzraten zu verzeichnen sind.

Die Ausführung der Reaktoren kann dabei den Erfordernissen angepasst werden. Z.B. kann die Vergasung als blasenbildende WS und die Verbrennung als zirkulierende WS ausgeführt sein (z.B. FICFB-Gasification [11] und Güssing Vergaser [\[50\],](#page-33-0) siehe [Abbildung 7](#page-17-0) und [Abbildung 8\)](#page-17-1). Des Weiteren ist auch die Anordnung des Vergasungsreaktors als zirkulierende WS und des Verbrennungsreaktors als blasenbildende WS denkbar (z.B. Milena gasification process [12]). Die Kombination aus zwei zirkulierenden WS ist ebenfalls möglich (z.B. Vermont biomass gasifier [13]).

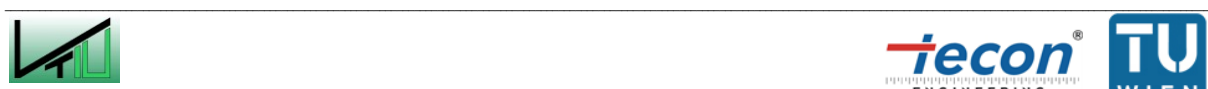

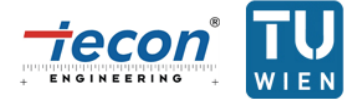

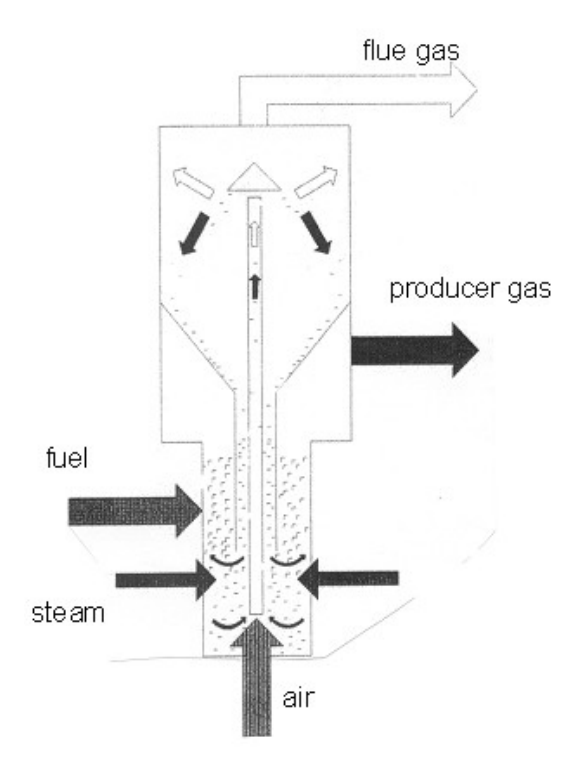

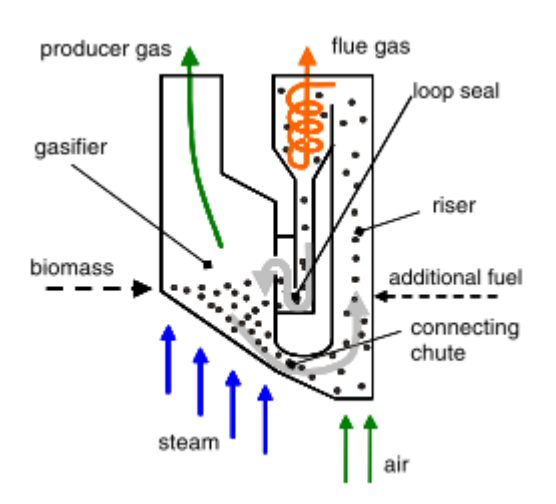

<span id="page-17-0"></span>Abbildung 7: Prinzipskizze der FICFB Vergasung [14]

<span id="page-17-1"></span>Abbildung 8: Prinzipskizze der klassischen Zweibettwirbelschicht in Güssing [15]

Systeme mit umlaufenden Wärmeträgern sind bereits kommerziell in Betrieb. Als Erfolgsbeispiel kann in diesem Zusammenhang die in Zusammenarbeit mit der TU Wien rund um Prof. Hermann Hofbauer entwickelte Zweibettwirbelschicht in Güssing [\[50\]](#page-33-0) erwähnt werden.

# **2.1.3.2 Andere Vergasertypen**

#### **Festbettvergaser**

Im Festbettvergaser liegt der zu vergasende Brennstoff als Schüttschicht vor, die vom Vergasungsmedium durchströmt wird. Dabei bilden sich die in Kapitel [2.1.2](#page-9-0) genannten Zonen aus. Verschiedene Ausführungsformen existieren (siehe [Abbildung 9\)](#page-18-0): Beim Gegenstromvergaser wird der Brennstoff von oben und das Vergasungsmedium von unten zugeführt. Charakteristisch für den Gleichstromvergaser ist, dass Vergasungsmittel und Brennstoff in gleicher Richtung geführt werden. Beim Doppelfeuervergaser wird das Vergasungsmittel (meistens Luft) in zwei Stufen zugeführt.

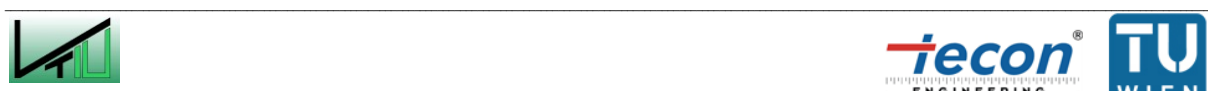

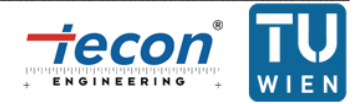

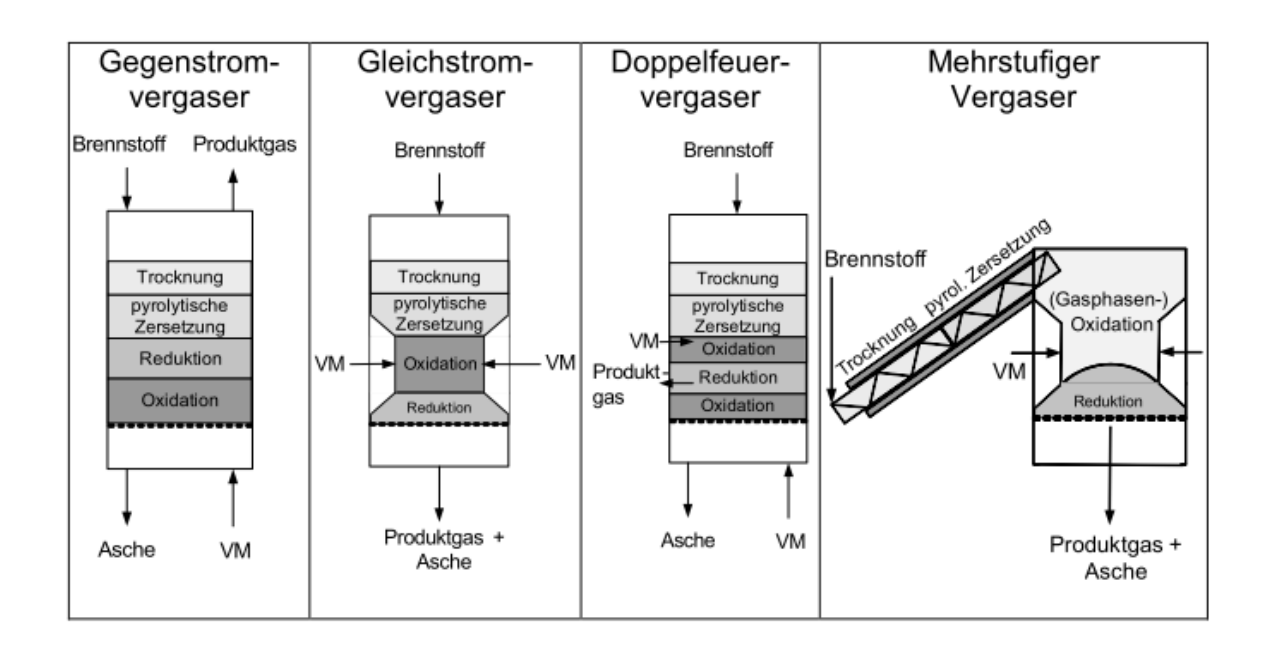

<span id="page-18-0"></span>Abbildung 9: Schematische Darstellung verschiedener Reaktortypen der Festbettvergasung [16]

#### **Flugstromvergaser**

Bei der Flugstromvergasung wird der Brennstoff fein gemahlen und mit dem Vergasungsmittel im Flug umgesetzt (siehe [Abbildung 4\)](#page-13-0). Es findet eine beinahe vollständige Vergasung statt, da hohe Temperaturen vorherrschen (1200 bis 2000 °C). Meist liegen diese hohen Temperaturen über dem Ascheschmelzpunkt des Brennstoffs.

Aufgrund des hohen technischen Aufwands kommt dieser Reaktor nur für große Leistungen in Frage (z.B. Anlage "Schwarze Pumpe" mit einer Leistung von 130 MW) und spielt für die Vergasung von Biomasse nur eine untergeordnete Rolle.

# **2.2 Wirbelschichttechnik**

# **2.2.1 Geschichte [17] [18]**

Wirbelschichtreaktoren sind eine vergleichsweise junge Technologie. Die erste WS wurde von Fritz Winkler in den 1920ern zur Gaserzeugung in Deutschland entwickelt [19]. Im Jahr 1938 entwickelten Lewis und Gilliland eine zirkulierende WS in den USA. Diese und viele weitere wurden v.a. in der Öl- und Gasindustrie zum katalytischen Cracken verwendet. Dadurch war es möglich eine breite Treibstoffpalette aus fossilen Brennstoffen zu produzieren. Auch heute noch finden WS in der Öl- und Gasindustrie ihre Anwendung. Ein weiterer Meilenstein der Wirbelschichttechnik wurde durch das Unternehmen Lurgi gesetzt. Diese setzten WS als Kalzinierer in den 1960ern und 1970ern ein. In der Kraftwerkstechnik fanden vorwiegend zirkulierende WS in den 1980ern und 1990ern Eingang. Die momentan größte WS stellt das Kraftwerk Lagisza in Polen dar, das durch das Unternehmen Foster

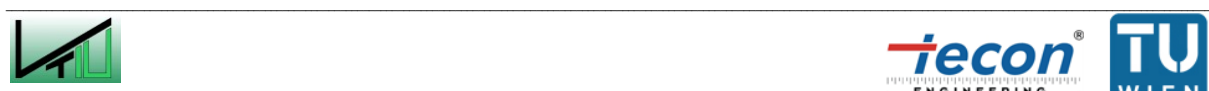

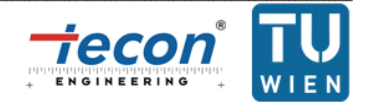

Wheeler umgesetzt wurde (siehe Kapitel [2.3.2.3\)](#page-34-0). Durch die Verbrennung von Kohle kann eine elektrische Leistung von 460 MW geliefert werden.

# **2.2.2 Grundlagen der Wirbelschichttechnik**

# **2.2.2.1 Verfahrenstechnische Größen für die Wirbelschichttechnik**

# **Lückenvolumen**

Das Lückenvolumen  $\epsilon$  stellt das Verhältnis von Leerraum  $V_{void}$  zu Gesamtvolumen V einer Schüttung dar. Alternativ kann das Lückenvolumen auch über das Verhältnis der Schüttdichte (bzw. Bettdichte im fluidisierten Zustand)  $\rho_{bulk}$  zu Feststoffdichte  $\rho_s$ ausgedrückt werden. (siehe Formel [\(12\)\)](#page-19-0)

<span id="page-19-0"></span>
$$
\epsilon = \frac{V_{void}}{V} = 1 - \frac{\rho_{bulk}}{\rho_S}
$$
\n(12)

#### **Siebdurchmesser**

Der Siebdurchmesser  $d<sub>P</sub>$  eines Partikels ist durch die Seitenlänge eines Quadrates gegeben, durch das das Partikel gerade noch durchgeht. Die Bestimmung erfolgt definitionsgemäß durch eine Siebanalyse.

#### **Volumenbezogener Durchmesser**

Durchmesser der Kugel mit demselben Volumen wie das Partikel.

# **Sauterdurchmesser**

Durchmesser einer repräsentativen Kugel mit demselben Oberfläche zu Volumen Verhältnis wie die gesamte Schüttung (Die Indizes  $P$  und  $K$  bedeuten Partikel und Kugel):

$$
\frac{O_P}{V_P} = \frac{O_K}{V_K} = \frac{d_{SV}^2 * \pi}{\frac{d_{SV}^2 * \pi}{6}}, \qquad d_{SV} = \frac{6 * V_P}{O_P}
$$
\n(13)

# **Formfaktor**

Um den Sauterdurchmesser näherungsweise aus dem Siebdurchmesser berechnen zu können ist der Formfaktor  $\Phi$  notwendig:

$$
\Phi = \frac{Oberfläche der volumengleichen Kugel}{Oberfläche des Partikels}
$$

 $(14)$ 

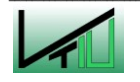

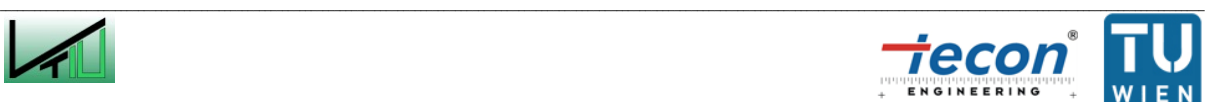

Typische Werte für den Formfaktor liegen im Bereich von  $\Phi = 0.6$  bis 0.9. Für ein kugelförmiges Partikel gilt  $\Phi = 1$ .

Hat man durch eine Siebanalyse  $d_p$  bestimmt, so kann daraus näherungsweise  $d_{SV}$ errechnet werden [20]:

- Für Partikel, die nicht stark von der Kugelform abweichen gilt  $d_{SV} \approx \Phi * d_P$ .
- Für Partikel, die in einer Dimension deutlich kleiner als in den übrigen Dimensionen sind, aber nicht mehr als 2:1 gilt  $d_{SV} \approx d_P$ .
- Für Partikel, die in einer Dimension deutlich kleiner als in den übrigen Dimensionen sind, aber nicht weniger als 1:2 gilt  $d_{SV} \approx \Phi^2 * d_P$ .

#### **Leerrohrgeschwindigkeit**

Geschwindigkeit bezogen auf die leere Querschnittfläche der WS.

#### **Zirkulationsrate**

Wenn Partikel aus der WS ausgetragen werden können diese abgeschieden und wieder in die WS zurückgeführt werden oder durch neue Partikel ersetzt werden. Den Massenfluss (der Rückführung) pro Flächenquerschnitt A der WS nennt man Zirkulationsrate  $G_S$ :

$$
G_S = \frac{M}{A * t} = \frac{\dot{M}}{A}
$$
\n(15)

Die Einheit ist  $\frac{\kappa y}{m^2 * s}$ .

# <span id="page-20-0"></span>**2.2.2.2 Fluidisierung von Schüttungen**

Eine WS zeichnet sich dadurch aus, dass eine Schüttung von Feststoffpartikeln durch einen aufwärtsgerichteten Fluidstrom in einen flüssigkeitsähnlichen Zustand versetzt wird. Dafür ist es notwendig, dass der Fluidstrom mit einer Geschwindigkeit strömt, die höher als die Lockerungsgeschwindigkeit  $U_{mf}$  der Schüttung ist. Ist die Geschwindigkeit geringer, so spricht man von einem Festbett.

Ein weiteres Charakteristikum der WS ist, dass der Druckverlust  $\Delta p$  des Fluids dem um den Auftrieb  $F_A$  verminderten Gewicht der Schüttung  $F_G$  pro Flächeneinheit A entspricht (siehe Formel [\(16\)](#page-20-1) [21]). Steigert man die Leerrohrgeschwindigkeit  $U$ , so dehnt sich das Wirbelbett zwar aus (die Betthöhe H steigt an), jedoch steigt das Lückenvolumen  $\epsilon$  gleichermaßen an, sodass der Druckverlust unverändert bleibt.

$$
\Delta p_{WS} = \frac{F_G - F_A}{A} = H * (1 - \epsilon) * (\rho_S - \rho_F) * g
$$

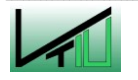

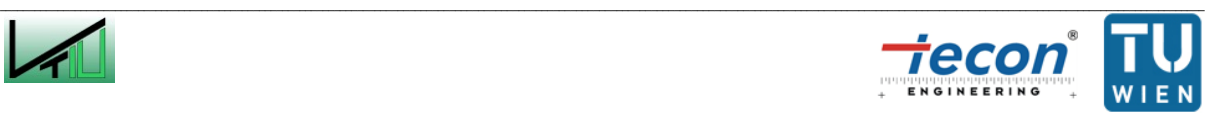

<span id="page-20-1"></span>(16)

Im Gegensatz zum Festbett, deren Druckverlust durch die Gleichung von Ergun [22] beschrieben werden kann, ist in der WS der Druckverlust unabhängig von der Leerrohrgeschwindigkeit.

In [Abbildung 10](#page-21-0) ist der Druckverlust gegen den Volumenstrom  $\dot{V}$ , der direkt proportional zur Leerrohrgeschwindigkeit ist, dargestellt. Bei geringem Volumenstrom liegt ein Festbett vor. Steigert man nun den Volumenstrom, stellt sich ab einem bestimmten Punkt  $\dot{V}_{mf}$  ein konstanter Druckverlust  $\Delta p_{WS}$  ein. Der Übergang vom Festbett zur WS ist nur bei einer engen Korngrößenverteilung der Partikel ausgeprägt vorhanden. Ab einem bestimmten Punkt werden Partikel ausgetragen und das Bettmaterial in der WS nimmt ab, was zu einer Abnahme des Druckverlusts führt. Werden diese Teilchen jedoch wieder rückgeführt, so steigt der Druckverlust bei Erhöhung des Volumenstroms  $\dot{V}$  an. Für ein Einzelpartikel entspricht die Leerrohrgeschwindigkeit am Austragspunkt der Schwebegeschwindigkeit des Partikels  $v_t$ .

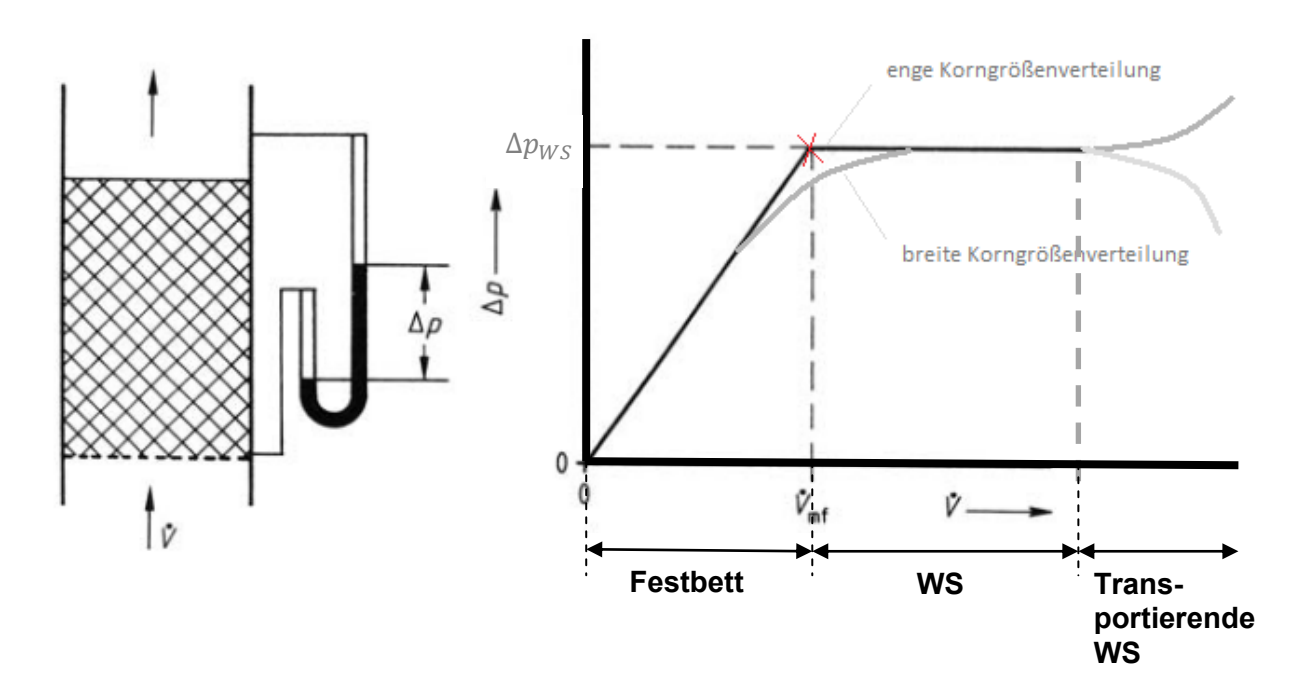

<span id="page-21-0"></span>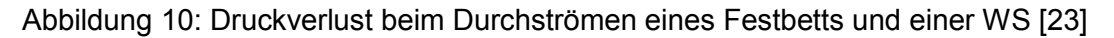

Zur Bestimmung der Lockerungsgeschwindigkeit kann man nun die Gleichung von Ergun [24] mit Formel [\(16\)](#page-20-1) gleichsetzen. Oft wird eine einfachere Formel mit folgendem empirischen Ansatz verwendet [25]:

 $\mathcal{L}_\text{u} = \mathcal{L}_\text{u} = \mathcal{$ 

<span id="page-21-1"></span>
$$
U_{mf} = \frac{\mu}{\rho_F * d_{SV}} * \sqrt{C_1^2 + C_2 * Ar} - C_1
$$
\n(17)

Für die Reynoldszahl am Lockerungspunkt  $Re<sub>mf</sub>$  gilt:

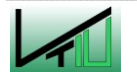

<span id="page-21-2"></span>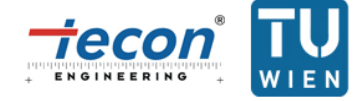

<span id="page-22-1"></span>
$$
Re_{mf} = \sqrt{C_1^2 + C_2 * Ar} - C_1
$$
\n(18)

Für die Konstanten  $C_1$  und  $C_2$  geben verschiedene Autoren unterschiedliche Werte an. [Tabelle 2](#page-22-0) zeigt beispielhaft Werte von Grace [\[25\]](#page-21-1) und Wen und Yu [26].

<span id="page-22-0"></span>Tabelle 2: Parameter  $C_1$  und  $C_2$  für Formel [\(17\)](#page-21-2) und [\(18\)](#page-22-1)

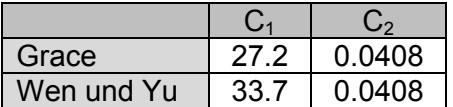

Aus einem Kräftegleichgewicht zwischen der um die Auftriebskraft verringerte Gewichtskraft und der durch die Strömung entstehenden Widerstandskraft an einer idealen Kugel kann die Schwebegeschwindigkeit  $v_t$  berechnet werden (siehe Formel [\(19\)\)](#page-22-2). Dies ist die Geschwindigkeit ab der die Kugel aus der Wirbelschicht theoretisch ausgetragen wird.

$$
v_t = \sqrt{\frac{4}{3} * \frac{d_{SV}}{c_D} * \frac{\rho_S - \rho_F}{\rho_F}}
$$
\n(19)

Für den Widerstandsbeiwert  $c<sub>D</sub>$  muss je nach vorherrschendem Strömungsregime folgendermaßen eingesetzt werden (siehe Formel [\(20\)](#page-22-3) bis [\(22\)\)](#page-22-4):

**Laminarer Bereich (** $Re < 0.2$ **)** 

<span id="page-22-3"></span><span id="page-22-2"></span>
$$
c_D = \frac{24}{Re}
$$
 (20)

**Turbulenter Bereich (** $Re > 1000$ **)** 

$$
c_D = 0.43\tag{21}
$$

**Übergangsbereich (0.2**  $<$   $Re$   $<$  1000)

$$
c_D = \frac{24}{Re} + \frac{4}{\sqrt{Re}}\tag{22}
$$

Laut Haider und Levenspiel [27] ergibt sich folgender Zusammenhang für die dimensionslose Schwebegeschwindigkeit  $v_t^*$  (siehe Kapitel [2.4.3.1\)](#page-37-0) nicht kugeliger Partikel:

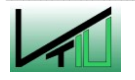

<span id="page-22-4"></span>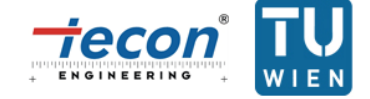

$$
v_t^* = \left(\frac{18}{d_V^{*2}} + \frac{2.3348 - 1.7439 * \Phi}{d_V^{*0.5}}\right)^{-1} \quad 0.5 < \Phi < 1\tag{23}
$$

Die oben genannten Zusammenhänge für die Schwebegeschwindigkeit gelten nur für ein Einzelpartikel. Sie geben in der Realität keine Auskunft darüber, ab wann relevanter Austrag aus einer Wirbelschicht stattfindet. Die Austragsgeschwindigkeit kann ein Vielfaches der Schwebegeschwindigkeit annehmen [28]. Der Austragspunkt markiert zugleich auch den Übergang von der turbulenten Wirbelschicht zur schnellen Wirbelschicht (siehe Kapitel [2.2.2.3\)](#page-23-0). Yerushalmi und Cankurt beschreiben die Austragsgeschwindigkeit als "transport velocity" (Transportgeschwindigkeit)  $U_{tr}$  im Jahr 1979 [29]. Ein praktischerer Ansatz wird von Bi, Grace und Zhu gefunden, die die Austragsgeschwindigkeit als "critical velocity" (kritische Geschwindigkeit)  $U_{se}$  finden [30]. Der Index "se" steht dabei für "significant entrainment" (signifikanter Austrag) Zur Beschreibung der Austragsgeschwindigkeit  $U_{se}$  wird folgender Zusammenhang für die Reynoldszahl  $Re_{se}$  vorgeschlagen:

<span id="page-23-1"></span>
$$
Re_{se} = 1.53 * Ar^{0.50} \quad 2 < Ar < 4 * 10^6 \tag{24}
$$

Für Partikel der Geldart Gruppe D (siehe Kapitel [2.2.2.4\)](#page-27-0) gilt Formel [\(24\)](#page-23-1) nur eingeschränkt.

#### <span id="page-23-0"></span>**2.2.2.3 Wirbeschichtzustände**

Steigert man die Fluidisierungsgeschwindigkeit im Festbett bis die Lockerungsgeschwindigkeit überschritten ist, so expandiert das Bett oft erst homogen und dann bildet sich eine **blasenbildende WS** aus (siehe [Abbildung 12,](#page-26-0) BUBBLING REGIME). Hierbei bilden sich feststofffreie Gasblasen, deren Größe mit steigender Höhe des Reaktors zunimmt. Die Zunahme der Blasengröße beruht auf Vorgängen der Koaleszenz (Vereinigung der Blasen). Das Eintreten einer homogenen Expansion bzw. die Ausbildung einer blasenbildenden WS hängt stark von der Art der fluidisierten Teilchen ab. Nähere Informationen dazu in Kapitel [2.2.2.4.](#page-27-0)

Ist nun die WS entsprechend hoch und ihr Durchmesser ausreichend klein, so kommt es dazu, dass die Blasen beinahe den gesamten Querschnitt einnehmen. Dies wird **stoßende WS** genannt (siehe [Abbildung 12,](#page-26-0) SLUGGING REGIME) und zeichnet sich durch große Druckschwankungen aus.

 $\mathcal{L}_\text{u} = \mathcal{L}_\text{u} = \mathcal{$ Bei Annäherung der Fluidisierungsgeschwindigkeit an die Austragsgeschwindigkeit der Teilchen entsteht eine sogenannte **turbulente WS**. Durch den hohen Blasenanteil kommt es zur Ausbildung von Feststoffsträhnen, was dazu führt, dass die feststofffreien Blasen direkt miteinander in Kontakt treten. Die scharf definierte Bettoberkante verschwindet zusehends, die Druckschwankungen nehmen deutlich ab und erste Teilchen werden ausgetragen (siehe [Abbildung 12,](#page-26-0) TURBULENT REGIME). In der Literatur finden sich verschiedene Beziehungen für den Übergang zwischen blasenbildender und turbulenter WS. Diese sind

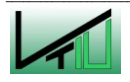

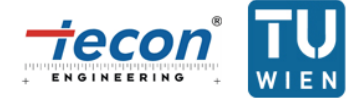

stark abhängig von der Messmethode und sind definiert als Leerrohrgeschwindigkeit, bei der die Standardabweichung der Druckschwankungen ein Maximum erreicht. [Tabelle 3](#page-25-0) und [Tabelle 4](#page-25-1) führen Beziehungen mit Verweis auf weiterführende Literatur an.

Bei einer weiteren Erhöhung der Fluidisierungsgeschwindigkeit entsteht eine **schnelle WS**. Hierbei gibt es keine definierte Bettoberkante mehr. Trotzdem existiert im unteren Teil eine partikeldichte Zone mit  $\epsilon = 0.7$  bis 0.8 und im oberen Teile eine Zone mit geringer Partikeldichte ( $\epsilon \approx 0.95$ ). Typisch für diesen Zustand ist, dass Partikelcluster nahe der Wand nach unten wandern, während Partikel in der Mitte nach oben wandern und ausgetragen werden (siehe [Abbildung 12,](#page-26-0) FAST FLUIDIZATION). Typisch für die turbulente als auch die schnelle WS sind hohe Feststofffrachten in den Freiraum. Um einen stationären Betrieb gewährleisten zu können müssen die ausgetragenen Partikel abgeschieden und wieder rückgeführt werden. Meist geschieht dies über Zyklone. Ein solches Wirbelschichtdesign bestehend aus einer transportierenden WS (schnelle oder auch turbulente WS) und Rückführung (Partikelabscheidung und Siphon) wird als zirkulierende WS bezeichnet (siehe [Abbildung 11\)](#page-24-0).

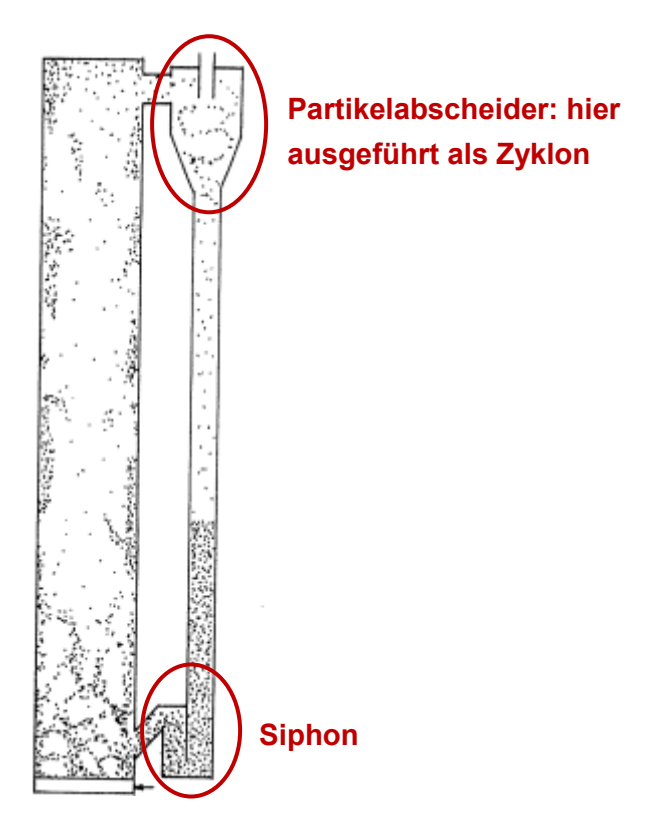

<span id="page-24-0"></span>Abbildung 11: Prinzip einer zirkulierenden WS [31]

Schlussendlich kommt es zum pneumatischen Transport ( $\epsilon > 0.97$ ). Dieser Zustand ist für die Wirbelschichttechnik von untergeordneter Rolle und wird deshalb an dieser Stelle nicht näher behandelt.

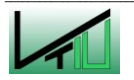

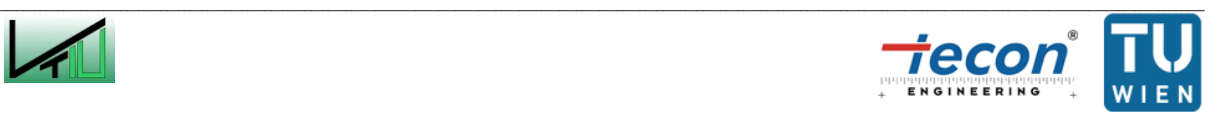

Während [Tabelle 3](#page-25-0) einen Überblick über von Bi und Grace ausgewählte Beziehungen gibt [32], die die Fluidisierungsgeschwindigkeiten am Übergang der verschiedenen Regime beschreiben, stellt [Tabelle 4](#page-25-1) die in dieser Arbeit verwendeten Beziehungen dar.

<span id="page-25-0"></span>Tabelle 3: Leerrohrgeschwindigkeiten am Übergang zwischen den verschiedenen Regimen [33]

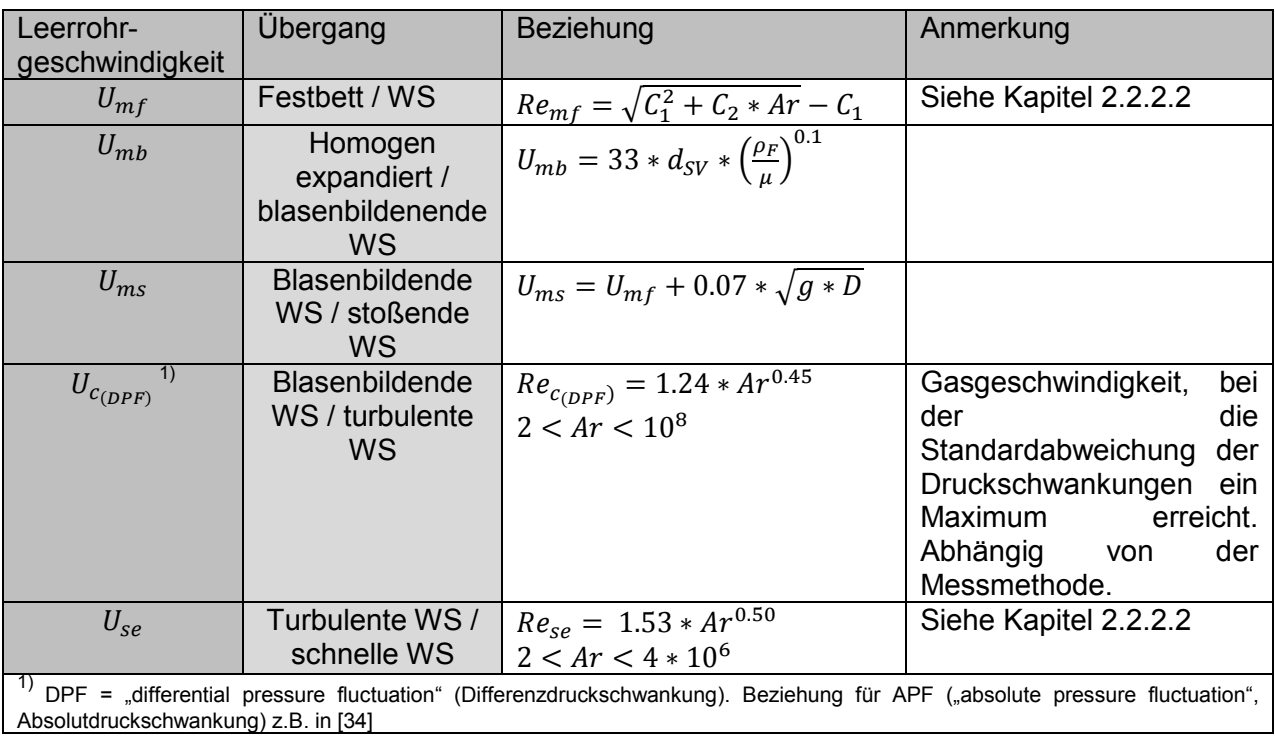

#### <span id="page-25-1"></span>Tabelle 4: In dieser Arbeit verwendete Beziehungen

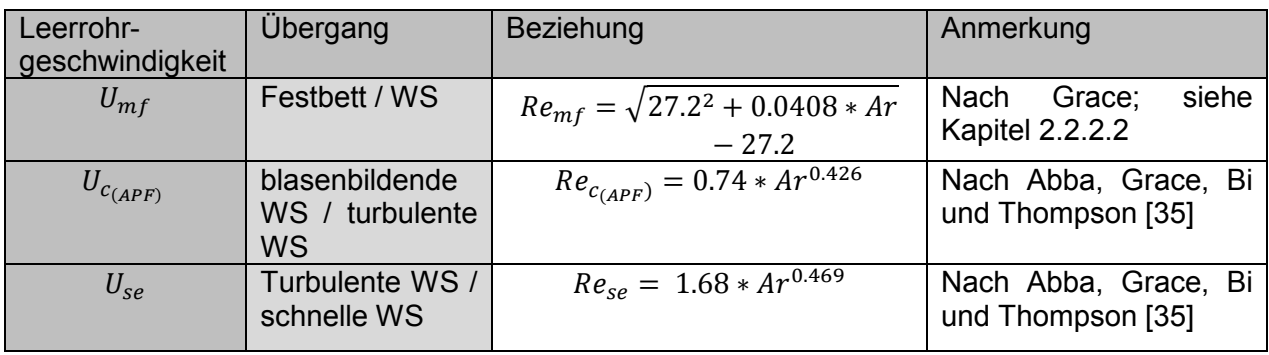

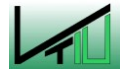

<span id="page-25-2"></span>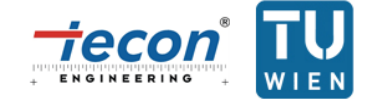

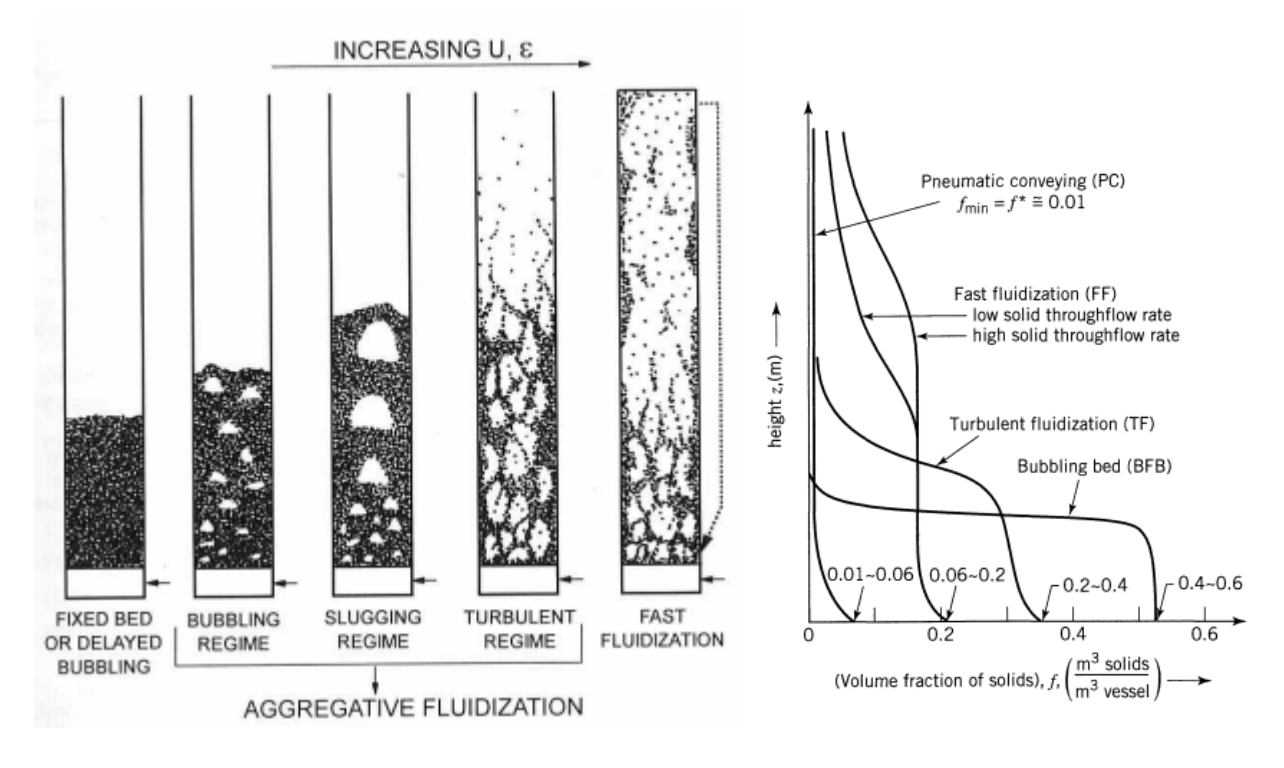

<span id="page-26-0"></span>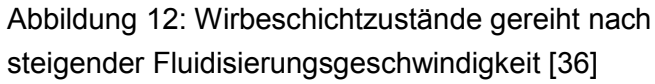

<span id="page-26-1"></span>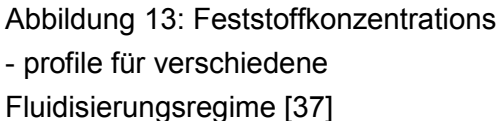

In [Abbildung 13](#page-26-1) ist die Feststoffverteilung als Volumsfraktion  $f$  ( $f = 1 - \epsilon$ ) über die Höhe von verschiedenen Regimen dargestellt. Klar zu erkennen ist, dass die blasenbildende WS (BFB) eine definierte Bettoberkante besitzt, da ab einer bestimmten Höhe keine Teilchen mehr vorhanden sind. Im Gegensatz dazu sind bei der schnellen WS (FF) über die gesamte Höhe Partikel vorhanden. Dabei ist eine exponentielle Abnahme des Feststoffanteils mit der Höhe bis zur TDH ("transport disengaging height") zu beobachten. Ab dieser Höhe kommt es zu einer konstanten Feststoffverteilung mit konstantem Massenfluss [38].

Eine Zusammenfassung der Charakteristika der verschiedenen Regime gibt [Tabelle 5.](#page-27-1)

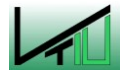

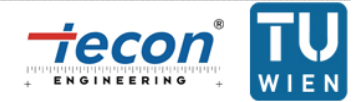

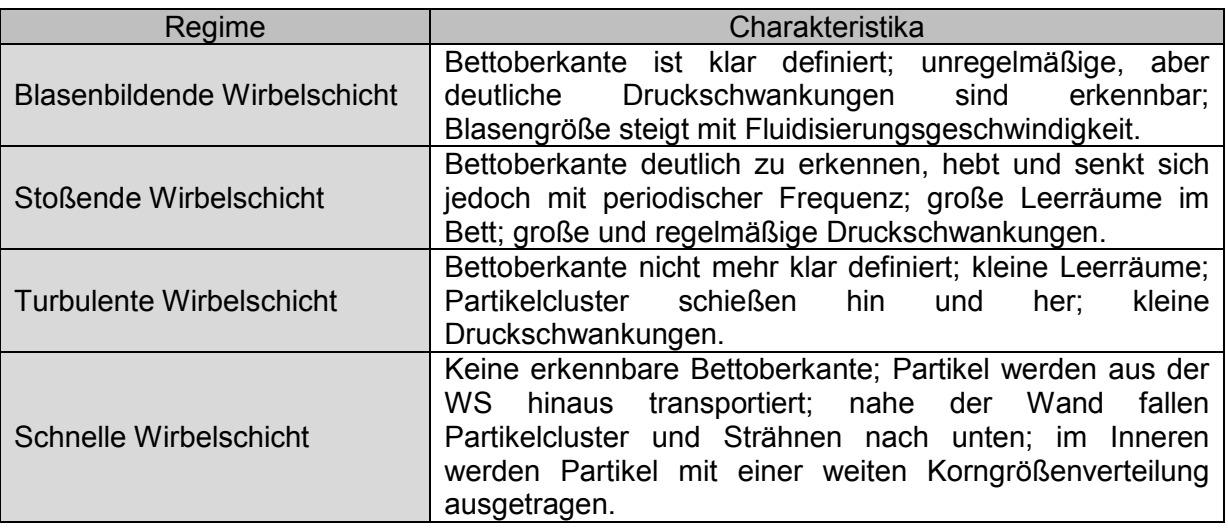

<span id="page-27-1"></span>Tabelle 5: Charakteristika verschiedener Fluidisierungsregime [39]

Für technische Anwendungen bieten Wirbelschichtsysteme eine Reihe von Vorteilen. So ist vor allem bei WS-Feuerungen die hohe Brennstoffflexibilität zu erwähnen. Da in vielen Anwendungen das Bettmaterial einen Großteil (z.B. 97 bis 99 Massen % bei der Verbrennung) des gesamten Feststoffs in einer WS einnimmt und Brennstoffpartikel, die in die WS gefördert werden, schnell innerhalb dieser dispergiert und durch den hervorragenden Gas/Feststoff- und Feststoff/Feststoffkontakt chemisch umgesetzt werden, spielt die Größe und Zusammensetzung der Brennstoffteilchen für den Betrieb der WS oftmals nur eine untergeordnete Rolle. Weitere Vorteile sind das flüssigkeitsähnliche Verhalten des Feststoffs mit der damit verbundenen einfachen Handhabung desselben und die einheitliche Temperaturverteilung innerhalb des Reaktors aufgrund der intensiven Feststoffdurchmischung. Demgegenüber stehen jedoch auch Nachteile wie die Tatsache, dass keine einheitliche Verweilzeit der Feststoffe gewährleistet werden kann. Die Gasrückvermischung innerhalb der WS führt des Weiteren zu geringeren Umsetzungsraten. Und auch Abrieb durch den Feststoff führt manchmal zu Problemen. [40] [41]

# <span id="page-27-0"></span>**2.2.2.4 Schüttgutklassifizierung**

Einen wesentlichen Einfluss auf das Regime in einer WS haben neben den Eigenschaften des Gases und der Fluidisierungsgeschwindigkeit auch die Eigenschaften des Schüttguts.

In der Wirbelschichttechnik hat sich die Einteilung nach Geldart [42] vorerst weitgehend durchgesetzt. Als Kriterien hierfür dienen der Partikeldurchmesser  $d<sub>P</sub>$  und der Dichteunterschied zwischen Partikel und Fluid  $\rho_S - \rho_F$ . Geldart unterscheidet das Schüttgut in vier Gruppen (Gruppe A bis D) [43]:

**Gruppe C:** Zu dieser Gruppe gehören alle feinkörnigen kohäsiven Pulver. Eine Fluidisierung der Partikel ist schwierig, da sie zu Kanalbildung (Kanäle, die sich durch das gesamte Bett erstrecken) neigen, weil die adhäsiven Kräfte höher sind als die Kräfte, die das Fluid auf die

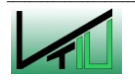

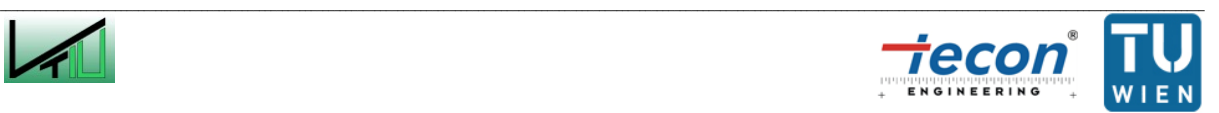

Partikel ausüben kann. Dies führt auch dazu, dass der Druckverlust geringer ist als in Formel [\(16\)](#page-20-1) hergeleitet. Oftmals werden die Fluidisierungseigenschaften durch mechanisches Rühren und Vibrieren verbessert.

**Gruppe A:** Katalysatoren in vielen Crackanlagen sind Pulver der Gruppe A. Sie zeichnen sich dadurch aus, dass es beim Überschreiten des Lockerungspunkts zunächst zu einer homogenen Expansion kommt. Erst danach entsteht die blasenbildende WS. Durch Koaleszenzvorgänge wachsen die Blasen bis zu einer bestimmten Größe. Ab dieser Größe besteht ein dynamisches Gleichgewicht zwischen dem Zerfall der Blasen und Koaleszenz, d.h. gemittelt über den gesamten Reaktor wachsen die Blasen nicht mehr. Des Weiteren zeichnet sich Schüttgut dieser Gruppe dadurch aus, dass bei abrupter Beendigung der Fluidisierung das Bett nur langsam in sich zusammenfällt.

**Gruppe B:** Kohäsive Kräfte sind im Gegensatz zu Partikeln der Gruppen A und C vernachlässigbar. Sofort nach dem Überschreiten des Lockerungspunkts kommt es zur Ausbildung einer blasenbildenden WS. Eine homogene Expansion kann hier nicht beobachtet werden. Die Blasen wachsen durch Koaleszenz, jedoch ist das Blasenwachstum nicht durch ein Zerfallen der Blasen limitiert. Nach abrupter Beendigung der Fluidisierung fällt das Bett schnell in sich zusammen. Typische Vertreter für diese Gruppe sind Sande.

**Gruppe D:** Zu dieser Gruppe gehören Partikel mit großen Durchmessern und/oder hoher Dichte. Wie bei Schüttgütern der Gruppe B beginnt auch hier die blasenbildende WS direkt nach Überschreiten des Lockerungspunkts. Jedoch ist die Charakteristik der Blasen deutlich anders als jener der Gruppe B: Es kommt hier zu einer Kurzschlussströmung des Gases in der Suspension durch die Blasen. Aber auch hier fällt das Bett schnell in sich zusammen wenn die Fluidisierung plötzlich eingestellt wird.

Die oben besprochene Einteilung nach Geldart ist in [Abbildung 14](#page-29-0) als doppelt logarithmisches Diagramm dargestellt.

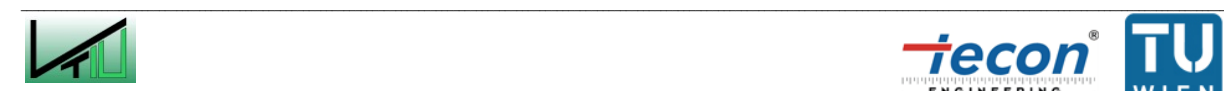

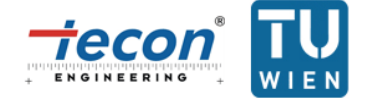

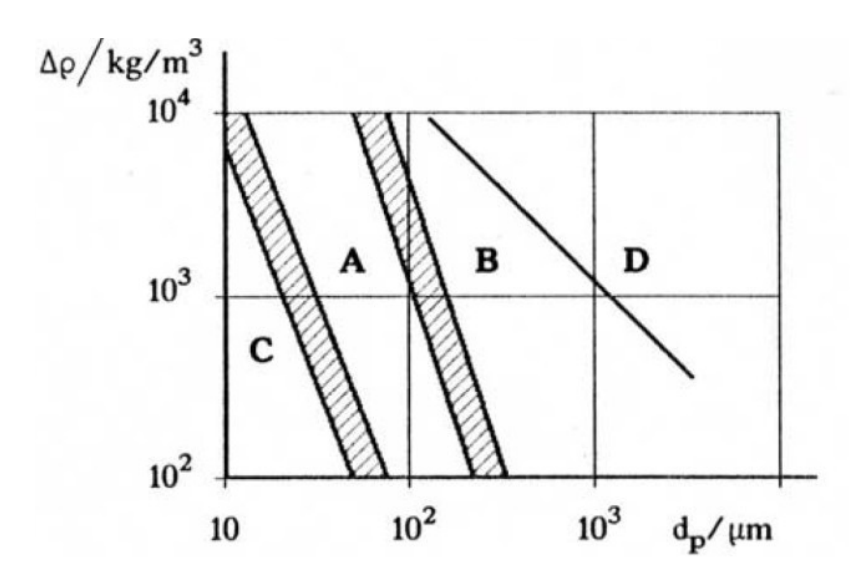

<span id="page-29-0"></span>Abbildung 14: Einteilung des Schüttguts nach Geldart [44]

Geldart erhielt seine zur Einteilung nötigen Daten nur durch Fluidisierung mit Luft bei Umgebungstemperatur und Umgebungsdruck. Für viele industrielle Anwendungen sind diese Parameter jedoch nicht ausreichend. Deshalb wurde eine Erweiterung der Einteilung nach Geldart von Yang [45] vorgenommen. Diese stellt nun anstatt der Partikelgröße die Archimedeszahl Ar der dimensionslosen Dichte ( $\rho_P - \rho_F$ )/ $\rho_F$  gegenüber. Diese Darstellung erlaubt es nun Schüttgut, das bei unterschiedlichen Temperaturen, Drücken und mit unterschiedlichen Gasen fluidisiert wird in die Gruppen A bis D einzuteilen.

# **2.3 Stand der Technik**

# **2.3.1 Versuchsanlagen an der TU Wien**

#### **2.3.1.1 100 kWth Vergaser**

Um verschiedene Versuche durchzuführen und die notwendige Erfahrung zum Betrieb einer Zweibettwirbelschicht zu erlangen, gibt es an der TU Wien einen Vergaser mit einer thermischen Leistung von 100 kW. Die Anlage ist groß genug um aussagekräftige Ergebnisse zu ermitteln. Als Vergasungsmittel wird Wasserdampf verwendet. Die Daten dieser Anlage dienten als Grundlage für das Design des Vergasers in Güssing (siehe Kapitel [2.3.2.1\)](#page-32-0).

[Abbildung 15](#page-30-0) gibt eine detaillierte Darstellung des Vergasers an der TU Wien wieder. Wie im Vergaser in Güssing ist der Vergasungsreaktor ("gasification reactor", GR) als blasenbildende WS ausgeführt, während der Verbrennungsreaktor ("combustion reactor", CR) als schnelle WS arbeitet. Die Abscheidung der Partikel aus dem Verbrennungsreaktor geschieht über einen Haubenabscheider. Anders als in der Anlage in Güssing sind die beiden Reaktoren durch einen Siphon und nicht durch eine Rutsche miteinander verbunden. Der Brennstoffeintrag ist über eine Schneckenförderung an verschiedenen Stellen aus

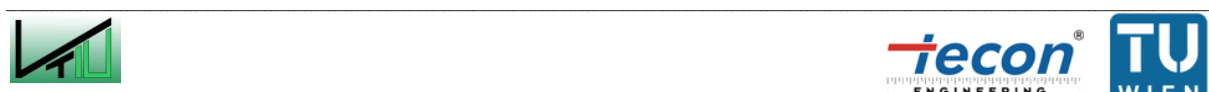

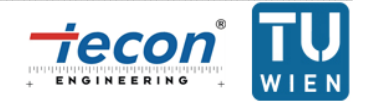

unterschiedlichen Bunkern ("feedstock hopper", Rohstoffbunker 1 bis 4) realisiert. Die Schneckenförderung aus Rohstoffbunker 4 ist wassergekühlt und erlaubt deshalb die Einbringung von Brennstoffen mit niedrigem Schmelzpunkt in den Vergasungsreaktor. Um höchstmögliche Sicherheit zu garantieren sind die Bunker gasdicht ausgeführt und werden mit Stickstoff gespült. Die Fluidisierung der Siphone erfolgt durch Wasserdampf. Durch die vorhandene Messtechnik können die eingehenden Massen- und Volumenströme und die Produktgaszusammensetzung gemessen und analysiert werden. Weitere Messeinrichtungen für Temperaturen und Drücke sind implementiert. [46]

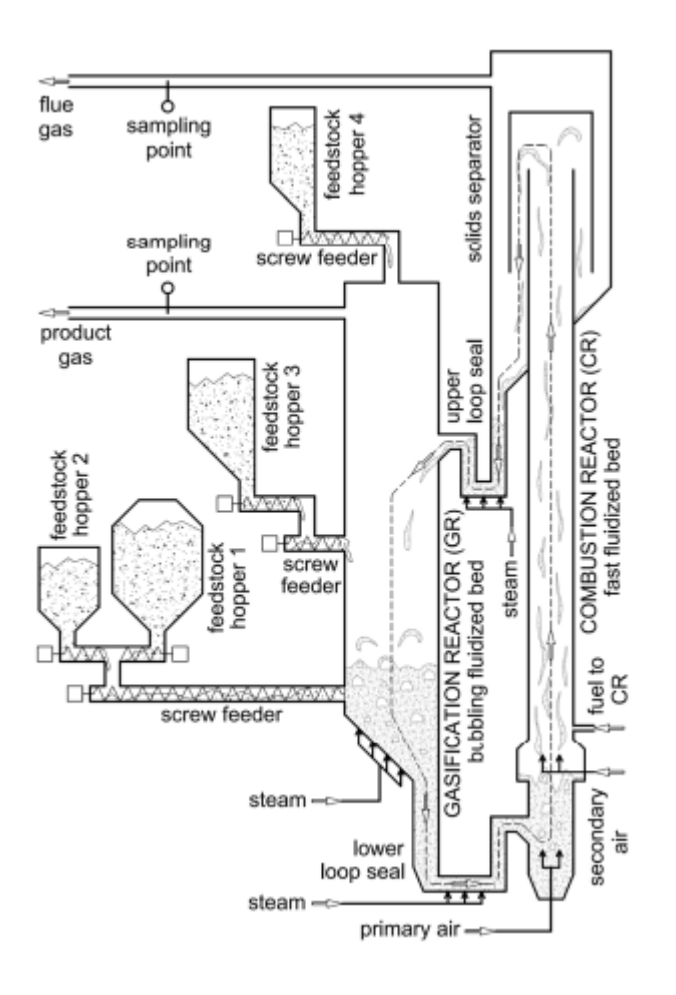

<span id="page-30-0"></span>Abbildung 15: Detaillierte Darstellung des 100 kW<sub>th</sub> Vergasers an der TU Wien [47]

# **2.3.1.2 120 kWth CLC Anlage**

Eine typische Anwendung der Zweibettwirbelschichttechnik ist neben der Vergasung auch "chemical looping combustion" (CLC). In [Abbildung 16](#page-31-0) ist das CLC Prinzip grafisch dargestellt. Im Luftreaktor ("air reactor", AR) wird das Bettmaterial, das aus Metall besteht mittels Luftsauerstoff aufoxidiert und gelangt dann in den Brennstoffreaktor ("fuel reactor", FR). Dort wird ein kohlenstoffhaltiger Brennstoff unter Reduktion des Metalls verbrannt. Ziel ist es ein stickstofffreies Abgas zu erhalten, vergleichbar mit der Verbrennung eines Brennstoffs mit Reinsauerstoff. Dies bietet den Vorteil geringerer Abgasvolumenströme und einem Abgas, das beinahe zur Gänze aus Kohlendioxid und Wasserdampf besteht (wobei

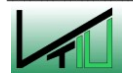

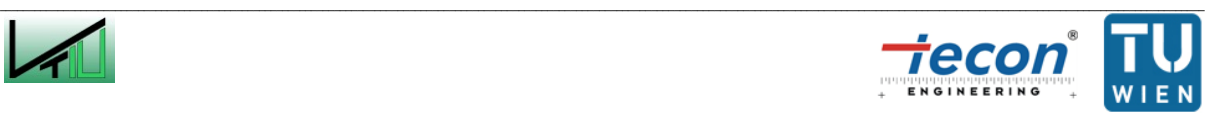

Wasserdampf aufgrund des Siedepunktes leicht vom Kohlendioxid getrennt werden kann). Damit hat man schlussendlich reines Kohlendioxid vorliegen, welches in unterirdischen Lagerstätten (z.B. ausgebeuteten Erdgaslagerstätten) gespeichert werden kann.

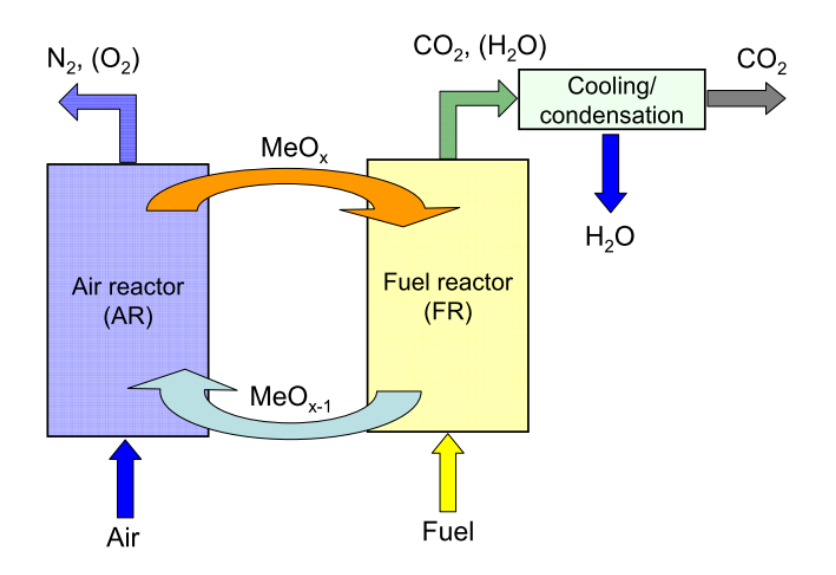

<span id="page-31-0"></span>Abbildung 16: Prinzip einer CLC Anlage [48]

[Abbildung 17](#page-32-1) zeigt die CLC Heißanlage an der TU Wien mit einer thermischen Leistung von 120 kW. Der FR ist eine turbulente bis schnelle WS, während der AR als typische schnelle WS ausgeführt ist. Beide Reaktoren sind über einen Siphon miteinander verbunden. Die Feststoffabscheidung geschieht jeweils über einen Zyklon.

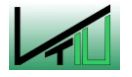

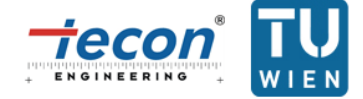

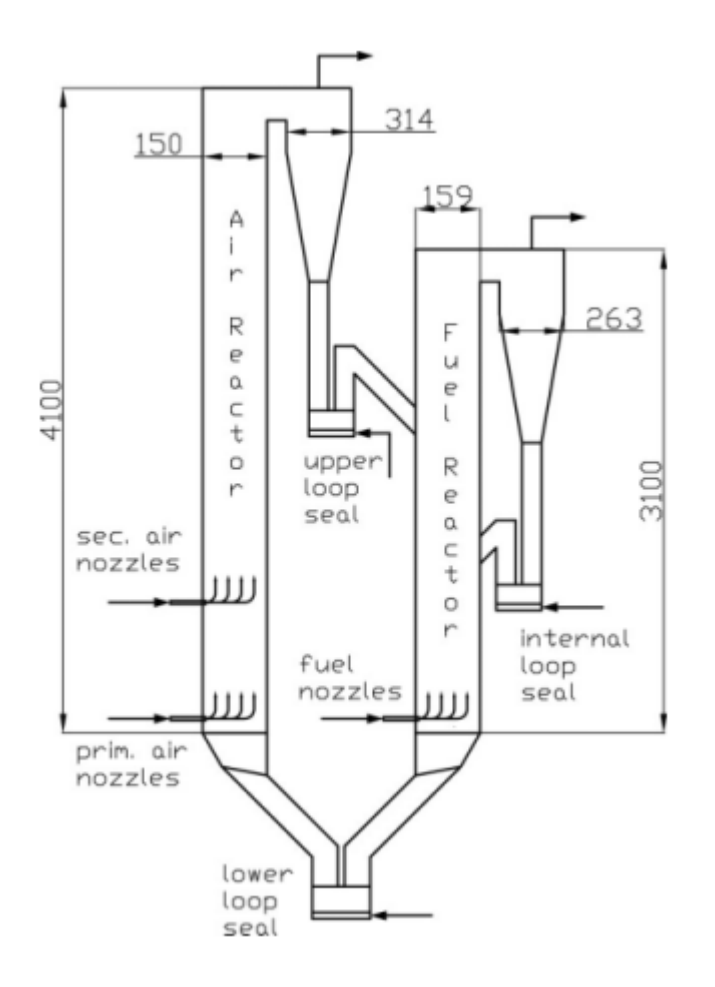

<span id="page-32-1"></span>Abbildung 17: Darstellung der 120 kW $_{\text{th}}$  CLC Anlage [49]

# **2.3.2 Industrielle Anlagen**

In diesem Kapitel werden verschiedene Anlagen im industriellen Maßstab vorgestellt. Als erste Anlage die Biomassevergasung in Güssing, welche die erfolgreiche Umsetzung des DUAL FLUID Konzepts der TU Wien zeigen soll. Die Anwendung der Wirbelschichttechnik in der Rohstoffindustrie wird anhand des Zementwerks Rüdersdorf dargestellt, während die Leistungsfähigkeit bestehender WS am Beispiel des Kraftwerks Lagisza hervorgeht. Das letzte abgehandelte Beispiel ist der derzeit größte Wirbelschichtvergaser für Abfälle in Lahti.

# <span id="page-32-0"></span>**2.3.2.1 Biomassevergasung Güssing/Österreich**

Seit dem Jahr 2002 wird in Güssing Strom aus Biomasse erzeugt. Zu diesem Zweck wurde ein neuer Kraftwerkstyp realisiert. Es kommt dabei ein Holzvergasungsverfahren in Kombination mit einem Gasmotor zum Einsatz, das vor allem mit ausgeführter Kraft-Wärme-Kopplung Vorteile gegenüber Verbrennungsverfahren aufweist. So entstehen aus 2500 kg Hackschnitzel pro Stunde (das entspricht einer Brennstoffwärmeleistung von 8 MW) 2 MW Strom und 4.5 MW Fernwärme. Entwickelt wurde dieses Verfahren an der TU Wien unter der Leitung von Univ.Prof. DI Dr. Hermann Hofbauer.

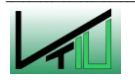

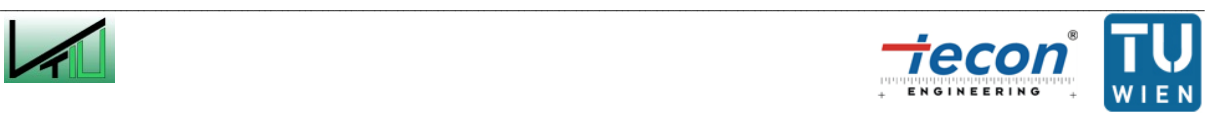

[Abbildung 18](#page-33-1) zeigt ein Fließbild der gesamten Anlage in Güssing. Die Anlage ist als Zweibettwirbelschicht mit Olivin als Bettmaterial ausgeführt, wobei der Dampfvergasungsteil als blasenbildende WS und der Verbrennungsteil als schnelle WS ausgeführt ist. Beide WS sind über eine mit Dampf fluidisierte Rutsche verbunden. Mittels Schneckenförderung werden die Hackschnitzel in den Vergasungsreaktor eingebracht. Dort nicht umgesetzte Biomasse gelangt mit dem Bettmaterial über die Rutsche in die schnelle WS, wird dort verbrannt und heizt so das Bettmaterial wieder auf. Dieses wird aus der schnellen WS ausgetragen, über einen Zyklon vom Abgas abgeschieden und gelangt über einen mit Dampf fluidisierten Siphon zurück in den Vergaser. Vorteilhaft an diesem Prinzip ist das günstige Regelungsverhalten: Nimmt die Vergasungstemperatur ab, so entsteht mehr Holzkoks, der in den Verbrennungsreaktor gelangt. Die Temperatur steigt in Folge der erhöhten Brennstoffzufuhr in den Verbrennungsreaktor auch im Vergasungsreaktor wieder an. Steigt die Temperatur zu stark an, so entsteht zu wenig Koks, der in den Riser gelangt und die Temperatur im Vergaser sinkt. Das Produktgas wird über einen Wärmetauscher und verschiedenen Gasreinigungsstufen einem Gasmotor zugeführt. Die im Prozess produzierte Wärme wird teilweise in den Prozess rückgeführt (Luftvorwärmung, Dampfproduktion, etc.), überschüssige Energie in ein Fernwärmenetz eingespeist. [50]

<span id="page-33-0"></span>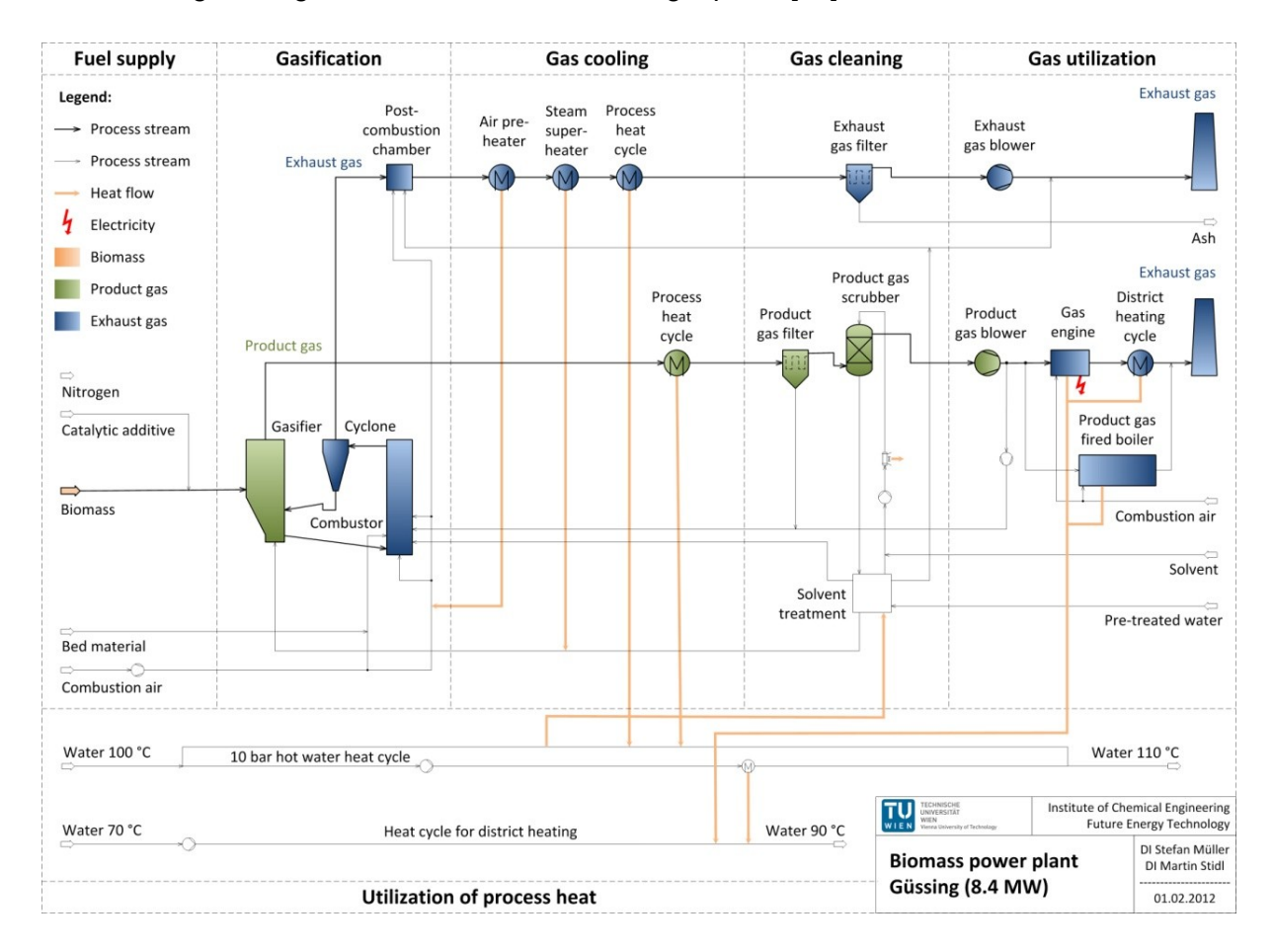

<span id="page-33-1"></span>Abbildung 18: Fließbild der Biomassevergasung in Güssing [51]

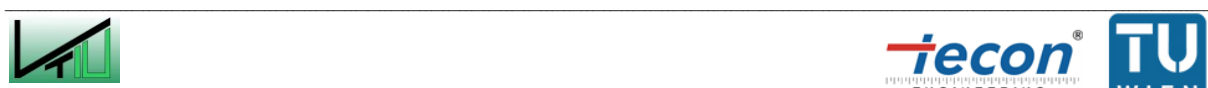

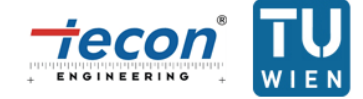

Basierend auf der Technik und den Erfahrungen aus Güssing entstanden weitere Anlagen in Österreich (Oberwart und Villach). In Inbetriebnahme befindet sich eine Anlage in Deutschland (Senden/Neu-Ulm) und in Planung eine Anlage in Schweden (Göteborg).

# **2.3.2.2 Zementwerk Rüdersdorf/Deutschland [52]**

Im Zementwerk Rüdersdorf wurde eine zirkulierende WS nachgerüstet um Abfälle (z.B. Altholzschnitzel, Altpapier) als kostengünstige Roh- und Brennstoffe für die Zementherstellung nützen zu können. Bei der Zementherstellung werden die Rohstoffe zuerst gemahlen (mit gleichzeitigem Trocknen durch die Ofenabgase, siehe [Abbildung 19/](#page-34-1)A), vorgewärmt (in Rüdersdorf ist dies über eine fünfstufige Zyklonvorwärmung realisiert, siehe [Abbildung 19/](#page-34-1)B), im Kalzinator kalziniert (siehe [Abbildung 19/](#page-34-1)C) und dann im Drehrohrofen gebrannt (siehe [Abbildung 19/](#page-34-1)D). Die zirkulierende WS (siehe [Abbildung 19/](#page-34-1)E) besteht aus einem Vergasungsreaktor und einem Rückführzyklon. Das durch die Vergasung entstehende Gas wird ohne weitere Aufbereitungsschritte direkt dem Kalzinator zugeführt und dort verbrannt. Bei optimalem Brennstoff hat die zirkulierende WS eine thermische Leistung von 100 MW, was ungefähr 40 % des Gesamtwärmebedarfs der Ofenanlage entspricht. Die WS kann auch von der Ofenanlage abgetrennt werden, ein Betrieb ohne Wirbelschichtvergasung ist also möglich.

Eine neue Aufgabe der WS ist jedoch, zusätzlich zur Gaserzeugung eine ausgebrannte Asche als Rohstoff herzustellen. Als Ausgangstoff dienen hierfür die mineralischen Bestandteile der Reststoffe. Diese übernehmen gleichzeitig die Funktion der Bettmasse. Die ausgebrannte Asche wird am Reaktorboden ausgetragen, in einem Aschekühler abgekühlt und der Rohmühle zugeführt.

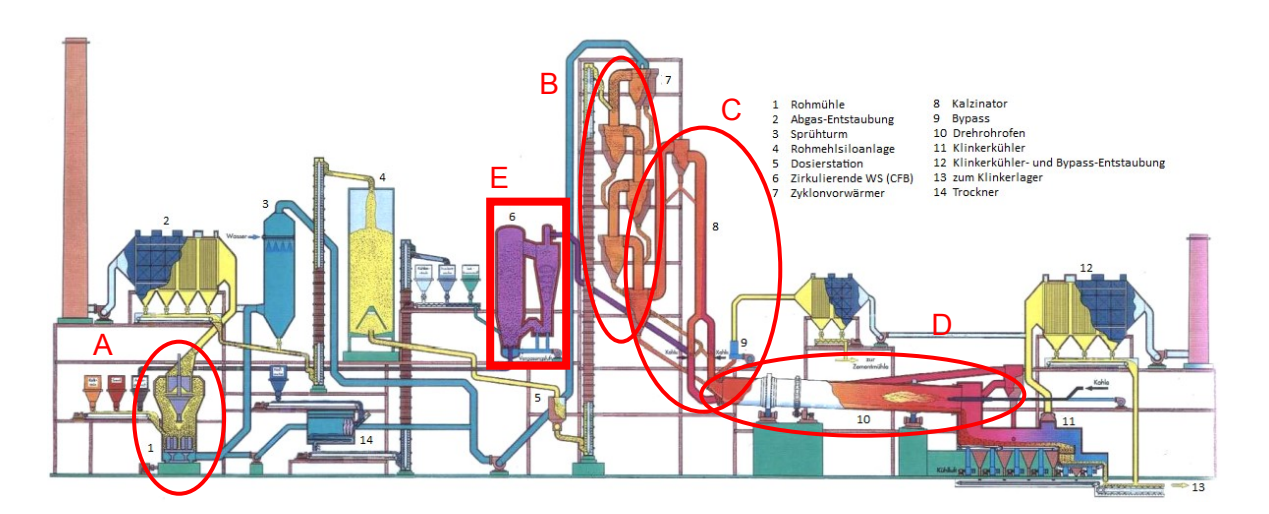

<span id="page-34-1"></span>Abbildung 19: Verfahrensschema des Zementwerks Rüdersdorf [53]

# <span id="page-34-0"></span>**2.3.2.3 Kraftwerk Lagisza/Polen [54] [55]**

Das Kraftwerk Lagisza in Polen ist mit einer elektrischen Leistung von 460 MW der Wirbelschichtlinie das erste Wirbelschichtkraftwerk überhaupt, das mit überkritischen Dampf

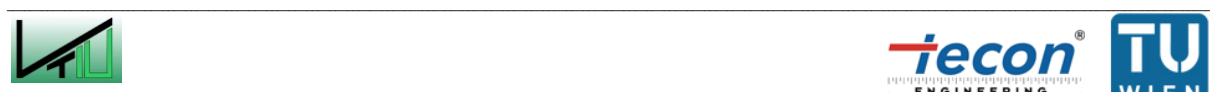

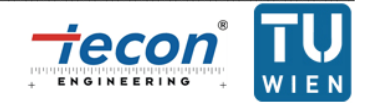

betrieben wird und eines der größten Kraftwerke weltweit. Die Verbrennungswirbelschicht ist als zirkulierende WS ausgeführt. Die Inbetriebnahme des Kraftwerks fand 2009 statt. Der Brennstoff wird aus zehn umliegenden Kohleminen mit teils sehr großen Qualitätsunterschieden angeliefert, was die Anforderungen an die implementierte Wirbelschichttechnik erhöht. Zur Abtrennung und Rückführung des Feststoffs sind acht dampfgekühlte Zyklone notwendig. [Abbildung 20](#page-35-0) zeigt den gesamten Kraftwerkskomplex.

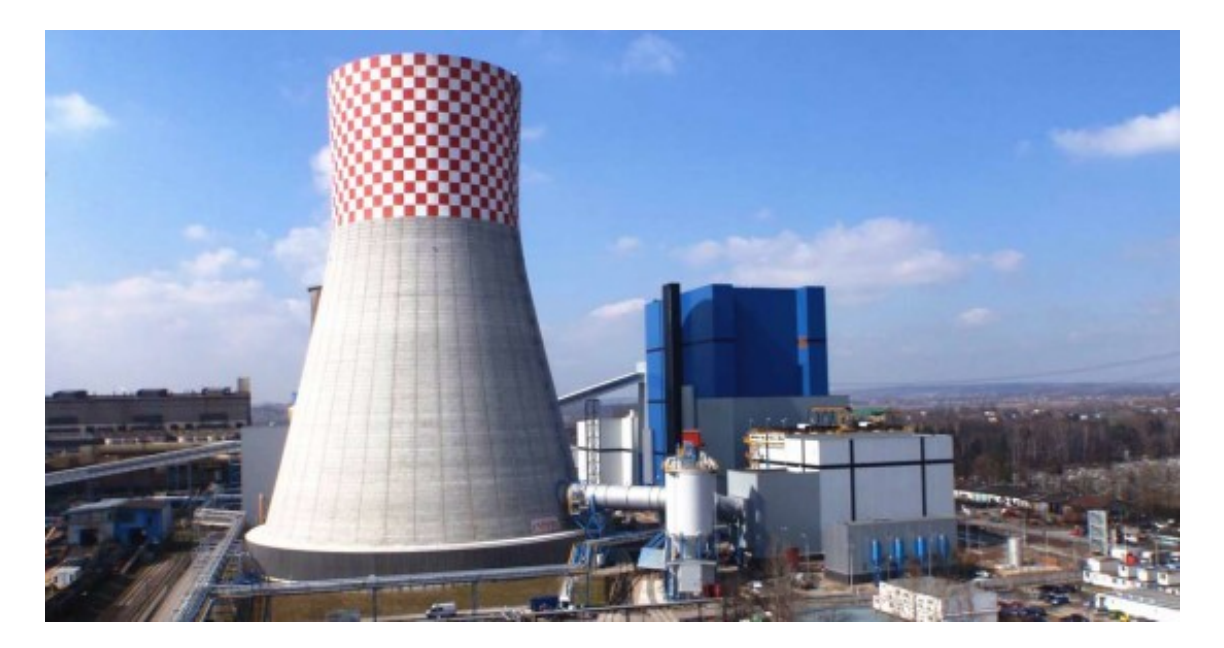

<span id="page-35-0"></span>Abbildung 20: Lagisza CFB Kraftwerkskomplex [56]

# **2.3.2.4 Vergasung Lahti/Finnland [57] [58] [59]**

Da in den skandinavischen Ländern ausreichend Biomasse vorhanden ist, beschloss man in Lahti, nicht zuletzt aus Kostengründen, die Abhängigkeit von fossilen Energieträgern zu verringern. Man rüstete ein bestehendes Kraftwerk (thermischen Leistung von 240 MW) zur Verbrennung von staubförmiger Kohle mit einer zirkulierenden WS zur Vergasung von Biomasse und Holzabfall aus und zeigte so, dass die Zufeuerung von Gas mit niedrigem Heizwert in Kohlekraftwerken möglich ist. Die zirkulierende WS ging 1998 in Betrieb.

Seit 2012 bestehen in Lahti zusätzlich zwei einzigartige WS zur Abfallvergasung (beide mit einer thermischen Leistung von je 80 MW). Der Rohstoff für die Vergasung besteht aus Kunststoff-, Papier- und Holzabfällen, die nicht zum Recycling geeignet sind. Als Bettmaterial wird Sand verwendet, das Vergasungsmedium ist Luft bei einer Temperatur in der zirkulierenden WS von ungefähr 900 °C. Das so gewonnen Gas wird auf 400 °C gekühlt, gereinigt und in einem separaten Boiler verbrannt.

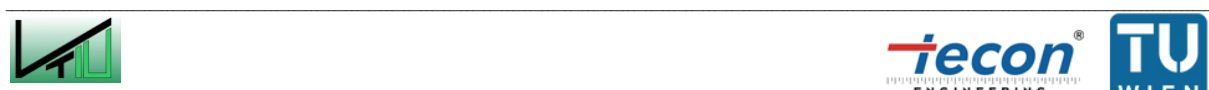

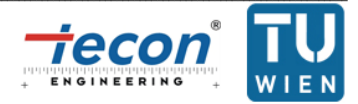
# **2.4 Grundlagen von Kaltmodellversuchen**

# **2.4.1 Einführung in die Dimensionsanalyse [60]**

In der Verfahrenstechnik beschäftigt man sich mit einer Vielzahl von Prozessen, bei denen die Umwandlung von Masse, Wärme und Impuls eine bedeutende Rolle spielen. Diese Prozesse sind maßstabsabhängig, sie verhalten sich also im Labormaßstab anders als im industriellen Prozess selbst. Für einen Ingenieur ist es folglich von großer Bedeutung die im Modell erworbenen Erkenntnisse auf das Design einer industriellen Anlage übertragen zu können. Dafür stellt die Dimensionsanalyse eine in vielen Bereichen (Wärmelehre, Strömungslehre und auch Wirbelschichttechnik) beliebte Möglichkeit dar. Mit Hilfe der Dimensionsanalyse lassen sich Beziehungen zwischen Modell und Anlage herstellen, auch wenn die entsprechenden mathematischen Gleichungen zur Beschreibung des Problems nicht bekannt sind.

Ein Ingenieur muss sich im Zusammenhang mit der Dimensionsanalyse mit folgenden Fragestellungen auseinandersetzen:

- Wie klein kann ein Modell sein? Ist ein Modell ausreichend oder werden mehrere verschieden große Modelle benötigt?
- Wann ändern sich die physikalischen Rahmenbedingungen? Z.B.: Die Reynoldszahl *Re* für eine mit Luft bei 25 °C ( $v = 0.0000155 \, m^2/s$ ) mit  $v = 100 \, m/s$  angeströmte Kugel (Durchmesser  $d = 1 m$ ) liegt bei  $Re = \frac{v}{c}$  $\frac{d}{\nu} = \frac{1}{0.01}$  $\frac{100*1}{0.0000155} = 6.45 * 10^6$ . Möchte man aus Kostengründen nun einen Windkanal bauen in den nur eine Kugel mit  $d = 0.3 m$ passt, so ergibt sich für die Anströmgeschwindigkeit bei gleicher Reynoldszahl:  $v=\frac{R}{A}$  $\frac{e^{*\nu}}{d} = \frac{6.45*10^6*}{0}$  $\frac{1}{20.3}$  = 333.33 m/s. Damit befindet man sich nahe der Schallgeschwindigkeit und die physikalischen Rahmenbedingungen haben sich grundlegend geändert.
- Welche Gesetzmäßigkeiten sind vorherrschend? Z.B. können sich sehr kleine Partikel in einem Modell durch Van-der-Waals-Kräfte beeinflussen, für die Maßstabsvergrößerung jedoch irrelevant sein.
- Ist es überhaupt möglich komplette Gleichheit des Modells und der Anlage herzustellen?

# <span id="page-36-0"></span>**2.4.2 Scalingbeziehungen für Wirbelschichten**

Um das fluiddynamische Verhalten von WS vorherzusagen ist es möglich, von den Verhältnissen in einer kleinen Anlage auf die Verhältnisse in einer großen Anlage zu schließen. Solch ein Vorgehen nennt man Scaling. Dies hat den Vorteil, dass Erfahrungen zum Betrieb einer Großanlage im kleinen Maßstab gemacht werden können. Vor allem im Hinblick auf das Design und die Auslegung einer Großanlage ergibt dieses Vorgehen Sinn, da es dadurch theoretisch möglich ist, das optimale Design schon während der Planung der

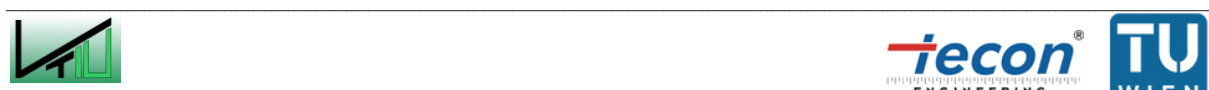

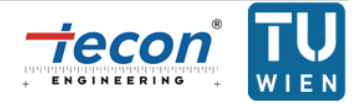

Anlage zu kennen ohne überhaupt Erfahrungen mit dem Betrieb einer gleichgroßen und geometrisch ähnlichen Anlage zu haben.

In der Literatur gibt es eine Vielzahl von Scalingbeziehungen für WS: Horio et al. 1986 [61], Foscolo et al. 1990 [62], u.v.m. Scalingkriterien mit großer Zuverlässigkeit und weiter Verbreitung wurden von Glicksmann et al. gefunden [63] [64] [65] [66]. Nachfolgend werden diese kurz vorgestellt:

Ausgehend von den Grundgleichungen für Gas- und Feststoffbewegung in WS erhält Glicksmann folgende Scalingparameter:

$$
\frac{\rho_S * \rho_F * d^3 * g}{\eta^2}, \frac{U^2}{g * d}, \frac{\rho_F}{\rho_S}, \frac{H}{d}, \frac{D}{d}, \Phi, Partikelverteilung, Bettgeometrie
$$
\n(25)

<span id="page-37-0"></span>Die oben genannten Beziehungen vernachlässigen jedoch Kräfte zwischen Partikel, die nicht aufgrund der Strömung entstehen (z.B. elektrostatische Kräfte). Des Weiteren sind diese Zusammenhänge nur soweit gültig, soweit auch die Gleichungen aus denen diese Beziehungen abgeleitet wurden Gültigkeit besitzen.

Für Re < 4 können die Trägheitsterme vernachlässigt werden und es ergeben sich folgende relevanten Scalingparameter:

$$
\frac{\rho_S^2 * d^3 * g}{\eta^2}, \frac{U^2}{g * d}, \frac{H}{d}, \frac{D}{d}, \Phi, Partikelverteilung, Bettgeometrie
$$
\n(26)

Für Re > 400 sind die viskosen Widerstandskräfte vernachlässigbar. [\(25\)](#page-37-0) vereinfacht sich zu:

$$
\frac{U^2}{g*d'}\frac{\rho_F}{\rho_S}, \frac{H}{d}, \frac{D}{d}, \Phi, Partikelverteilung, Bettgeometrie
$$
\n(27)

Im Zwischenbereich (4 < Re < 400) müssen die Zusammenhänge aus [\(25\)](#page-37-0) verwendet werden.

# **2.4.3 Zustandsdiagramme für Wirbelschichten**

## <span id="page-37-1"></span>**2.4.3.1 Wichtige dimensionslose Kennzahlen für die Wirbelschichttechnik**

### **Reynoldszahl**

Die Reynoldszahl Re stellt das Verhältnis von Trägheitskraft zu Zähigkeitskraft dar und setzt sich folgendermaßen zusammen:

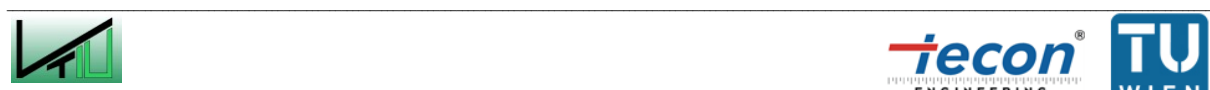

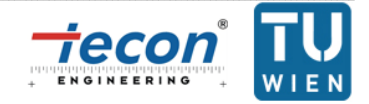

$$
Re = \frac{\rho_F * u * d}{\eta} = \frac{u * d}{\nu}
$$
\n(28)

Das Turbulenzverhalten geometrisch ähnlicher Körper bei gleicher Reynoldszahl ist identisch.

#### **Archimedeszahl**

Das Verhältnis von Auftriebskraft zu Reibungskraft wird als Archimedeszahl Ar bezeichnet.

$$
Ar = \frac{d^3 * g}{\nu^2} * \frac{\rho_S - \rho_F}{\rho_F}
$$
\n(29)

#### **Froudezahl**  $Fr$  **und erweiterte Froudezahl**  $Fr^*$

Eine weitere wichtige Kennzahl ist die Froudezahl Fr. Wie auch die Reynoldszahl lässt diese sich aus der Navier-Stokes-Gleichung ableiten und stellt das Verhältnis von Trägheitskraft zu Schwerkraft dar:

<span id="page-38-0"></span>
$$
Fr = \frac{u}{\sqrt{g \ast d}}\tag{30}
$$

Als erweiterte Froudezahl  $Fr^*$  gilt des Weiteren:

$$
Fr^* = \frac{3}{4} * Fr^2 * \frac{\rho_F}{\rho_S - \rho_F} = \frac{n}{c_D}
$$
\n(31)

Die erweiterte Froudezahl entspricht  $\frac{n}{c_D}$  (siehe Formel [\(31\)\)](#page-38-0). Wobei n der sogenannte Lastfaktor ist [67]:

$$
n = \frac{\Delta p}{(1 - \epsilon) * (\rho_S - \rho_F) * g * H}
$$
\n(32)

Setzt man  $n = 1$ , so ergibt sich für den Druckverlust die bekannte Formel für die stationäre Wirbelschicht (siehe Formel [\(16\)\)](#page-20-0). Im Festbett ist  $n < 1$ , bei der pneumatischen Förderung steigt *n* an  $(n > 1)$ .

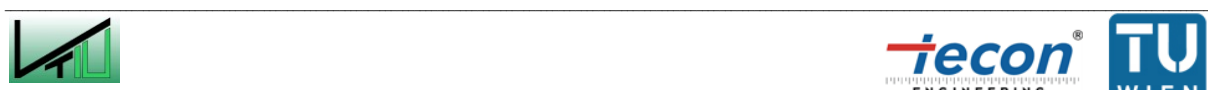

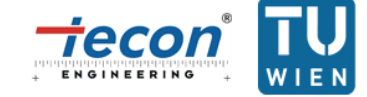

#### **Dimensionslose Geschwindigkeit**

Als hilfreich hat sich auch die dimensionslose Geschwindigkeit  $u^*$  erwiesen. Oftmals wird anstatt der dimensionslosen Geschwindigkeit auch  $\Omega$  oder M verwendet.

$$
u^* = \frac{Re}{Ar^{1/3}} = u * \left(\frac{\rho_F}{v * (\rho_S - \rho_F) * g}\right)^{1/3} = \Omega^{1/3} = M^{1/3}
$$
\n(33)

#### **Dimensionsloser Partikeldurchmesser**

Der dimensionslose Partikeldurchmesser  $d^*$  wird auch anstatt der Archimedeszahl verwendet:

$$
d^* = Ar^{1/3} \tag{34}
$$

#### **2.4.3.2 Zustandsdiagramm nach Reh**

Mit Hilfe des von Reh entwickelten WS-Zustandsdiagramms [68] kann man die erforderliche Gasgeschwindigkeit zur Einstellung eines bestimmten Regimes und die Breite dieses Betriebsbereichs abschätzen.

Aufgetragen wird im Zustandsdiagramm nach Reh die erweiterte Froudezahl  $Fr^*$  gegen die Reynoldszahl Re. Liegt eine Korngrößenverteilung vor, so soll für den charakteristischen Teilchendurchmesser der Sauterdurchmesser  $d_{SV}$  verwendet werden. Besonderes Augenmerk muss auf die zu verwendende Geschwindigkeit gelegt werden. Im Zustandsdiagramm nach Reh ist es notwendig für die Geschwindigkeit  $u$  die Relativgeschwindigkeit zwischen Fluid und Partikel  $v_{rel}$  einzusetzen (nicht die Leerrohrgeschwindigkeit U). Einen einfachen Ansatz diese als Durchschnittswert zu berücksichtigen zeigt Formel [\(35\)](#page-39-0) [69]. Dennoch muss die Verwendung der Relativgeschwindigkeit kritisch hinterfragt werden, denn innerhalb eines Reaktors kann diese stark variieren (z.B. Ausbildung wandnaher Zone und Kernzone bei der schnellen WS).

$$
v_{rel} = \frac{U}{\epsilon} - \frac{G_S}{(1 - \epsilon) * \rho_S}
$$
 (25)

<span id="page-39-0"></span>(35)

Des Weiteren sind im Zustandsdiagramm nach Reh Linien mit konstanter Archimedeszahl  $Ar$ und  $M$  (=  $\Omega$ ) eingetragen. Diese erleichtern das Handling, da in den Größen Re und Fr\* jeweils sowohl  $d_{SV}$  als auch  $v_{rel}$  vorkommen. Dies ist für Ar und M nicht der Fall.

Als Zustandsparameter ist die Bettporosität  $\epsilon$  eingetragen. Partikel der Gruppe A und B (Einteilung nach Geldart, siehe Kapitel [2.2.2.4\)](#page-27-0) verhalten sich im Schwarm anders als das

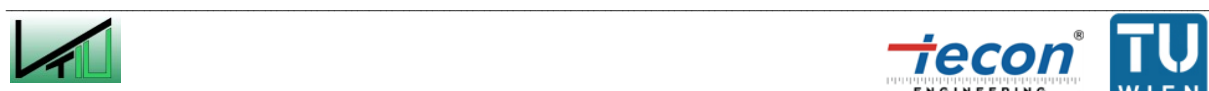

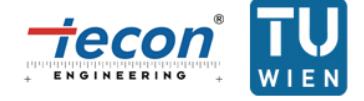

Einzelpartikel. Dieser Effekt wird durch das Auffächern der Zustandslinien für  $\epsilon$ berücksichtigt.

[Abbildung 21](#page-41-0) zeigt nun ein Zustandsdiagramm mit den oben ausgeführten Erklärungen und Existenzbereiche verschiedener Fluidisierungsregime. Zu erwähnen ist an dieser Stelle, dass die Übergänge zwischen den verschiedenen typischen Betriebsfeldern der Regime industrieller Anlagen keine scharf definierbaren Grenzen aufweisen, sondern fließend verlaufen. Zur Verdeutlichung der Anwendbarkeit des Zustandsdiagramms nach Reh ist in [Abbildung 22](#page-41-1) der Zustandspunkt S dargestellt. Dieser kann durch Kenntnis der Eigenschaften des Gases ( $\rho_F$  und v), des Feststoffs ( $\rho_S$  und d oder  $d_{SV}$ ) und der Relativgeschwindigkeit  $v_{rel}$  zwischen Fluid und Feststoff gewonnen werden. Legt man nun eine Linie parallel zu  $M = const.$  durch S und schneidet diese mit  $\epsilon \rightarrow 1$  (Punkt  $S_1$ ), so kann man (falls eine Korngrößenverteilung vorliegt) denjenigen Partikeldurchmesser ermitteln, der gerade noch aus der WS ausgetragen wird. Schneidet man diese Linie mit  $\epsilon = 0.4$  (Punkt  $S<sub>2</sub>$ ), so gibt dies Auskunft über die Partikelgröße, die nicht mehr fluidisiert werden kann (z.B. bei Bildung von Agglomeraten). Legt man eine Parallele zu  $Ar = const$ . und schneidet diese wieder mit  $\epsilon = 0.4$  (Punkt  $S_3$ ) und  $\epsilon \rightarrow 1$  (Punkt  $S_4$ ) so kann die minimale Fluidisierungsgeschwindigkeit bzw. Austragsgeschwindigkeit ermittelt werden. An dieser Stelle sei nochmals darauf hingewiesen, dass die im Zustandsdiagramm ermittelten Geschwindigkeiten Relativgeschwindigkeiten zwischen Fluid und Partikel sind.

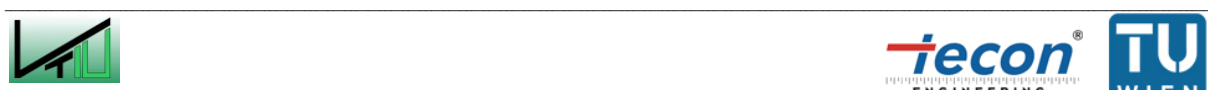

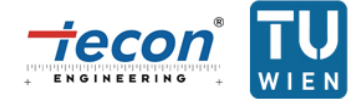

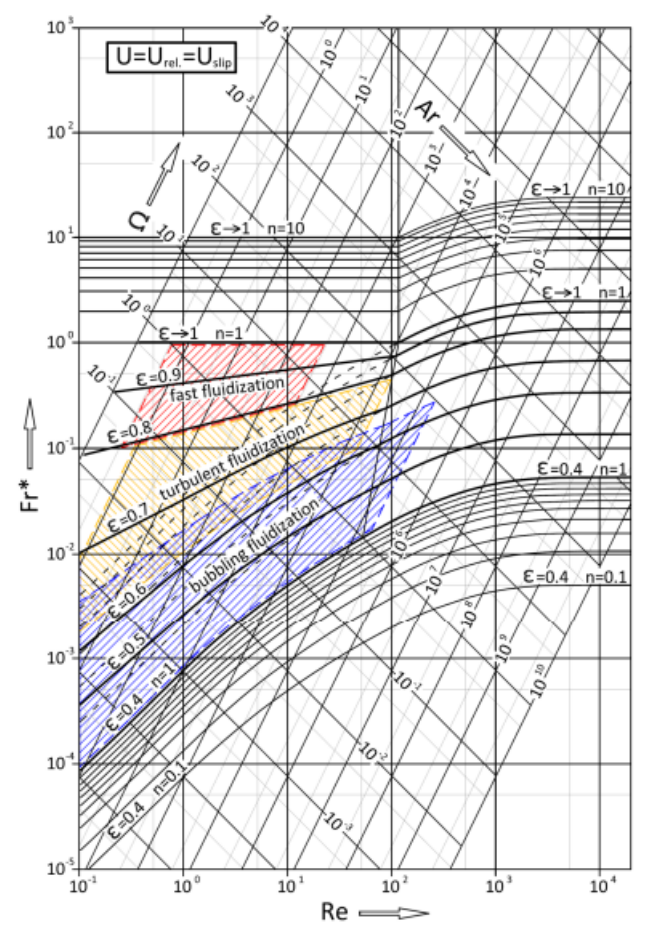

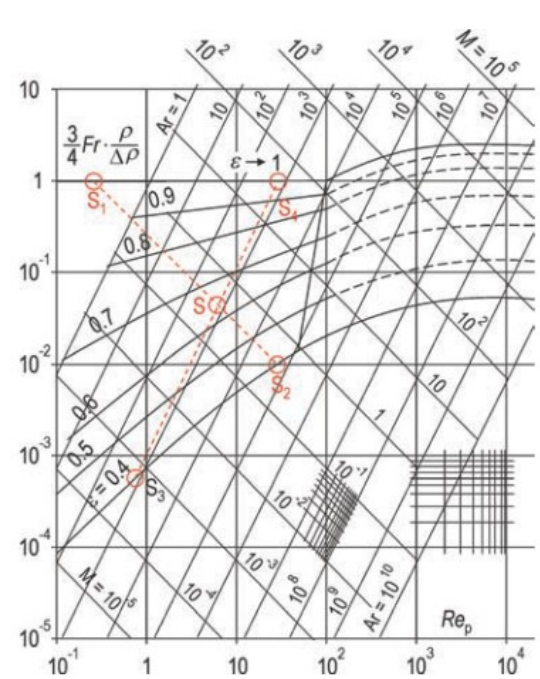

<span id="page-41-0"></span>Abbildung 21: Zustandsdiagramm nach Reh mit verschiedenen Fluidisierungsregimen [70]

<span id="page-41-2"></span><span id="page-41-1"></span>Abbildung 22: Zustandsdiagramm nach Reh mit verschiedenen Zustandspunkten S und  $S_1$  bis  $S_4$  [71]

#### **2.4.3.3 Zustandsdiagramm nach Grace**

Aufbauend auf dem Diagramm von Reh entwickelt Grace im Jahr 1986 [\[25\]](#page-21-0) einen neuen Ansatz. Er trägt den dimensionslosen Partikeldurchmesser  $d^*$  gegen die dimensionslose Geschwindigkeit  $U^*$  auf. Der Vorteil gegenüber dem Zustandsdiagramm nach Reh ist, dass in diesem Diagramm nicht die Relativgeschwindigkeit zwischen Fluid und Partikel  $v_{rel}$ verwendet wird, sondern die Leerrohrgeschwindigkeit  $U$ . Diese kann problemlos aus dem Fluidvolumenstrom und den Geometrien der WS berechnet werden und kann oft für den gesamten Reaktor als in etwas gleichbleibend angenommen werden (im Gegensatz zu  $v_{rel}$ ).

[Abbildung 23](#page-42-0) und [Abbildung 24](#page-42-1) zeigen jeweils ein Zustandsdiagramm nach Grace. In [Abbildung 23](#page-42-0) sind die Bereiche für verschiedene Fluidisierungsregime dargestellt. Auch hier gilt analog zum Zustandsdiagramm nach Reh, dass die Grenzen zwischen den typischen Betriebsfeldern der Regime industrieller Anlagen fließend und nicht scharf verlaufen. Die Linien für  $U_{c_{{C}}_{C}}$  und  $U_{se}$  können aus den Formeln in [Tabelle 3](#page-25-0) hergeleitet werden. Die Formeln für  $U_{ms}$  und  $U_{mb}$  aus [Tabelle 3](#page-25-0) können nicht in das Zustandsdiagramm eingetragen

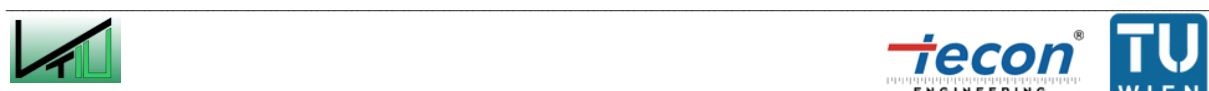

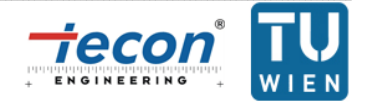

werden, da sie nicht dimensionslos gemacht werden können [72]. Dies liegt daran, dass dort Größen vorkommen (z.B. Kolonnendurchmesser), die im Zustandsdiagramm nach Grace nicht berücksichtigt werden können. An dieser Stelle sei jedoch erwähnt, dass es durchaus Formeln für  $U_{ms}$  und  $U_{mb}$  gibt, die in das Zustandsdiagramm eingezeichnet werden können. Des Weiteren kann auch die Schüttguteinteilung nach Geldart (siehe Kapitel [2.2.2.4\)](#page-27-0) implementiert werden (siehe Blockbuchstaben in [Abbildung 23](#page-42-0) und [Abbildung 24\)](#page-42-1). [Abbildung](#page-42-1)  [24](#page-42-1) verweist auf Formeln für  $U_t$ ,  $U_{mf}$ ,  $U_c$  und  $U_{se}$ , die in dieser Arbeit erwähnt werden.

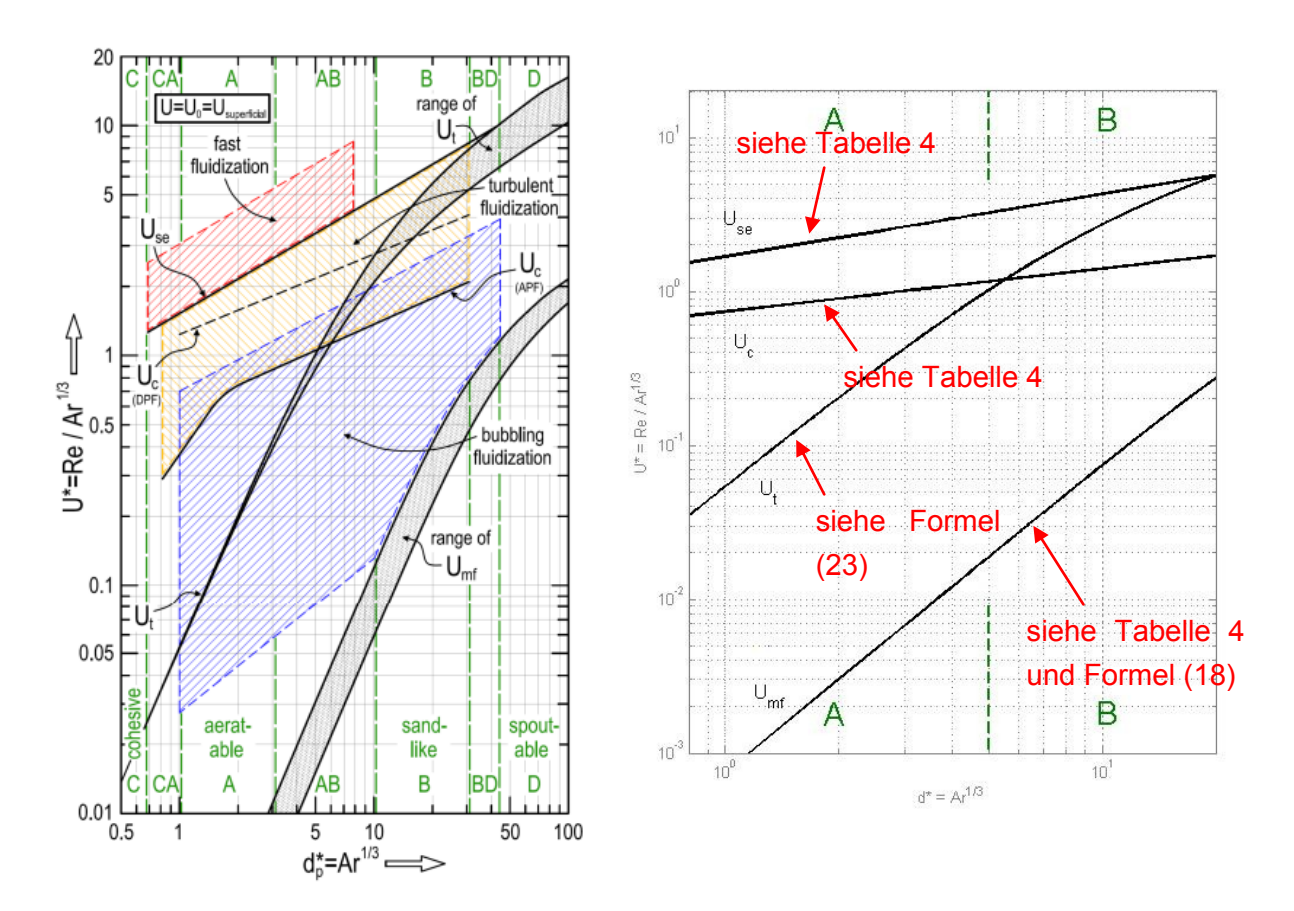

<span id="page-42-0"></span>Abbildung 23: Zustandsdiagramm nach Grace mit verschiedenen Fluidisierungsregimen [\[70\]](#page-41-2)

<span id="page-42-1"></span>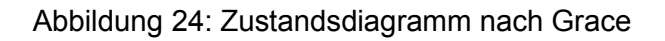

Um die Zirkulationsrate  $G_S$  zu berücksichtigen, muss anstatt der dimensionslosen Geschwindigkeit  $U^*$  die dimensionslose Geschwindigkeit  $V^*$  aufgetragen werden (siehe Formel [\(36\)\)](#page-42-2).

$$
V^* = \left(\frac{\rho_F}{\nu * (\rho_S - \rho_F) * g}\right)^{1/3} * \left(U - \frac{G_S * \epsilon}{\rho_S * (1 - \epsilon)}\right)
$$
(36)

Die Übergangsgeschwindigkeiten können folgendermaßen berechnet werden:

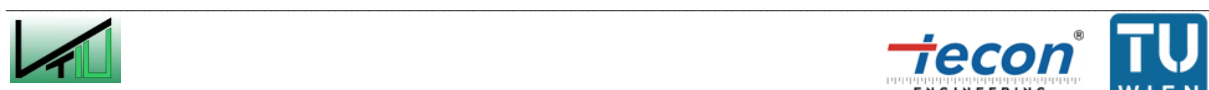

<span id="page-42-2"></span>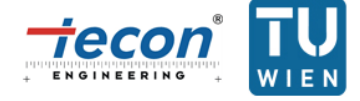

$$
V_i = U_i + \frac{G_S * \epsilon_i}{\rho_S * (1 - \epsilon_i)} \qquad i = mf, mb, ms, c \text{ und se}
$$
\n(37)

Es sei darauf hingewiesen, dass hierbei jedoch das Zustandsdiagramm zu adaptieren ist und auch die Anwendung des Diagrammes entsprechend aufwändiger wird. Für vertiefende Information siehe [\[32\]](#page-25-2) und [\[33\].](#page-25-3)

 $\mathcal{L}_\text{u} = \mathcal{L}_\text{u} = \mathcal{$ 

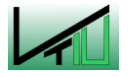

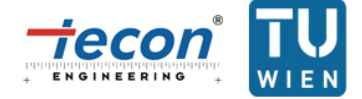

# **3 Versuche am Kaltmodell**

# **3.1 Beschreibung des Kaltmodells**

## <span id="page-44-0"></span>**3.1.1 Erkenntnisse aus bestehenden Anlagen [73]**

Im Vergaser in Güssing (nachfolgend klassischer Vergaser bzw. klassisches Design genannt) ist die Vergasungseinheit als blasenbildende WS ausgeführt. Dabei findet der Gas/Feststoffkontakt ausschließlich im Wirbelbett statt, während im darüber liegenden Freiraum die Feststoffkonzentration stark abgesenkt ist. Dies kann vor allem bei inhomogenen Brennstoffen kritisch sein, da feinkörnige Anteile in den Freiraum ausgetragen werden und nur unvollständig umgesetzt werden. Bei schwierigen Brennstoffen können dabei Teerablagerungen im Produktgasweg zu Problemen führen. Untersuchungen an anderen Zweibettwirbelschichtsystemen [74] an der TU Wien haben gezeigt, dass die Erhöhung der Fluidisierungsgeschwindigkeit in den Bereich der turbulenten bis schnellen WS den Gas/Feststoffkontakt signifikant verbessern kann. Dabei wird Bettmaterial vom Gasstrom teilweise nach oben transportiert, abgeschieden und in den unteren Apparateteil rückgeführt. Folgende Vorteile lassen sich durch die Änderung der Fluidisierungsbedingungen im Vergasungsreaktor feststellen:

- Der Freiraum über der blasenbildenden WS verschwindet. Stattdessen entsteht eine mit Feststoff beaufschlagte Zone (siehe [Abbildung 12](#page-26-0) und [Abbildung 13\)](#page-26-1). Nun können auch dort vom Feststoff katalysierte Reaktionen ablaufen, was dazu führt, dass feinkörnige Anteile, die im oberen Bereich des Reaktors entgasen, noch umgesetzt werden.
- Da nun eine mit Partikel beaufschlagte Zone anstatt des Freiraumes in Kombination mit höheren Fluidisierungsgeschwindigkeiten (was zu einem verbesserten Gas/Feststoffkontakt führt) entsteht, kann das notwendige Volumen des Vergasungsreaktors reduziert werden.
- Der Feststoffabscheider am Austritt des Vergasungsreaktors sorgt für eine geringe Staubbeladung des Produktgases. Des Weiteren werden etwaig katalytisch aktive Aschepartikel in den Reaktor rückgeführt.

Der Einsatz einer zirkulierende WS hat auch positive Auswirkungen auf das Bettmaterial. Während für eine blasenbildende WS vergleichsweise größere Partikel üblich sind (damit diese nicht ausgetragen werden), können bei der zirkulierenden WS kleinere Korngrößen verwendet werden, was folgende Vorteile bringt:

- Die pro Masse Bettmaterial zur Verfügung stehende Oberfläche, an der Gas/Feststoffreaktionen stattfinden können, erhöht sich.
- Das kleine Bettmaterial muss weniger stark fluidisiert werden, um den Transport des Bettmaterials zu erreichen. Damit einher geht eine längere Verweilzeit des nötigen

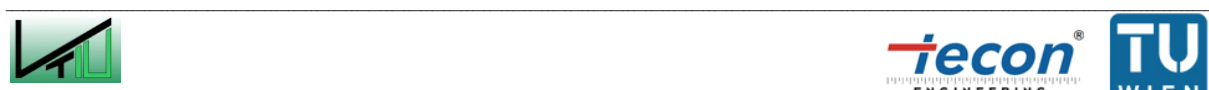

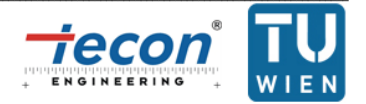

Fluidisierungsgases über die Reaktorhöhe (weil der angestrebte Strömungszustand bei geringeren Anströmgeschwindigkeiten erreicht wird).

- Es ergibt sich ein geringerer Abrieb aufgrund der niedrigeren Fluidisierungsgeschwindigkeit und der geringeren Masse des Einzelpartikels.
- Die Zugabe von feinen Additiven wird unproblematisch, da ein Feststoffabscheider vorgesehen ist, der die Additive innerhalb des Reaktors hält.

Abschließend muss mit Rücksicht auf das Scale-Up hin zu großen Industrieanlagen angemerkt werden, dass ab einer gewissen Anlagengröße (ca. 170 MW $_{\text{th}}$ ) eine stationäre WS nicht mehr zweckmäßig ist, da der Flächenbedarf in Bereiche steigt, in denen ein optimaler Betrieb nicht mehr gewährleistet werden kann.

## **3.1.2 Design des Kaltmodells**

Aufgrund der in Kapitel [3.1.1](#page-44-0) genannten Erkenntnisse ist die Ausführung des Kaltmodells als Kombination von zwei transportierenden WS sinnvoll. Dabei ist der Verbrennungsreaktor als schnelle WS und der Vergasungsreaktor als Gegenstromreaktor mit turbulenten Zonen vorgesehen. Weil im Vergasungsreaktor das entstehende Gas nach oben strömt, während heißes Bettmaterial aus dem Verbrennungsreaktor nach unten fällt entsteht ein Gegenstromeffekt. Die Verbindung der Reaktoren erfolgt, nicht wie im klassischen Design, über eine Rutsche, sondern über einen Siphon. Dieser fungiert als Gassperre zwischen dem Verbrennungsreaktor und dem Vergasungsreaktor. Außerdem kann über die Fluidisierung des Siphons der globale Bettumlauf beeinflusst werden. Des Weiteren ist vorgesehen, dass über einen Bypass Gas aus dem Vergasungsreaktor abgezogen und direkt in den Verbrennungsreaktor geführt werden kann.

Eine weitere Neuerung betrifft das spezielle Design des Vergasungsreaktors: Der Gegenstromreaktor, welcher den Freiraum der blasenbildenden WS weitgehend ersetzt, ist mit Einschnürungen ausgeführt. Ziel dieser Einschnürungen ist es, den Feststoffanteil über die gesamte Reaktorhöhe signifikant zu erhöhen. Bei Gegenwart von Partikel mit unterschiedlichen Eigenschaften (z.B. unterschiedlich schweren und/oder unterschiedlich geformten Partikel) kann eine Anhäufung leichter Teilchen (bzw. solcher mit großer Oberfläche bei gleichem Gewicht) in den obenliegenden Reaktionszonen beobachtet werden. Zusätzlich zum Gegenstromeffekt kommt es also zu einer Sichtung der im System vorhanden Partikel. [Abbildung 25](#page-46-0) zeigt einen mit Einschnürungen ausgeführten Reaktor mit zugehörigem Druckverlauf, Druckgradientenverlauf und Feststoffanteil über die Reaktorhöhe. Wirft man einen Blick auf den Verlauf des Feststoffanteils, so ist klar zu erkennen, dass es durch die Einschnürungen zu einer guten Verteilung des Feststoffs über die Reaktorhöhe kommt. Zum Vergleich ist als punktierte Linie der Verlauf des Feststoffanteils ohne Einbauten dargestellt.

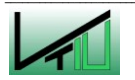

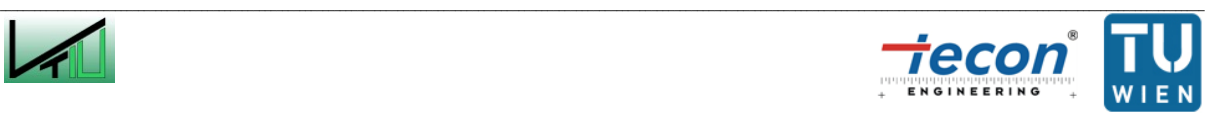

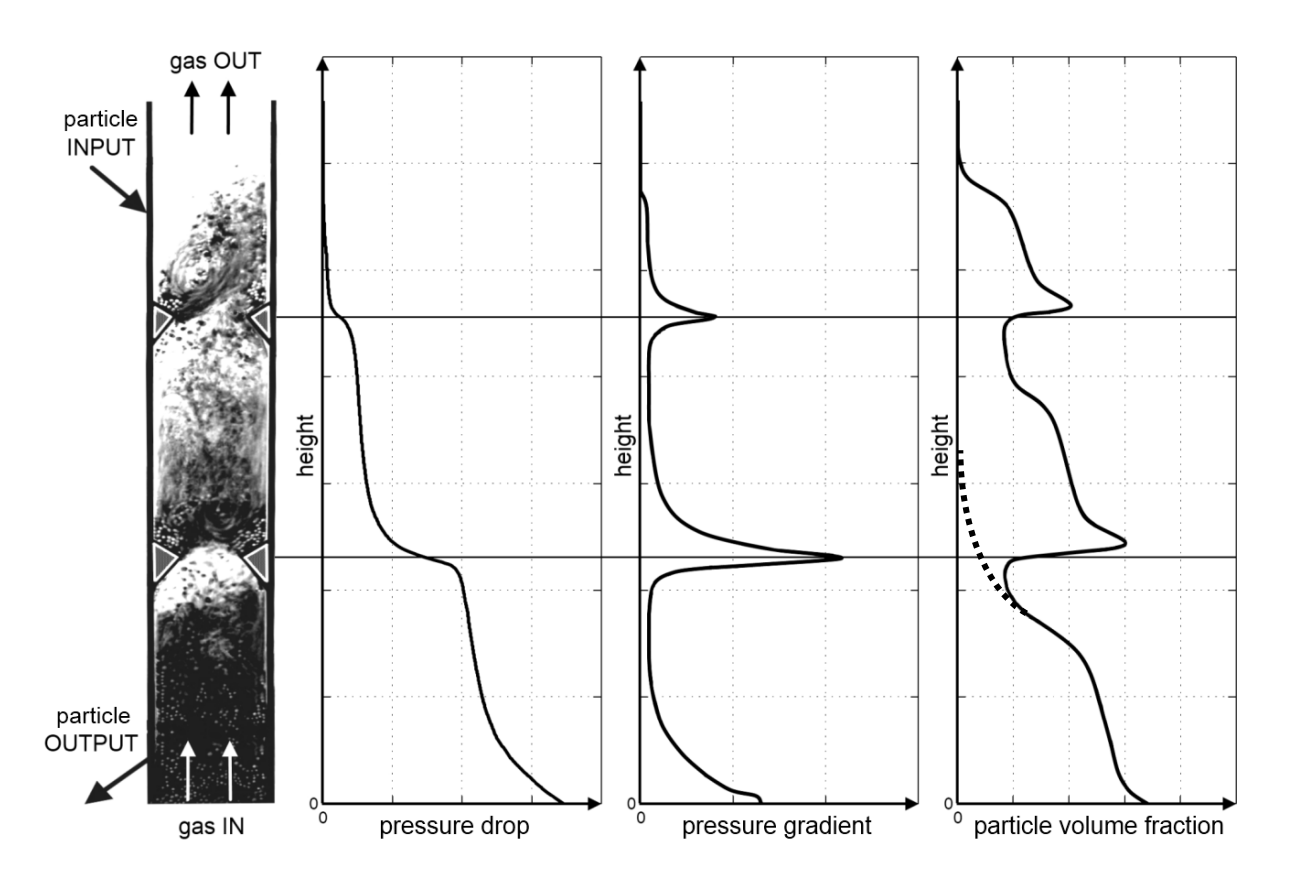

<span id="page-46-0"></span>Abbildung 25: Neues Vergaserdesign mit Druckverlauf, Druckgradientenverlauf und Feststoffanteil über die Reaktorhöhe [75]

Die geometrische Änderung im Reaktordesign bedeutet eine Querschnittverringerung. Die Strömungsgeschwindigkeit ist also in einer Einschnürung höher als im nachfolgenden größeren Querschnitt. Umlaufendes Bettmaterial aus dem Verbrennungsreaktor wird im oberen Teil des Gegenstromreaktors zugeführt, verteilt sich in den Abschnitten und gelangt über den Siphon wieder zurück in den Verbrennungsreaktor. Dadurch ergibt sich ein Gegenstromeffekt, der den Gas/Feststoffkontakt verbessert. Durch die Einschnürungen kommt es zusätzlich zur Ausbildung mehrerer Zonen mit charakteristischer Feststoffverteilung (siehe [Abbildung 26\)](#page-47-0). Es entsteht eine gut ausgebildete Gas/Feststoffmischung.

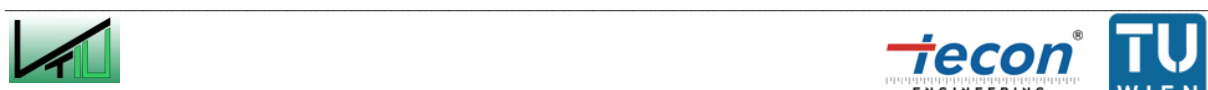

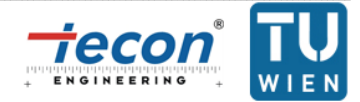

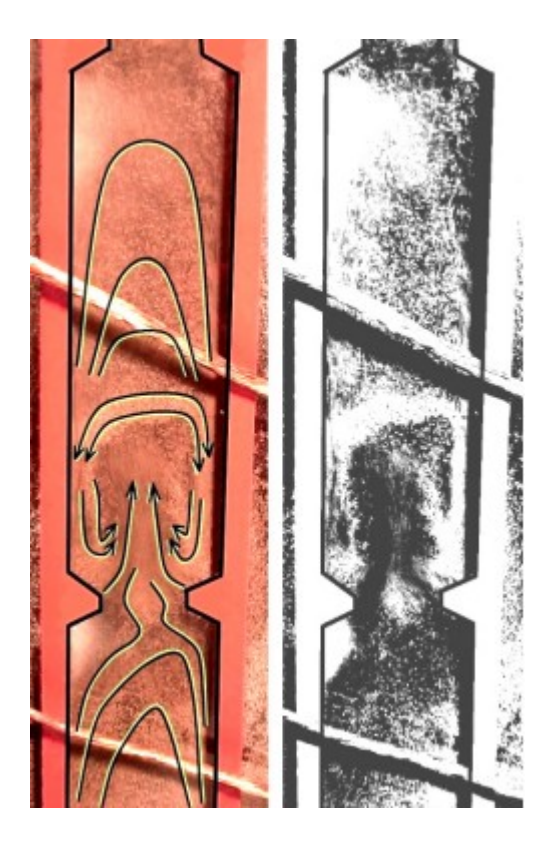

<span id="page-47-0"></span>Abbildung 26: Feststoffverteilung innerhalb einer durch die Einschnürung verursachten Zone [76]

Über jeder Einschnürung kann eine pilzförmige Verteilung von Feststoffen (Bettmaterial) festgestellt werden. Feststoffe, die nahe der Wand nach unten wandern werden durch die erhöhte Gasgeschwindigkeit in der Einschnürung wieder mit nach oben gerissen. Dadurch entsteht eine feststoffreiche Zone direkt über der Einschnürung. Dies erklärt auch den Druckverlustverlauf in [Abbildung 25:](#page-46-0) Doch während der größte Druckverlust auf Höhe der Einschnürungen stattfindet ist die Partikelkonzentration knapp darüber am größten. Durch die Beschleunigung der Partikel entsteht ein hoher Druckverlust direkt bei der Einschnürung, dessen Energie die Partikel nach oben schleudert. [77]

Es ergeben sich durch die Einschnürungen zwei verschiedene Leerrohrgeschwindigkeiten im Gegenstromreaktor (jene im freien Querschnitt und jene im verengten Querschnitt). Im Betrieb pendelt der Betriebspunkt dieses Reaktorteils um den turbulenten Zustand.

### <span id="page-47-1"></span>**3.1.2.1 Verschiedene Ausführungsarten des Vergasungsreaktors**

Verschiedene Designs für den Gegenstromreaktor sind möglich. Naheliegend ist die Ausführung als runder Reaktor. Dies führt zu einem "dreidimensionalen" Strömungszustand. Im Gegensatz dazu führt ein rechteckiger Reaktor mit Einschnürungen auf jeweils zwei Seiten zu einem "zweidimensionalen" Strömungszustand. Eine Sonderbauform ist die Ausführung als Zick-Zack Reaktor, dessen Benennung in Anlehnung an den Zick-Zack Sichter vorgenommen ist. Zusätzlich zu den Einschnürungen wird das Gas durch die

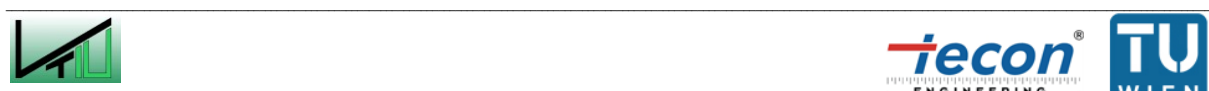

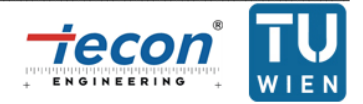

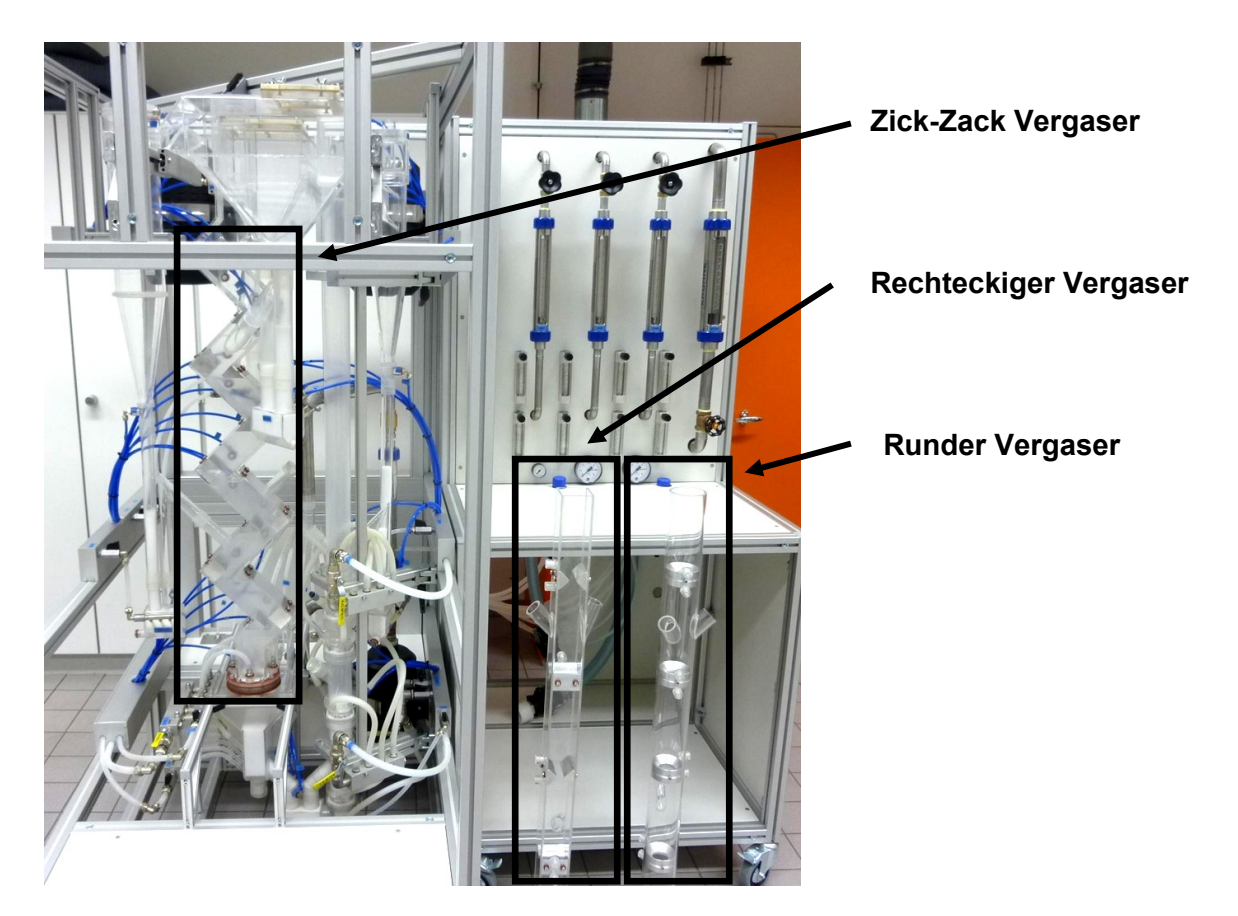

Bauform des Reaktors umgelenkt. Die drei beschriebenen Bauformen sind in [Abbildung 27](#page-48-0) zu sehen.

<span id="page-48-0"></span>Abbildung 27: Foto des Kaltmodells mit den drei Ausführungsarten des Vergasungsreaktors

[Abbildung 28](#page-49-0) zeigt speziell die Ausführung der Einschnürungen des rechteckigen Reaktors, da die in dieser Arbeit durchgeführten Versuche ausschließlich mit diesem Reaktor durchgeführt werden. Aus baulichen Gründen ist die erste Einschnürung rund ausgeführt. Alle weiteren sind jeweils mir einer Verringerung der Seitenlänge an zwei Seiten und um 90° versetzt ausgeführt.

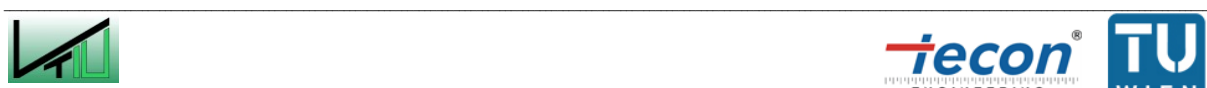

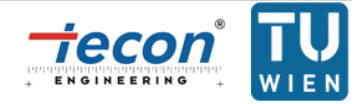

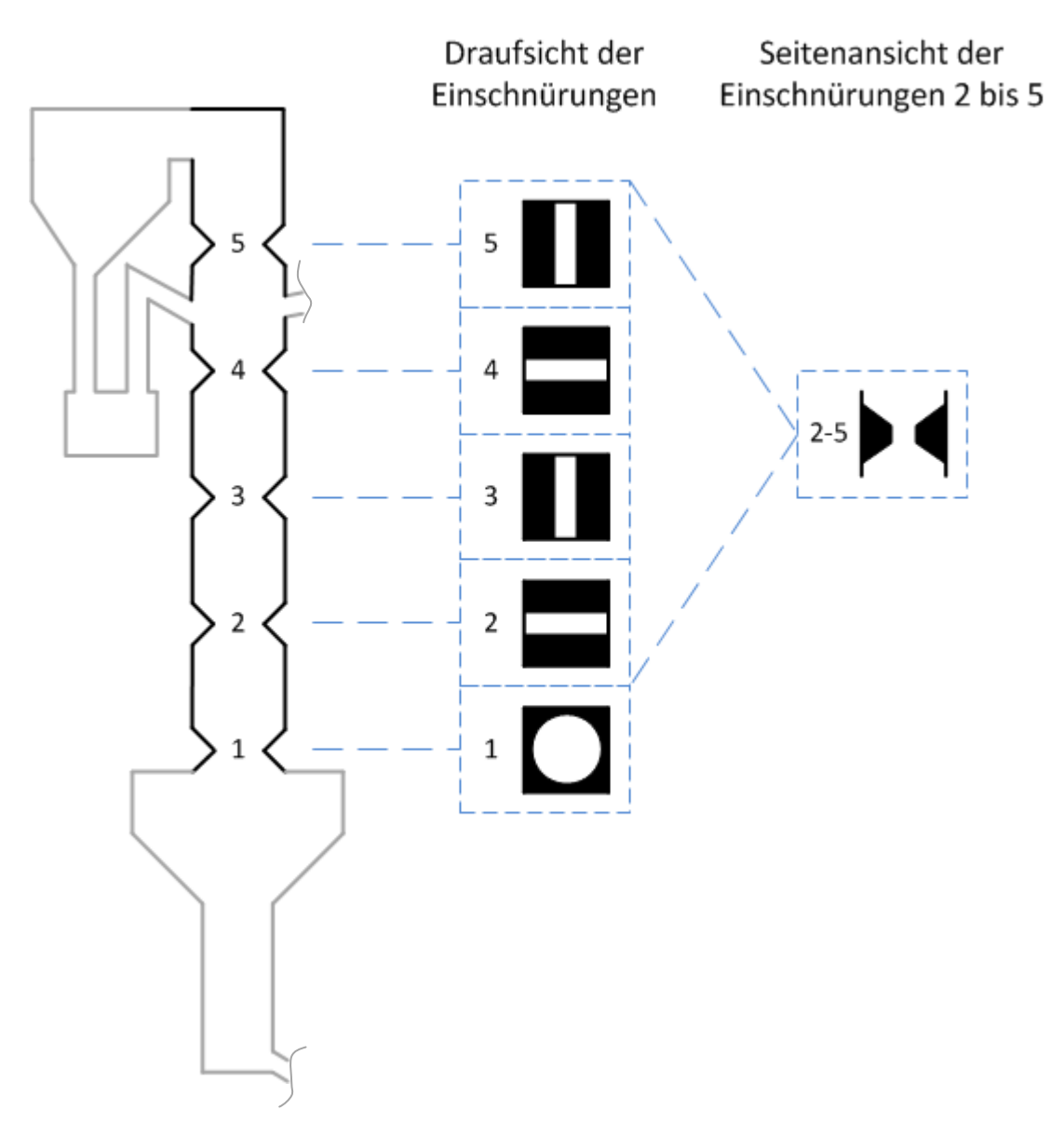

<span id="page-49-0"></span>Abbildung 28: Ausführung des rechteckigen Gegenstromreaktors

## **3.1.3 Beschreibung des Kaltmodells**

Im Kaltmodell werden keine chemischen Reaktionen, wie sie bei der Vergasung bei ca. 800 °C ablaufen, simuliert. Der Focus von Kaltmodelluntersuchungen liegt auf Untersuchungen zur Fluiddynamik der Feststoffe. Dazu wird Bettmaterial mit einem Fluidisierungsmedium angeströmt. Als Fluidisierungsmedium wird Luft verwendet und als Bettmaterial Bronze. Das Kaltmodell besteht aus Acrylglas, da dieses durchsichtig ist und die Vorgänge der WS auch optisch beobachtet werden können. Aufgezeichnet werden Daten wie Drücke, Volumenströme der zugeführten Gase und Bettmaterialumlauf.

In [Abbildung 29](#page-51-0) ist das gesamte Fließbild des Kaltmodells mit allen Mess- und Regelarmaturen dargestellt. Blaue Linien stellen dabei die Druckluftleitungen zum Kaltmodell dar, schwarze Linien das Modell selbst. Die Bronze verlässt die zirkulierende WS des Verbrennungsreaktors ("air reactor", AR) an seiner obersten Stelle. Über einen

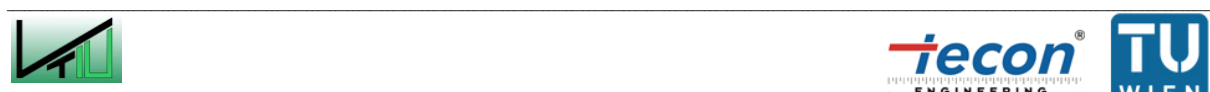

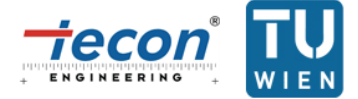

Grobabscheider (ausgeführt als einfache Vergrößerung des Rohrquerschnitts, "air reactor separator", AR SEP) wird beinahe der gesamte Feststoff abgeschieden. Feinanteile, die den Grobabscheider passieren, werden im Zyklon abgeschieden ("air reactor cyclone", AR CYL). Über Siphone ("air reactor upper loop seal", AR ULS und "air reactor cyclone loop seal", AR CYL LS) gelangen die Bronzepartikel nun in den Vergasungsreaktor ("fuel reactor", FR). Dort fallen diese im Gegenstrom über Einschnürungen großteils nach unten. Partikel, die ausgetragen werden, werden über einen Grobabscheider ("fuel reactor separator", FR SEP) und einen Siphon ("fuel reactor internal loop seal", FR ILS) wieder zurück in den Reaktor geführt. Die Rückführung ist sowohl in den oberen Teil des Gegenstromreaktors, als auch direkt in die blasenbildende WS möglich. Partikel, die über den FR SEP nicht abgeschieden werden können, gelangen in den Zyklon ("fuel reactor cyclone", FR CYL) und werden über einen Siphon ("fuel reactor cyclone loop seal", FR CYL LS) direkt in den AR geführt. Der FR besteht aus zwei Abschnitten. Im oberen Abschnitt befinden sich die Einschnürungen. Hier pendelt das Fluidisierungsregime um den Zustand der turbulenten WS. Im unteren Teil des FR verbreitert sich der Querschnitt jedoch. Dort bildet sich eine blasenbildende WS aus. FR und AR stehen über einen Siphon ("lower loop seal", LLS) miteinander in Verbindung (siehe [Abbildung 33\)](#page-54-0). Der Großteil des Bettmaterials gelangt über diese Verbindung vom FR wieder in den AR. Des Weiteren ist es möglich über einen Bypass mit Filter Gas vom FR in den AR zu führen.

In [Abbildung 30](#page-52-0) und [Abbildung 31](#page-53-0) sind Fließbild und Pläne des Kaltmodells dargestellt, während in [Abbildung 32](#page-54-1) ein Foto des Kaltmodells abgebildet ist. Zu erkennen ist in [Abbildung 32](#page-54-1) der FR: Ausgeführt als rechteckiger Gegenstromreaktor mit blasenbildender WS im unteren Teil. Rechts davon, ausgeführt als runder Reaktor, der AR. Das gesamte Modell ist mit geerdetem Kupferdraht umwickelt um elektrostatische Kräfte ableiten zu können.

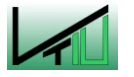

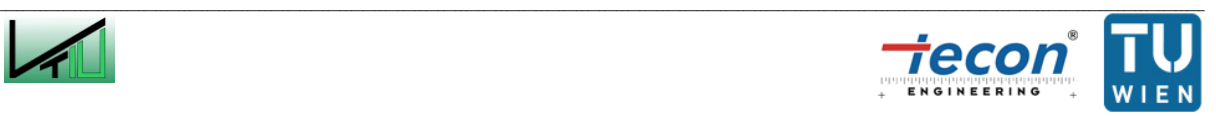

<span id="page-51-0"></span>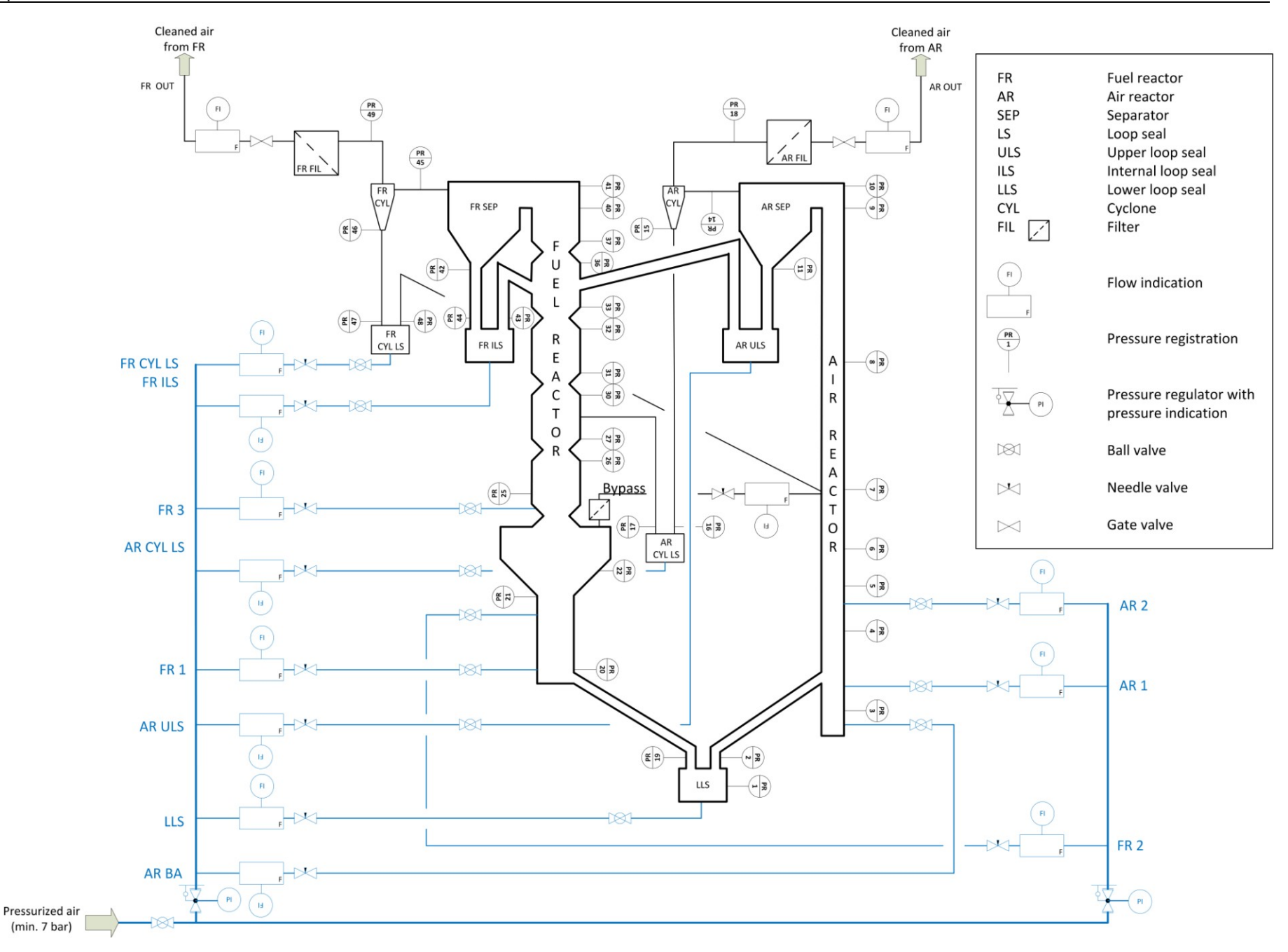

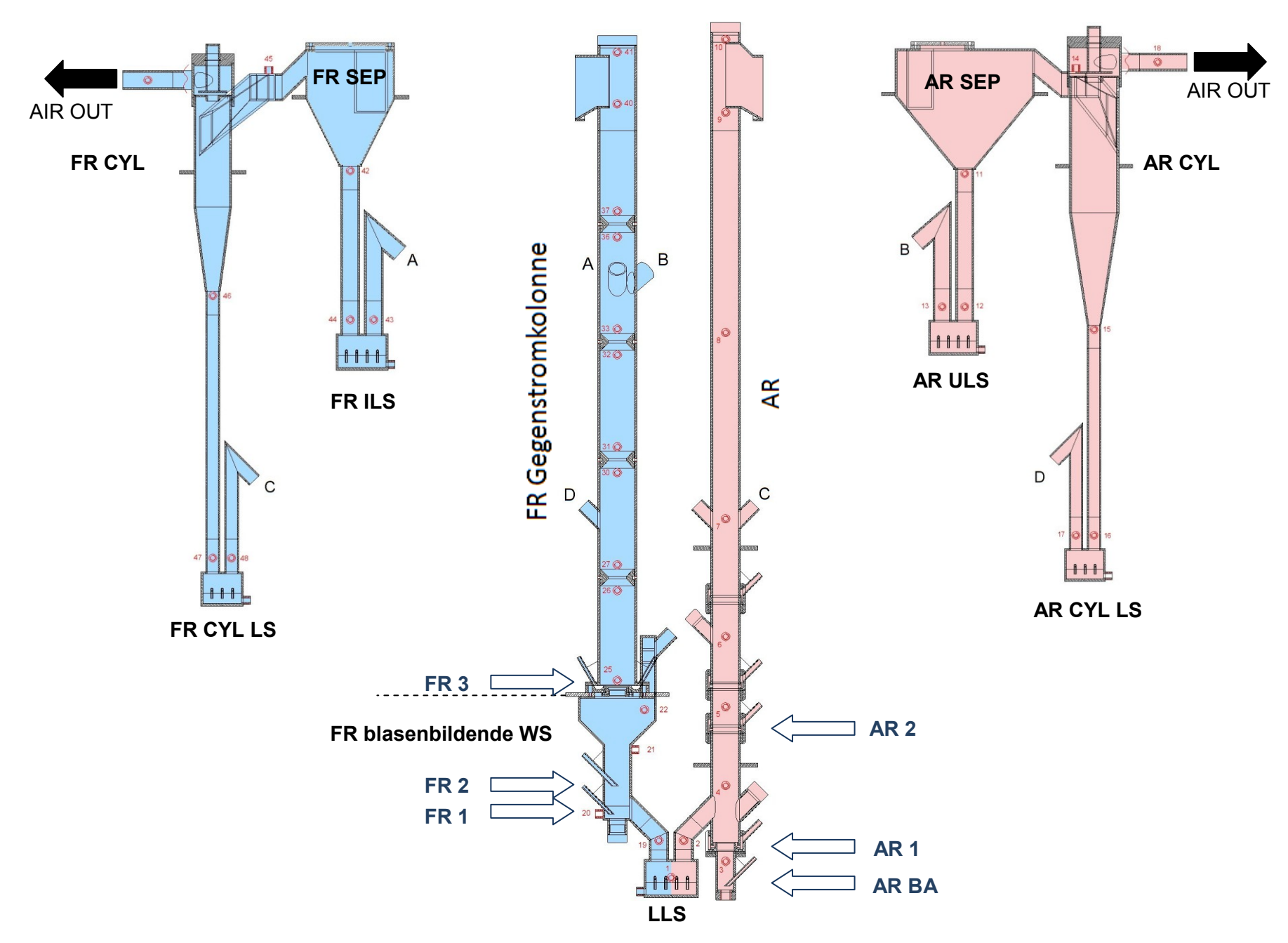

<span id="page-52-0"></span>Abbildung 30: Pläne des Kaltmodells

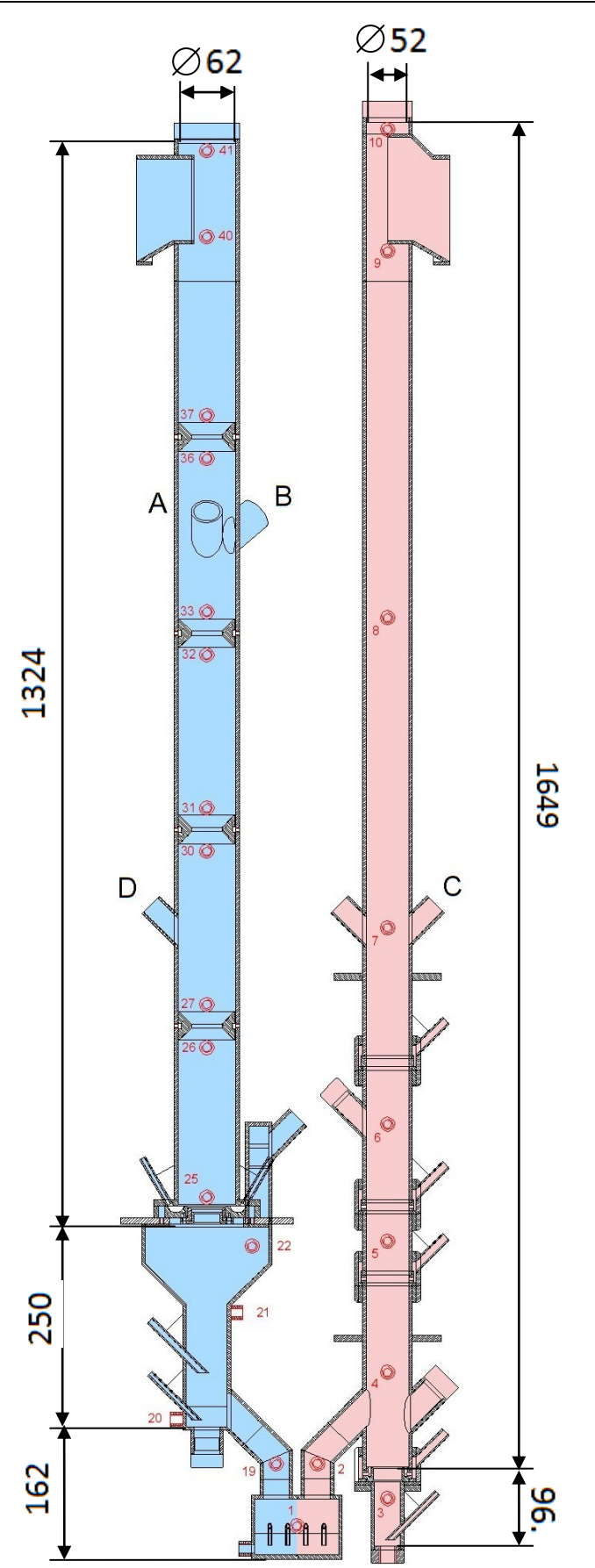

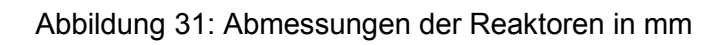

<span id="page-53-0"></span>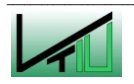

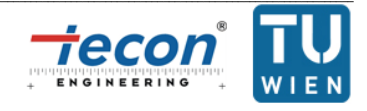

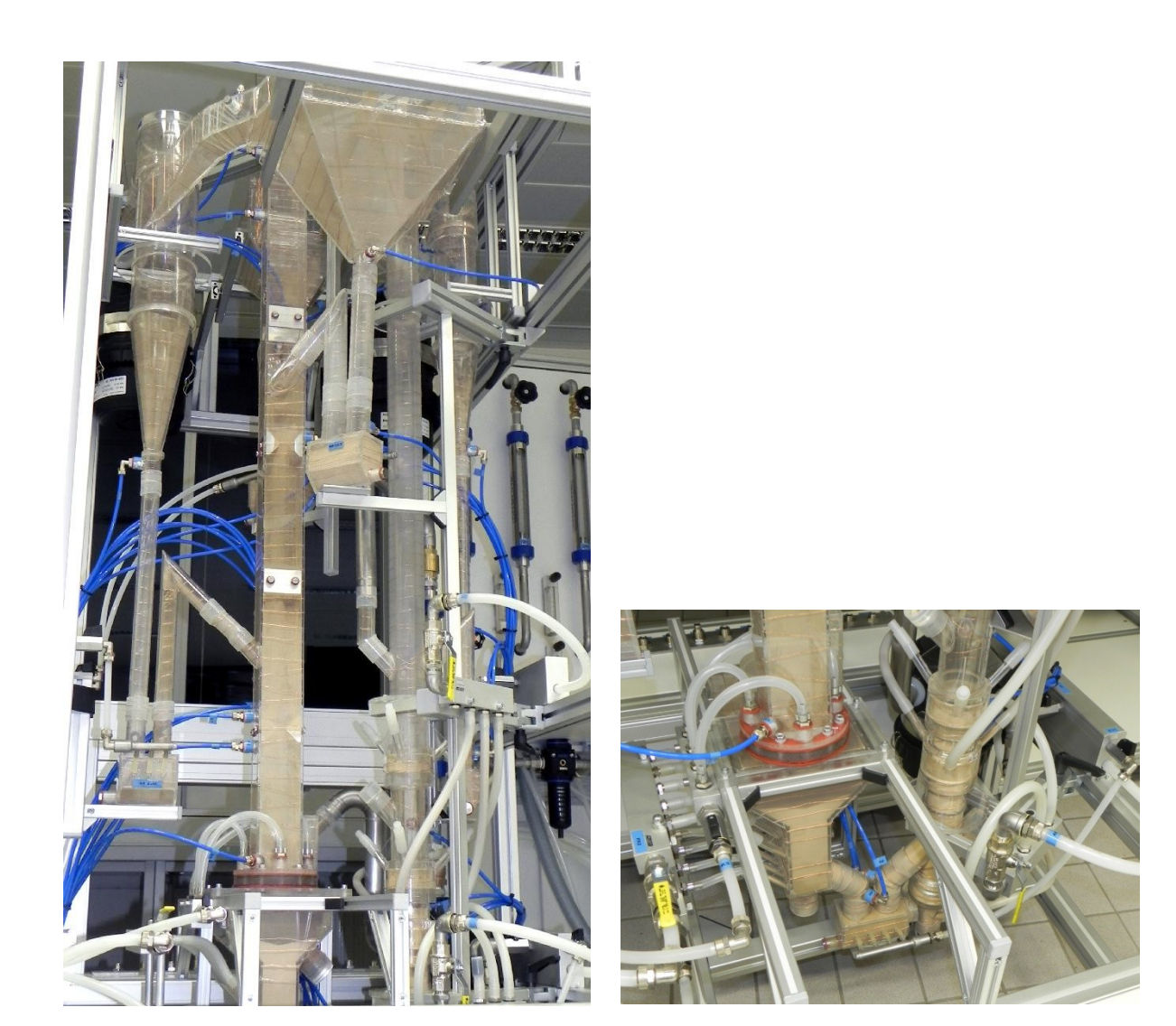

<span id="page-54-1"></span><span id="page-54-0"></span>Abbildung 32: Foto des Kaltmodells Abbildung 33: Foto des unten liegenden Siphons (LLS)

# **3.1.4 Mess- und Steuertechnik**

## **3.1.4.1 Durchflussmessung und Steuerung**

Die Durchflussmessung wird mit verschiedenen Rotameter der Firma Krohne durchgeführt (siehe [Abbildung 34\)](#page-56-0). Diese sind für 20 $\degree$ C und 5 bar Überdruck bzw. einem Absolutdruck von 6  $bar_{abs}$  kalibriert. In [Tabelle 6](#page-55-0) sind die Volumenstrombereiche der einzelnen Rotameter angeführt. Die Volumenstromeinstellung erfolgt über Nadelventile nach den Rotametern. Am Schwebekörper wird der Normvolumenstrom für Luft bei 0 °C und 1.013  $bar_{abs}$  abgelesen.

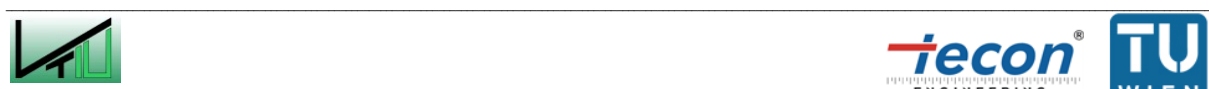

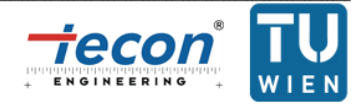

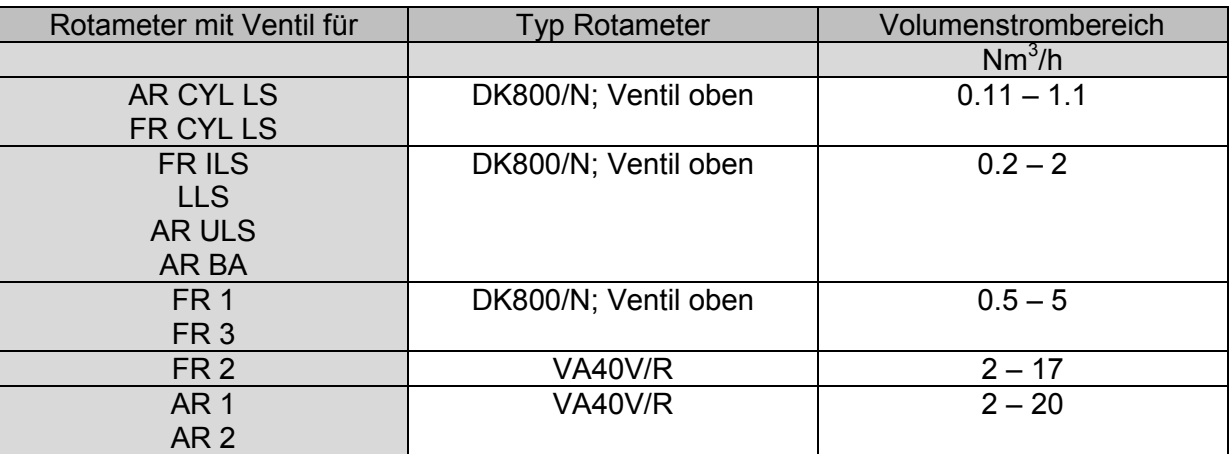

<span id="page-55-0"></span>Tabelle 6: Volumenstrombereiche der Rotameter I

Des Weiteren sind Rotameter für den Bypass zwischen FR und AR und FR OUT und AR OUT vorgesehen. Diese sind auf 20°C und 0 bar Überdruck (1.013 barabs) kalibriert. Die Volumenstromregelung erfolgt über Ventile vor den Rotametern. Deren Volumenstrombereiche sind in [Tabelle 7](#page-55-1) dargestellt.

<span id="page-55-1"></span>Tabelle 7: Volumenstrombereiche der Rotameter II

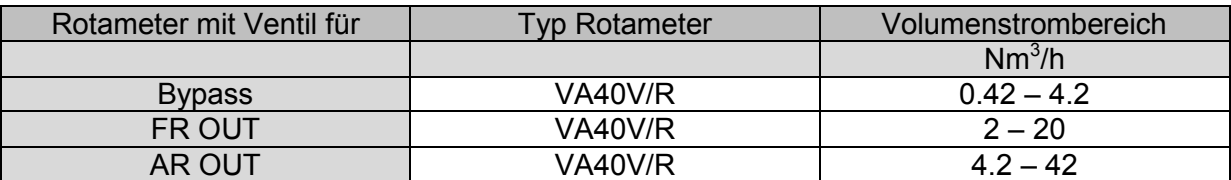

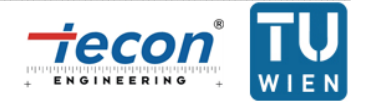

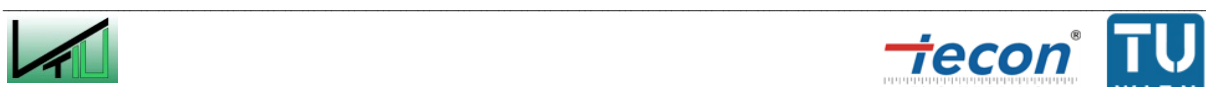

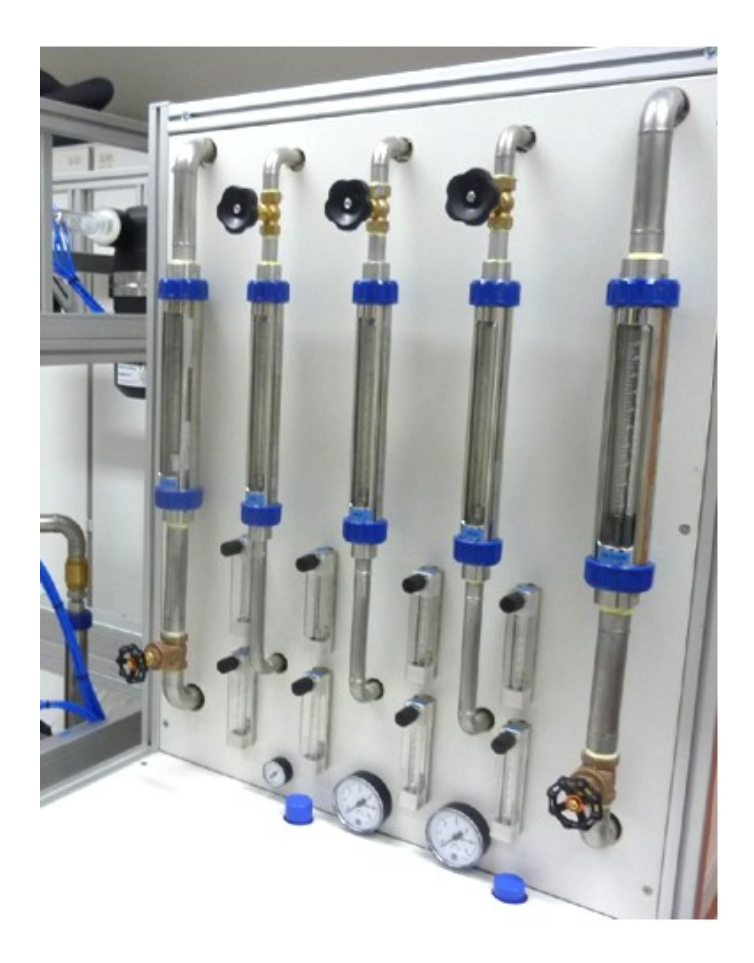

<span id="page-56-0"></span>Abbildung 34: Foto der Anordnung der Durchflussmesser der Firma Krohne

Im Fließbild (siehe [Abbildung 29\)](#page-51-0) sind die Rotameter mit Nadelventil zur Steuerung des Durchflusses mit folgendem Zeichen eingetragen: FI

F

 $\overline{\times}$ 

#### **3.1.4.2 Drucksensoren**

Die Drucksensoren der Firma Kalinsky (Serie DS2) sind als Differenzdrucksensoren ausgeführt. Eingesetzt werden folgende Messbereiche: 0 bis  $500 mbar$ , 0 bis  $250 mbar$ , 0 bis 100 mbar und 0 bis 50 mbar. Im Fließbild (siehe [Abbildung 29\)](#page-51-0) sind die Messanschlüsse an der Anlage mit folgendem Zeichen eingetragen: **PR 1**

Die Druckmessstellen an der Anlage befinden sich auf folgender Höhe (siehe [Tabelle 8\)](#page-57-0). Als Nullpunkt der Höhe gilt die unterste Kante des LLS.

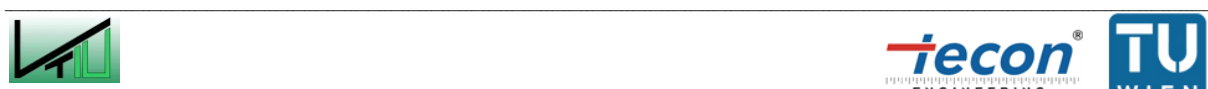

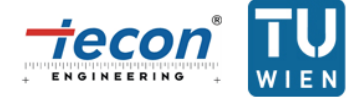

| <b>PR Nummer</b> | Höhe | <b>PR Nummer</b> | Höhe | <b>PR Nummer</b> | Höhe |
|------------------|------|------------------|------|------------------|------|
|                  | mm   |                  | mm   |                  | mm   |
| 1                | 40   | 15               | 1091 | 33               | 1158 |
| $\overline{2}$   | 117  | 16               | 630  | 36               | 1345 |
| 3                | 74   | 17               | 630  | 37               | 1398 |
| 4                | 228  | 18               | 1685 | 40               | 1616 |
| 5                | 389  | 19               | 123  | 41               | 1722 |
| 6                | 532  | 20               | 170  | 42               | 1458 |
| $\overline{7}$   | 772  | 21               | 301  | 43               | 1142 |
| 8                | 1151 | 22               | 383  | 44               | 1142 |
| 9                | 1599 | 25               | 442  | 45               | 1662 |
| 10               | 1748 | 26               | 625  | 46               | 1193 |
| 11               | 1437 | 27               | 678  | 47               | 635  |
| 12               | 1142 | 30               | 865  | 48               | 635  |
| 13               | 1142 | 31               | 918  | 49               | 1652 |
| 14               | 1659 | 32               | 1105 |                  |      |

<span id="page-57-0"></span>Tabelle 8: Höhen der Druckmessstellen an der Anlage

### **3.1.4.3 Datenverarbeitung**

Zur Datenverarbeitung werden zwei Messkarten der Firma National Instruments mit jeweils 32 Eingängen verwendet. Theoretisch wäre eine Auflösung von 250 Messwerten pro Sekunde möglich. Für die Druckaufzeichnungen während der Versuche wird eine Auflösung von einem Messwert pro Sekunde gewählt. Des Weiteren wird das "postprocessing" (Nachbearbeitung) mit der Software LabVIEW 2011 durchgeführt.

## **3.1.5 Verwendetes Bettmaterial**

Als Bettmaterial wird kugelige Zinnbronze der Firma ECKA Granules Germany mit einer Zusammensetzung von 89.17 Massen % Kupfer, 10.5 Massen % Zinn und 0.33 Massen % Phosphor verwendet. Diese hat eine Dichte von 8800  $kg/m^3$ . Aufgrund der Scalingkriterien nach Glicksmann (siehe Kapitel [2.4.2\)](#page-36-0) eignet sich Bronze für die Kaltmodellversuche, da das Dichteverhältnis von Bettmaterial zu Fluidisierungsmedium jenem der Heißanlage ähnlich ist. Formel [\(38\)](#page-57-1) und Formel [\(39\)](#page-58-0) zeigen dies für den Verbrennungsreaktor der Heißanlage. Als Bettmaterial der Heißanlage wird Olivin mit 2800  $kg/m^3$  angenommen. Die Dichte des Gases im AR der Heißanlage wird mit 0.30  $kg/m<sup>3</sup>$  geschätzt. An dieser Stelle sei darauf hingewiesen, dass die Verhältnisse im Vergasungsreaktor von jenen im Verbrennungsreaktor abweichen (das Produktgas hat z.B. eine Dichte von ungefähr 0.21  $kg/m^3$ ). Daten des Kaltmodells stammen aus [Tabelle 12.](#page-65-0)

$$
\frac{\rho_{FKaltmodel}}{\rho_{SKaltmodel}} = \frac{1.25 \, kg/m^3}{8800 \, kg/m^3} = 1.42 \times 10^{-4}
$$

<span id="page-57-1"></span>(38)

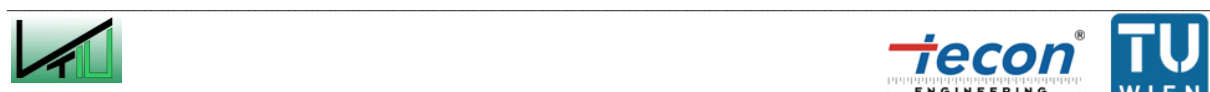

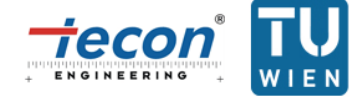

<span id="page-58-0"></span>
$$
\frac{\rho_{FHei\text{Sanlage}}}{\rho_{SHei\text{Sanlage}}} = \frac{0.3 \, kg/m^3}{2800 \, kg/m^3} = 1.07 \times 10^{-4}
$$
\n
$$
(39)
$$

Zur genaueren Untersuchung des Bettmaterials wurde eine Zählung der Partikel unter dem Mikroskop vorgenommen. Die daraus gewonnene Anzahlverteilung wird mit der bekannten Feststoffdichte in eine Massenverteilung umgerechnet. [Tabelle 9](#page-58-1) zeigt den Berechnungsvorgang beispielhaft. Klasse<sub>max</sub> stellt dabei den oberen Durchmesser einer Kornklasse dar. Der Formfaktor  $\Phi$  kann näherungsweise als 1 angenommen werden, da die Bronzepartikel beinahe ideale Kugeln sind (siehe [Abbildung 35\)](#page-59-0).

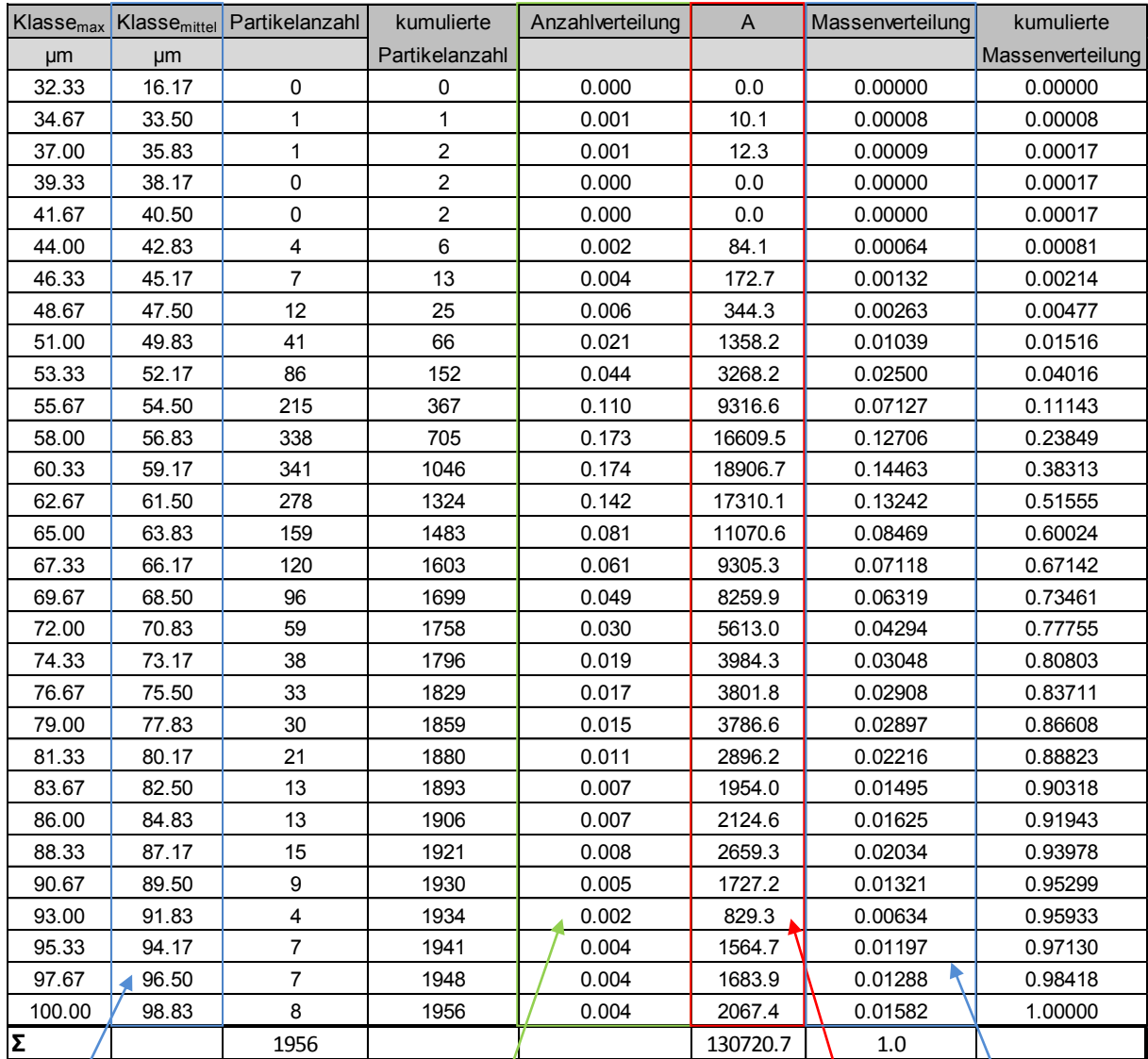

<span id="page-58-1"></span>Tabelle 9: Berechnungsbeispiel der Korngrößenverteilung

 $Klasse<sub>mitted</sub>(i+1) = (Klasse<sub>max</sub>(i) +$ 

Klasse $_{max}(i+1)$ ) / 2

 $= A / \Sigma(A)$ = (Klasse<sub>mittel</sub>)<sup>3</sup> \* π / 6 \* Anzahlverteilung

= Partikelanzahl / (Σ(Partikelanzahl))

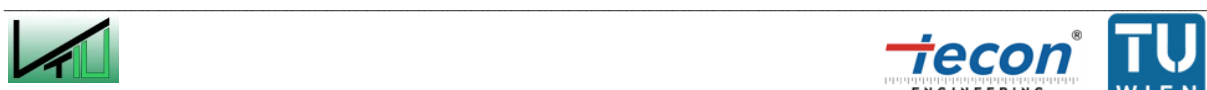

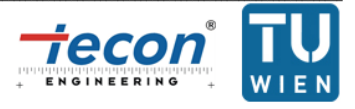

Der charakteristische Durchmesser  $d_p$  der Korngrößenverteilung ergibt sich nun als harmonischer Mittelwert zu:

$$
d_P = \frac{1}{\sum \frac{x_i}{d_i}} = \frac{1}{\sum \frac{Massenverteilung}{Klasse_{mittel}}} = 64 \,\mu m \tag{40}
$$

Da der Formfaktor näherungsweise 1 gesetzt wird erhält man für den Sauterdurchmesser  $d_{SV}$ :

$$
d_{SV}=d_P=64~\mu m
$$

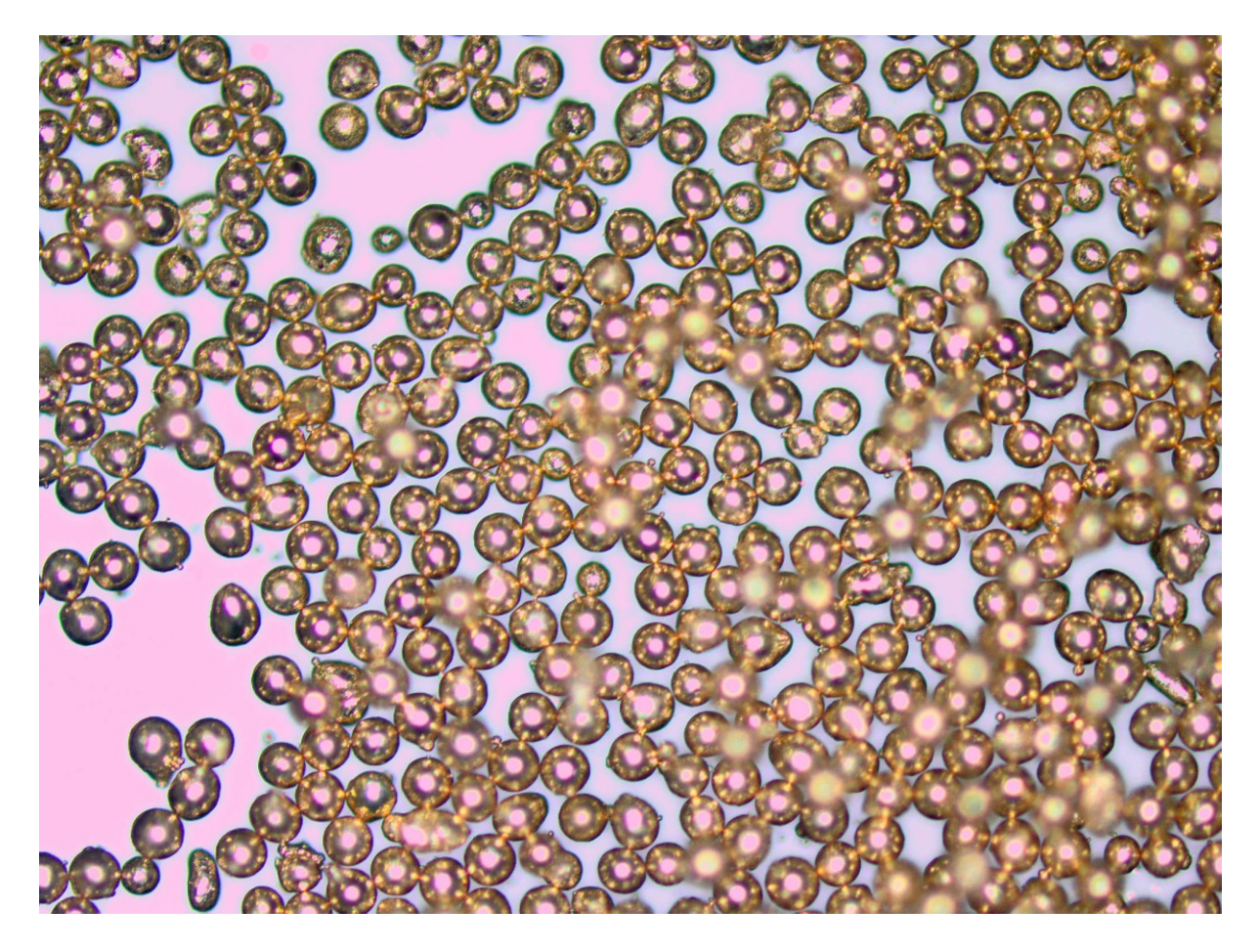

<span id="page-59-0"></span>Abbildung 35: Vergrößertes Foto des Bronzepulvers

Die mittels Berechnung nach [Tabelle 9](#page-58-1) gewonnene kumulierte Massenverteilung ist in [Abbildung 36](#page-60-0) dargestellt.

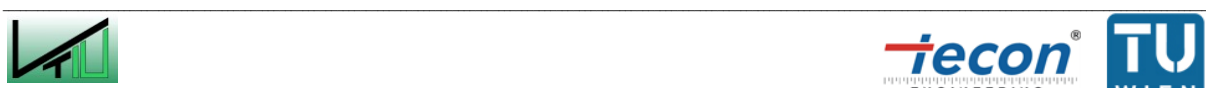

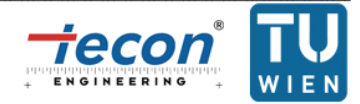

(41)

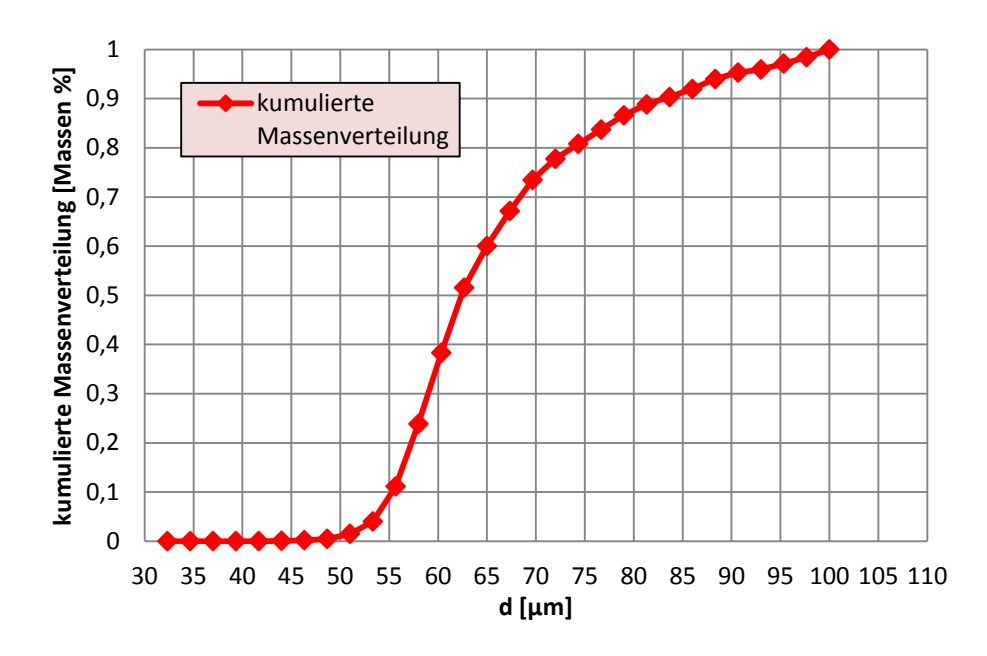

<span id="page-60-0"></span>Abbildung 36: Kumulierte Massenverteilung der Bronze; errechnet aus Anzahlverteilung

Auch der Partikeldurchmesser geht in die Scalingkriterien nach Glicksmann ein. Ein wichtiger Parameter hinsichtlich des Scale-Ups zur Heißanlage ist die Archimedeszahl. Diese ist im Kaltmodell für die gesamte Anlage näherungsweise gleich. In der Heißanlage unterscheidet sich jedoch die Archimedeszahl für den AR und FR vor allem wegen der unterschiedlichen Gaszusammensetzung in den Reaktoren. Daten für das Kaltmodell stammen aus [Tabelle 12.](#page-65-0) Für die Heißanlage sind die zur Berechnung der Archimedeszahl wichtigen Daten der Gase in [Tabelle 10](#page-60-1) zusammengefasst.

<span id="page-60-1"></span>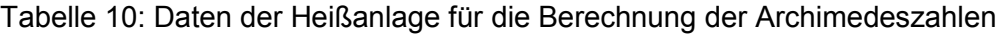

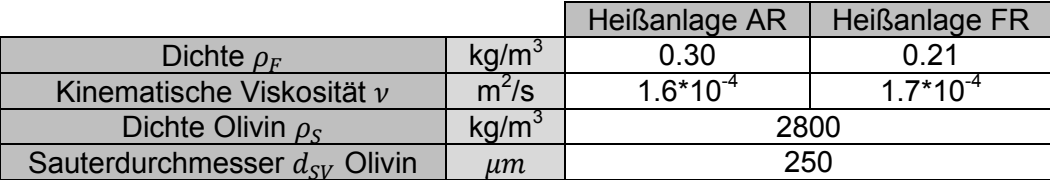

$$
Ar_{Kaltmodell} = \frac{(64 * 10^{-6})^3 * 9.81}{(1.5 * 10^{-5})^2} * \frac{8800 - 1.25}{1.25} = 80
$$

<span id="page-60-2"></span>(42)

$$
Ar_{Hei\betaanlage_{AR}} = \frac{(250 * 10^{-6})^3 * 9.81}{(1.6 * 10^{-4})^2} * \frac{2800 - 0.3}{0.3} = 56
$$

(43)

<span id="page-60-3"></span>(44)

$$
Ar_{Hei\betaanlage_{FR}} = \frac{(250 * 10^{-6})^3 * 9.81}{(1.7 * 10^{-4})^2} * \frac{2800 - 0.21}{0.21} = 71
$$

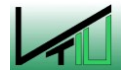

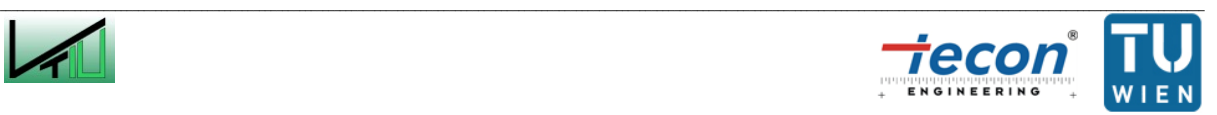

Aus Formel [\(42\)](#page-60-2) bis [\(44\)](#page-60-3) geht hervor, dass die Größenordnung der Archimedeszahlen übereinstimmt.

Eine Einteilung des Bettmaterials in die Gruppen nach Geldart kann über das Diagramm nach Yang vorgenommen werden (siehe Kapitel [2.2.2.4\)](#page-27-0). In [Abbildung 37](#page-61-0) ist dies dargestellt. Hierbei befinden sich sowohl die Bronze mit  $d_{SV} = 64 \ \mu m$  bei den Bedingungen im Kaltmodell, als auch das Olivin mit  $d_{SV} = 250 \ \mu m$  bei den Bedingungen im AR der Heißanlage im Bereich der Gruppe B. Der Punkt für den FR der Heißanlage kann in dieses Diagramm nicht eingetragen werden, da das dimensionslose Dichteverhältnis  $(\frac{\rho_S}{\rho_F} = \frac{2}{\epsilon})$  $\frac{2000}{0.21}$  = 1.33  $*$  10<sup>4</sup>) über den Grenzen des Diagramms ( $\frac{\rho}{s}$  $\frac{\rho_S}{\rho_F}$  = 1.00  $*$  10<sup>4</sup>) liegt.

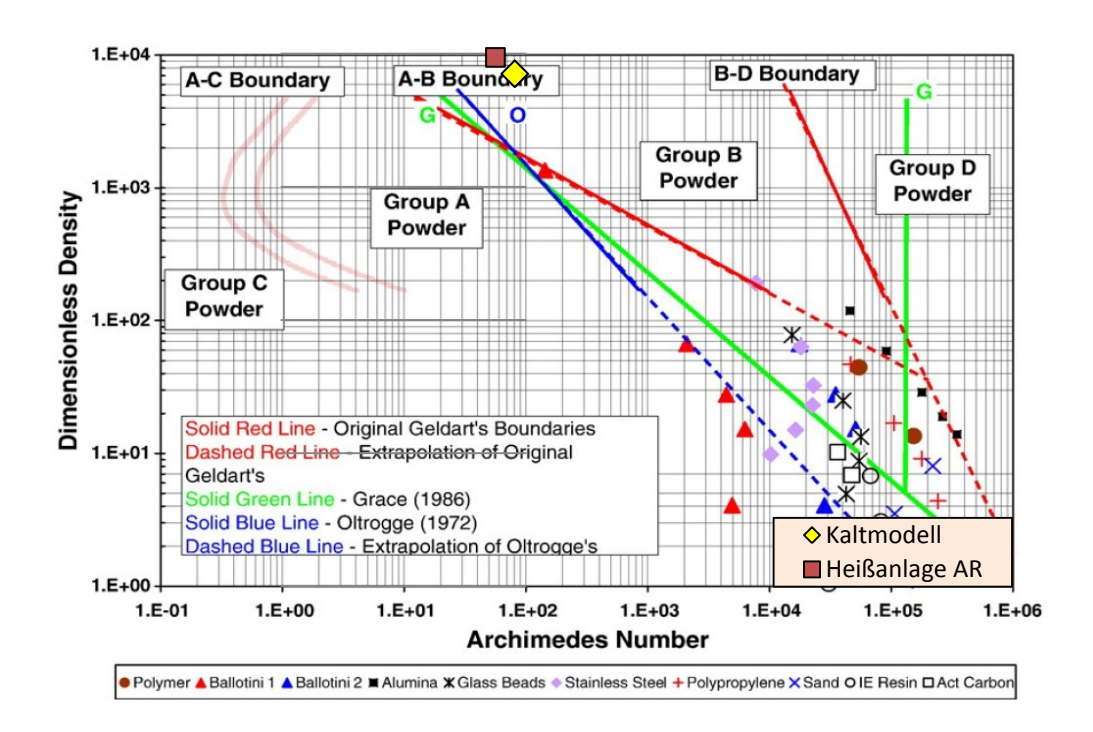

<span id="page-61-0"></span>Abbildung 37: Lage der Bettmaterialien im Diagramm nach Yang [78]

# **3.2 Auswertung der Messdaten**

### **3.2.1 Beschreibung der Versuchsbedingungen**

Da im Kaltmodell viele Variationsmöglichkeiten hinsichtlich Gas- und Feststoffführung vorgesehen sind, folgt eine Übersicht über die Rahmenbedingungen der Versuche: Als Bettmaterial befinden sich rund  $25$  kg Bronze in der Anlage. Aufgrund der hohen Dichte der Bronze und des Grenzkorndurchmessers der Grobabscheider AR SEP und FR SEP kann auf die Benützung der beiden Zyklone AR CYL und FR CYL verzichtet werden. Die Siphone AR CYL LS und FR CYL LS werden, um sie abzudichten, mit Bettmaterial gefüllt, während der Versuche jedoch nicht fluidisiert. Als Gegenstromreaktor des FR wird die rechteckige Ausführung gewählt. Aufgrund baulicher Gegebenheiten ist dabei jedoch die erste Einschnürung (direkt über der blasenbildenden WS) als ringförmige Verengung ausgeführt

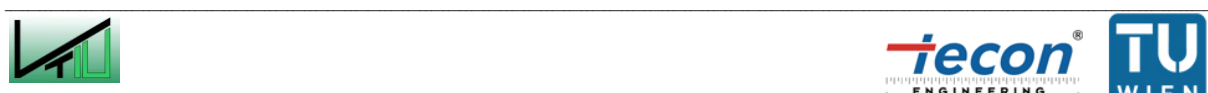

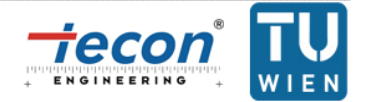

(siehe Kapitel [3.1.2.1\)](#page-47-1). Des Weiteren erfolgt die Rückführung des im FR SEP ausgetragenen Feststoffs in den oberen Teil des Gegenstromreaktors. Alle Versuche werden mit geschlossenem Bypass durchgeführt.

## **3.2.2 Beschreibung der Auswertung**

### **3.2.2.1 Druck- und Druckgradientenverlauf**

Die aus der Messung und dem Postprocessing mittels LabVIEW 2011 gewonnen Daten werden mit der Software Matlab 7.9.0 aufbereitet und grafisch ausgewertet. Dazu werden die in der Anlage herrschenden Überdrücke in der Einheit  $mbar$  von LabVIEW 2011 übergeben. In Matlab 7.9.0 wird der arithmetische Mittelwert der sekündlich aufgenommenen Messwerte gebildet. Zur Berechnung der Druckgradienten wird die Differenz zweier Überdrücke durch die Höhendifferenz der zwei Messstellen geteilt. Zur Verdeutlichung ist nachfolgend ein fiktives Beispiel in [Tabelle 11](#page-62-0) durchgerechnet und in [Abbildung 38](#page-62-1) grafisch ausgewertet:

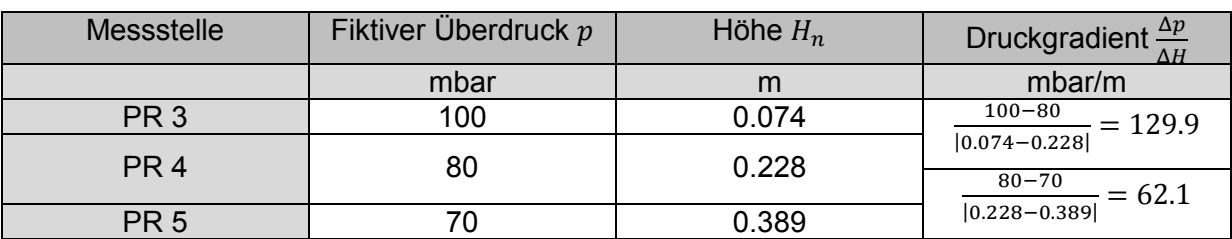

<span id="page-62-0"></span>Tabelle 11: Berechnungsbeispiel Druckgradient

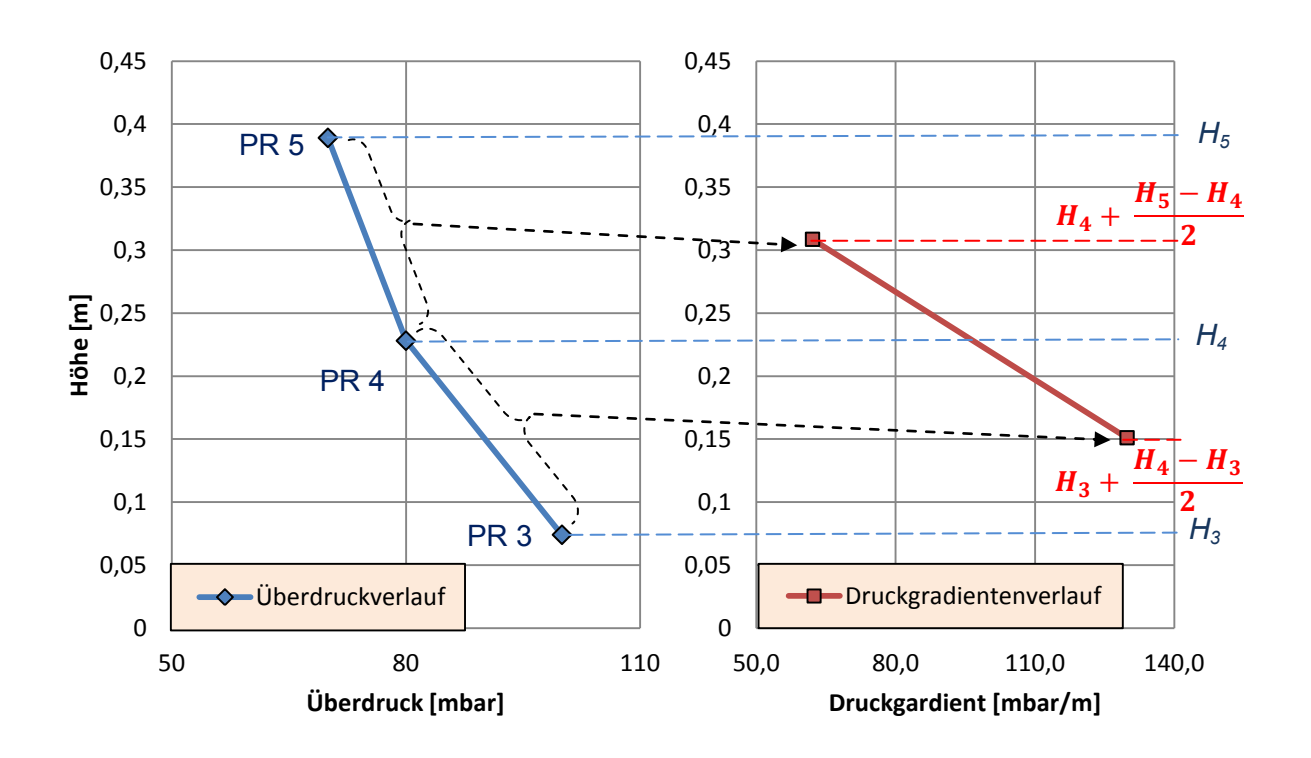

<span id="page-62-1"></span>Abbildung 38: Auswertungsbeispiel Druckgradient

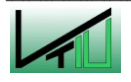

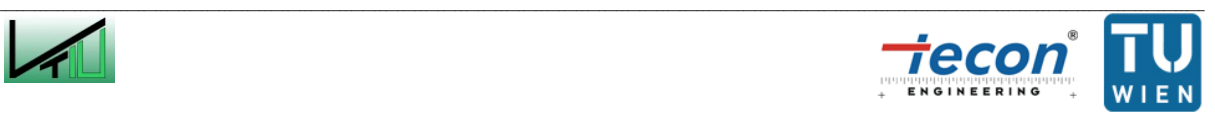

Theoretisch müsste für die Druckauswertung der Rohrreibungsverlust der Reaktoren berücksichtigt werden. Dieser ist aber vernachlässigbar gering, auch für den mit Einschnürungen ausgeführten Gegenstromreaktor. Nähere Informationen dazu in Guìo-Pèrez et al. [79].

Zur Auswertung des Druckgradienten wird für den FR eine fiktive Druckmessstelle eingeführt. Der Druck dieser Druckmessstelle entspricht dem der Druckmessstelle PR 22, da diese im Freiraum der blasenbildenden WS liegt. Dort kommt es zu keinem Druckabfall. Um aber einen mit den anderen Einschnürungen des FR vergleichbaren Druckgradient errechnen zu können, muss der Höhenunterschied zwischen den sich vor und nach einer Einschnürung befindlichen Druckmessstellen gleich sein. Durch die eingeführte fiktive Druckmessstelle ist dies gewährleistet (siehe [Abbildung 39\)](#page-63-0).

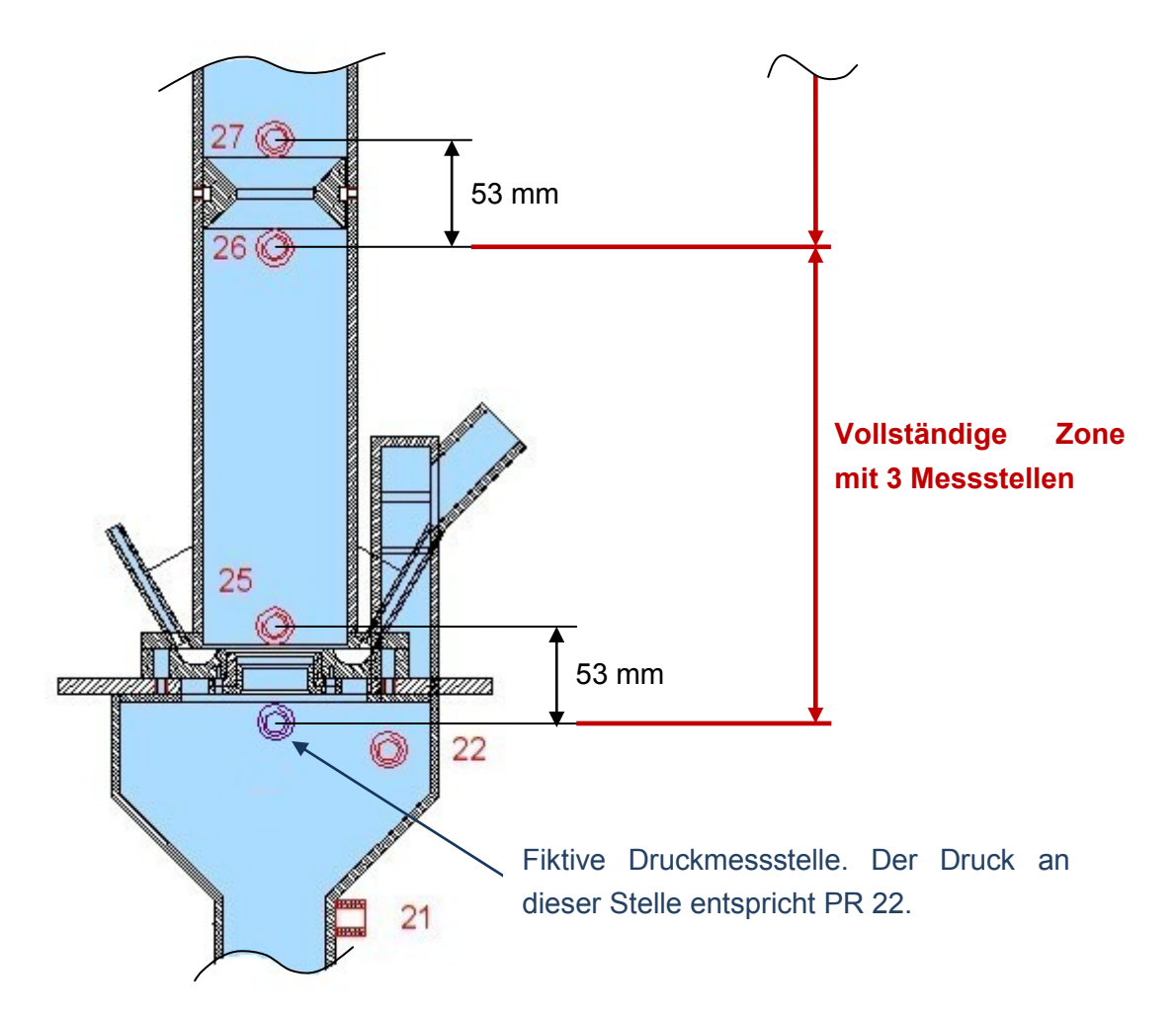

<span id="page-63-0"></span>Abbildung 39: Erläuterung zur Druckgradientauswertung

Der Druckgradient entspricht für eine WS qualitativ dabei auch der Feststoffverteilung. Laut Formel [\(16\)](#page-20-0) und der daraus abgeleiteten Formel [\(45\)](#page-63-1) gilt für den Druckverlust:

$$
\Delta p = H * (1 - \epsilon(H)) * (\rho_S - \rho_F) * g = \Delta H * (1 - \epsilon) * (\rho_S - \rho_F) * g
$$

<span id="page-63-1"></span>(45)

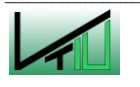

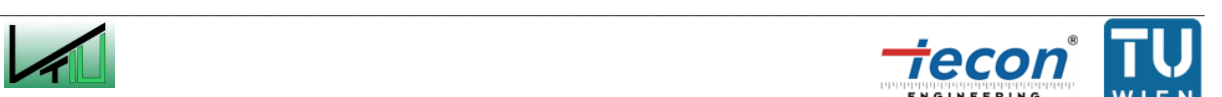

Da sich das Lückenvolumen  $\epsilon$  mit der Höhe des Reaktors vor allem im Gegenstromreaktor des FR ändert  $(\epsilon(H))$ , ist die Aussage von Formel [\(45\)](#page-63-1) nur für geringe Höhenunterschiede  $\Delta H$  in denen  $\epsilon$  als nahezu konstant angenommen werden kann gültig. Daraus ergibt sich ein Druckgradient nach Formel [\(46\)](#page-64-0):

<span id="page-64-0"></span>
$$
\frac{\Delta p}{\Delta H} = (1 - \epsilon) * (\rho_S - \rho_F) * g \tag{46}
$$

Laut Formel [\(46\)](#page-64-0) ist der Druckgradient also direkt proportional zu  $1 - \epsilon$  (und damit zur Feststoffverteilung). Dies ist jedoch ein Spezialfall, in den keine dynamischen Überlegungen eingehen. Formel [\(46\)](#page-64-0) gilt daher für den Gegenstromreaktor nur bei Betrachtung einer vollständigen Zone (siehe [Abbildung 39\)](#page-63-0), innerhalb derer die Partikel beschleunigt werden und im erweiterten Querschnitt der Zone wieder umkehren. Es ist also möglich über den Druckgradient auf die Masse des Feststoffs zu schließen, der sich innerhalb einer Zone befindet. Aussagen über die genaue Feststoffverteilung innerhalb der Zone sind über die rein statischen Drücke nicht zulässig. Des Weiteren sei darauf hingewiesen dass Reibungsverluste vernachlässigt werden.

### **3.2.2.2 Zustandsdiagramm nach Grace**

Um die Betriebspunkte des AR und FR im Zustandsdiagramm nach Grace eintragen zu können ist zuerst die Berechnung der dimensionslosen Kennzahlen notwendig. Hierbei ergeben sich jedoch verschiedene Zustände innerhalb eines Reaktors, da z.B. durch die Fluidisierung der Siphone in einer bestimmten Höhe zusätzlich Luft in den Reaktor gelangt. Da aber im FR vor allem der Reaktorbereich von Interesse ist, in dem sich Partikel und Gasströmung im Gegenstrom befinden (also jener Bereich unterhalb der Einmündung von FR ILS und AR ULS), wird die durch die Siphone zusätzlich zugeführte Luft in den Berechnungen nicht berücksichtigt (siehe [Abbildung 40\)](#page-65-1). Des Weiteren ist der Anteil der Luft, die durch die Siphone in die Reaktoren gelangt vernachlässigbar gering. Einzig die Fluidisierungsluft des LLS wird in den Berechnungen berücksichtigt (Annahme: 50% der Luft gelangt in den AR und 50% in den FR; siehe [Tabelle 13\)](#page-66-0).

 $\mathcal{L}_\text{u} = \mathcal{L}_\text{u} = \mathcal{$ 

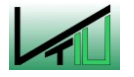

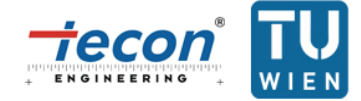

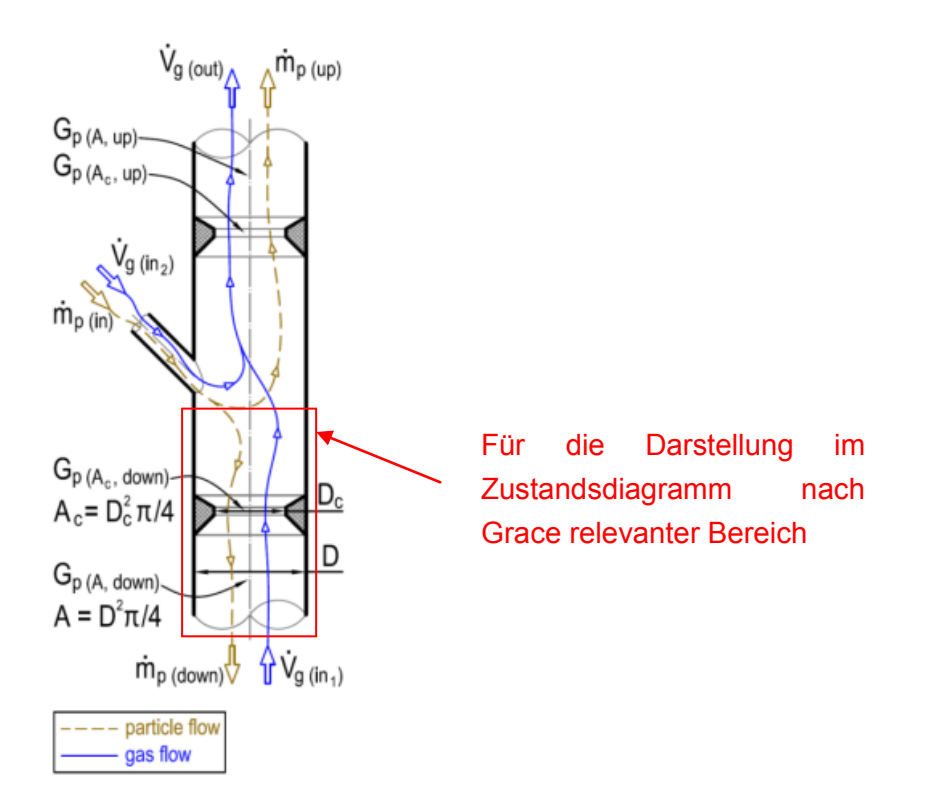

<span id="page-65-1"></span>Abbildung 40: Partikelbewegungen und Strömungen im Reaktor [80]

In [Tabelle 12](#page-65-0) sind Größen dargestellt, die in den nachfolgenden Berechnungen verwendet werden, falls nicht anders angegeben. Diese Werte werden als konstant angenommen obwohl die Kennwerte für Luft druckabhängig sind. Diese Vereinfachung ist zulässig, da die Druckunterschiede innerhalb des Reaktors gering sind: Im FR herrscht während des Betriebs am untersten Punkt ein Überdruck von ungefähr 80  $mbar$ , im AR rund 100  $mbar$  und im LLS, der den Punkt mit den höchsten Drücken darstellt, 120 mbar. Am obersten Punkt herrscht ungefähr Umgebungsdruck (Wien: 1010 mbar). Als arithmetischer Mittelwert ergibt sich folglich 40 bis 50 mbar Überdruck innerhalb der Reaktoren. In der Tabelle sind Werte für Luft bei 20 °C und einem Absolutdruck von  $1050$  mbar ( $1010$  mbar Umgebungsdruck plus 40 mbar Überdruck) dargestellt. Eine genauere Betrachtung der Bedingungen im Reaktor ist aufgrund der Ausführung der Rotameter (Ablesefehler des Bedienpersonals und Messgenauigkeit) ohnehin nicht angebracht.

<span id="page-65-0"></span>Tabelle 12: In den Berechnungen verwendete Werte

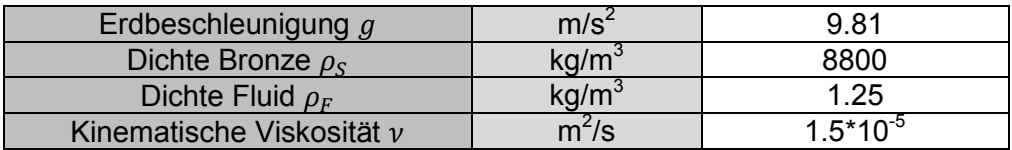

[Tabelle 13](#page-66-0) zeigt den Berechnungsvorgang der dimensionslosen Kennzahlen für einen bestimmten Betriebspunkt (zur Beschreibung des FR sind die Geometrien des rechteckigen

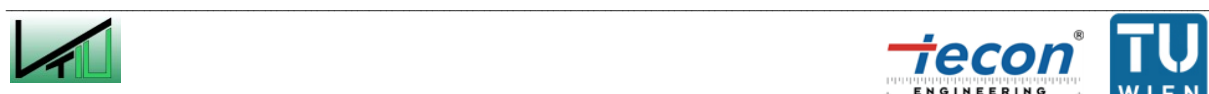

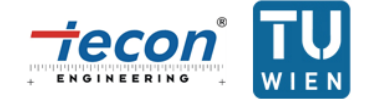

Reaktors gewählt). Für den FR ergeben sich durch die Einschnürungen drei unterschiedliche Punkte im Zustandsdiagramm: Blasenbildende WS, freier Bereich im Gegenstromreaktor mit Querschnittfläche A und durch die Einschnürungen verringerte Querschnittfläche. In [Tabelle](#page-66-0)  [13](#page-66-0) wird der FR deshalb mittels drei Spalten beschrieben (FRbubbling, FRfree und FRconstriction).

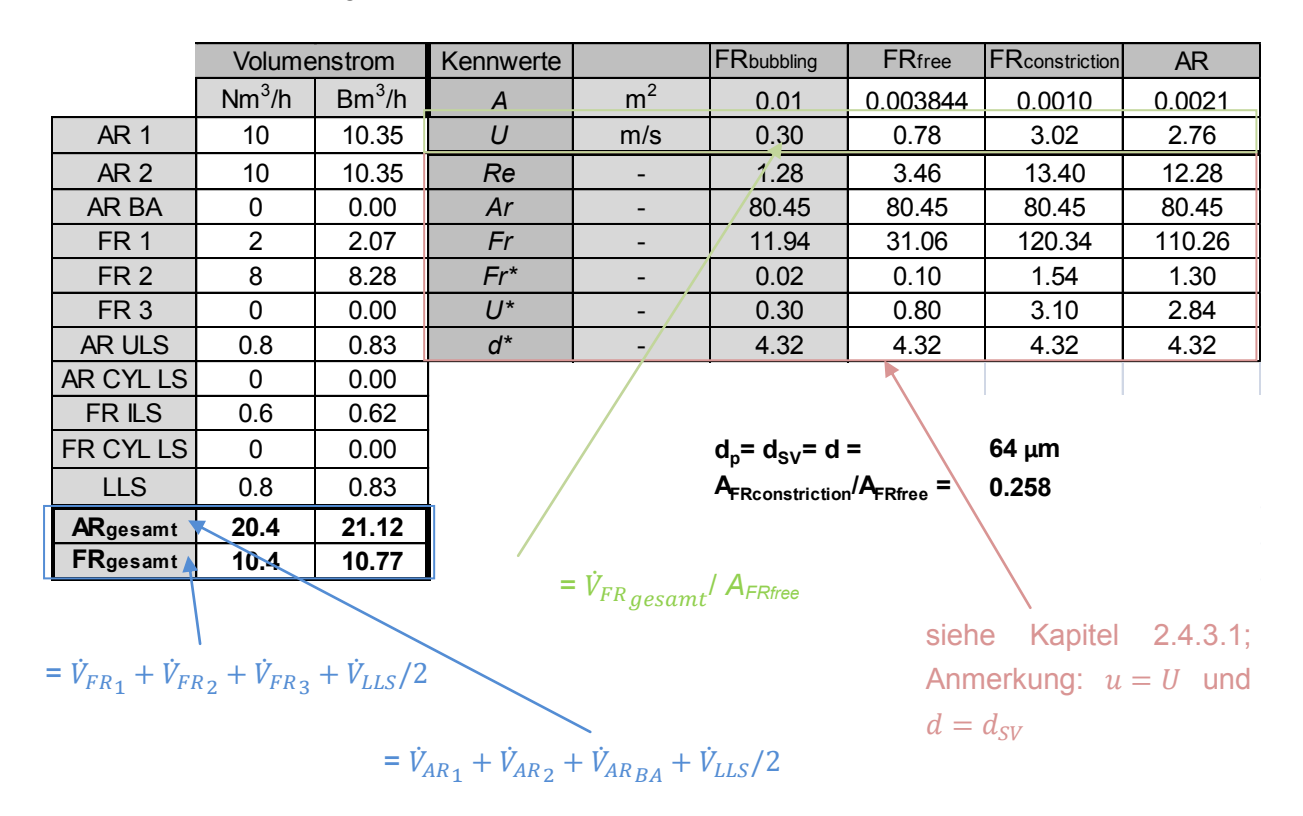

<span id="page-66-0"></span>Tabelle 13: Berechnungsbeispiel dimensionslose Kennzahlen für das Kaltmodell

Die Umrechnung des Volumenstroms von Normkubikmeter pro Stunde ( $Nm^3/h$ , direkt von den Rotametern ablesbar) in Betriebskubikmeter pro Stunde ( $Bm^3/h$ ) bei Umgebungstemperatur und  $1050 \, mbar_{abs}$  als Durchschnittswert innerhalb der Reaktoren erfolgt folgendermaßen:

$$
\dot{V}_{AR1} = 10 \frac{N m^3}{h} * \frac{(273.15 + 20) K}{273.15 K} * \frac{1013 mbar}{1050 mbar} = 10.35 B m^3/h
$$
\n(47)

Die Leerrohrgeschwindigkeiten  $U$  in der Einheit  $m/s$  ergeben sich aus:

$$
U_{FR \,bubbling} = \frac{\dot{V}_{FR \, gesamt}}{A_{FR \,bubbling} * 3600} = \frac{10.77}{0.01 * 3600} = 0.30 \, m/s \tag{48}
$$

Daraus können nun die dimensionslosen Kennzahlen errechnet werden (diese werden ausführlich in Kapitel [2.4.3.1](#page-37-1) beschrieben, wobei für  $u$  die Leerrohrgeschwindigkeit U eingesetzt wird, für d wird  $d_{SV}$  verwendet):

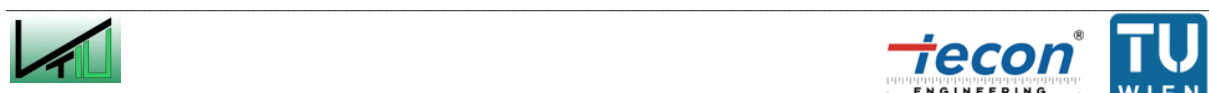

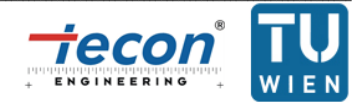

$$
Re_{FR \, bubbling} = \frac{(64 \times 10^{-6} \times 0.30)}{1.5 \times 10^{-5}} = 1.28
$$
\n(49)

$$
Ar_{FR \, bubbling} = 64 * 10^{-6} * \frac{9.81}{(1.5 * 10^{-5})^2} * \frac{8800 - 1.25}{1.25} = 80.45
$$
\n
$$
(50)
$$

$$
Fr_{FR_{\text{bubbling}}} = \frac{0.30}{(9.81 \times 64 \times 10^{-6})^{0.5}} = 11.94
$$
\n(51)

$$
Fr_{FR \; bubbling}^{*} = \frac{3}{4} * 11.94^{2} * \frac{1.25}{8800 - 1.25} = 0.02
$$
\n(52)

$$
U_{FR \, bubbling}^{*} = \frac{1.28}{80.45^{\frac{1}{3}}} = 0.30
$$
\n(53)

$$
d_{FR \, bubbling}^{*} = 80.45^{\frac{1}{3}} = 4.32
$$
\n(54)

Die in [Tabelle 13](#page-66-0) angeführten dimensionslosen Kennzahlen  $U^*$  und  $d^*$  können in das Zustandsdiagramm nach Grace eingetragen werden.

#### **3.2.2.3 Umlaufmessungen**

Um den globalen Feststoffumlauf  $\dot{m}$  (siehe [Abbildung 41\)](#page-68-0) in der Anlage festzustellen, wird die Fluidisierung des AR ULS (für globalen Feststoffumlauf) während des Betriebs der Anlage abgestellt. So füllt sich das Steigrohr mit Bettmaterial. Mittels Stoppuhr wird die Zeit ermittelt, innerhalb derer sich eine gewisse Höhe des Rohres füllt. Daraus kann nun der Feststoffumlauf errechnet werden. Nicht berücksichtigt wird der durch die Zyklone abgeschiedene Feststoff. Diese Vereinfachung ist zulässig, da die eingesetzte Bronze durch die Grobabscheider beinahe vollständig abgeschieden wird.

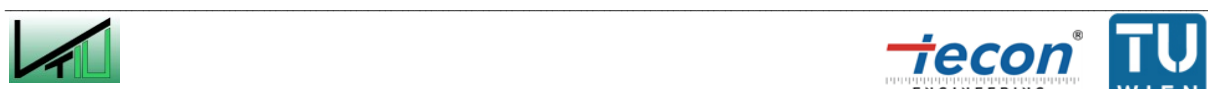

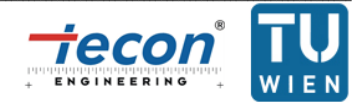

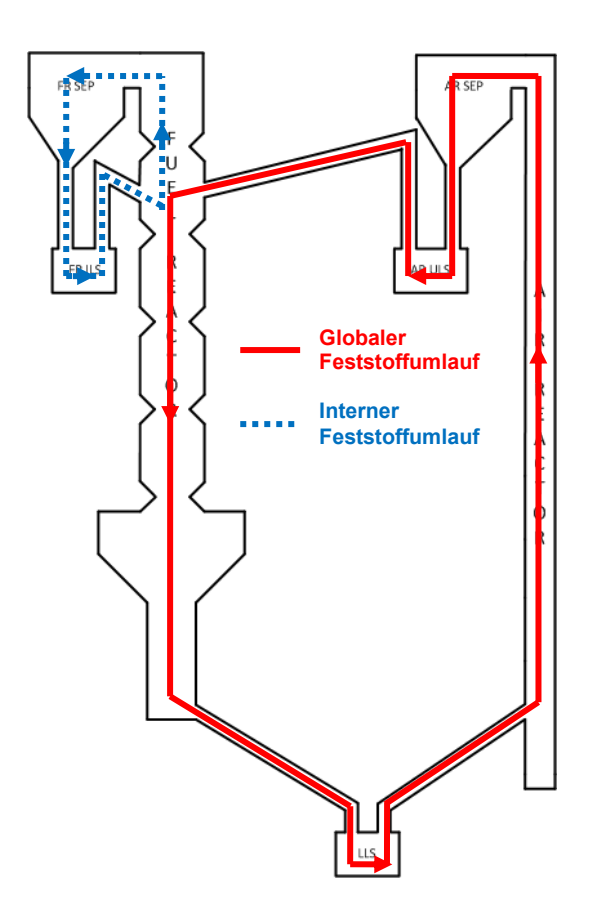

<span id="page-68-0"></span>Abbildung 41: Vereinfachte Darstellung des globalen und internen Feststoffumlaufs im Kaltmodell

Die Berechnung des Feststoffumlaufs aus den gemessenen Daten erfolgt folgendermaßen (beispielhafte Berechnung für einen Betriebspunkt):

Tabelle 14: In den Berechnungen verwendete Werte

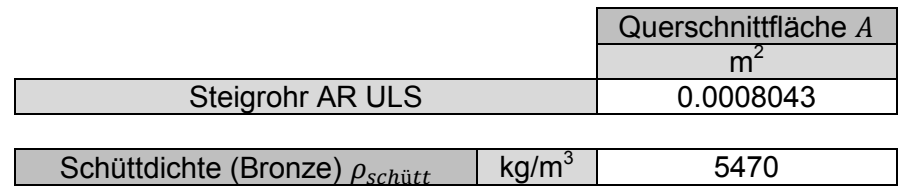

Tabelle 15: Messdaten für Berechnungsbeispiel Feststoffumlauf mit Messungen am Steigrohr des AR ULS

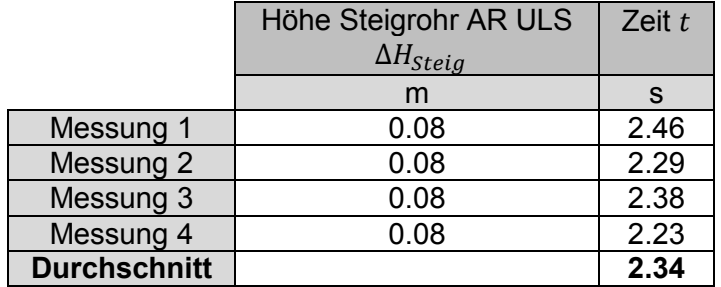

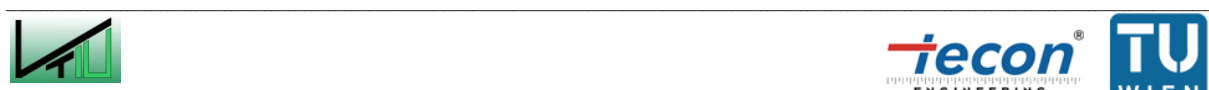

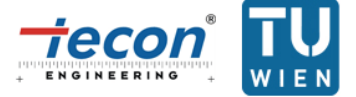

$$
\dot{m} = \frac{\Delta H_{Steig}}{t_{Durchschnitt}} * A_{Steigrohr AR ULS} * \rho_{schuett} =
$$
\n
$$
= \frac{0.08 \, m}{2.34 \, sec} * 0.008043 \, m^2 * 5470 \frac{\text{kg}}{\text{m}^3} = 0.15 \, \frac{\text{kg}}{\text{sec}}
$$
\n
$$
(55)
$$

#### **3.2.3 Umlaufmessungen**

#### **3.2.3.1 Steuerung des globalen Feststoffumlaufs über Fluidisierung des LLS**

Durch die Verbindung der beiden Reaktoren über einen Siphon (LLS) ist es möglich den globalen Feststoffumlauf über die Fluidisierung desselbigen zu steuern. Die Volumenströme sind in [Tabelle 16](#page-69-0) aufgelistet und die Versuchsergebnisse in [Abbildung 42](#page-71-0) grafisch dargestellt.

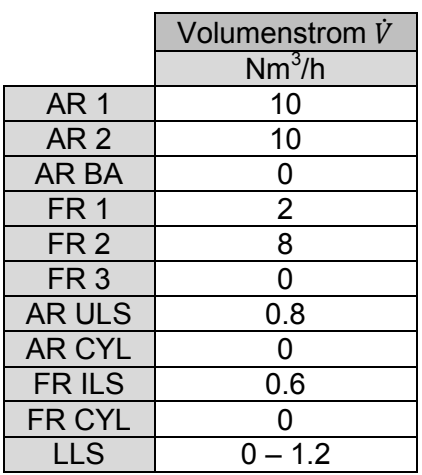

<span id="page-69-0"></span>Tabelle 16: Volumenströme für die Steuerung des Umlaufs über Fluidisierung des LLS

Die Ermittlung des Punktes, ab dem überhaupt ein Umlauf zustande kommen kann (siehe [Abbildung 42,](#page-71-0) schwarzer Punkt), erfolgt über  $Re_{mf}$ . Die verwendete Formel findet sich in Kapitel [2.2.2.2](#page-20-1) wieder und die für die Berechnung notwendigen Materialkennwerte in [Tabelle](#page-65-0)  [12.](#page-65-0) Aufgrund des niedrigen gemessenen Überdrucks im LLS für geringe Volumenströme (bei  $\dot{V}_{LLS} = 0.2 Nm^3/h$  nur rund 50 mbar im untersten Messpunkt des LLS) werden die Materialkennwerte für Luft bei den Bedingungen von [Tabelle 12](#page-65-0) verwendet. Berechnet wird mittels der Gleichung bzw. Konstanten nach Grace:

$$
Re_{mf} = \sqrt{27.2^2 + 0.0408 * Ar} - 27.2
$$
  
= 
$$
\sqrt{27.2^2 + 0.0408 * (64 * 10^{-6})^3 * 9.81 * \frac{8800 - 1.25}{(1.5 * 10^{-5})^2 * 1.25}} - 27.2 = 0.060
$$
 (56)

 $\mathcal{L}_\text{u} = \mathcal{L}_\text{u} = \mathcal{$ 

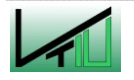

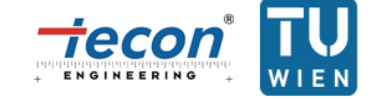

$$
U_{mf} = Re_{mf} * \frac{v}{d_{SV}} = 0.060 * \frac{1.5 * 10^{-5}}{64 * 10^{-6}} = 0.0141 m/sec
$$
\n(57)

Aus  $U_{mf}$  kann nun der für eine minimale Fluidisierung des Feststoffs notwendige Volumenstrom berechnet werden, indem die Geschwindigkeit  $U_{mf}$  mit der zur Verfügung stehenden Fläche multipliziert wird. Die zur Verfügung stehende Querschnittfläche besteht aus einem Rohr, welches in den AR mündet, und ein weiteres, welches in den FR mündet. Beide Rohre haben einen Durchmesser von 32 mm.

$$
\dot{V}_{LLS_{mf}} = U_{mf} * 2 * (32 * 10^{-3})^2 * \frac{\pi}{4} = 2.27 * 10^{-5} Bm^3/sec
$$
\n(58)

Um den Punkt nun in [Abbildung 42](#page-71-0) eintragen zu können, muss dieser von den Bedingungen im Labor (20 $°C$  und 1010 mbar Umgebungsdruck in Wien plus grob abgeschätzten 50 mbar Überdruck im LLS) in  $Nm^3/h$  umgerechnet werden:

$$
\dot{V}_{LLS_{mf}} * \left[3600 * \frac{273.15}{273.15 + 20} * \frac{1.01 + 0.05}{1.013}\right] = 0.08 Nm^3/h
$$
\n(59)

Möchte man von den in  $Nm^3/h$  gemessenen Volumenströmen  $\dot{V}_{IIS}$  die Leerrohrgeschwindigkeiten  $U$  berechnen, so darf nicht vergessen werden  $\dot{V}_{LLS}$  in  $Bm^{3}/$ umzurechnen.

Der gemessene globale Feststoffumlauf  $\dot{m}$  in der Einheit  $kg/h$  kann wahlweise in die Zirkulationsrate  $G_S$  (Einheit:  $kg/(s*m^2)$ ) umgerechnet werden. Als Flächenbezug wird die Querschnittfläche des AR verwendet:

$$
G_S = \frac{\dot{m}}{A_{AR}} / 3600 = \frac{m}{(52 \times 10^{-3})^2 \times \frac{\pi}{4}} / 3600
$$
\n(60)

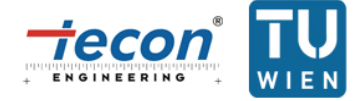

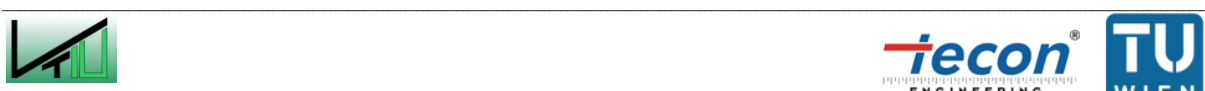

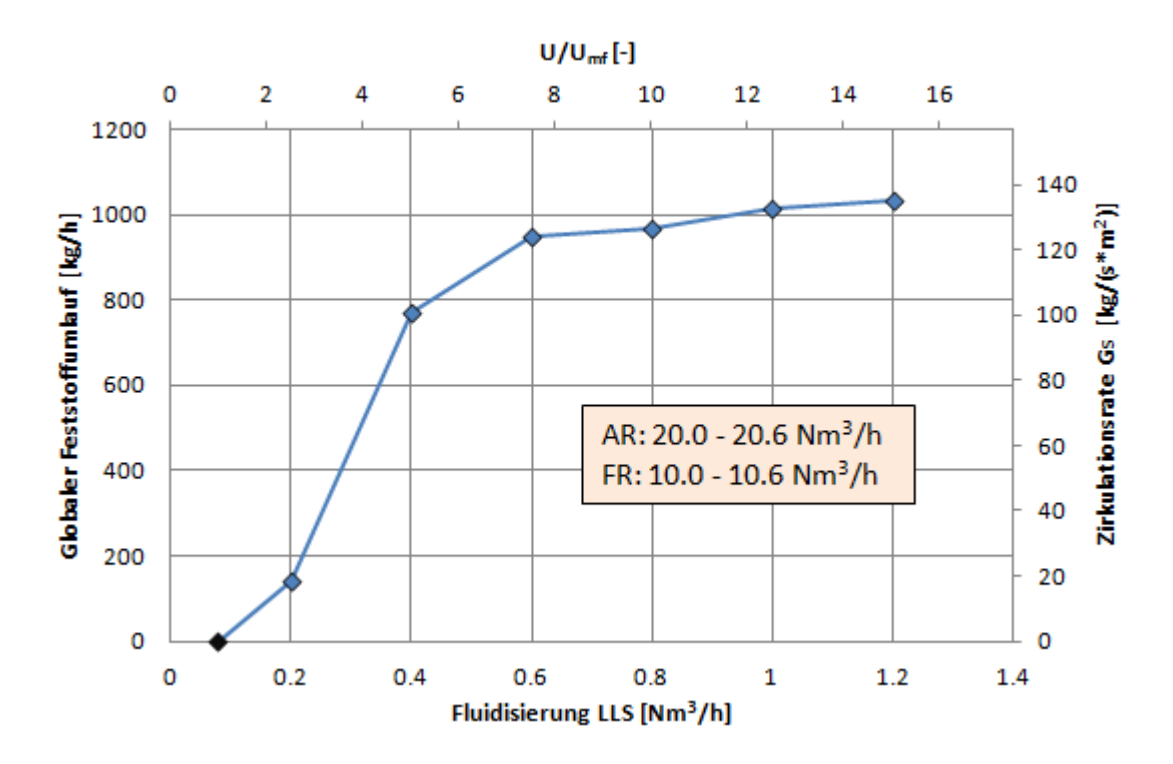

<span id="page-71-0"></span>Abbildung 42: Darstellung der Steuerung des globalen Feststoffumlaufs über die Fluidisierung des LLS

Stellt man die Fluidisierung des LLS ein, so kommt auch der globale Feststoffumlauf zum Erliegen. Erhöht man die Fluidisierung, so lässt sich der globale Feststoffumlauf bis zu einem bestimmten Punkt über die Fluidisierung des LLS steuern. Ab ungefähr 0.6  $Nm^3/h$  ist zu erkennen, dass eine Erhöhung der Fluidisierung keine signifikante Erhöhung des globalen Feststoffumlaufs mehr bringt. Dies liegt daran, dass der globale Feststoffumlauf nun durch den Transport im AR limitiert ist. Dennoch ist eine geringe Tendenz hin zu einem größeren Feststoffumlauf zu erkennen. Der Grund dafür ist in einer geringfügigen Steigerung des Volumenstroms im AR zu suchen: Durch die Erhöhung der Fluidisierung des LLS gelangt mehr Luft vom Siphon in den AR.

Der Überdruck im LLS ist immer signifikant höher als in den Reaktoren, deshalb kann davon ausgegangen werden, dass keine Kurzschlussströme zwischen den Reaktoren zustande kommen (z.B. für  $\dot{V}_{LLS} = 0.8~Nm^3/h$  ist der durchschnittliche Überdruck im LLS 126  $mbar$ , im FR ist der höchste durchschnittliche Wert jedoch nur 80 mbar und im AR 101 mbar).

### **3.2.3.2 Steuerung des globalen Feststoffumlaufs über Fluidisierung des AR**

Wichtiger als die Steuerung über die Fluidisierung des LLS ist die Steuerung des globalen Feststoffumlaufs über die Fluidisierung des AR, da dies für die Heißanlage praktikabler ist. Da auch die Fluidisierung des FR einen Einfluss auf die globale Feststoffzirkulation hat, werden zwei Betriebspunkte des FR untersucht: Ein Betriebspunkt, der den Normalbetrieb

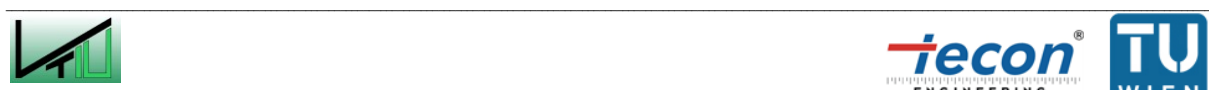

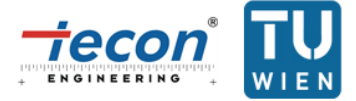
des FR abdeckt ( $\dot{V}_{FR\,gesamt} = 10.4\,~Nm^3/h$ ), und ein Betriebspunkt mit geringer Fluidisierung des FR ( $\dot{V}_{FR\,gesamt} = 4.4\,~Nm^3/h$ ).

#### <span id="page-72-1"></span>**3.2.3.2.1 Umlaufmessungen im Standardbetrieb des FR**

Um die Rahmenbedingungen möglichst einfach zu halten wird nur die Luftzufuhr von AR 1 und AR 2 variiert, während AR BA nicht fluidisiert wird. Drei Betriebszustände werden untersucht:  $\dot{V}_{AR1} = 0.5 * (\dot{V}_{AR1} + \dot{V}_{AR2}), \quad \dot{V}_{AR1} = 0.75 * (\dot{V}_{AR1} + \dot{V}_{AR2})$  und  $\dot{V}_{A}$  $(\dot{V}_{AR1} + \dot{V}_{AR2})$ . [Tabelle 17](#page-72-0) zeigt die gewählten Volumenströme, während [Abbildung 43](#page-73-0) die schon ausgewerteten Messdaten grafisch wiedergibt.

<span id="page-72-0"></span>Tabelle 17: Volumenströme für die Steuerung des Umlaufs über Fluidisierung des AR

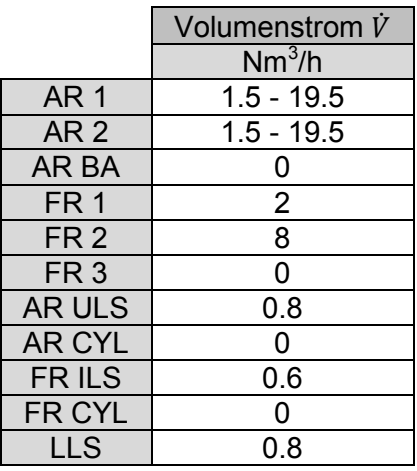

Um das Verhältnis  $U/U_t$  in [Abbildung 43](#page-73-0) eintragen zu können, wird  $U_t$  nach Haider und Levenspiel berechnet.  $U_t^*$  ist dabei die dimensionslose Leerrohrsinkgeschwindigkeit für ein Einzelpartikel. Für kugelige Partikel ( $\Phi = 1$ ) gilt:  $d_V = d_{SV}$ ,  $d_V^* = d^*$ .

$$
U_t^* = \left(\frac{18}{d_V^{*2}} + \frac{2.3348 - 1.7439 * \Phi}{d_V^{*0.5}}\right)^{-1} = \left(\frac{18}{4.32^2} + \frac{2.3348 - 1.7439 * 1}{4.32^{0.5}}\right)^{-1} = 0.80
$$
\n
$$
(61)
$$

$$
U_t = U_t^* / \left(\frac{\rho_F}{\nu * (\rho_S - \rho_F) * g}\right)^{\frac{1}{3}} = 0.80 / \left(\frac{1.25}{1.5 * 10^{-5} * (8800 - 1.25) * 9.81}\right)^{\frac{1}{3}} = 0.81
$$
\n(62)

An dieser Stelle wird wieder darauf hingewiesen, dass, um die Leerrohrgeschwindigkeiten  $U$ aus den Volumenströmen  $\dot{V}_{AR}$  zu ermitteln, diese zuerst in  $Bm^3/h$  umgerechnet werden müssen.

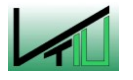

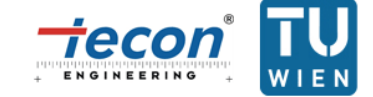

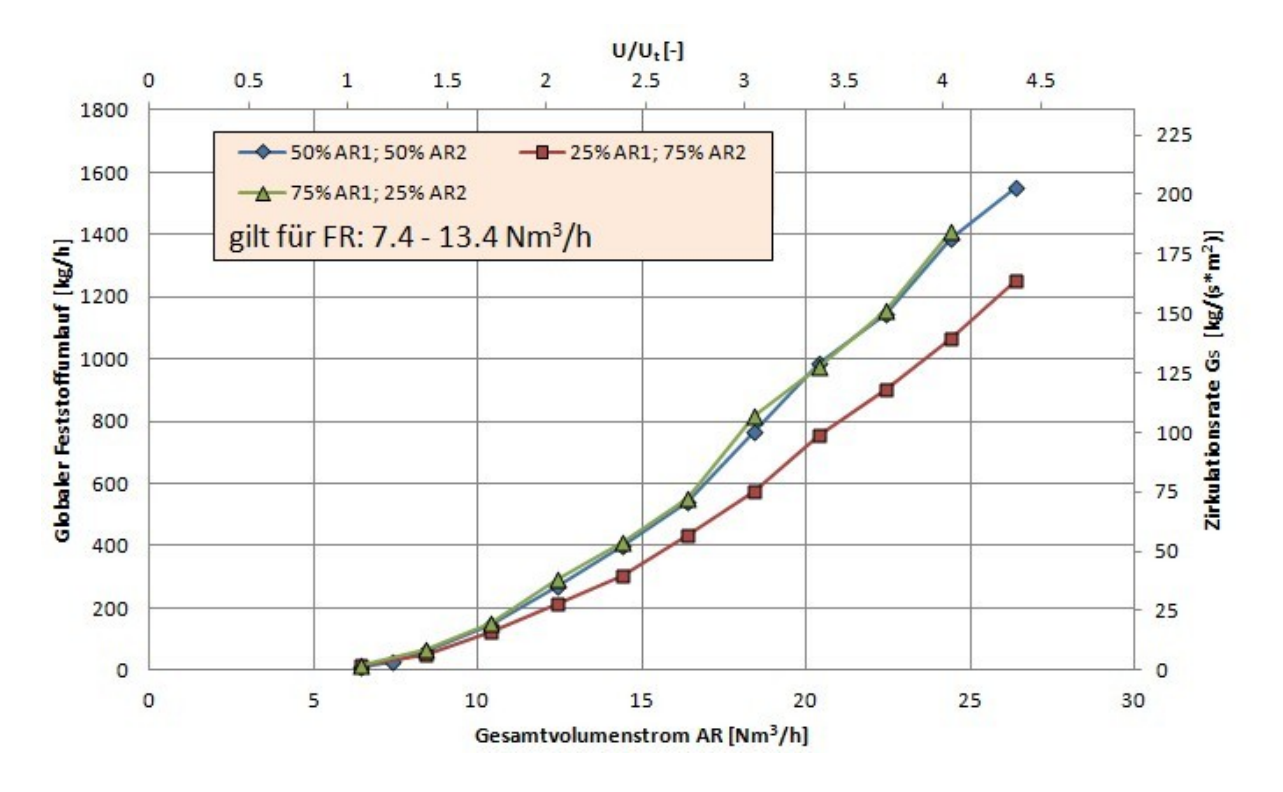

<span id="page-73-0"></span>Abbildung 43: Darstellung der Steuerung des globalen Feststoffumlaufs über die Fluidisierung des AR

Aus [Abbildung 43](#page-73-0) geht hervor, dass bei  $\dot{V}_{AR1} = 0.25 * (\dot{V}_{AR1} + \dot{V}_{AR2})$  der globale Feststoffumlauf geringer ist als bei  $\dot{V}_{AR1} = 0.5 * (\dot{V}_{AR1} + \dot{V}_{AR2})$  und  $\dot{V}_{AR1} = 0.75 * (\dot{V}_{AR1} + \dot{V}_{AR2})$  $\dot{V}_{AR2}$ ). Der Grund dafür liegt in der Anordnung der Düsen. Die Düse für AR 1 liegt unterhalb jener für AR 2. Wird nun AR 1 stärker fluidisiert, so kann eine große Anzahl an Teilchen von weiter unten im Reaktor mitgerissen werden. Wird jedoch AR 2 stärker fluidisiert, so steht dort nur jene Betthöhe zur Verfügung, die über der Düse für AR 2 liegt (abgesehen von der geringen Anzahl von Teilchen, die von der Fluidisierung des AR 1 mitgerissen werden). Es existiert jedoch eine Grenze des Massenstroms, der bei einem bestimmten Volumenstrom im AR ausgetragen werden kann. Diese scheint bei  $\dot{V}_{AR1} = \ 0.5*(\dot{V}_{AR1} + \dot{V}_{AR2})$  erreicht, denn die Kurve liegt beinahe deckungsgleich mit jener, die sich aus  $\dot{V}_{ARI} = 0.75 * (\dot{V}_{ARI} + \dot{V}_{AR2})$  ergibt. Um den globalen Feststoffumlauf durch die Luftstufung zu steuern, wäre es deshalb sinnvoll, diese anstatt mit zwei Düsen mit einer zusätzlichen dritten auszuführen. Dadurch wäre es möglich den Feststoffumlauf präziser zu steuern.

#### **3.2.3.2.2 Umlaufmessungen mit geringer Fluidisierung des FR**

Auch hier werden die folgenden Betriebszustände untersucht:  $\dot{V}_{AR1} = 0.5 * (\dot{V}_{AR1} + \dot{V}_{AR2})$ ,  $\dot{V}_{AR1} = 0.75 * (\dot{V}_{AR1} + \dot{V}_{AR2})$  und  $\dot{V}_{AR1} = 0.25 * (\dot{V}_{AR1} + \dot{V}_{AR2})$ . Der Gesamtvolumenstrom im FR beträgt hier jedoch nur4.4  $Nm^3/h$ . Alle Volumenströme sind in [Tabelle 18](#page-74-0) angegeben.

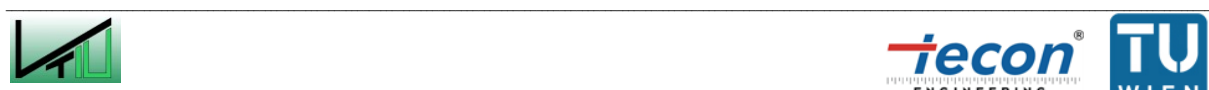

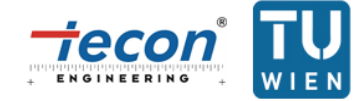

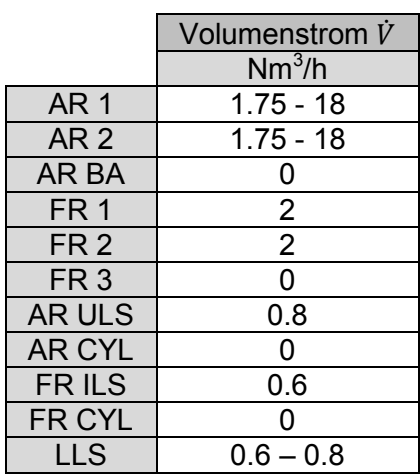

<span id="page-74-0"></span>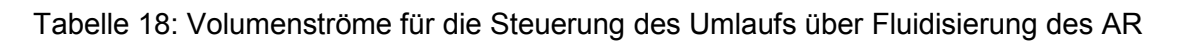

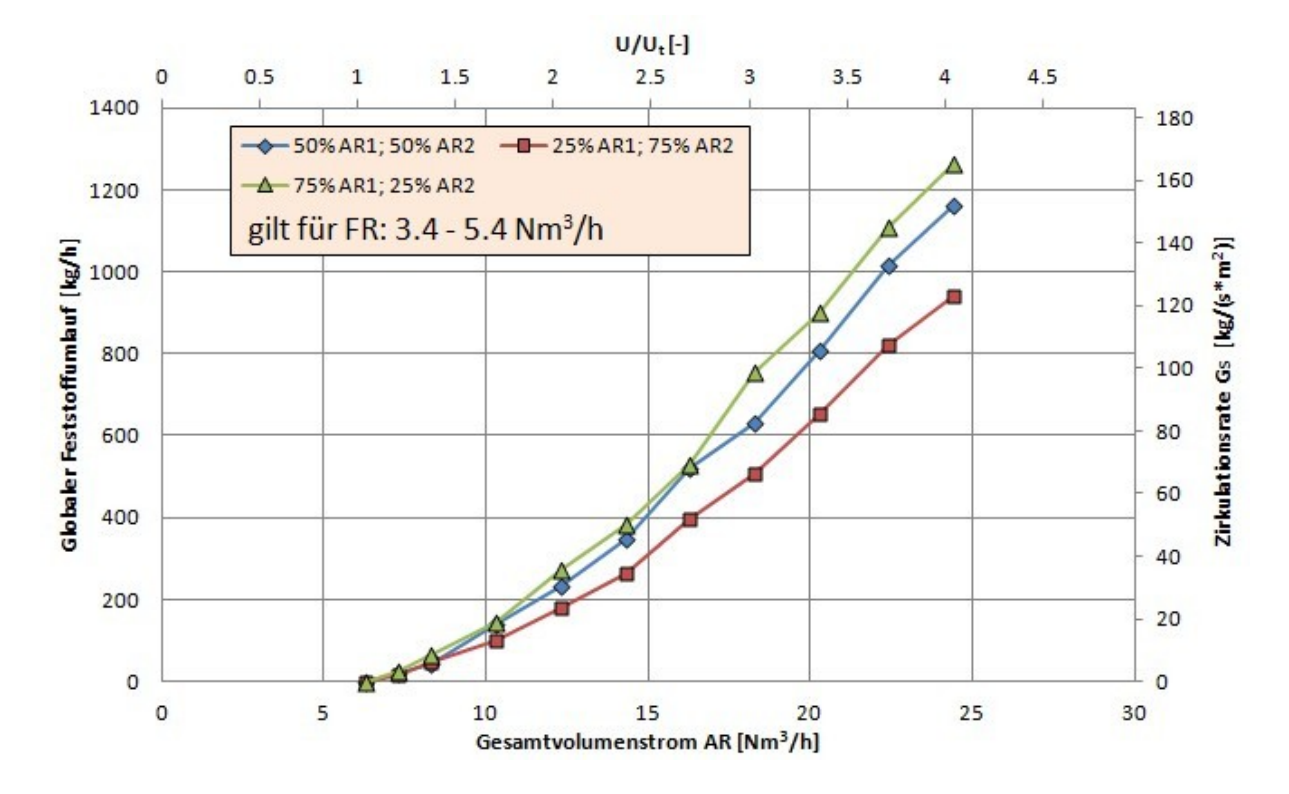

<span id="page-74-1"></span>Abbildung 44: Darstellung der Steuerung des globalen Feststoffumlaufs über die Fluidisierung des AR

Wie auch in Kapitel [3.2.3.2.1](#page-72-1) liegt die Kurve für  $\dot{V}_{AR1} = 0.25*(\dot{V}_{AR1} + \dot{V}_{AR2})$  unter den beiden anderen. Die Kurve für  $\dot{V}_{AR1} = 0.75*(\dot{V}_{AR1} + \dot{V}_{AR2})$  hebt sich hier jedoch deutlich von jener für  $\dot{V}_{AR1} = 0.5 * (\dot{V}_{AR1} + \dot{V}_{AR2})$  ab.

Eine Gegenüberstellung der Kurven aus [Abbildung 43](#page-73-0) und [Abbildung 44](#page-74-1) für  $\dot{V}_A$  $(\dot{V}_{AR1} + \dot{V}_{AR2})$  zeigt, dass bei geringer Fluidisierung des FR ein geringerer globaler Feststoffumlauf zu beobachten ist (siehe [Abbildung 45\)](#page-75-0).

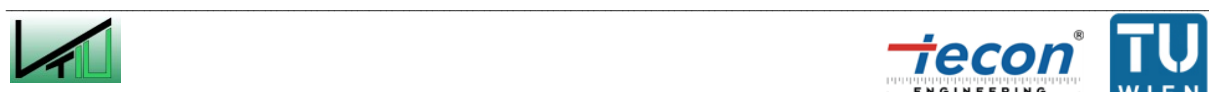

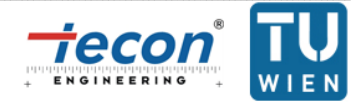

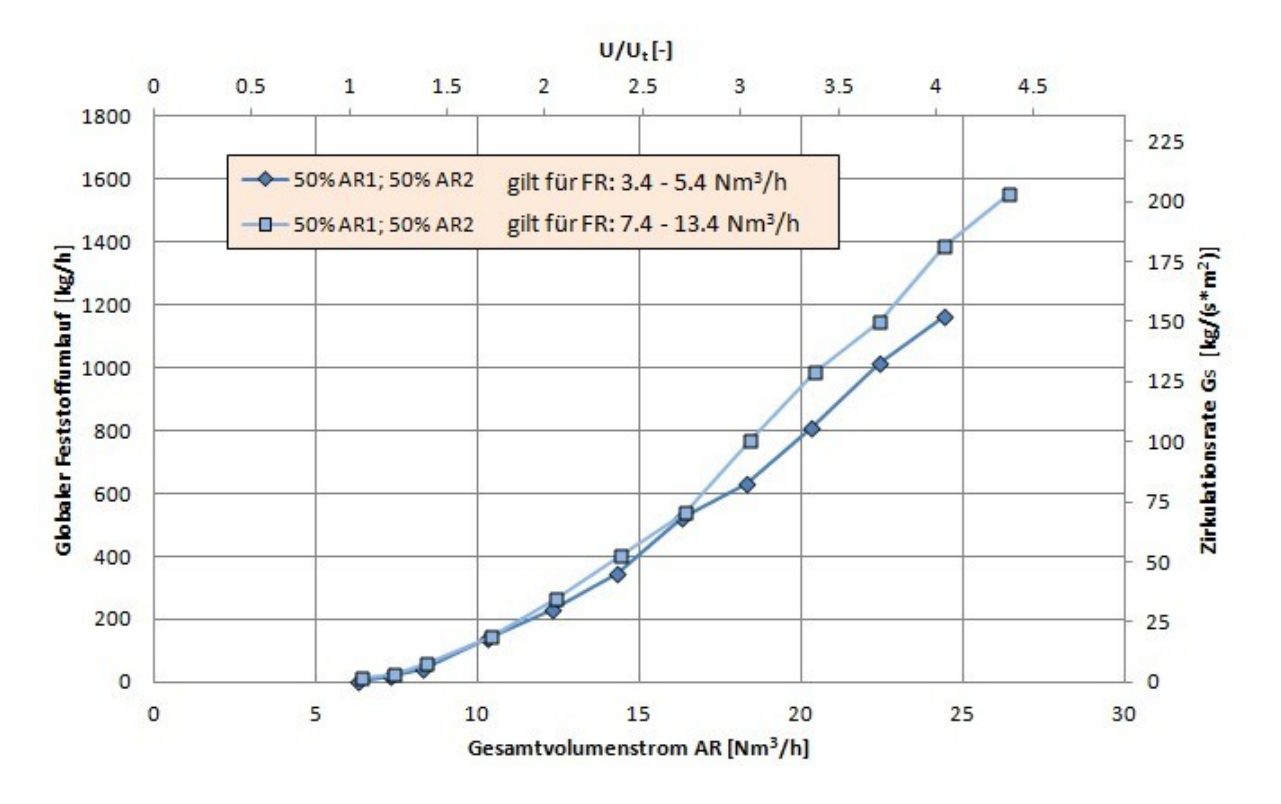

<span id="page-75-0"></span>Abbildung 45: Gegenüberstellung ausgewählter Daten aus [Abbildung 43](#page-73-0) und [Abbildung 44](#page-74-1)

Durch die geringere Fluidisierung des FR herrscht dort auch ein niedrigerer Druck und weniger Bettmaterial wird über den LLS in den AR gedrückt. Dies hat einen geringeren Feststoffumlauf zur Folge.

### **3.2.4 Druckauswertung**

Um das fluidmechanische Verhalten der Anlage in einem weiten Betriebsfeld untersuchen zu können, ist es zielführend, Druckprofile bzw. sich daraus errechenbare Druckgradienten über die Höhe der Anlage für verschiedene Betriebszustände aufzunehmen und grafisch auszuwerten. Alle Versuche werden mit einer Trimmung von  $\dot{V}_{AR1} =\ 0.5*(\dot{V}_{AR1}+\dot{V}_{A})$ durchgeführt. [Tabelle 19](#page-75-1) gibt einen Überblick über die in den Versuchen untersuchten Betriebspunkte.

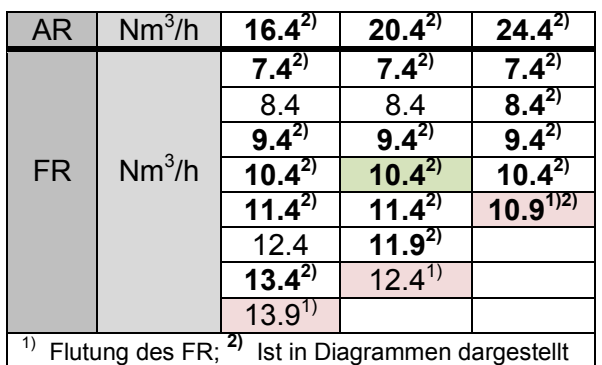

<span id="page-75-1"></span>Tabelle 19: Überblick über die untersuchten Betriebspunkte

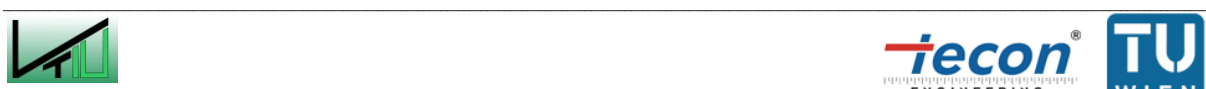

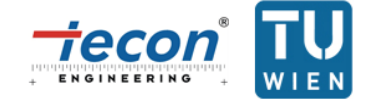

#### **3.2.4.1 Druckprofile des AR**

Für die drei Betriebszustände des AR ( $\dot{V}_{A}$ N  $\frac{m}{h}$ ;  $\dot{V}_A$ N  $\frac{m}{h}$ ;  $\dot{V}_A$ N  $\frac{m}{h}$ stehen insgesamt 17 stationäre Betriebspunkte zur Verfügung (siehe [Tabelle 19\)](#page-75-1). Stationäre Betriebspunkte sind solche, bei denen kein Fluten des FR auftritt. Zur Auswertung des Druckes wird der arithmetische Mittelwert aller zu einer Fluidisierung des AR gehörigen Versuche gebildet. Dies ist zulässig, da der AR von der Fluidisierung des FR nur geringfügig beeinflusst wird. Das Druckprofil für  $\dot{V}_A$ N  $\frac{m}{h}$  ergibt sich z.B. als Mittelwert folgender Versuche:  $\dot{V}_{A}$ N  $\frac{m}{h}$  mit  $\dot{V}_F$ N  $\frac{m}{h}$ ;  $\dot{V}_A$ N  $\frac{m}{h}$  mit  $\dot{V}_F$ N  $\frac{m}{h}$ ;  $\dot{V}_A$ N h mit  $\dot{V}_F$ N  $\frac{m}{h}$  und  $\dot{V}_A$ N  $\frac{m}{h}$  mit  $\dot{V}_F$ N  $\frac{m}{h}$ .

[Tabelle 20](#page-76-0) gibt eine Übersicht über die Volumenströme während der Druckmessungen. In [Abbildung 46](#page-77-0) sind die ausgewerteten Druckverläufe dargestellt. Zu sehen ist der Druckverlauf des Reaktors und des LLS (schwarze, unterbrochene Linien).

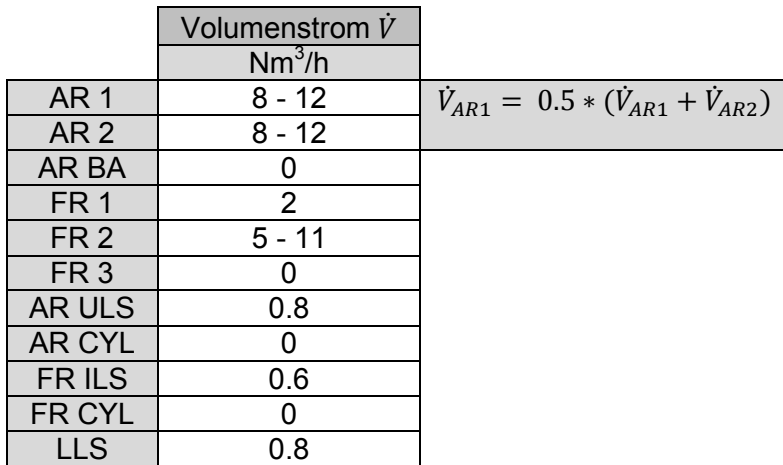

<span id="page-76-0"></span>Tabelle 20: Volumenströme für die Druckprofile des AR und FR

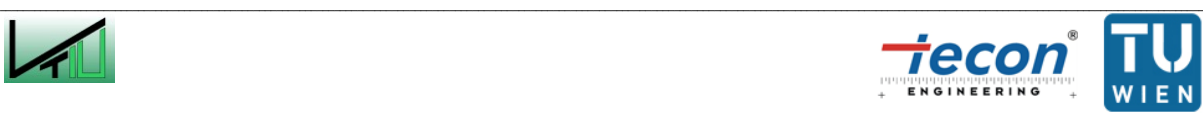

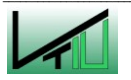

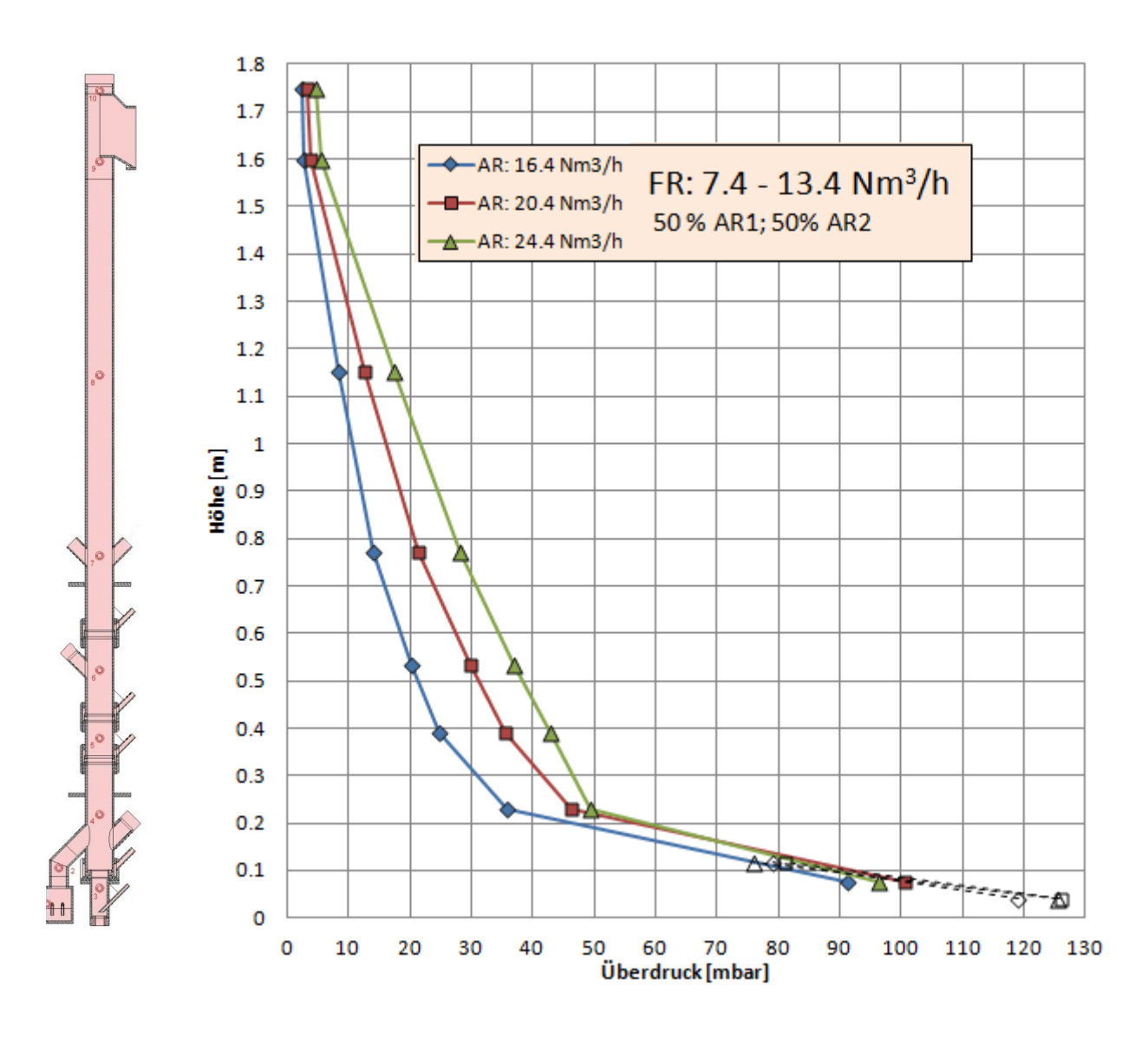

<span id="page-77-0"></span>Abbildung 46: Diagramm der Druckprofile des AR

Die in [Abbildung 46](#page-77-0) gezeigten Druckverläufe stimmen mit den zu erwartenden Druckverläufen einer turbulenten bzw. schnellen WS überein. Zu erkennen ist auch, dass der Druckverlauf bei höheren Volumenströmen in Richtung höherer Drücke wandert.

### <span id="page-77-1"></span>**3.2.4.2 Druckprofile und Druckgradienten des FR**

Für einen Betriebspunkt des FR steht jeweils nur ein Versuch zur Verfügung (z.B.  $\dot{V}_F$ 7.4 $\frac{N}{2}$  $\frac{m}{h}$  mit  $\dot{V}_A$ N  $\frac{m}{h}$ ). Über die Höhe der Volumenströme gibt [Tabelle 20](#page-76-0) Auskunft.

### **3.2.4.2.1 Druckprofil bei**

[Abbildung 47](#page-78-0) zeigt den Druckverlauf verschiedener Volumenströme des FR bei konstant gehaltener Fluidisierung des AR.

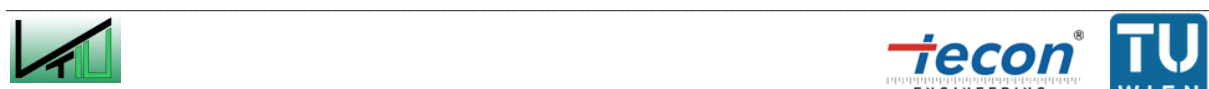

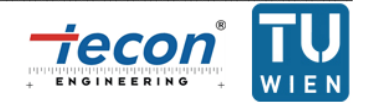

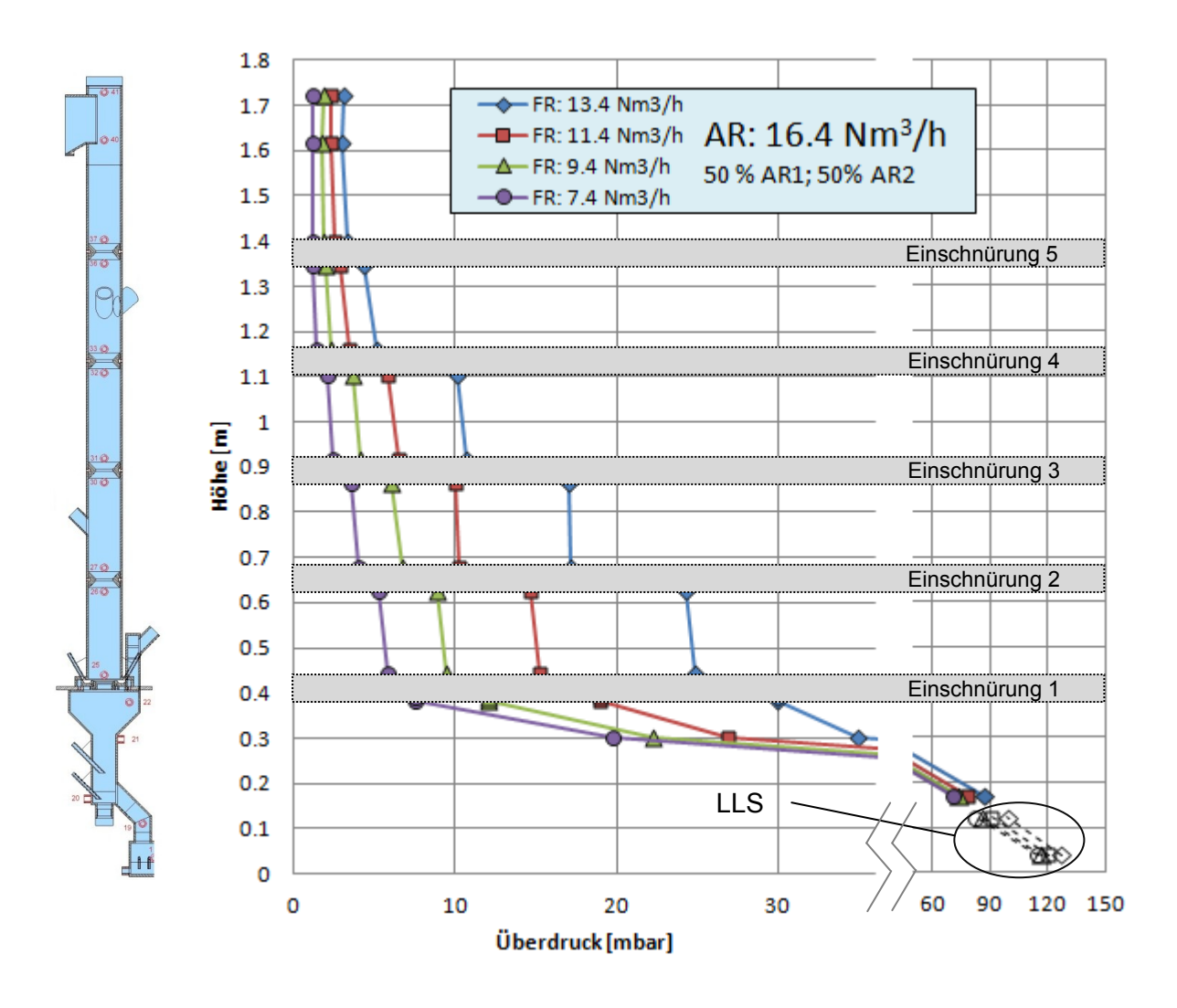

<span id="page-78-0"></span>Abbildung 47: Druckprofil FR für  $\dot{V}_{AR} = 16.4~Nm^{3}/$ 

Der Verlauf der in [Abbildung 47](#page-78-0) dargestellten Druckverläufe für den Gegenstromreaktor des FR entspricht den durch vorangegangene Versuche gefundenen Kurven [81]. Zu erkennen ist im unteren Teil auch der für eine blasenbildende WS typische Druckverlauf. Ebenfalls im Diagramm zu erkennen ist der Druck im LLS. Im untersten Teil des LLS liegt der Überdruck bei ungefähr 120 mbar, während der Überdruck im untersten Teil des FR bei unter 90 mbar liegt. Dieser Druckunterschied ist von Bedeutung, da man davon ausgehen kann, dass kein Gas (im Falle des Kaltmodells Luft) vom FR in den AR gedrückt wird. Dieser Schluss gilt umgekehrt auch für den AR. Dort liegen die höchsten gemessenen Überdrücke bei knapp über 100 mbar (siehe [Abbildung 46\)](#page-77-0).

Aus der Darstellung der Druckverläufe ist des Weiteren zu erkennen, dass bei steigender Fluidisierung des FR auch der Druck im Gegenstromreaktor des FR ansteigt, was auf einer Zunahme der Masse an Bettmaterial in den Kammern zwischen den Einschnürungen zurückzuführen ist. Besser sichtbar wird die Verteilung des Feststoffs im Reaktor bei Betrachtung der Druckgradienten in [Abbildung 48.](#page-79-0)

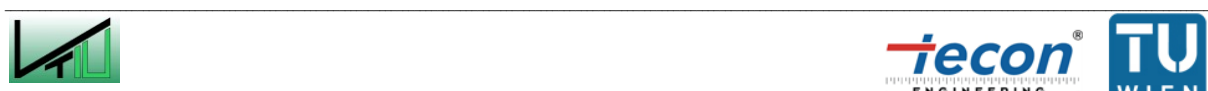

<span id="page-78-1"></span>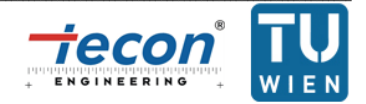

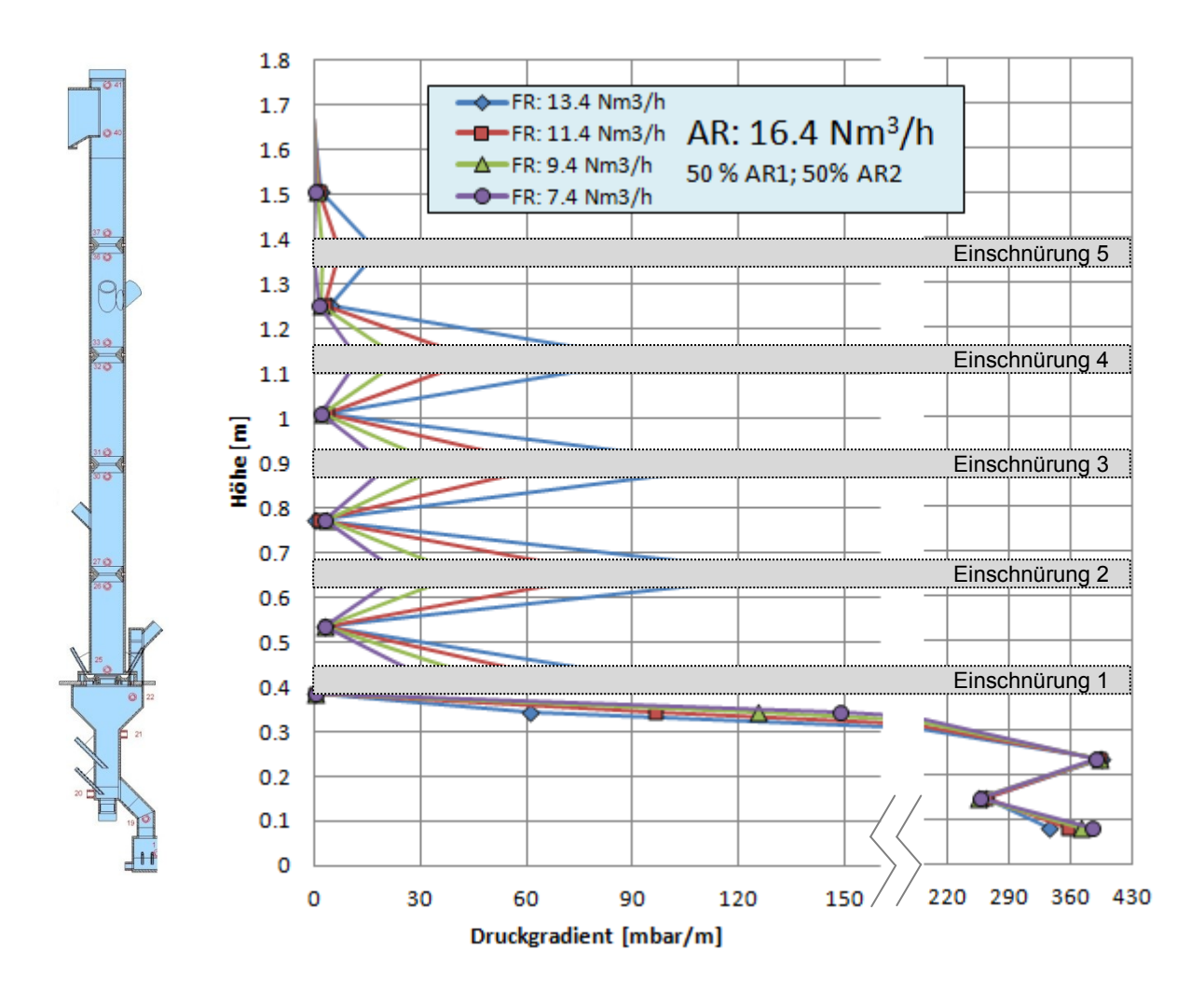

<span id="page-79-0"></span>Abbildung 48: Druckgradientenverlauf FR für  $\dot{V}_{AR} = 16.4~Nm^{3}/$ 

Zu erkennen ist in [Abbildung 48,](#page-79-0) dass sich auch bei relativ geringer Fluidisierung des FR ( $\dot{V}_{FR}$  = 7.4 N $m^3/h$ ) die für Einschnürungen charakteristische Feststoffverteilung einstellt. Zu beobachten ist eine leichte aber gleichmäßige Abnahme der Feststoffmenge in den Kammern mit der Reaktorhöhe. Ausgenommen davon sind die Kammer über Einschnürung 5, da sich diese nicht mehr im Gegenstrombereich befindet und die Kammer über Einschnürung 1, da Einschnürung 1 als einzige ringförmig ausgeführt ist und damit mit den anderen nicht vergleichbar ist (aufgrund der zu geringen vorliegenden Datenmenge kann keine Beschreibung des Verhaltens einer ringförmigen Einschnürung abgegeben werden). Erhöht man die Fluidisierung, so füllen sich die Kammern immer weiter mit Feststoff (  $\dot{V}_F$  $9.4\frac{N}{4}$  $\frac{m}{h}$  bis  $\dot{V}_F$ N  $\frac{m}{h}$ ). Limitiert ist dieser Vorgang jedoch dadurch, dass sich ab einer bestimmten Fluidisierung der Feststoff in den Kammern akkumuliert und der FR geflutet wird (jenseits von  $\dot{V}_F$ N  $\frac{m}{h}$ ). Dieses Verhalten äußert sich durch einen Druckanstieg im FR und führt zu einem unerwünschten instationären Betriebszustand (siehe Kapitel [3.2.4.2.5\)](#page-85-0).

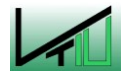

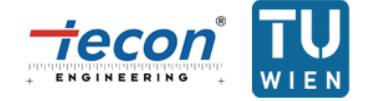

### **3.2.4.2.2 Druckprofil bei**

[Abbildung 49](#page-80-0) und [Abbildung 50](#page-81-0) zeigen das Druckprofil und den Druckgradientenverlauf für  $\dot{V}_{AR} = 20.4~ Nm^3/h$ . Durch die höhere Fluidisierung des AR im Vergleich zu  $\dot{V}_{AR} = 16.4~ Nm^3/h$ und der damit verbundenen höheren globalen Feststoffzirkulationsrate (siehe Kapitel [3.2.3.2\)](#page-71-0) tritt die Flutung des Vergasungsreaktors nun schon bei Volumenströmen ab ca.  $\dot{V}_F$ 11.9  $Nm^3/h$  ein.

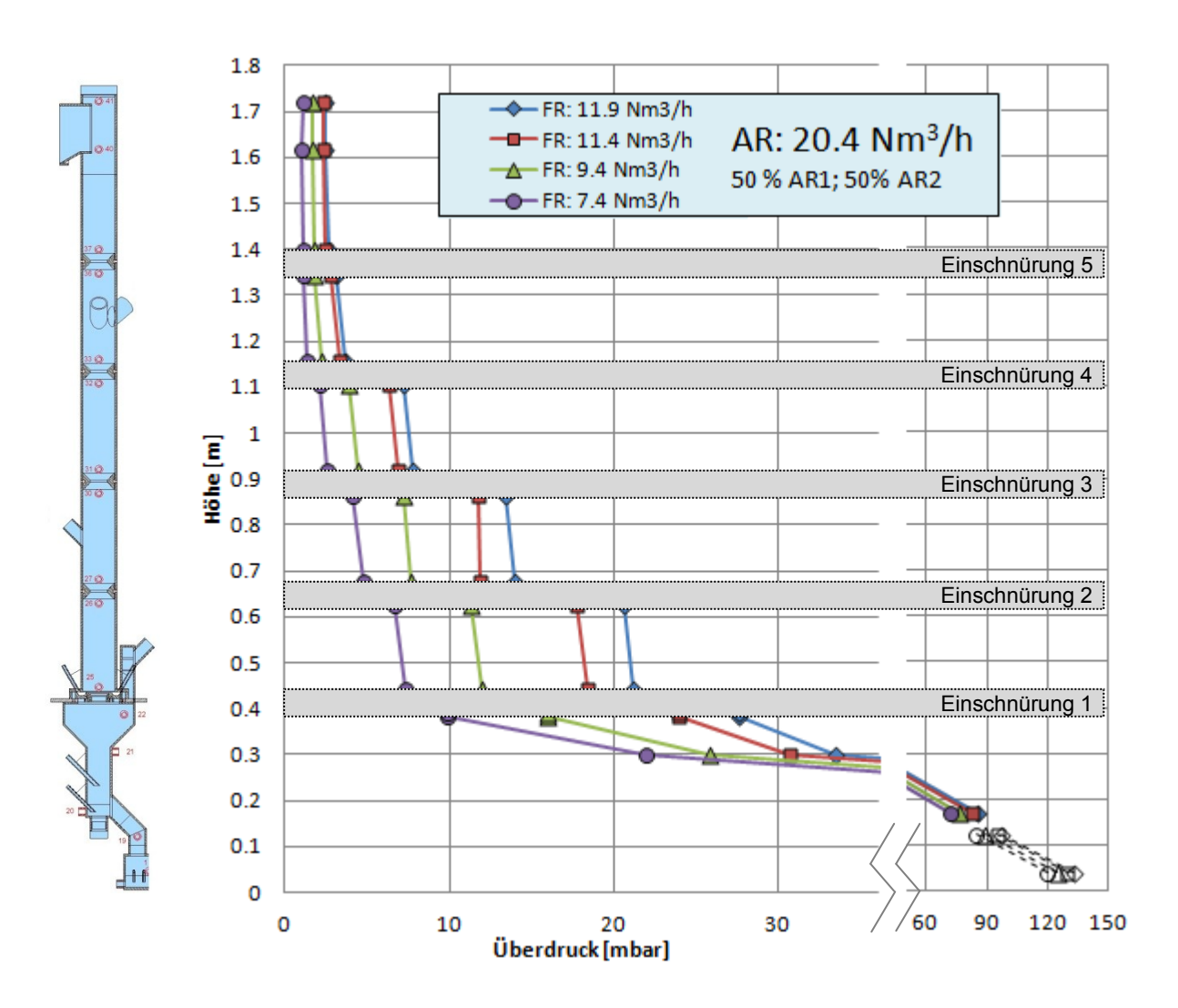

 $\mathcal{L}_\text{u} = \mathcal{L}_\text{u} = \mathcal{$ 

<span id="page-80-0"></span>Abbildung 49: Druckprofil FR für  $\dot{V}_{AR} = 20.4~Nm^{3}/$ 

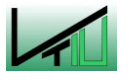

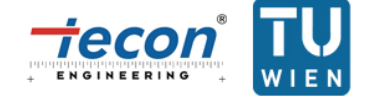

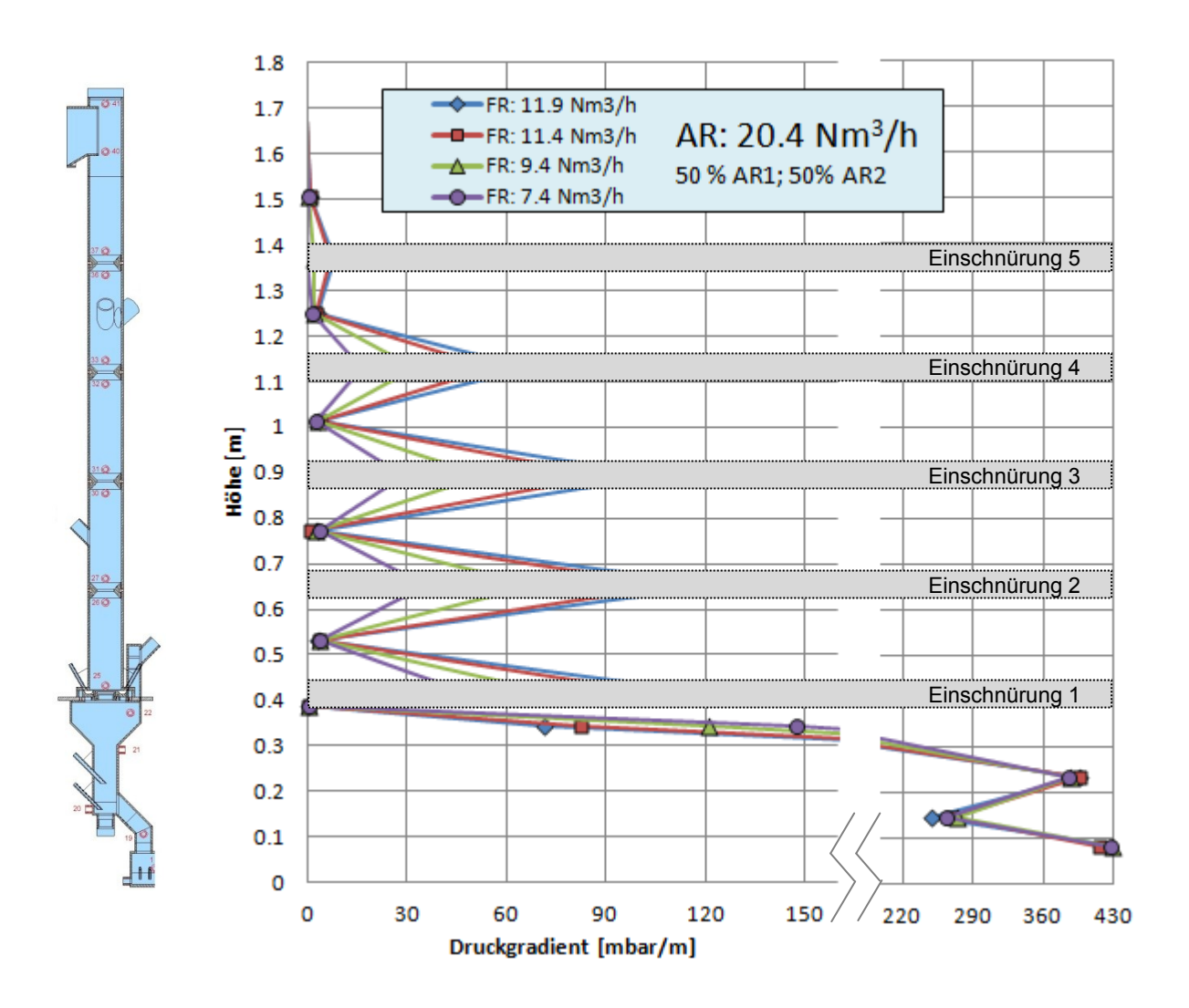

<span id="page-81-0"></span>Abbildung 50: Druckgradientenverlauf FR für  $\dot{V}_{AR} = 20.4~Nm^{3}/$ 

### **3.2.4.2.3 Druckprofil bei**

[Abbildung 49](#page-80-0) und [Abbildung 50](#page-81-0) zeigen das Druckprofil und den Druckgradientenverlauf für  $\dot{V}_{AR} = 24.4~Nm^3/h$ . Eine Flutung es Reaktors tritt hierbei schon bei Volumenströmen ab ca.  $\dot{V}_{FR} = 10.4 \; Nm^3/h$  ein.

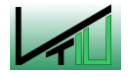

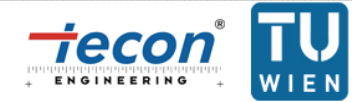

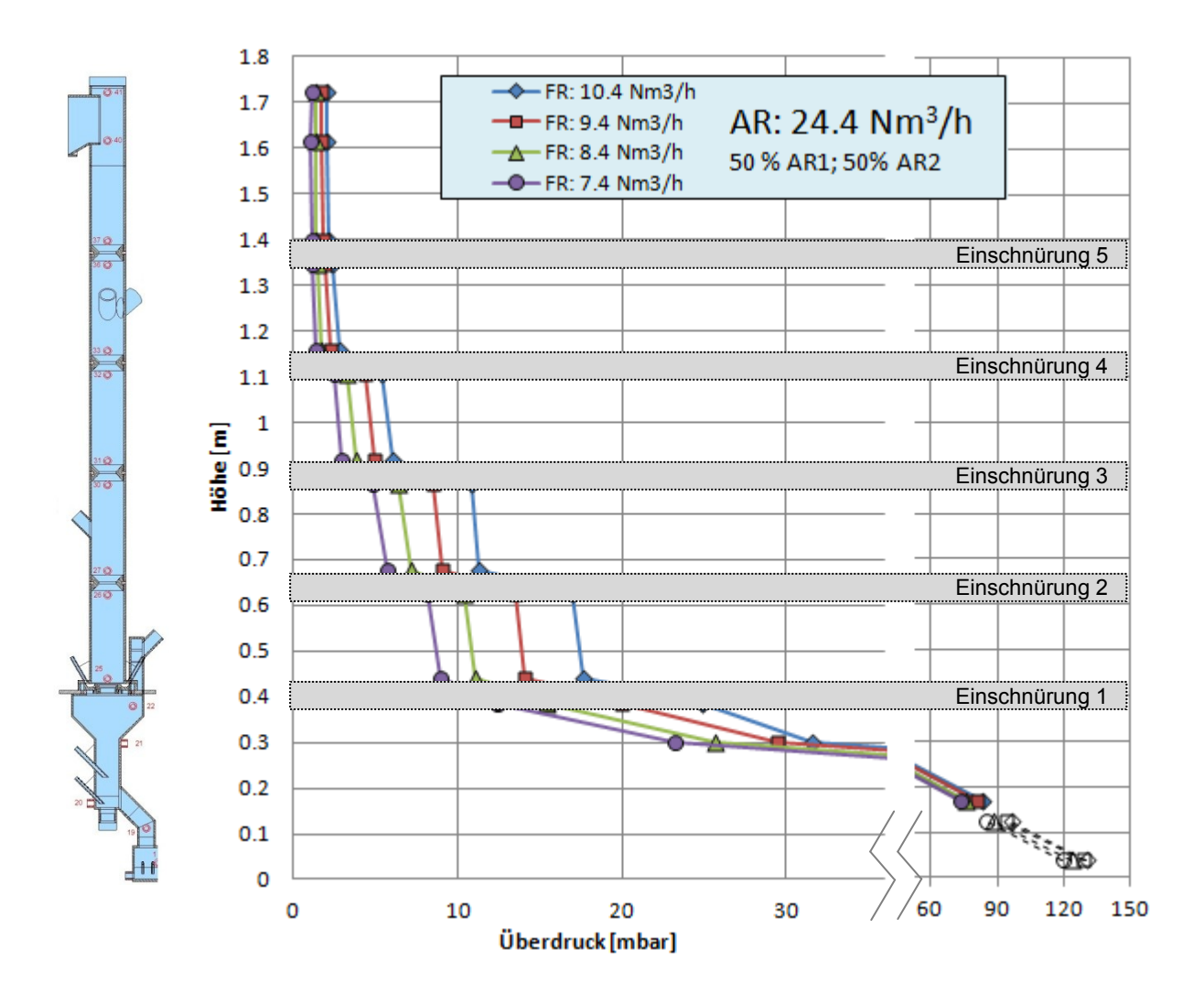

Abbildung 51: Druckprofil FR für  $\dot{V}_{AR} = 24.4~Nm^{3}/$ 

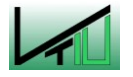

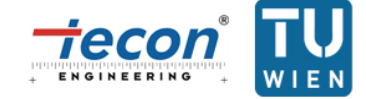

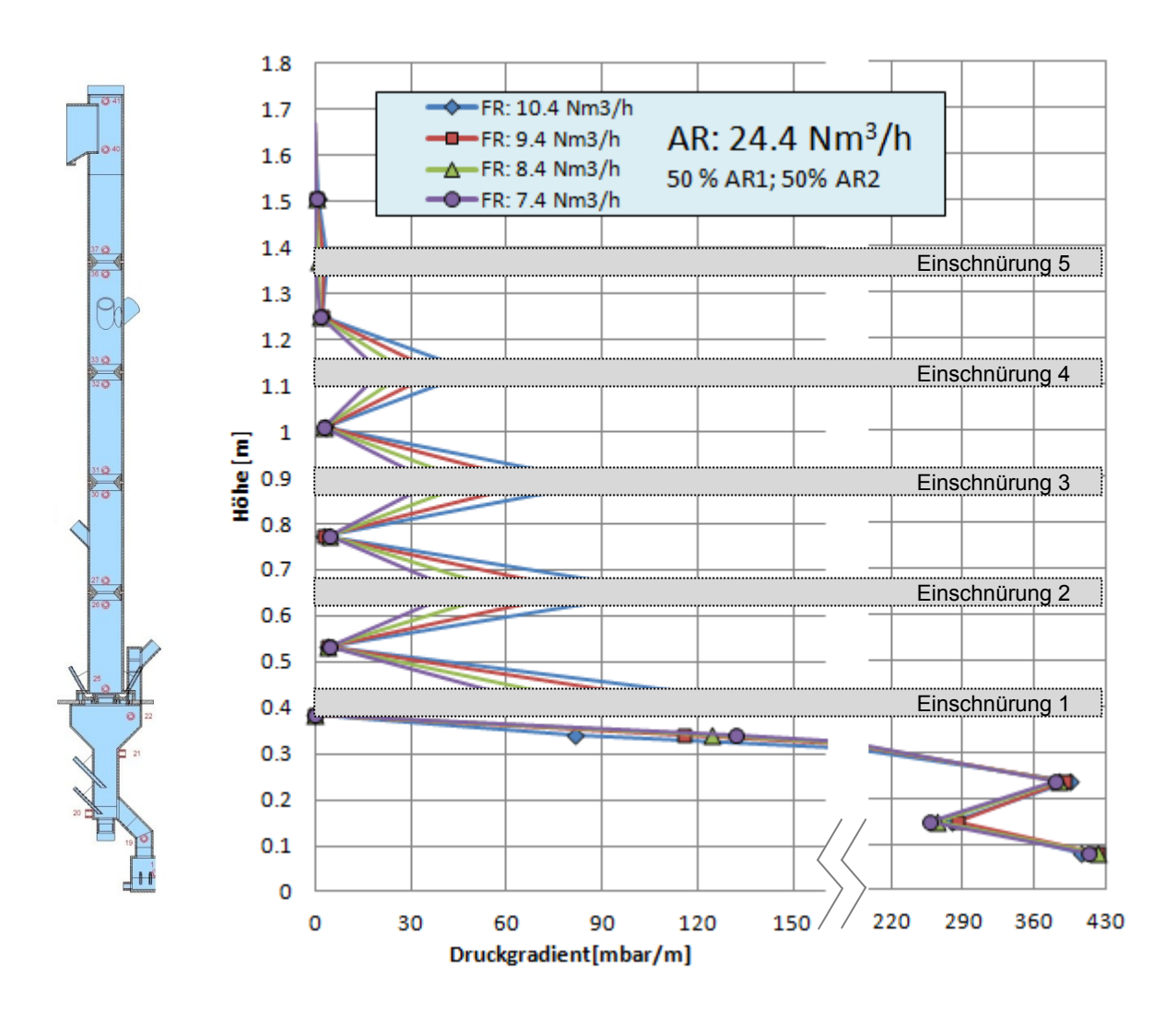

Abbildung 52: Druckgradientenverlauf FR für  $\dot{V}_{AR} = 24.4~Nm^{3}/$ 

#### **3.2.4.2.4 Druckprofil bei**

Vergleicht man nun die Druckprofile bzw. Druckgradienten für eine konstante Fluidisierung des FR ( $\dot{V}_{FR} = 10.4\, Nm^3/h$ ) bei wechselnden Volumenströmen des AR, d.h. wechselnden globalen Feststoffumläufen, so ergeben sich [Abbildung 53](#page-84-0) und [Abbildung 54.](#page-85-1)

Bei Erhöhung der Fluidisierung des AR ist eine Erhöhung des Überdrucks in allen Kammern zu erkennen (siehe [Abbildung 53\)](#page-84-0). Betrachtet man nun den Druckgradientenverlauf in [Abbildung 54,](#page-85-1) so zeigt sich tatsächlich, dass sich die Feststoffmenge in den Kammern kontinuierlich vergrößert. Vor allem der Feststoffanteil in den untersten Kammern (über Einschnürung 1 und 2) wächst stark (siehe [Abbildung 54,](#page-85-1) punktierte Markierungen). Dies passt auch zur Erkenntnis, dass sich der FR des Kaltmodells von unten nach oben mit Feststoff füllt, wenn stationäre Betriebspunkte verlassen werden (siehe auch Kapitel [3.2.4.2.5\)](#page-85-0). Diese Erkenntnisse beziehen sich jedoch nur auf das verwendete Bettmaterial unter den untersuchten Bedingungen. Es ist durchaus möglich, dass andere Bettmaterialien

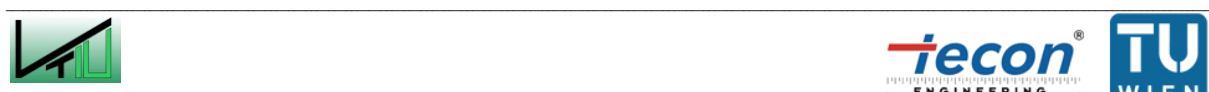

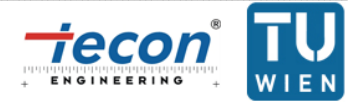

dazu neigen, den FR in den oberen Kammern zu fluten. Erste Versuche mit gröberem Bettmaterial haben diese Vermutung auch bestätigt.

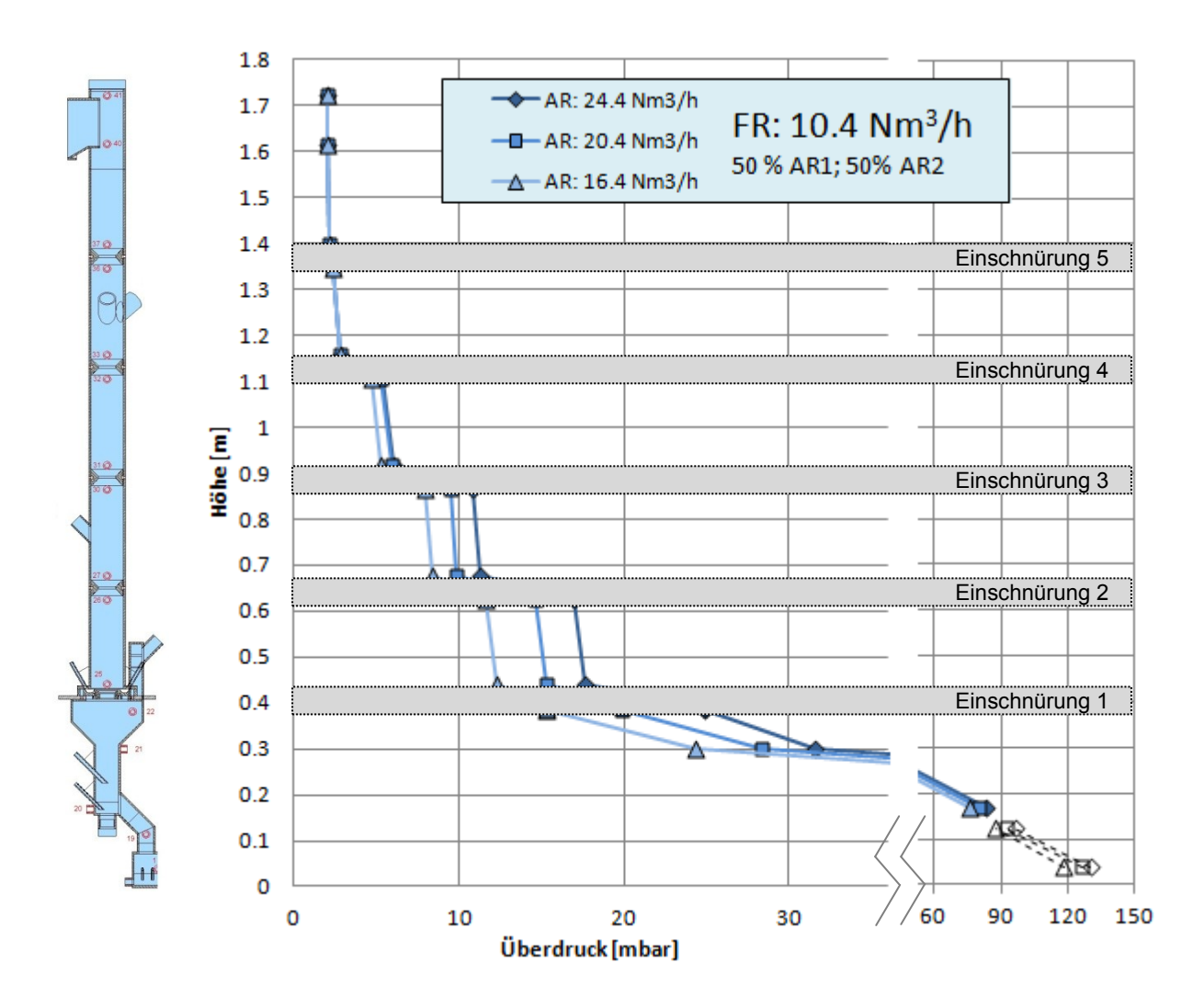

<span id="page-84-0"></span>Abbildung 53: Druckprofil FR für  $\dot{V}_{FR} = 10.4~Nm^{3}/$ 

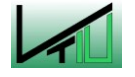

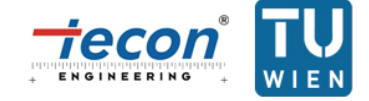

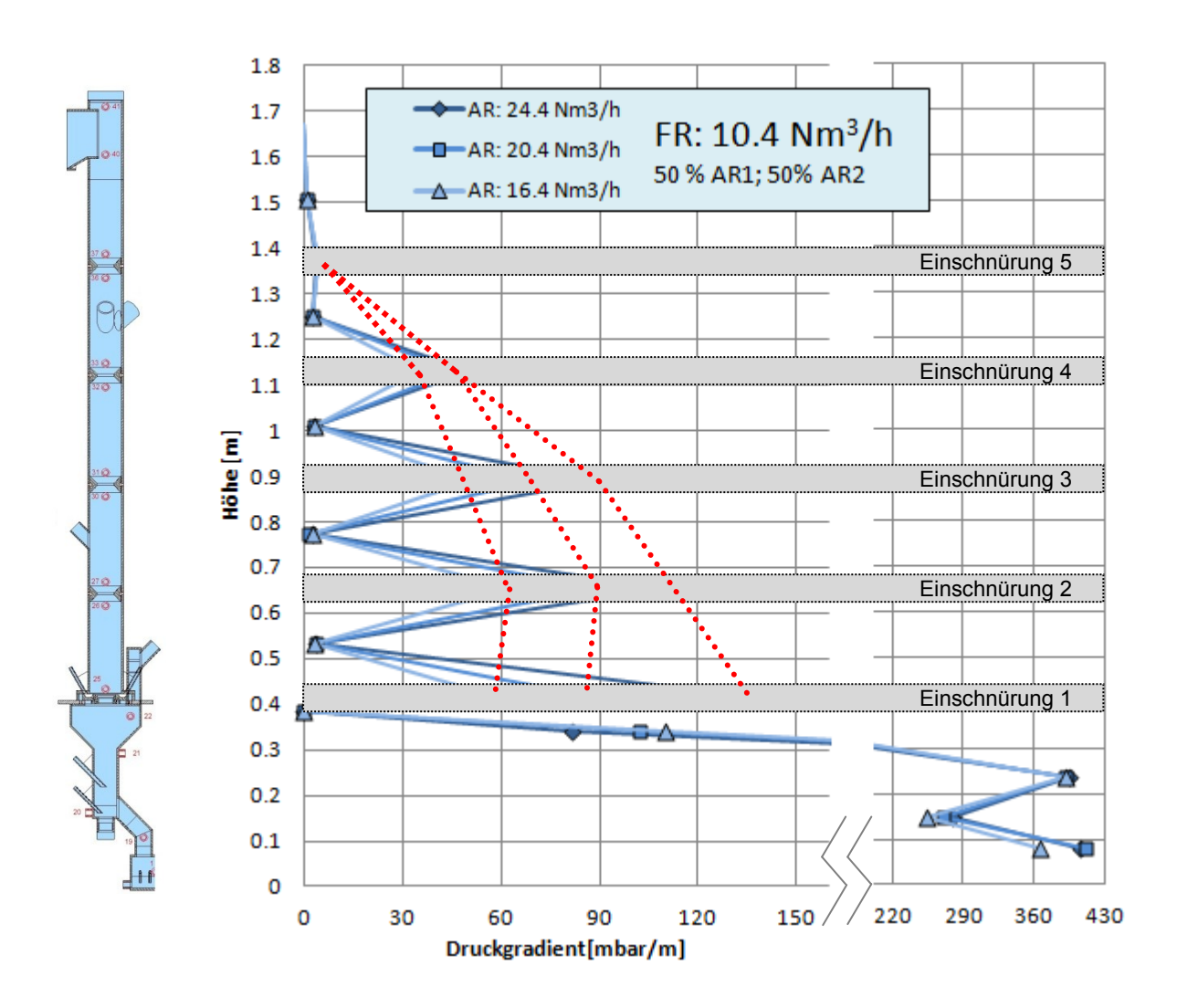

<span id="page-85-1"></span>Abbildung 54: Druckgradientenverlauf FR für  $\dot{V}_{FR} = 10.4$   $Nm^{3}/$ 

#### <span id="page-85-0"></span>**3.2.4.2.5 Flutung des FR**

Wird Linie I des Betriebskennfeldes der Anlage (siehe Kapitel [4.4\)](#page-91-0) verlassen, so kommt es zur Flutung des FR. Dies äußert sich dadurch, dass ein signifikanter Druckanstieg im Gegenstromreaktor des FR zu beobachten ist. Der Druckanstieg ist darauf zurückzuführen, dass der vom AR in den FR geförderte Feststoff nicht mehr nach unten fällt, sondern dort verbleibt. Die Kolonne füllt sich folglich mit Feststoff, ein stationärer Betrieb kann nicht mehr gewährleistet werden.

[Abbildung 55](#page-86-0) zeigt verschiedene Zeitpunkte der Flutung des Kaltmodells. Diese wurden nicht über einen bestimmten Zeitraum gemittelt, denn die Flutung des Reaktors ist charakteristischerweise instationär. Im Gegensatz dazu stellt die schwarze Linie als Vergleichskurve zur besseren Orientierung des Lesers den letzten gemessenen stationären Betriebspunkt dar, dessen Druckverlauf, wie auch sonst in dieser Arbeit üblich, über einen bestimmten Zeitraum gemittelt wurde.

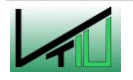

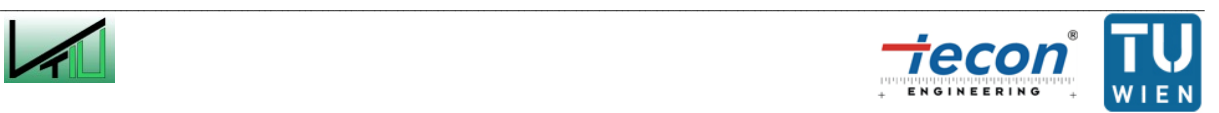

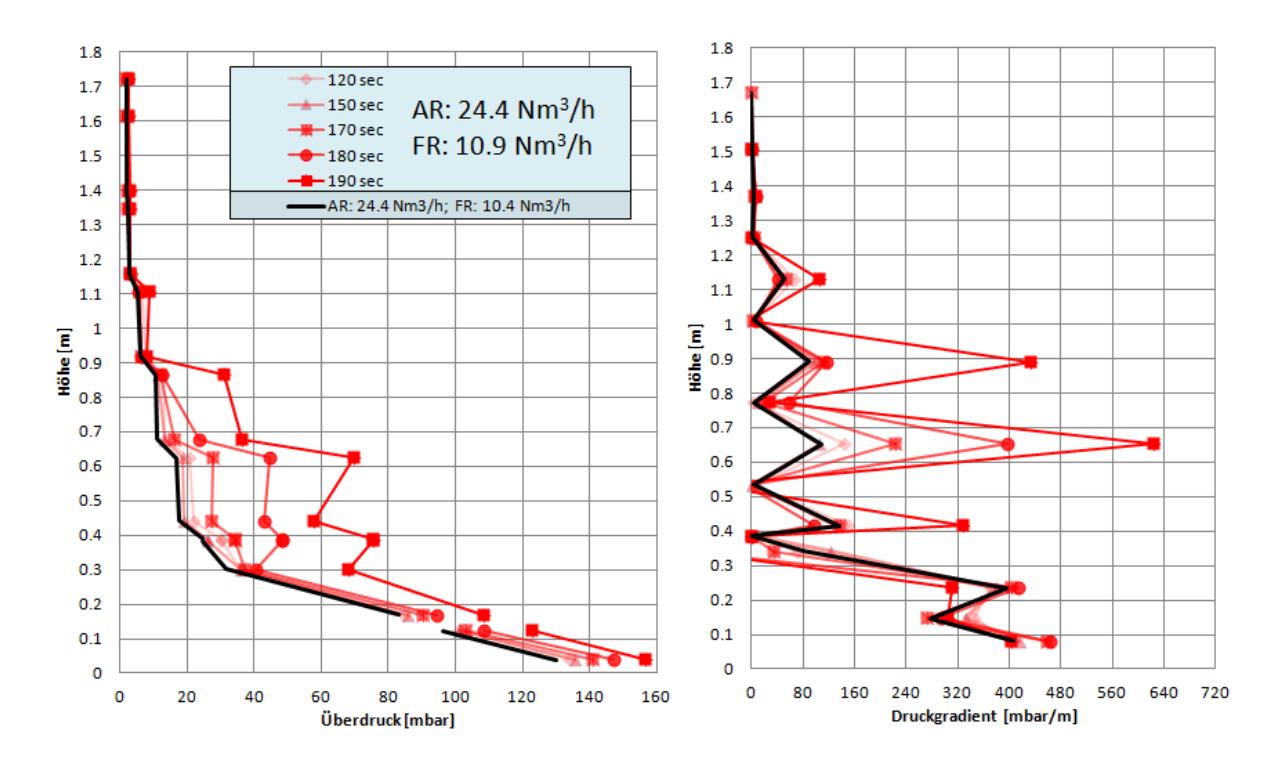

<span id="page-86-0"></span>Abbildung 55: Druckprofil und Druckgradientenverlauf bei Flutung des FR zu verschiedenen Zeitpunkten

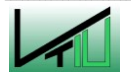

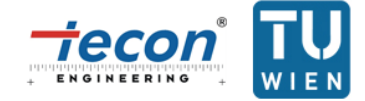

## **4 Interpretation der Versuche am Kaltmodell**

### **4.1 Auslegung des Kaltmodells**

Die Auslegung des Kaltmodells erfolgte für ein Volumenstromverhältnis von  $\dot{V}_{AR}/\dot{V}_{FR} = 2$ . Dieses Volumenstromverhältnis geht aus Versuchen mit dem bestehenden Vergaser an der TU Wien hervor. Der optimale Betrieb der neuen Heißanlage kann jedoch von diesem Verhältnis abweichen.

### **4.2 Interpretation der Messdaten**

Die Befürchtung, dass nur ein sehr eingeschränktes Betriebsfenster für den Betrieb der Anlage zur Verfügung steht, kann durch die Versuche nicht bestätigt werden. Schon geringe Volumenströme im FR führen zur Ausbildung des typisch treppenförmigen Druckverlaufs: So konnte dieser Druckverlauf z.B. bei einer Fluidisierung des FR von  $\dot{V}_{FR} = 7.4\;Nm^3/h$  selbst für eine geringe Fluidisierung des AR ( $\dot{V}_{AR} = 16.4\ Nm^3/h$ ) nachgewiesen werden (siehe [Abbildung 47\)](#page-78-0). Auf der anderen Seite tritt die Flutung des Vergasungsreaktors spät ein: Bei  $\dot{V}_{AR} = 20.4~ Nm^3/h$ , was ungefähr das arithmetische Mittel zwischen der oberen und unteren Grenze der Auslegung des Kaltmodells ist, tritt die Flutung des FR erst bei  $\dot{V}_{FR} > 11.9$  M $m^3/$ ein. Dies entspricht  $\left(\dot{V}_{AR}/\dot{V}_{FR}\right)_{Flutung} <$  1.71. Der Betrieb der Anlage ist jedoch für  $\dot{V}_{A}$ 2 vorgesehen, d.h. das Kaltmodell kann in diesem Bereich stationär betrieben werden. Auch kurzzeitige Änderungen im System, wie z.B. eine Erhöhung des globalen Feststoffumlaufs, führen nicht zu einem instationären Betrieb. [Tabelle](#page-87-0) 21 gibt einen Überblick über die untersuchten Volumenströme des AR und dem Verhältnis  $(\dot{V}_{AR}/\dot{V}_{FR})_{Flutung}$ , ab dem die Flutung des FR zu erwarten ist.

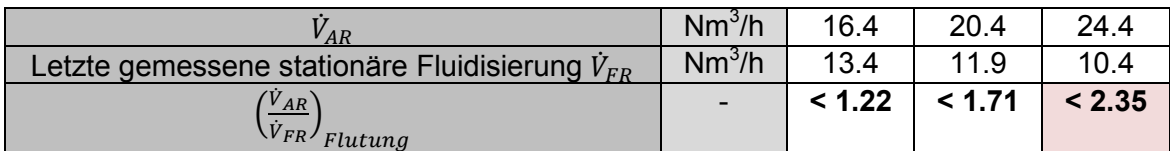

<span id="page-87-0"></span>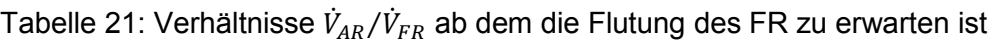

Aus [Tabelle](#page-87-0) 21 geht hervor, dass mit steigendem  $\dot{\mathit{V}}_{AR}$  ein geringerer Volumenstrom  $\dot{\mathit{V}}_{FR}$  zur Flutung der Anlage führt. Dies liegt daran, dass der globale Bettmaterialumlauf direkt von  $\dot{V}_{\!A}$ abhängt. Gelangt mehr Bettmaterial in den FR, so flutet dieser bei geringeren Fluidisierungen. Die Tabelle zeigt auch die Grenzen der Anlage auf: Für  $\dot{V}_{AR} = 24.4~Nm^{3}/$ ist es nicht mehr möglich einen Betriebspunkt mit einem Volumenstromverhältnis  $\dot{V}_{A}$ 2 zu erreichen, da unter einem Verhältnis von  $\dot{V}_{AR}/\dot{V}_{FR} = 2.35$  mit der Flutung des FR gerechnet werden muss. Dennoch ist es wahrscheinlich möglich die Heißanlage auch über einem Volumenstromverhältnis von 2 zu betreiben, da dies lediglich heißt, dass dem Verbrennungsreaktor zu viel Luft zugeführt wird, es also zu einer überstöchiometrischen

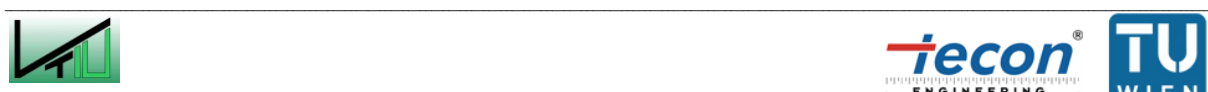

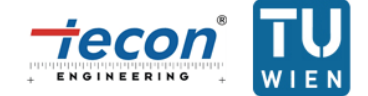

Verbrennung und hohem globalen Umlauf kommt. Kritischer ist eine unterstöchiometrische Verbrennung, denn dies würde dazu führen, dass im Verbrennungsreaktor eine Luftvergasung stattfindet, die ein eventuell brennbares Gas erzeugt. An dieser Stelle sei darauf hingewiesen, dass die Aufnahme aller Betriebspunkte bei einer Luftstufung des AR von  $\dot{V}_{AR1} = 0.5 * (\dot{V}_{AR1} + \dot{V}_{AR2})$  durchgeführt wurde. Mittels Luftstufung kann jedoch der globale Feststoffumlauf bei gleichem Gesamtvolumenstrom  $\dot{V}_{AR}$  beeinflusst werden, was wiederum direkten Einfluss auf das Verhältnis  $(\dot{V}_{AR}/\dot{V}_{FR})_{Flutung}$  hat. Wird bei konstant gehaltenem  $\dot{V}_{AR}$  z.B. weniger Bettmaterial in den FR transportiert, so tritt die Flutung bei einem kleineren Verhältnis  $\dot{V}_{AR}/\dot{V}_{FR}$  ein. Bei Implementierung einer dreistufigen Luftzufuhr im AR könnte eine gezielte Steuerung des globalen Bettmaterialumlaufes bewirkt werden und somit das Betriebskennfeld der Anlage positiv beeinflusst werden.

#### **4.3 Der optimale Betriebspunkt**

Als optimaler Betriebspunkt wird in dieser Arbeit jener Punkt bezeichnet, der das Volumenstromverhältnis  $\dot{V}_{AR}/\dot{V}_{FR} = 2$  ca. erfüllt und darüber hinaus noch Änderungen der Fluidisierungen zulässt, ohne, dass der Betrieb der Anlage instationär wird. Hierbei wird eine Änderungsmöglichkeit von 10 % ( $\dot{V}_{FR_{neu}}/\dot{V}_{FR_{alt}} \ge 1.1$  bzw.  $\dot{V}_{AR_{neu}}/\dot{V}_{AR_{alt}} \ge 1.1)$  als Mindestanforderung festgelegt. Des Weiteren müssen die Kammern zwischen den Einschnürungen des FR signifikant mit Feststoff gefüllt sein. Wobei ein höherer Feststoffanteil zu bevorzugen ist.

Die Versuche bestätigen, dass der Betriebspunkt, um den die Anlage ausgelegt ist ( $\dot{V}_{A}$ 20.4  $Nm^3/h$  und  $\dot{V}_{FR} = 10.4$   $Nm^3/h$ ) für das gewählte Bettmaterial einen optimalen Betriebspunkt darstellt. Im Kaltmodell könnte die Fluidisierung des FR noch um mindestens 14 % erhöht werden bevor dieser geflutet wird ( $\dot{V}_{FR_{neu}}/\dot{V}_{FR_{alt}} = 11.9/10.4 = 1.14$ ). Die Fluidisierung des AR sogar um mindestens 20 % ( $\dot{V}_{AR_{neu}}/\dot{V}_{AR_{alt}} = 24.4/20.4 = 1.20$ ). Des Weiteren bestätigen auch der Druckverlauf und der Druckgradientenverlauf (siehe Kapitel [3.2.4.2\)](#page-77-1), dass es rund um diesen Betriebspunkt zu einer signifikanten Feststoffanreicherung in den Kammern des FR kommt. [Abbildung 56](#page-89-0) zeigt die Lage dieses Betriebspunktes im Zustandsdiagramm nach Grace. Dargestellt sind der Punkt im Diagramm für den AR, für die blasenbildende WS des FR, für den freien Querschnitt im Gegenstromreaktor des FR und für den verengten Querschnitt im Gegenstromreaktor.

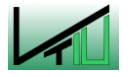

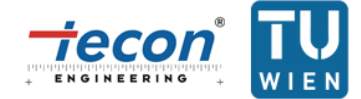

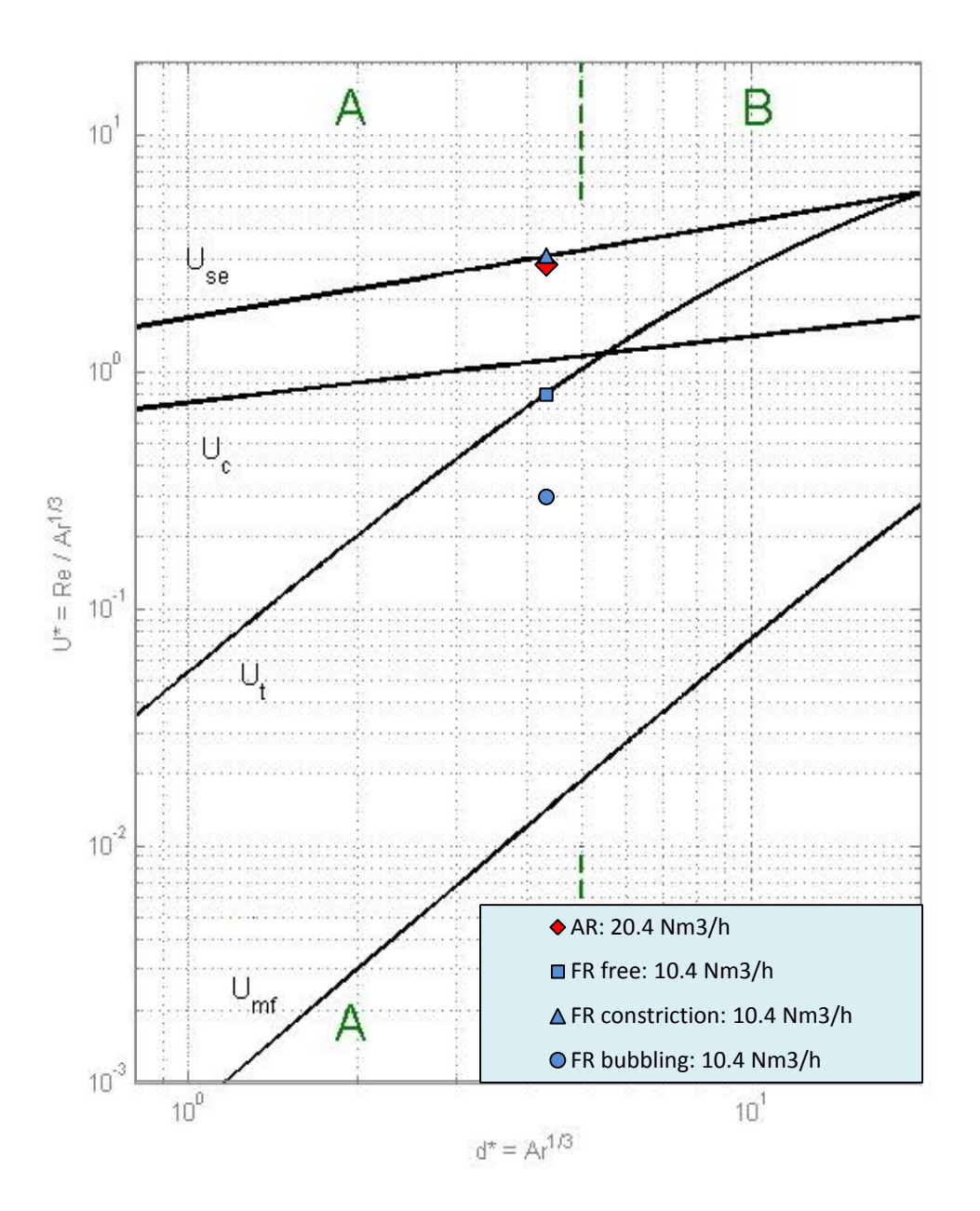

<span id="page-89-0"></span>Abbildung 56: Zustandsdiagramm nach Grace für den optimalen Betriebspunkt des Kaltmodells

Der Druck- und Druckgradientenverlauf ist in [Abbildung 57](#page-90-0) als Gesamtübersicht dargestellt.

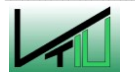

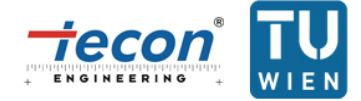

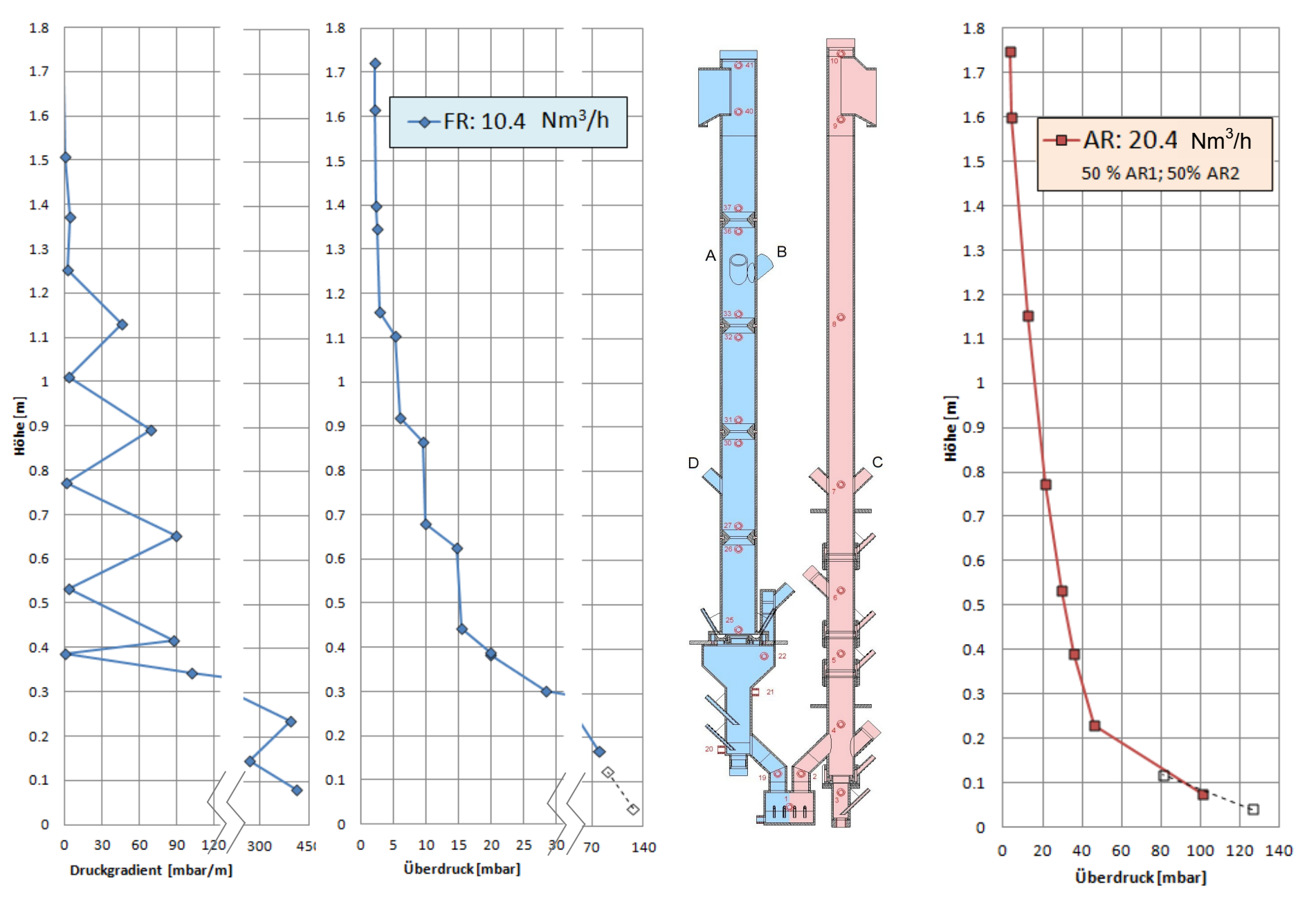

<span id="page-90-0"></span>Abbildung 57: Druckverläufe und Druckgradientenverlauf für den optimalen Betriebspunkt

## <span id="page-91-0"></span>**4.4 Das Betriebskennfeld**

Um nun ein Betriebskennfeld festlegen zu können müssen noch weitere Überlegungen angestellt werden. Dazu ist in [Abbildung 58](#page-92-0) ein solches schematisch dargestellt. Die Linie I ergibt sich aus den letzten gemessenen stationären Betriebspunkten. Bei einer Erhöhung der Fluidisierung flutet der FR. An dieser Stelle sei nochmals erwähnt, dass die Luftstufung im AR (und damit der globale Feststoffumlauf) Einfluss auf Linie I hat. Alle Versuche wurden jedoch bei einer konstanten Luftstufung von  $\dot{V}_{AR1} = \ 0.5*(\dot{V}_{AR1} + \dot{V}_{AR2})$  durchgeführt. Für die Linie II ist der minimale globale Feststoffumlauf ausschlaggebend. Legt man z.B. fest, dass das gesamte Bettmaterial innerhalb einer Stunde mindestens 20 Mal umgewälzt werden soll

(Umwälzung  $X = \frac{m}{m}$  $\frac{\dot{m}}{m} = \frac{500 \frac{\mu_{0}}{h}}{25 \, kg}$  $\frac{2\sigma\sigma}{2\sigma k_B} = 20\frac{1}{h}$ ), so ergibt sich  $\dot{V}_{AR}$  zu 15.8 M $m^3/h$  (siehe [Abbildung 43\)](#page-73-0). Als Kriterium für die Linie III gilt: Wenn alle drei Druckgradienten der Einschnürungen 2, 3 und 4 unter 50 % des Druckgradienten des letzten gemessenen stationären Betriebspunktes liegen, so sind die Kammern über den Einschnürungen nicht genügend mit Bettmaterial gefüllt. Die positiven Auswirkungen werden nicht ausreichend genützt. Es werden nur die Einschnürungen 2, 3 und 4 herangezogen, weil Einschnürung 1 im Gegensatz zu allen anderen ringförmig ausgeführt ist und der Druckgradient der Einschnürung 5 zu gering ist um aussagekräftig zu sein. Hierzu ein Berechnungsbeispiel:

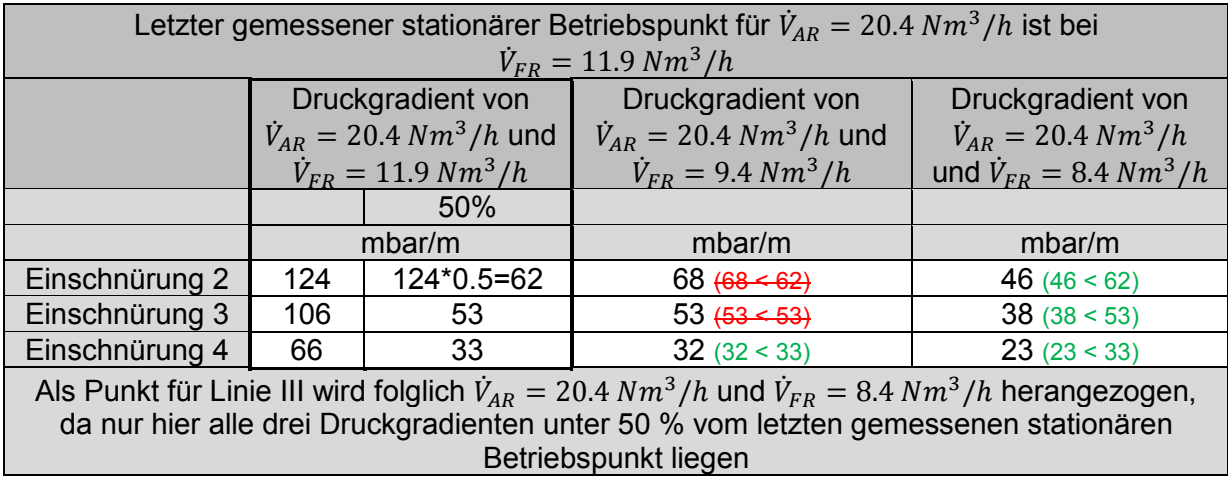

Tabelle 22: Berechnungsbeispiel zu Linie III

Am rechten Ende (Linie IV) ist das Betriebskennfeld des Kaltmodells durch die Leistungsfähigkeit der Abscheider und Siphone begrenzt. Die Grenze wird bei einer Umwälzung des Bettmaterials von  $X = 60 \frac{1}{h}$  angenommen. Als optimaler Betriebsbereich wird  $i$ enes Gebiet definiert, welches  $+10$  % der Volumenströme um den optimalen Betriebspunkt liegt.

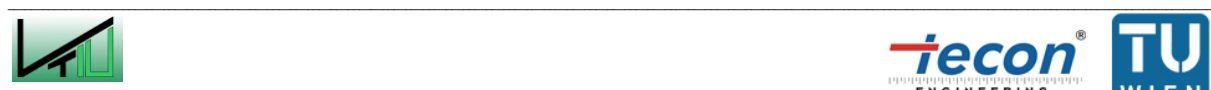

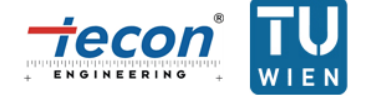

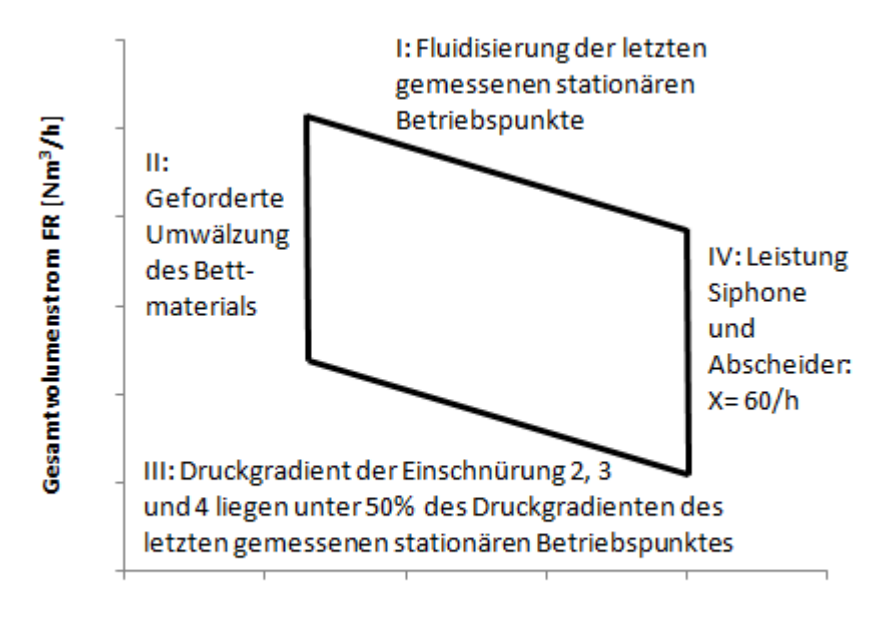

Gesamtvolumenstrom AR [Nm<sup>3</sup>/h]

<span id="page-92-0"></span>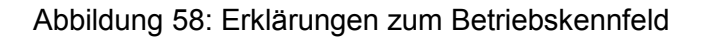

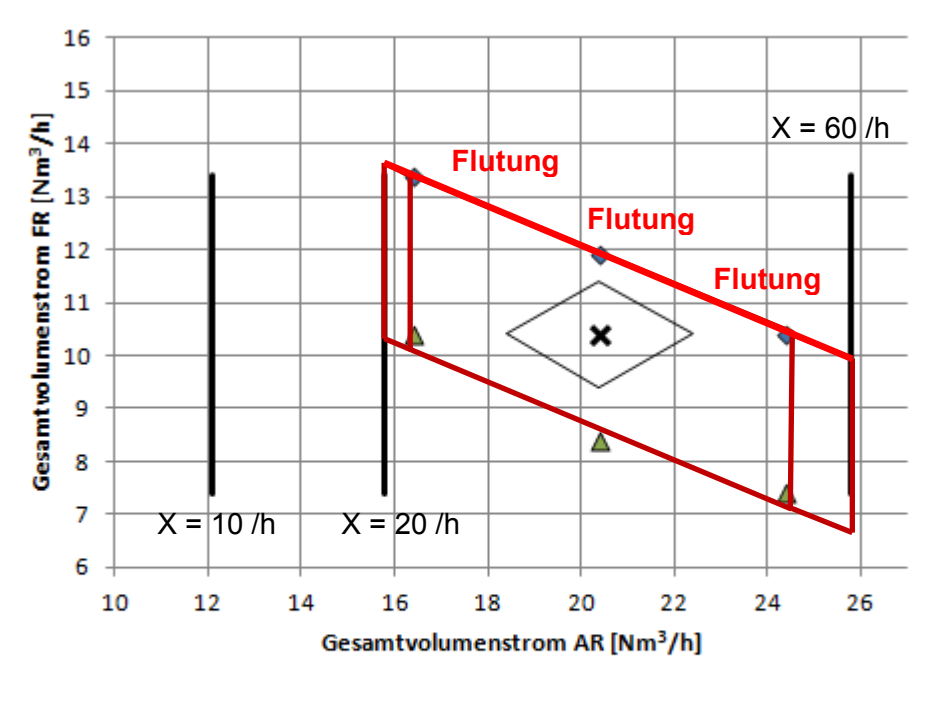

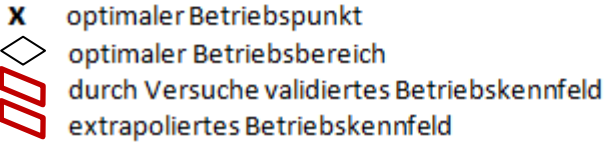

<span id="page-92-1"></span>Abbildung 59: Das Betriebskennfeld

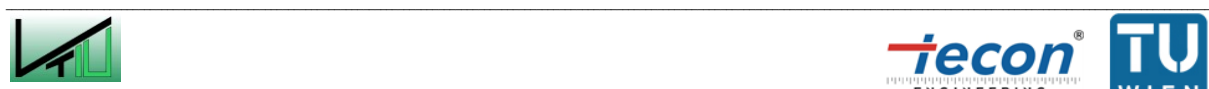

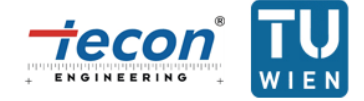

An dieser Stelle sei gesagt, dass [Abbildung 59](#page-92-1) das Betriebskennfeld für eine Luftstufung von  $\dot{V}_{AR1} = 0.5 * (\dot{V}_{AR1} + \dot{V}_{AR2})$  mit einem bestimmten Bettmaterial ist. Dieses Kennfeld gilt außerdem nur für das Kaltmodell und kann nicht ohne Weiteres auf eine Anlage im industriellen Maßstab angewendet werden. Des Weiteren sind die Grenzen des Kennfeldes nicht als scharf definierte Linien anzusehen, außerhalb derer ein Betrieb der Anlage nicht möglich ist, sondern als Richtlinien für einen sinnvollen Betrieb. Eine Ausnahme hiervon stellt Linie I dar, da beim Überschreiten mit einem unerwünschten instationären Betriebszustand gerechnet werden muss. In [Abbildung 59](#page-92-1) sind die Linien des Betriebskennfeldes über den durch Versuche validierten Bereich hinaus extrapoliert. Diese Extrapolationen sind als Schätzungen zu verstehen.

Das Betriebskennfeld ist für den Betrieb der Anlage ausreichend groß. Befindet man sich z.B. beim optimalen Betriebspunkt ( $\dot{V}_{AR} = 20.4\ Nm^3/h$  und  $\dot{V}_{FR} = 10.4\ Nm^3/h$ ), so kann man die Fluidisierung des FR um 1.5  $Nm^3/h$  nach oben und unten ändern ohne das Kennfeld zu verlassen. Für den AR ist sogar eine Änderung des Volumenstroms von  $\pm$  4 M $m^3/h$  möglich.

### **4.5 Diskussion der Ergebnisse**

Die aus den Kaltmodellversuchen erhaltenen Daten und die daraus resultierenden Auswertungen zeigen, dass die Idee eines Gegenstromreaktors im Vergasungsreaktor der Zweibettwirbelschicht zu einer signifikanten Erhöhung des Feststoffanteils in den Kammern zwischen den geometrischen Modifikationen führt. Durch den initiierten besseren Gas/Feststoffkontakt sind positive Auswirkungen auf den Teerabbau und damit ein höherwertiges Produktgas in einer Heißanlage zu erwarten.

Untersuchungen des kugeligen Bettmaterials (Bronze) des Kaltmodells ergaben einen Sauterdurchmesser  $d_{SV}$  von 64  $\mu$ m. Auch eine Einteilung des Bronzepulvers in die Gruppen nach Geldart wurde vorgenommen. Die Partikel sind der Gruppe B zugehörig sind. Typisch dafür ist die Ausbildung einer blasenbildenden WS ohne vorangehende Expansion des Bettes bzw. das abrupte Zusammenfallen nach Beendigung der Fluidisierung. Auch das voraussichtlich in der Heißanlage verwendete Bettmaterial (Olivin mit  $d_{SV} \approx 250 \ \mu m$ ) ist der Gruppe B zugehörig.

Aus den Umlaufmessungen geht hervor, dass die Steuerung des globalen Bettmaterialumlaufs über die Luftstufung im Verbrennungsreaktor möglich ist. Es sollte jedoch angedacht werden, die im Kaltmodell verwirklichte zweistufige Luftzufuhr in der Heißanlage durch eine dreistufige zu ersetzen. Dadurch wäre eine präzisere Steuerung des Feststoffumlaufs möglich. Des Weiteren konnte auch gezeigt werden, dass die neuartige Verbindung des Vergasungsreaktors mit dem Verbrennungsreaktor über einen Siphon eine Lösung ist, die dem Anlagenbetreiber die Möglichkeit einräumt, den globalen Feststoffumlauf nicht nur über die Luftstufung im Verbrennungsreaktor zu steuern, sondern auch über die Fluidisierung des unteren Siphons. Befürchtungen, dass der Siphon nicht gasdicht wäre,

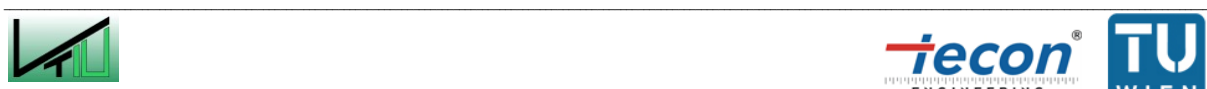

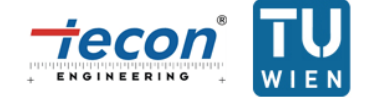

konnten ausgeräumt werden: Aufgrund der verhältnismäßig hohen Druckverluste im Siphon ist nicht zu erwarten, dass Kurzschlussströmungen zwischen den Reaktoren auftreten.

Im Hinblick auf den Betrieb des Kaltmodells ist zu erwähnen, dass der Auslegungsbetriebspunkt ( $\dot{V}_{AR} = 20.4 \; Nm^3/h$  und  $\dot{V}_{FR} = 10.4 \; Nm^3/h$ ) für das Bettmaterial Bronze mit  $d_{SV} = 64 \ \mu m$  und der Fluidisierung mit Luft bei 20 °C ein stationärer Betriebspunkt ist. Durchaus große Änderungen verschiedener Parameter können getätigt werden, ohne dass der Betrieb instationär wird und die Kolonne flutet oder der vorteilhafte Effekt der Gegenstromkolonne mit den Einschnürungen verschwindet. Da für die Versuche das Verhältnis der Volumenströme der Luftzufuhr im Verbrennungsreaktor konstant auf 1:1 gehalten wurde, war eine Steuerung des globalen Feststoffumlaufs über die Luftstufung nicht möglich. In der Heißanlage ist diese Steuerungsmöglichkeit jedoch vorhanden. Dies bietet zusätzlich die Möglichkeit das, ohnehin schon ausreichend große, Betriebskennfeld der Anlage positiv zu beeinflussen.

Die Ergebnisse aus den Kaltmodellversuchen liefern wichtige Erkenntnisse für das Scale-Up zu einer 100 kW Heißanlage (voraussichtliches Bettmaterial der Heißanlage: Olivin mit  $d_{SV} \approx 250 \ \mu m$ ). Dennoch sind weitere Überlegungen mit einzubeziehen: Die Temperatur und Gaszusammensetzung in den beiden Reaktoren sind unterschiedlich. Dies kann im Kaltmodell nicht berücksichtigt werden, da nur Luft mit 20°C zur Verfügung steht. Des Weiteren ändert sich die Gaszusammensetzung in den Reaktoren natürlich über die Höhe (aufgrund chemischer Reaktionen). Vor allem Wasserstoff verändert die Eigenschaften eines Gases signifikant. Auch dies kann im Kaltmodell nicht simuliert werden. Weitere nicht berücksichtigte Faktoren sind: Brennstoffpartikel wurden in den durchgeführten Versuchen nicht simuliert, die Korngrößenverteilung des Bronzepulvers entspricht möglicherweise nicht jener von Olivin in der Heißanlage, durch die Verbrennung und Vergasung entstehende Aschepartikel werden vernachlässigt, etc.

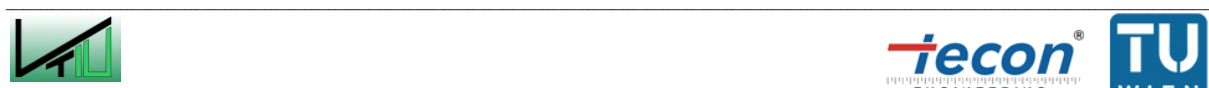

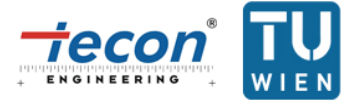

# **5 Zusammenfassung und Schlussfolgerungen**

Angesichts der immer knapper werdenden fossilen Energieträger bestehen die Herausforderungen der Zukunft darin den größer werdenden Energiebedarf durch erneuerbare Energien zu decken. Die Vergasung von Biomasse stellt einen gangbaren Weg dar um einen Teil dieser Herausforderungen zu übernehmen. An der TU Wien wird deshalb an neuartigen Vergasungs- und Verbrennungssystemen, sogenannten Zweibettwirbelschichten, geforscht.

Die Erfolgsgeschichte dieser Konzepte spiegelt sich im Güssing-Vergaser [\[50\]](#page-33-0) wieder. Diese mittlerweile kommerzialisierte Technik findet internationale Anerkennung. Beruhend auf dem Güssing-Vergaser finden sich Anlangen in Deutschland und Schweden.

Die Zweibettwirbelschicht in Güssing besteht aus einem Dampfvergasungsreaktor, ausgeführt als blasenbildende Wirbelschicht, und einem Verbrennungsreaktor, ausgeführt als zirkulierende Wirbelschicht. Beide Reaktoren sind über eine Rutsche miteinander verbunden. Zirkulierendes Bettmaterial wird für den Wärmetransport verwendet. Aufbauend auf diesem Grundkonzept soll eine neue Technologie mit verbesserten Eigenschaften hinsichtlich Gas/Feststoffkontakt im Vergasungsreaktor entstehen. Untersuchungen an Zweibettwirbelschichtsystemen [\[74\]](#page-44-0) an der TU Wien haben gezeigt, dass die Erhöhung der Fluidisierungsgeschwindigkeit in den Bereich der turbulenten bis schnellen Wirbelschicht den Gas/Feststoffkontakt signifikant verbessern kann. Im neuen Design wird der Freiraum der blasenbildenden Wirbelschicht des Vergasers durch eine Gegenstromwirbelschicht mit turbulenten Zonen ersetzt. Ziel dieser gut durchmischten Zonen ist es, den Feststoffanteil über die Höhe des Reaktors zusätzlich zu erhöhen. Eine weitere Änderung zur Vergasungsanlage in Güssing betrifft die untere Verbindung der beiden Reaktoren für den Bettmaterialkreislauf. Diese ist nun nicht mehr als Rutsche realisiert, sondern als Siphon. Dies ist vorteilhaft, weil über die Fluidisierung des Siphons der globale Bettumlauf gesteuert werden kann. Vor allem aber ist dieser gasdicht, d.h. Abgas aus dem Verbrennungsreaktor kann nicht in den Vergasungsreaktor gelangen und umgekehrt.

Versuche am Kaltmodell des neuartigen Systems bestätigen eine Erhöhung des Bettmaterialanteils in den Kammern zwischen den geometrischen Modifikationen. Erkenntlich gemacht wurde dies durch die Aufnahme von rund 50 Drücken, verteilt über das gesamte Kaltmodell. Grafisch dargestellt wurden Druckverläufe für beide Reaktoren und Druckgradientenverläufe für den Vergasungsreaktor. Des Weiteren wurden Bettmaterialumlaufmessungen vorgenommen. Daraus konnte abgeleitet werden, dass es sinnvoll wäre, anstatt einer zweistufigen Luftzufuhr im AR eine dreistufige zu implementieren. Dadurch könnte die Steuerung des globalen Bettmaterialumlaufs über die Fluidisierung des AR erleichtert werden. Es konnte auch gezeigt werden, dass die Steuerung des globalen Bettmaterialumlaufs über die Fluidisierung des unteren Siphons möglich ist und tatsächlich keine Kurzschlussströme zwischen den Reaktoren über den Siphon zu erwarten sind.

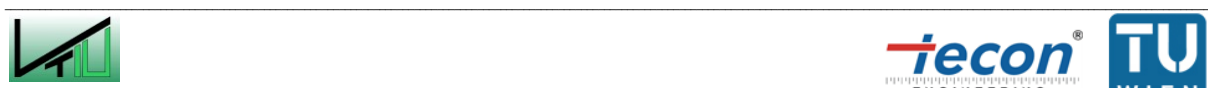

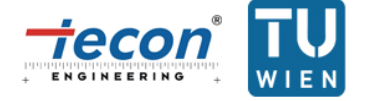

Durch die Versuche und deren Auswertung wurde ermittelt, dass der Betriebspunkt, für den das Kaltmodell ausgelegt ist (Volumenstrom im Verbrennungsreaktor: 20.4  $Nm^3/h$ ; Volumenstrom im Vergasungsreaktor: 10.4 N $m^3/h$ ), für den Betrieb der Anlage geeignet ist. Eine Flutung des Vergasungsreaktors tritt bei Steigerung der Fluidisierung ausreichend spät ein. Außerdem kommt es rund um diesen Punkt zur Ausprägung des für den neuartigen Vergasungsreaktor gewünschten Druckprofils und damit zur vorteilhaften Feststoffverteilung, die eine gute Gas/Feststoffinteraktion gewährleistet. Des Weiteren konnte ein Betriebskennfeld erstellt werden, welches einen stationären Betrieb der Anlage mit Ausnützung der Vorteile der neuartigen Einschnürungen garantiert.

Mit dieser Arbeit konnte gezeigt werden, dass das neue Zweibettwirbelschichtdesign Verbesserungen für die Feststoffverteilung im Vergasungsreaktor bringt und ein ausreichend weites fluiddynamisches Betriebskennfeld zur Verfügung steht in dem diese Verbesserungen zum Tragen kommen. Abschließend sei jedoch gesagt, dass es im Hinblick auf das Scale-Up für eine 100 kW Heißanlage Faktoren gibt, die mittels Kaltmodellversuchen in dieser Form nicht berücksichtigt werden konnten. So ist z.B. die Temperatur und die Gaszusammensetzung in der Heißanlage in den zwei Reaktoren unterschiedlich.

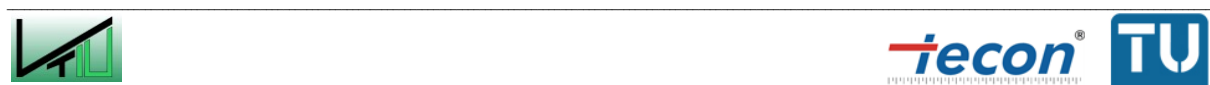

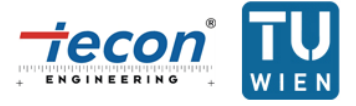

# **6 Verzeichnisse**

### **6.1 Literatur**

- [\[1\]](#page-7-0) Abbildung entnommen aus: o.V.: Energiestatus Österreich 2011; Bundesministerium für Wirtschaft, Familie und Jugend. S.4.
- [\[2\]](#page-9-0) Knoef H.: Handbook biomass gasification; Enschede: BTG biomass technology group, 2005. S. 7ff.
- [\[3\]](#page-9-1) Hofbauer H., Kaltschmitt M., Hartmann H.: Energie aus Biomasse; 2. neu bearbeitete und erweiterte Auflage; Berlin, Heidelberg: Springer, 2009. S. 382ff.
- [\[4\]](#page-10-0) Abbildung modifiziert entnommen aus: Bridgwater T., Hofbauer H., Van Loo S.: Thermal biomass conversion; London: CPL Press, 2009. S. 12.
- [\[5\]](#page-11-0) Daten modifiziert entnommen aus: Holleman A.F., Wiberg N., Fischer G.: Lehrburch der anorganischen Chemie, 101. Auflage; Berlin, New York: Walter de Gruyter, 1995. S. 863f.
- [\[6\]](#page-12-0) Hofbauer H., Kaltschmitt M., Hartmann H.: Energie aus Biomasse, 2. neu bearbeitete und erweiterte Auflage; Berlin, Heidelberg: Springer, 2009. S. 600.
- [\[7\]](#page-12-1) Hofbauer H., Kaltschmitt M., Hartmann H.: Energie aus Biomasse, 2. neu bearbeitete und erweiterte Auflage; Berlin, Heidelberg: Springer, 2009. S. 600ff.
- [\[8\]](#page-13-0) Abbildung entnommen aus: Hofbauer H., Kaltschmitt M., Hartmann H.: Energie aus Biomasse, 2. neu bearbeitete und erweiterte Auflage; Berlin, Heidelberg: Springer, 2009. S. 602.
- [\[9\]](#page-14-0) Abbildung entnommen aus: Hofbauer H., Kaltschmitt M., Hartmann H.: Energie aus Biomasse, 2. neu bearbeitete und erweiterte Auflage; Berlin, Heidelberg: Springer, 2009. S. 611.
- [\[10\]](#page-16-0) Abbildung entnommen aus: Hofbauer H., Kaltschmitt M., Hartmann H.: Energie aus Biomasse, 2. neu bearbeitete und erweiterte Auflage; Berlin, Heidelberg: Springer, 2009. S. 615.
- [\[11\]](#page-16-1) Hofbauer H., Rauch R., Loeffler G., Kaiser S., Fercher E., Tremmel H.: Six years experience with the FICFB-Gasification Process; in: Twelfth European Biomass Conference; Florence: 2002. S. 982ff.

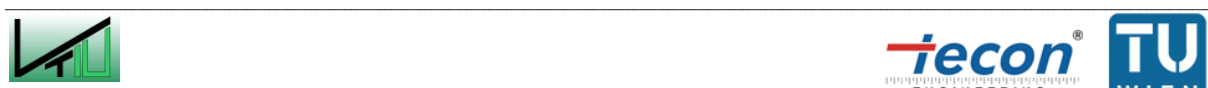

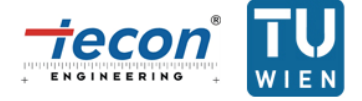

- [\[12\]](#page-16-2) Van der Meijden C.M., Bergman P.C.A., Van der Drift A., Vreugdenhil B.J.: Preparations for a 10 MW $_{\text{th}}$  Bio-CHP Demonstration based on the MILENA Gasification Technology; 18<sup>th</sup> European Biomass Conference and Exhibition, Lyon: 3. bis 7. Mai 2010.
- [\[13\]](#page-16-3) Craig K., Overend R.P., Gillete L.: The Vermont biomass gasifier project Medium heating value gas for electric power applications; in: Journal of Engineering for Gas Turbines and Power, 118; 1998. S. 465ff.
- [\[14\]](#page-17-0) Abbildung entnommen aus dem WWW, online unter URL: http://www.ficfb.at (Stand: März 2012).
- [\[15\]](#page-17-1) Abbildung entnommen aus: Pfeifer C., Koppatz S., Hofbauer H.: Steam gasification of various feedstocks at a dual fluidised bed gasifier: Impacts of operation conditions and bed materials; in: Biomass Conversion and Biorefinery, Volume 1; Springer, 2011. S. 43.
- [\[16\]](#page-18-0) Abbildung entnommen aus: Hofbauer H., Kaltschmitt M., Hartmann H.: Energie aus Biomasse, 2. neu bearbeitete und erweiterte Auflage; Berlin, Heidelberg: Springer, 2009. S. 604.
- [\[17\]](#page-18-1) Fraser S.A., Basu, P.: Circulating fluidized bed Boiler: Design and operation; Boston: Butterworth-Heinemann, 1991. S. 350.
- [\[18\]](#page-18-2) Basu, P.: Combustion and gasification in fluidized beds; CRC Press Taylor & Francis, 2006. S. 1ff.
- [\[19\]](#page-18-3) Winkler F.: Manufacturing Fuel Gas; United States Patent Office, 9. Oktober 1928.
- [\[20\]](#page-20-0) Levenspiel O.: Chemical reaction engineering, 3. Auflage; New York: John Wiley & Sons, 1999. S. 450.
- [\[21\]](#page-20-1) Basu P.: Combustion and gasification in fluidized beds; New York: Taylor and Francis Group, 2006. S. 25.
- [\[22\]](#page-21-0) Werther J.: Fluidized-Bed Reactors, 2007, in: Ullmann's Encyclopedia of Industrial Chemistry; Weinheim: Wiley-VCH, 2012. S. 323.
- [\[23\]](#page-21-1) Abbildung modifiziert entnommen aus: Werther J.: Fluidized-Bed Reactors, 2007, in: Ullmann's Encyclopedia of Industrial Chemistry; Weinheim: Wiley-VCH, 2012. S. 321.
- [\[24\]](#page-21-2) Ergun S.: Fluid flow through packed columns; in: Chemical Engineering Progress, 48; 1952. S. 89ff.

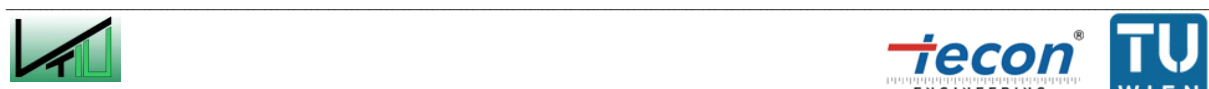

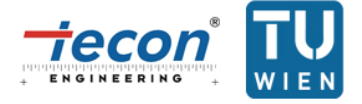

- [\[25\]](#page-21-3) Grace J.R.: Contacting modes and behaviour classification of gas-solid and other twophase suspension; in: The Canadian Journal of Chemical Engineering, Volume 64; 1986. S. 353ff.
- [\[26\]](#page-22-0) Wen C.Y., Yu Y.H..: A generalized method for predicting the minimum fluidization velocity; in: American Institute of Chemical Engineers Journal, 12; 1966. S. 610ff.
- [\[27\]](#page-22-1) Haider A., Levenspiel O.: Drag coefficient and terminal velocity of spherical and nonspherical particles; in: Powder Technology, 58; Elsevier, 1989. S. 63ff.
- [\[28\]](#page-23-0) Yarushalmi J., Turner D., Squires A.M.: The fast fluidized bed; in: Industrial & Engineering Chemical Research, Process Design & Development, Vol. 15, No 1; 1976. S. 47ff.
- [\[29\]](#page-23-1) Yerushalmi J., Cankurt N.T.: Further studies of the regimes of fluidization; in: Powder Technology, 24; Elsevier, 1979. S. 187ff.
- [\[30\]](#page-23-2) Bi H.T., Grace J.R., Zhu J.: Regime transitions affecting gas-solid suspensions and fluidized beds; in: Transactions of the Institutions of chemical Engineers, 73; 1995. S. 154ff.
- [\[31\]](#page-24-0) Abbildung modifiziert entnommen aus: Grace J.R.: High-velocity fluidized bed reactors; in: Chemical Engineering Science, Vol. 45, No. 8; Pergamon, 1990. S. 1954.
- [\[32\]](#page-25-0) Bi H.T., Grace J.R.: Flow regime diagrams for gas-solid fluidization and upward transport; in: International Journal of Multiphase Flow, Vol. 21, No. 6; Elsevier, 1995. S. 1229ff.
- [\[33\]](#page-25-1) Daten modifiziert entnommen aus: Grace J.R., Avidan A.A., Knowlton T.M.: Circulating Fluidized Beds; London: Chapman & Hall, 1997. S. 7ff.
- [\[34\]](#page-25-2) Cai P.: Effect of operating temperature and pressure on transition from bubbling to turbulent fluidization; in: American Institute of Chemical Engineers, Symp. Ser. 85; 1985. S. 37ff.
- [\[35\]](#page-25-3) Abba I.A., Grace J.R., Bi H.T., Thompson M.L.: Spanning the flow regimes: Generic fluidized-bed reactor model; in: American Institute of Chemical Engineers, Vol. 49, No. 7; 2003. S. 1828ff.
- [\[36\]](#page-26-0) Abbildung modifiziert entnommen aus: Grace J.R., Avidan A.A., Knowlton T.M.: Circulating Fluidized Beds; London: Chapman & Hall, 1997. S. 7.
- [\[37\]](#page-26-1) Abbildung modifiziert entnommen aus: Levenspiel O.: Chemical reaction engineering, 3. Auflage; New York: John Wiley & Sons, 1999. S. 449.

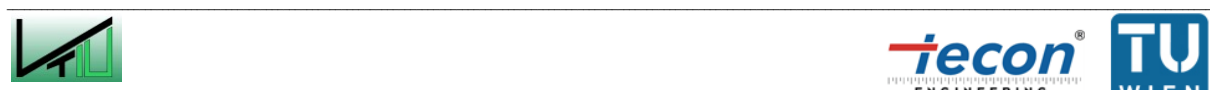

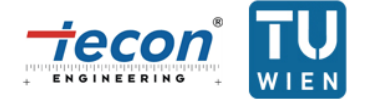

- [\[38\]](#page-26-2) Grace J.R., Avidan A.A., Knowlton T.M.: Circulating Fluidized Beds; London: Chapman & Hall, 1997. S. 36.
- [\[39\]](#page-27-0) Tabelle modifiziert entnommen aus: Grace J.R., Avidan A.A., Knowlton T.M.: Circulating Fluidized Beds; London: Chapman & Hall, 1997. S. 8.
- [\[40\]](#page-27-1) Werther J.: Fluidized-Bed Reactors, 2007, in: Ullmann's Encyclopedia of Industrial Chemistry; Weinheim: Wiley-VCH, 2012. S. 322.
- [\[41\]](#page-27-2) Basu, P.: Combustion and Gasification in Fluidized Beds; CRC Press Taylor & Francis, 2006. S. 16f.
- [\[42\]](#page-27-3) Geldart D.: Types of gas fluidization; in: Powder Technology, 7; Elsevier, 1973. S. 285ff.
- [\[43\]](#page-27-4) Werther J.: Fluidized-Bed Reactors, 2007, in: Ullmann's Encyclopedia of Industrial Chemistry; Weinheim: Wiley-VCH, 2012. S. 324f.
- [\[44\]](#page-29-0) Abbildung modifiziert entnommen aus: Molerus O.: Fluid-Feststoff-Strömungen. Strömungsverhalten feststoffbeladener Fluide und kohäsiver Schüttgüter; Berlin-Heidelberg-New York: Springer, 1982.
- [\[45\]](#page-29-1) Yang W.: Modification and re-interpretation of Geldart's classification of powders; in: Powder Technology, 171; Elsevier, 2007. S. 69ff.
- [\[46\]](#page-30-0) Schmid J.C., Wolfesberger U., Koppatz S., Pfeifer C., Hofbauer H.: Variation of feedstock in a dual fluidized bed steam gasifier – Influence on product gas, tar content and composition; in: Enviromental Progress & Sustainable Energy, 31, 2; 2012. S. 205ff.
- [\[47\]](#page-30-1) Abbildung entnommen aus: Schmid J.C., Wolfesberger U., Koppatz S., Pfeifer C., Hofbauer H.: Variation of feedstock in a dual fluidized bed steam gasifier – Influence on product gas, tar content and composition; in: Enviromental Progress & Sustainable Energy, 31, 2; 2012. S. 208.
- [\[48\]](#page-31-0) Abbildung entnommen aus: Pröll T., Kolbitsch P., Bolhar-Nordenkampf J., Hofbauer H.: A novel dual circulating fluidized bed system for chemical looping processes; in: American Institute of Chemical Engineers Journal, Vol. 55, No. 12; 2009. S. 3256.
- [\[49\]](#page-32-0) Abbildung entnommen aus: Pröll T., Kolbitsch P., Bolhar-Nordenkampf J., Hofbauer H.: A novel dual circulating fluidized bed system for chemical looping processes; in: American Institute of Chemical Engineers Journal, Vol. 55, No. 12; 2009. S. 3258.

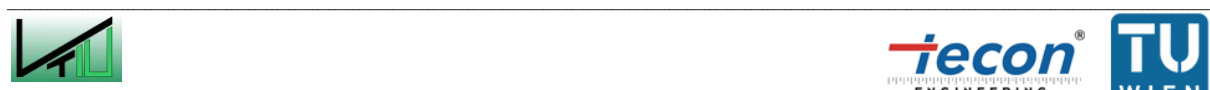

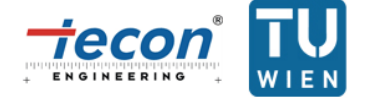

- [\[50\]](#page-33-1) Rauch R., Hofbauer H., Bosch K., Siefert I., Aichernig C., Tremmel H., Voigtlaender K., Koch R., Lehner R.: Steam gasification of biomass at CHP Plant Guessing – status of the demonstration plant;  $2^{nd}$  World Conference and Technology Exhibition on Biomass for Energy, Industry and Climate Protection, Rom: 10. bis 14. Mai 2004.
- [\[51\]](#page-33-2) Abbildung entnommen aus: Pröll T.: Potenziale der Wirbelschichtdampvergasung fester Biomasse - Modellierung und Simulation auf Basis der Betriebserfahrungen am Biomassekraftwerk Güssing; Dissertation, TU Wien, 2004. S. 33.
- [\[52\]](#page-34-0) o.V.: Schlussbericht zum Vorhaben: Entwicklung, technische Erprobung und Optimierung der Rückstandsfreien Zementherstellung als ganzheitlicher Prozess bei gleichzeitiger Verwertung verschiedener Reststoffe; Rüdersdorfer Zement GmbH, 2001
- [\[53\]](#page-34-1) Abbildung modifiziert entnommen aus: o.V.: Schlussbericht zum Vorhaben: Entwicklung, technische Erprobung und Optimierung der Rückstandsfreien Zementherstellung als ganzheitlicher Prozess bei gleichzeitiger Verwertung verschiedener Reststoffe; Rüdersdorfer Zement GmbH, 2001. S. 16.
- [\[54\]](#page-34-2) Venäläinen I., Psik R.: 460 MW<sub>e</sub> supercritical CFB boiler design for Lagisza power plant; Foster Wheeler Energia.
- [\[55\]](#page-34-3) Jäntti T., Räsänen K.: Circulating fluidized bed technology towards 800 MWe Scale Lagisza 460 MWe supercritical CFB operation experience; Power Generation Europe, Milan: 7. bis 9 Juni 2011.
- [\[56\]](#page-35-0) Abbildung entnommen aus: Jäntti T., Räsänen K.: Circulating fluidized bed technology towards 800 MWe scale – Lagisza 460 MWe supercritical CFB operation experience; Power Generation Europe, Milan: 7. bis 9 Juni 2011. S. 6.
- [\[57\]](#page-35-1) Granatstein D.L.: Case study on Lahden Lampovoima gasification project Kymijarvi Power station, Lahti, Finland; International Energy Agency Bioenergy Agreement, Task 36, 2002.
- [\[58\]](#page-35-2) Isaksson J.: Kymijärvi II Waste gasification plant. Online im WWW unter URL: http://www.lahtistreams.com/mp/db/material\_folder/x/IMG/31443:31403/file/14\_Isakss on.pdf. Stand: Juni 2012.
- [\[59\]](#page-35-3) Savelainen J: Kymijärvi II It's New, It's Now. Online im WWW unter URL: http://www.lahtistreams.com/mp/db/material\_folder/x/IMG/31431:31403/file/1\_Savelai nen.pdf. Stand: Juni 2012.
- [\[60\]](#page-36-0) Zlokarnik M.: Scale-up in chemical engineering; Weinheim: Wiley-VCH, 2002. S. 1ff.

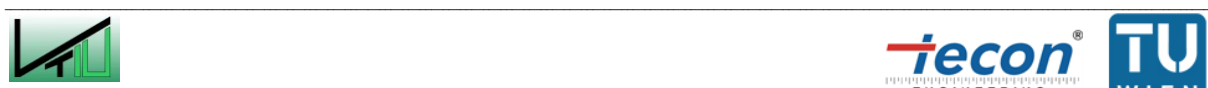

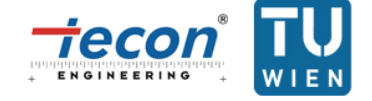

- [\[61\]](#page-37-0) Horio M., Nonaka A., Sawa Y., Muchi I.: A new similarity rule for fluidized bed scale– up; in: American Institute of Chemical Engineers Journal, Vol. 32, No. 9; 1986. S 1466ff.
- [\[62\]](#page-37-1) Foscolo P.U., Di Felice R., Gibilaro L.G., Pistone L., Piccolo V.: Scaling relationships for fluidization: the generalised particle bed model; in: Chemical Engineering Science Vol. 45, No. 6; 1990. S. 1647ff.
- [\[63\]](#page-37-2) Glicksmann L.R.: Scaling relationships for fluidized beds; in: Chemical Engineering Science, Vol. 39; 1984. S. 1373ff.
- [\[64\]](#page-37-3) Glicksmann L.R.: Scaling relationships for fluidized beds; in: Chemical Engineering Science, Vol. 43; 1988. S. 1419ff.
- [\[65\]](#page-37-4) Glicksmann L.R., Hyre M., Woloshun K.: Simplified scaling relationships for fluidized beds; in: Powder Technology, Vol. 77; 1993. S. 177ff.
- [\[66\]](#page-37-5) Glicksmann L.R., Hyre M.R., Farrell P.A.: Dynamic similarity in fluidization; in: International Journal Multiphase Flow, Vol. 20; 1994. S. 331ff.
- [\[67\]](#page-38-0) Reh L.: Fluid Dynamics of CFB-Combustors; 5<sup>th</sup> International Conference on Circulating Fluidized Beds, Peking: 28. bis 31. Mai 1996.
- [\[68\]](#page-39-0) Reh L.: Das Wirbeln von körnigem Gut in schlanken Diffusoren als Grenzzustand zwischen Wirbelschicht und pneumatischer Förderung; Dissertation, TH Karlsruhe, 1961.
- [\[69\]](#page-39-1) Schmid, J.C., Pröll T., Pfeifer C., Rauch R., Hofbauer H.: Cold flow model investigation on a modified riser with enhanced gas-solid contact – locating the regions of operation in a fluidization regime map;  $21<sup>st</sup>$  International Conference on Fluidized Bed Combustion, Neapel: 3. Bis 6. Juni 2012.
- [\[70\]](#page-41-0) Abbildung entnommen aus: Schmid, J.C., Pröll T., Pfeifer C., Rauch R., Hofbauer H.: Cold flow model investigation on a modified riser with enhanced gas-solid contact – locating the regions of operation in a fluidization regime map;  $21<sup>st</sup>$  International Conference on Fluidized Bed Combustion, Neapel: 3. Bis 6. Juni 2012.
- [\[71\]](#page-41-1) Abbildung entnommen aus: Werther J.: Fluidized-Bed Reactors, 2007, in: Ullmann's Encyclopedia of Industrial Chemistry; Weinheim: Wiley-VCH, 2012. S. 325.
- [\[72\]](#page-42-0) Bi H.T., Grace J.R.: Flow regime diagrams for gas-solid fluidization and upward transport; in: International Journal of Multiphase Flow, Vol. 21, No. 6; Elsevier, 1995. S. 1230.

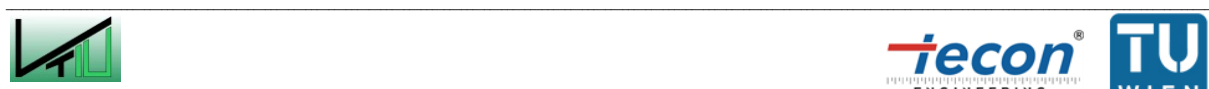

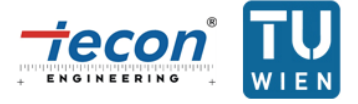

- [\[73\]](#page-44-1) Schmid J.C., Pröll T., Ignacio I., Hafner C., Jörg K., Pfeifer C., Hofbauer H.: G VOLUTION, Biomasse-Dampfvergaser der zweiten Generation; Neue Energien 2020, publizierbarer Endbericht 31.01.2011.
- [\[74\]](#page-44-2) Pröll T., Kolbitsch P., Bolhar-Nordenkampf J., Hofbauer H.: A novel dual circulating fluidized bed system for chemical looping processes; in: American Institute of Chemical Engineers Journal, Vol. 55, No. 12; 2009. S. 3255ff.
- [\[75\]](#page-46-0) Abbildung modifiziert entnommen aus: Schmid J.C., Pröll T., Pfeifer C., Hofbauer H.: Improvement of gas-solid interaction dual circulating fluidized bed systems;  $9<sup>th</sup>$ European Conference on Industrial Furnaces and Boilers, Estoril: 26. bis 29 April 2011. S. 7.
- [\[76\]](#page-47-0) Abbildung entnommen aus: Schmid J.C., Pröll T., Pfeifer C., Hofbauer H.: Improvement of gas-solid interaction dual circulating fluidized bed systems;  $9<sup>th</sup>$ European Conference on Industrial Furnaces and Boilers, Estoril: 26. bis 29 April 2011. S. 8.
- [\[77\]](#page-47-1) Schmid J.C., Pröll T., Pfeifer C., Hofbauer H.: Improvement of gas-solid interaction dual circulating fluidized bed systems;  $9<sup>th</sup>$  European Conference on Industrial Furnaces and Boilers, Estoril: 26. bis 29 April 2011. S. 8.
- [\[78\]](#page-61-0) Abbildung modifiziert entnommen aus: Yang W.: Modification and re-interpretation of Geldart's classification of powders; in: Powder Technology, 171; Elsevier, 2007. S. 72.
- [\[79\]](#page-63-0) Guìo-Pèrez D.C., Marx K., Pröll T., Hofbauer H.: Fluid dynamic effects of ring-type internals in a dual circulating fluidized bed system; International Conference On Circulating Fluidized Bed Technology, Oregon: 1. bis 5. Mai 2011.
- [\[80\]](#page-65-0) Abbildung entnommen aus: Schmid J.C., Pröll T., Kitzler H., Pfeifer C., Hofbauer H.: Cold flow model investigation of the countercurrent flow of a dual circulating fluidized bed gasifier; in: Biomass Conversion and Biorefinery, Volume 2, Issue 3; Springer, September 2012. S.243.
- [\[81\]](#page-78-1) Schmid J.C., Pröll T., Kitzler H., Pfeifer C., Hofbauer H.: Cold flow model investigation of the countercurrent flow of a dual circulating fluidized bed gasifier; in: Biomass Conversion and Biorefinery, Volume 2, Issue 3; Springer, September 2012.

## **6.2 Abkürzungsverzeichnis**

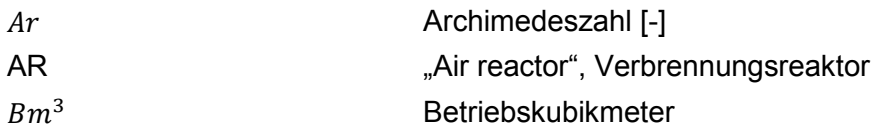

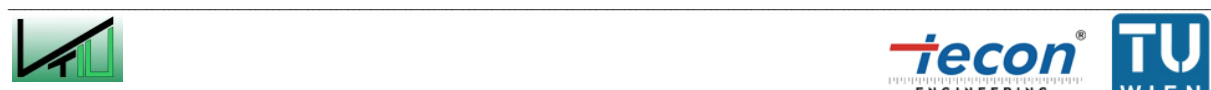

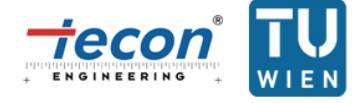

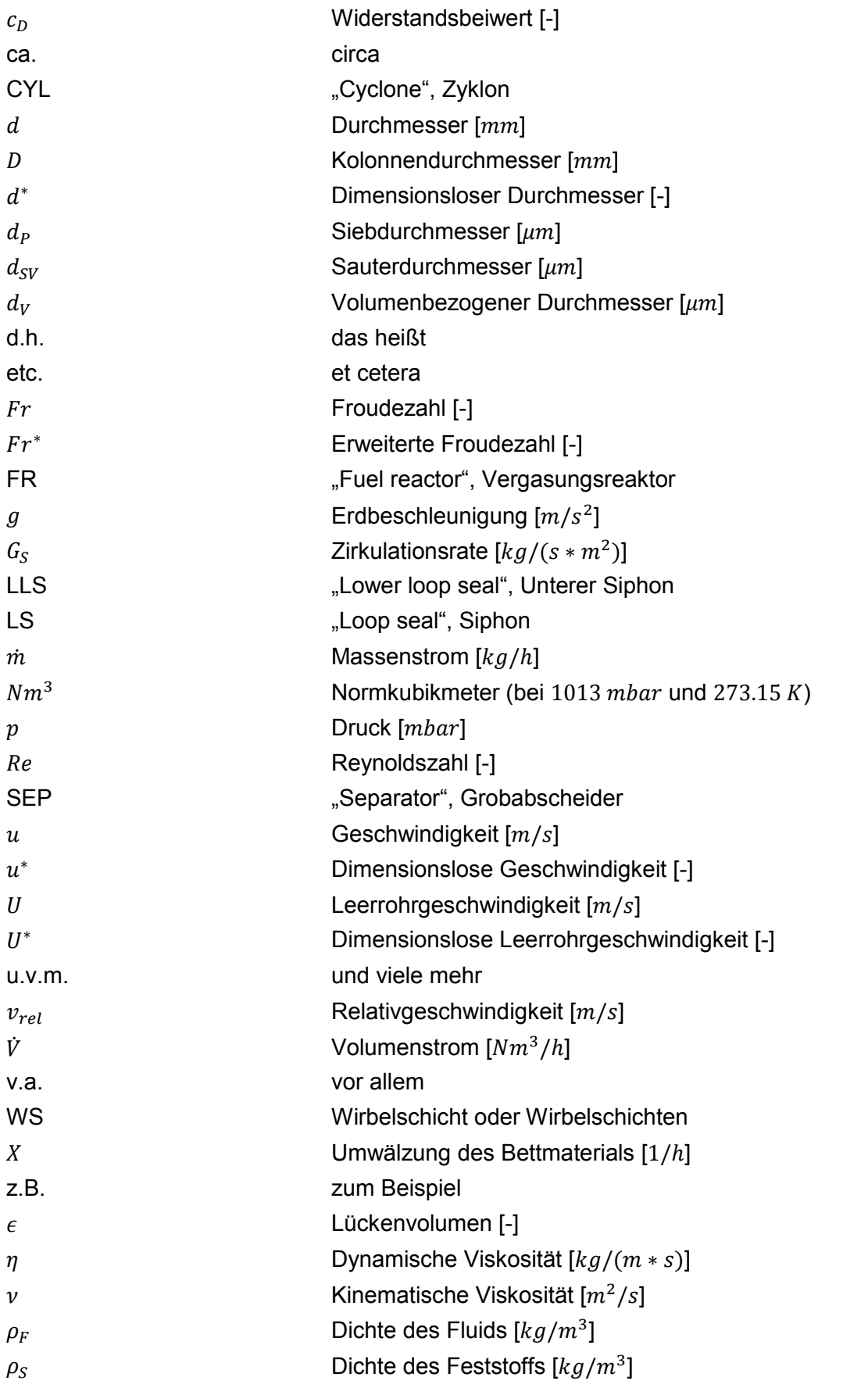

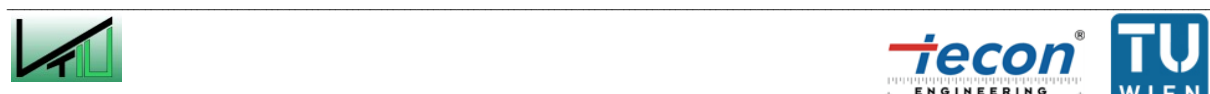

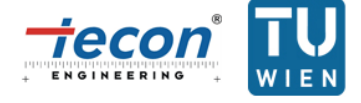

## **6.3 Tabellen**

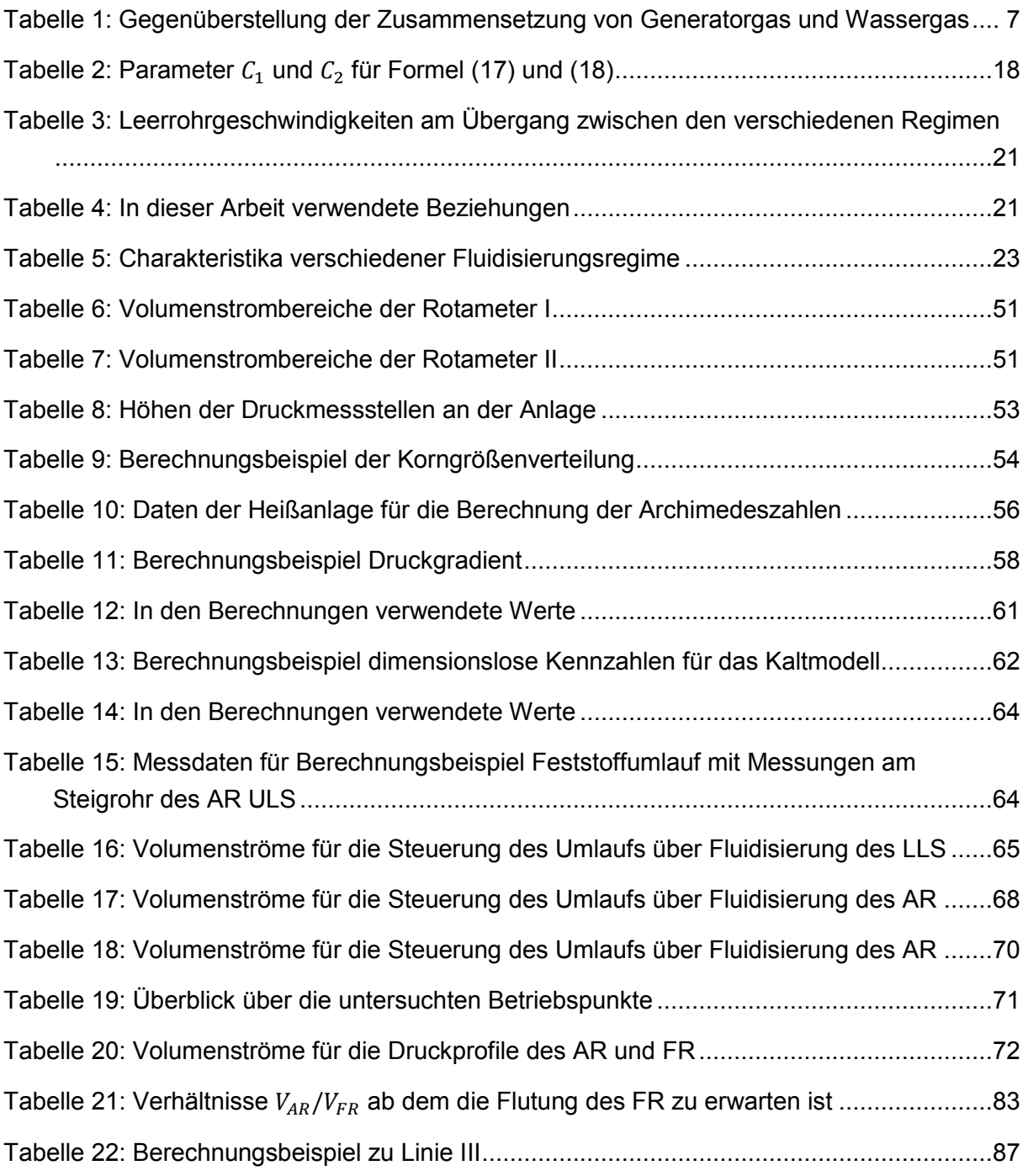

# **6.4 Abbildungen**

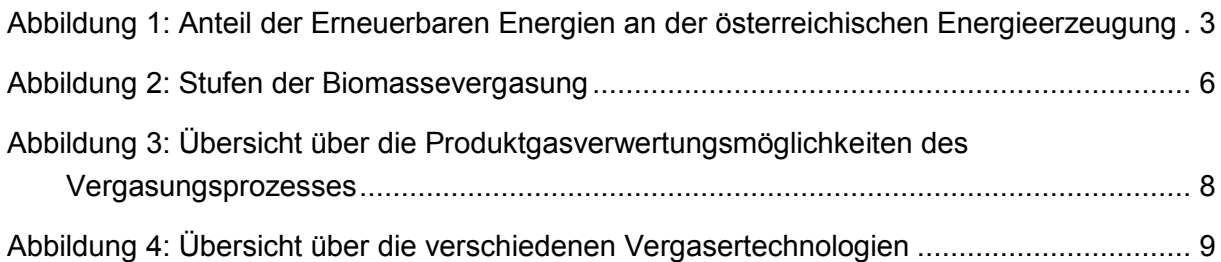

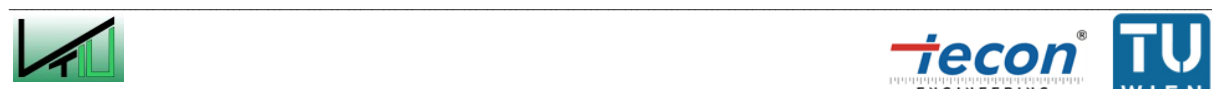

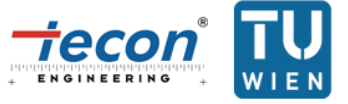

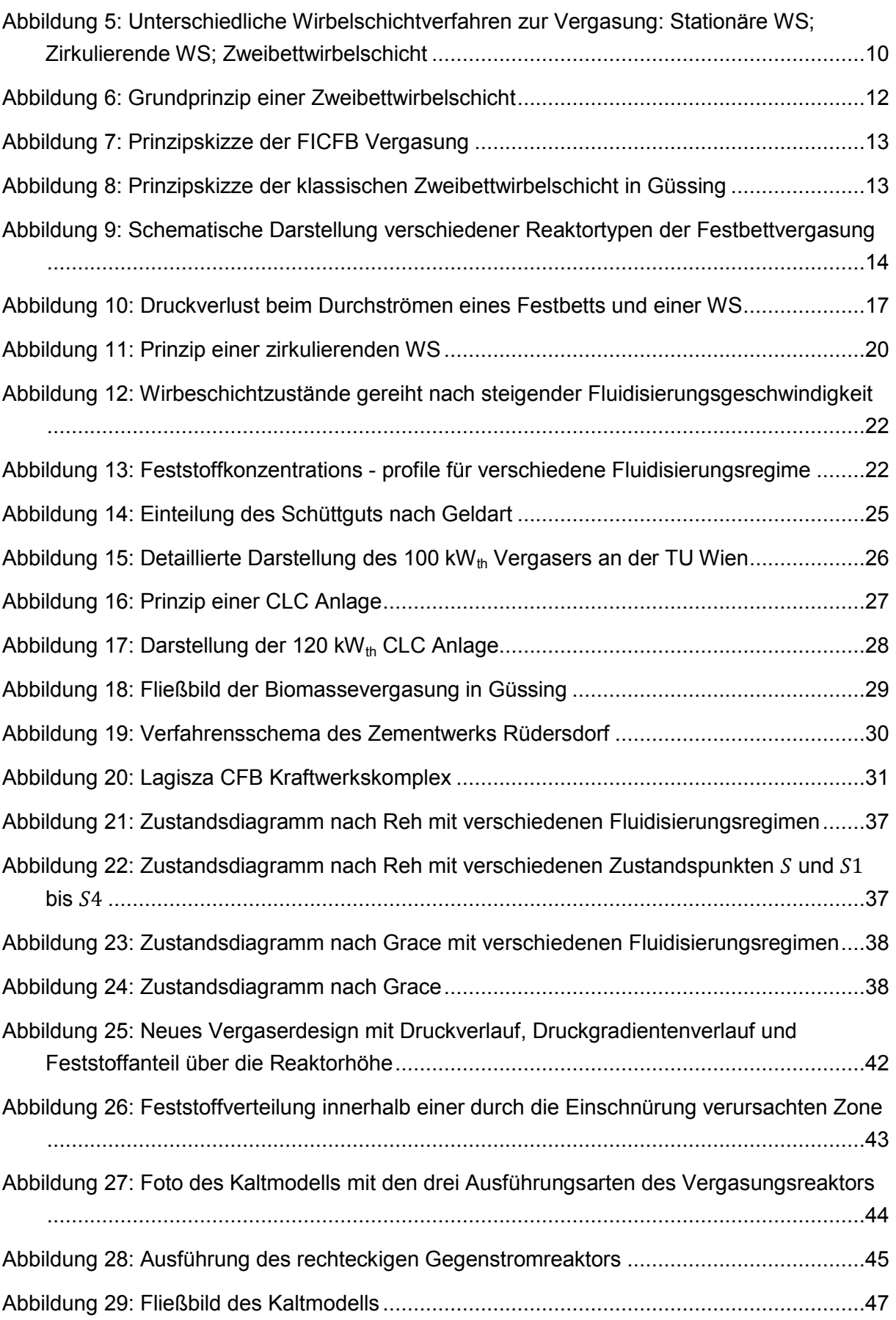

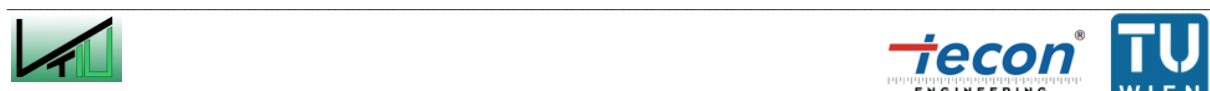

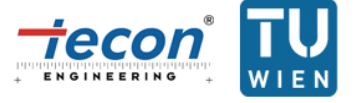

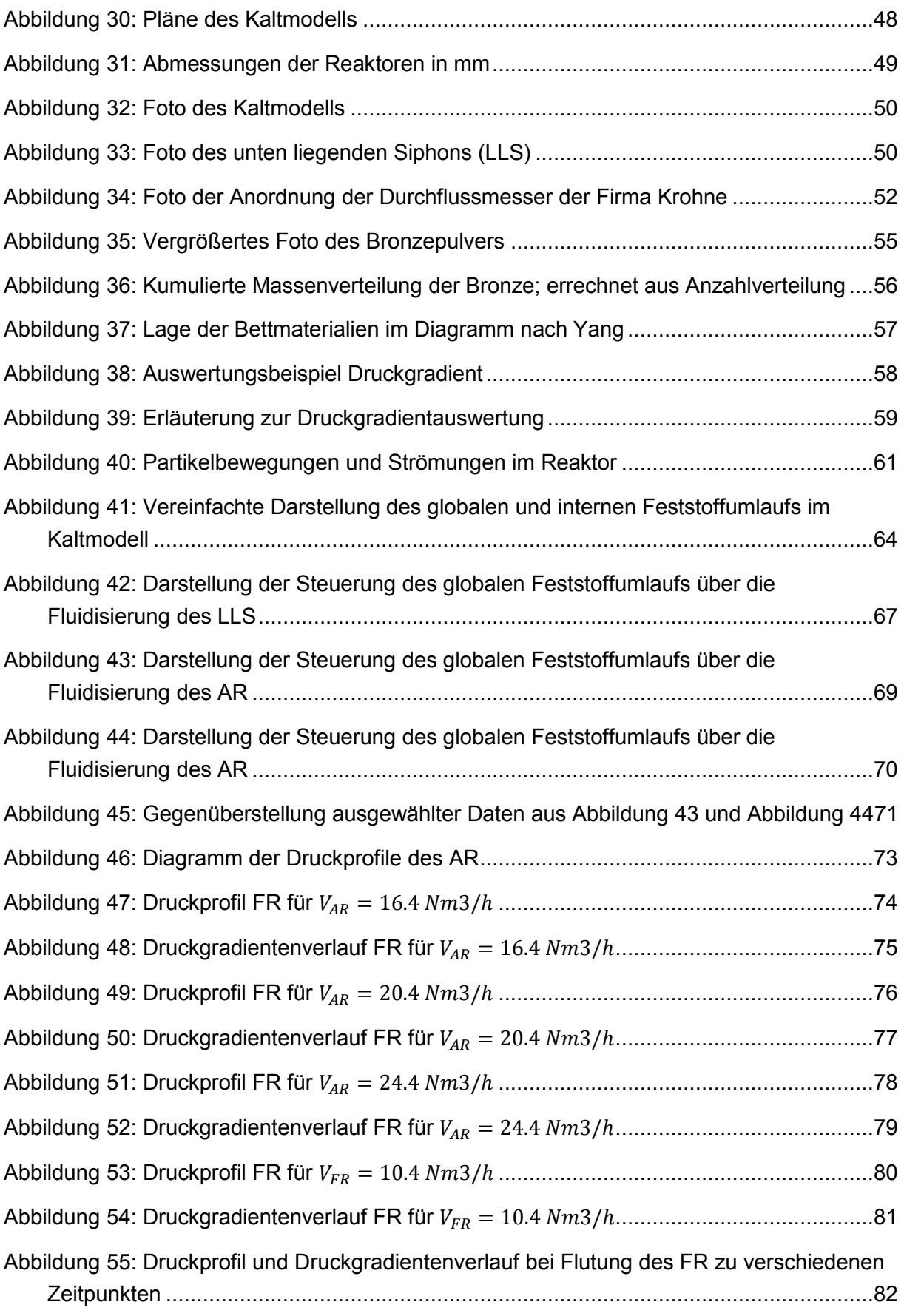

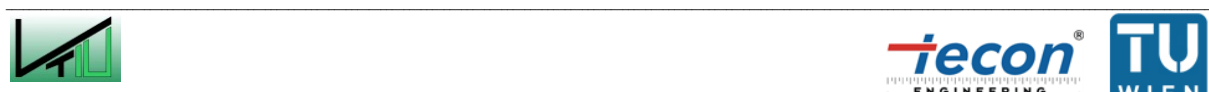

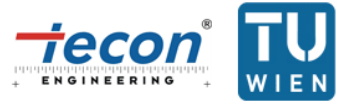
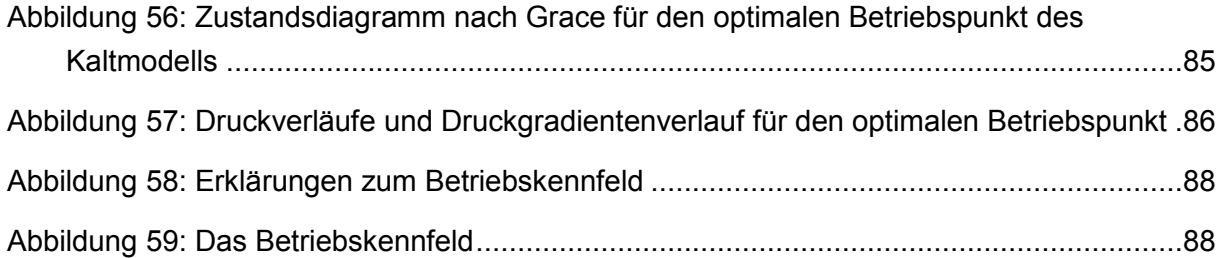

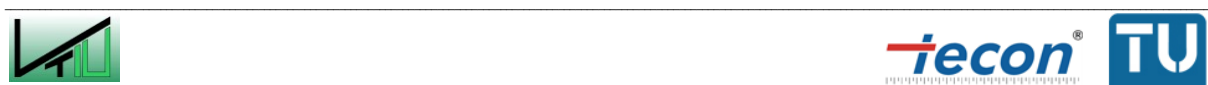

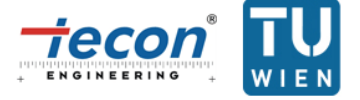